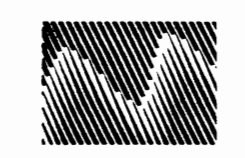

 $\mathbb{Q}$ 

 $\bigcirc$ 

**MEMOREX TELEX** 

## **3890-2 Disk Storage Subsystem Product Bubsystem**

3890-2.01-00

#### $$

··r

not installed and used in accordance with the instruction manual, may cause This equipment generates, uses, and can radiate radio frequency energy and, if  $\Gamma$ not installed and used in accordance with the instruction manual, may cause interference to radio communications. It has been tested and found to comply with the limits for a Class A computing device pursuant to Subpart J of Part 15 of FCC Rules, which are designed to provide reasonable protection against such interference when operated in a commercial environment. Operation of this equipment in a residential area is likely to cause interference; in which case, the user at his own expense will be required to take whatever measures may be required to correct the interference.

Publication Number 3890-2.01-00

June 1990 edition

This manual is subject to change by Memorex Telex at any time without notice and is provided on an as-is basis to the customer. The data in this manual is up-to-date relative to the edition date and Unisys makes no warranty, expressed or implied, with regard to its accuracy or completeness.

The information in this publication is subject to periodic revisions and to updates by Publications Bulletins. A bulletin is identified as Publication Number 3890-2.01-00xx where "xx" equals "01" for the first bulletin released.

To order copies of this publication or any bulletin, send a request using the publication number, to: Memorex Telex Corporation, Storage Systems Business Group Marketing. A readers comments form is provided at the back of this publication. If the form has been removed, please send comments to

nomoren Telen Corporation;<br>SSBG. 461 South Milpitas Boulevard. Milpitas. Calif All Rights Reserved

Copyright © 1990 Memorex Telex Corporation All Rights Reserved

# **Preface**

不是

consists ofthe 3898-2 Cluster Control Unit and one or more 3890 Disk Modules. This The 3890-2 Disk Storage Subsystem is a high performance DASD subsystem t consists of the 3898-2 Cluster Control Unit and one or more 3890 Disk Modules. This subsystem offers the customer increased storage capacity, reduced floor space requirements, and a host of other benefits. To familiarize the customer with the 3890-2 subsystem, Memorex Telex publishes several manuals and brochures that describe various aspects of the product line. Some of this material focuses on the advantages and design of the subsystem; other documents furnish planning information, hardware descriptions, etc. of the Product Reference Manual. The purpose of the Product Reference Manual is to familiarize the operator and system programmer with the basic subsystem components, the operator control panel, the command range, the track format, and a variety of related subjects. Customers who have already acquired a 3890-2 subsystem will find this manual valuable when developing command sequences, migrating datasets, and training system operators. Customers planning to install a 3890-2 subsystem should also review this manual for a fuller understanding of how the subsystem will adapt to the *n* existing environment. The 3890-2 Product Reference Manual is structured as follows:

The 3890-2 Disk Storage Subsystem is a high performance DASD subsystem is a high performance DASD subsystem that

*Control Unit and the term "3890" refers to the 3890 Disk Module unless For the purposes of*  $S$ ection intervals section introduces the  $3890$  substitution introduces the cluster of clusters the cluster the cluster of clusters the clusters of clusters the clusters of clusters of clusters of clusters of clusters o

**Section 1** – This section introduces the  $3890-2$  subsystem, briefly describing the cluster control unit and drive modules available at this time. Additionally, Section 1 outlines the system operator's responsibilities in regard to the subsystem as well as the safety precautions that all personnel must observe.

control panel switches and indicators. As a reference for the operator, Section 2 also  $\textbf{Section 2} \rightarrow \text{This section provides a detailed discussion of the subsystem operator}$ control panel switches and indicators. As a reference for the operator, Section 2 also summarizes a typical power-up sequence, power-down sequence, and an emergency power shutdown.

accepted by the 3898-2. When applicable, the write-up includes chaining requirements. Section 3 — This section furnishes a complete description of all channel commands accepted by the 3898-2. When applicable, the write-up includes chaining requirements. Section 3 also defines the unit status area, an integral part of the Channel Status Word.

disk drive. Section 4 provides a visual layout of the track format as well as a description Section  $4 \delta$  - The section  $\delta$  - This section describes the basic of  $3898$ 

include the retry function and error correction.

**Section 6** – This section covers the statistical/error recording function. In a related discussion, Section 6 lists and defines Sense Bytes 0 through 7 as logged under the various formats. Additionally, this section furnishes a table of Sense Byte 7 messages.

**Appendix A**—This appendix defines the abbreviations used in this manual.

 $\widehat{\mathbb{C}}$ 

information along with track storage capacities for given record lengths. Appendix B will  $\bf Appendix B\!-\!This\,apendix\,turnishes\,data\,conver.$ be of particular interest to the system programmer.

manual - the *3890-2 General Information Manual.* Designed for use during the system Po supplement the Product Reference Manual, Memorex Telex provides a companion manual — the 3890-2 General Information Manual. Designed for use during the system planning phase, the General Information Manual focuses on issues that prove crucial when developing an overall subsystem configuration scheme. This manual also proves a handy reference for those who wish to familiarize themselves with subsystem performance, features, and hardware. In addition to user documentation, Memorex Telex provides a full range of service documentation for the 3890-2 subsystem. This documentation includes such items as maintenance manuals, functional descriptions, etc., and is listed below.

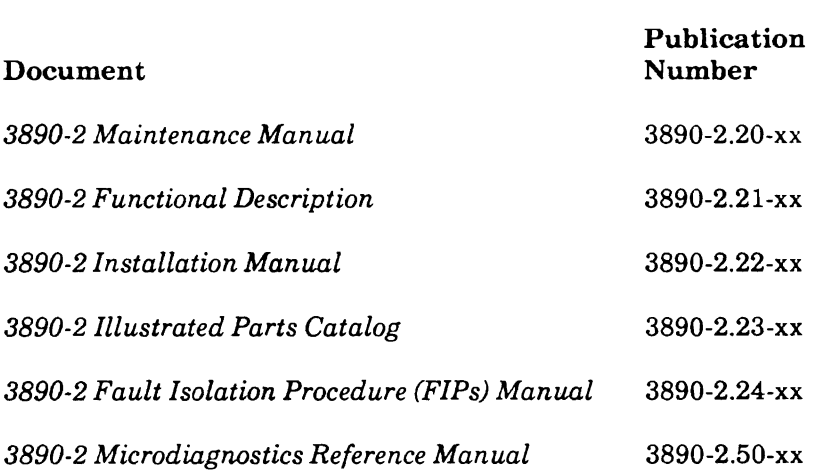

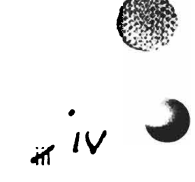

# **Contents**

 $\mathcal{P}^{\mathcal{C},\alpha}$ 

 $\overline{c}$ 

#### Preface

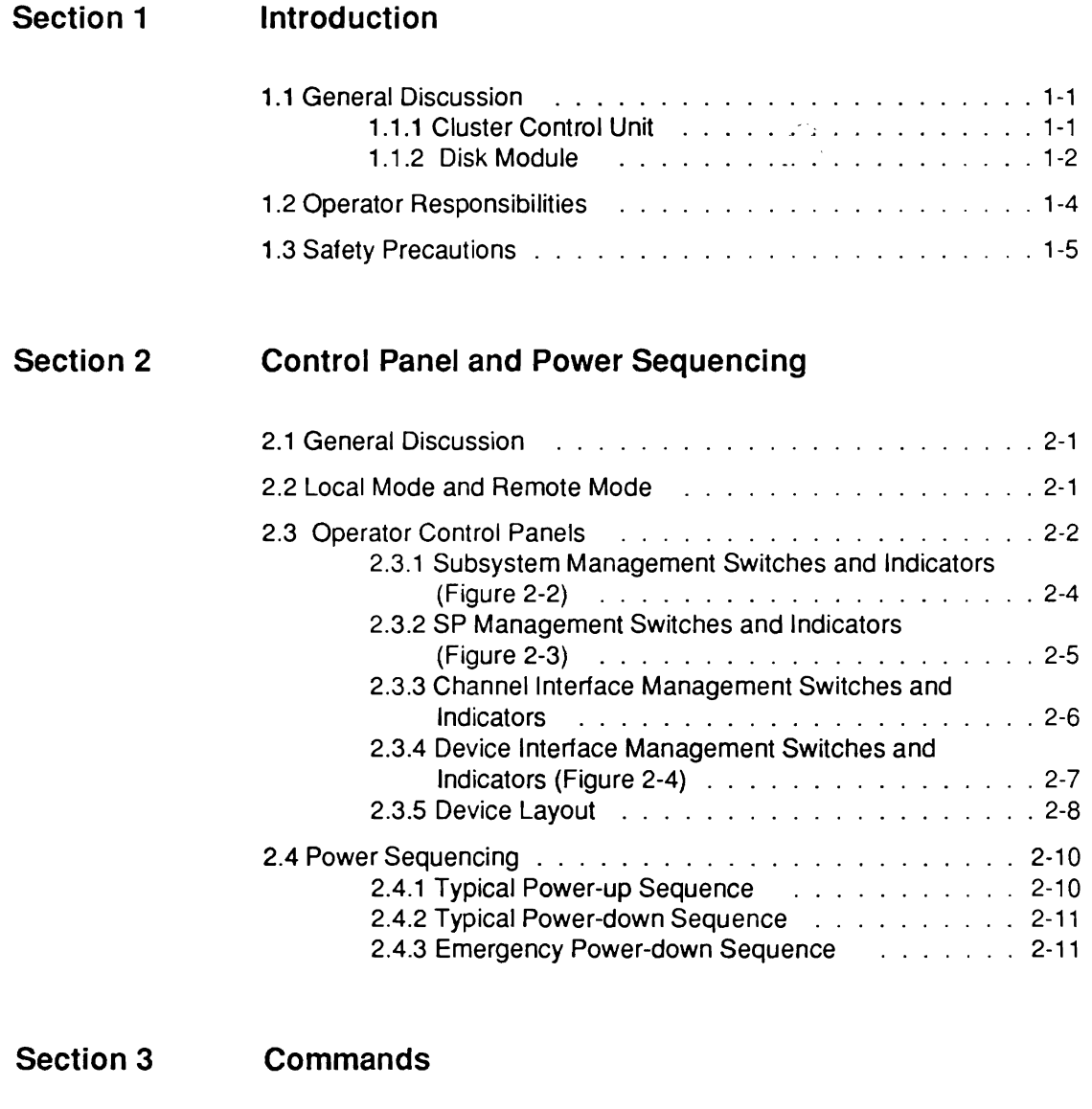

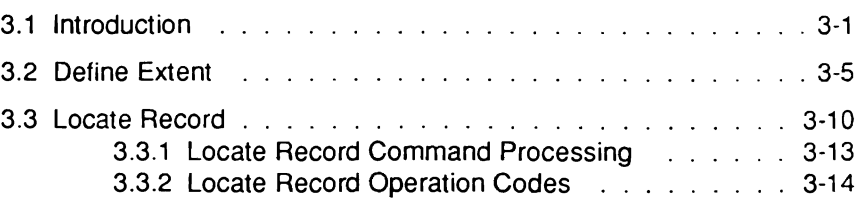

 $\mathbb{R}^{\mathbb{Z}}$ 

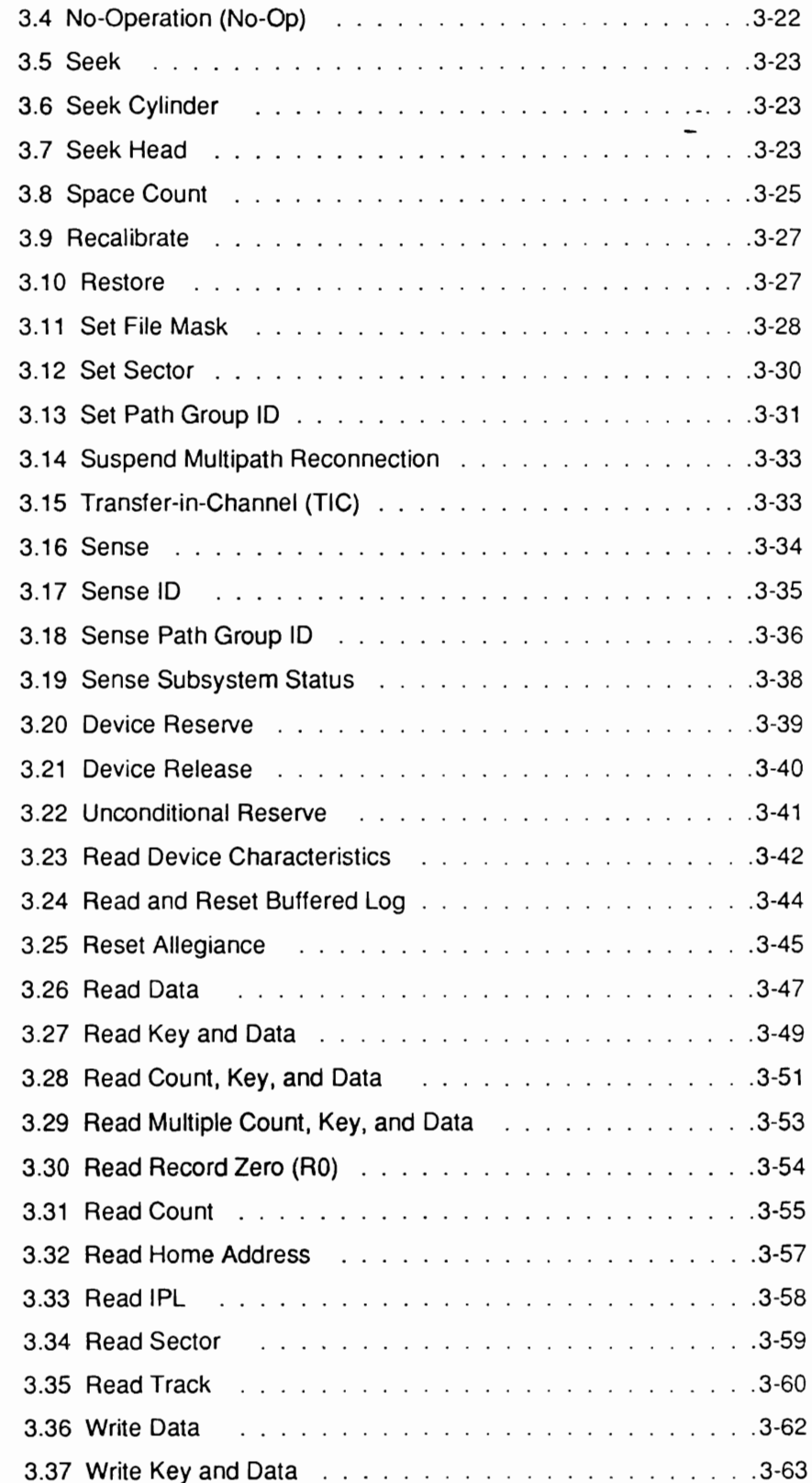

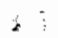

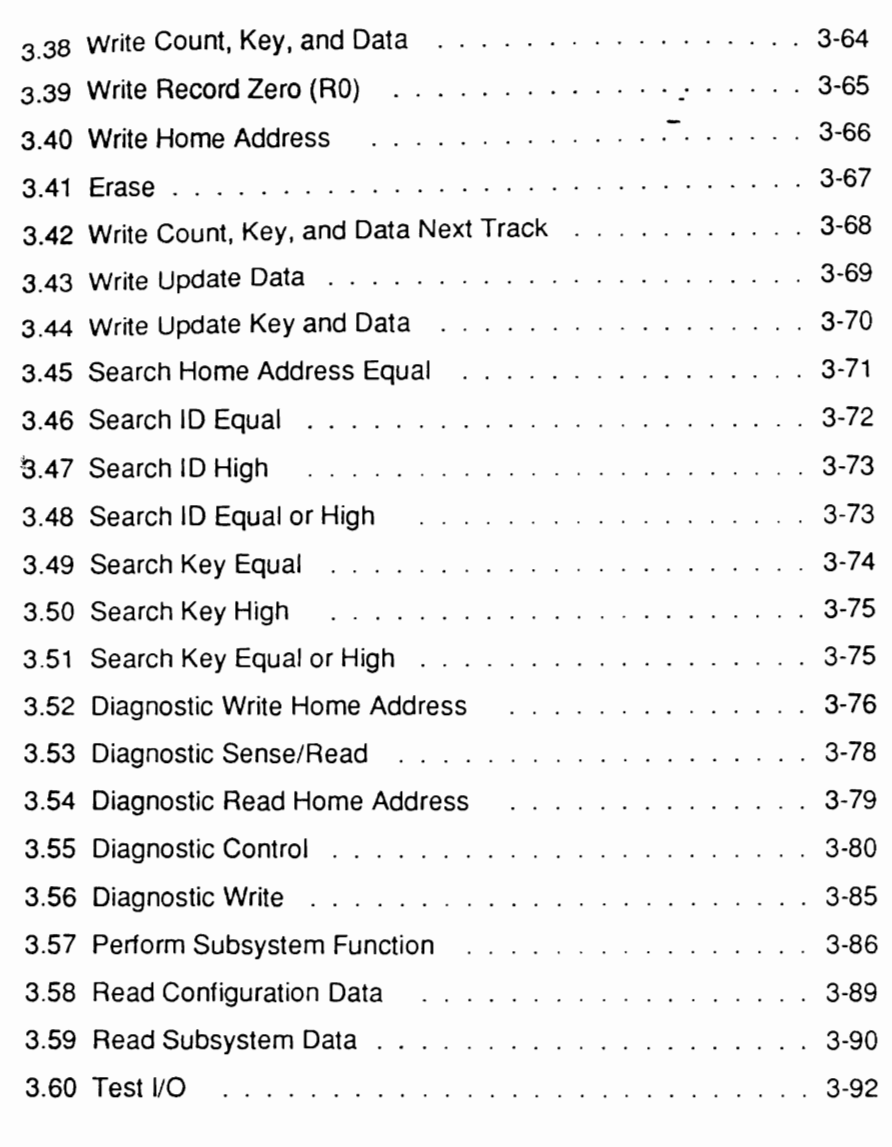

#### Section 4 **Track Format**

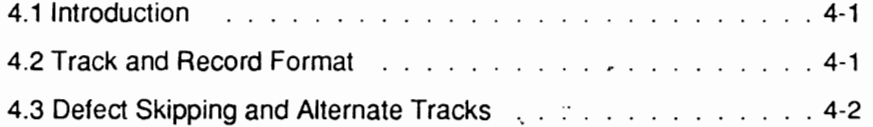

#### Section 5 **Error Handling**

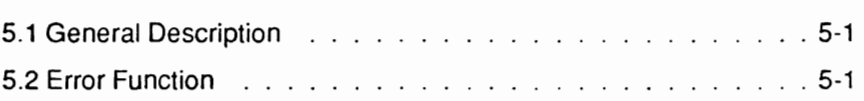

 $\frac{1}{\sqrt{2}}$ 

n: - j'

: ;

i.:

E:)

•

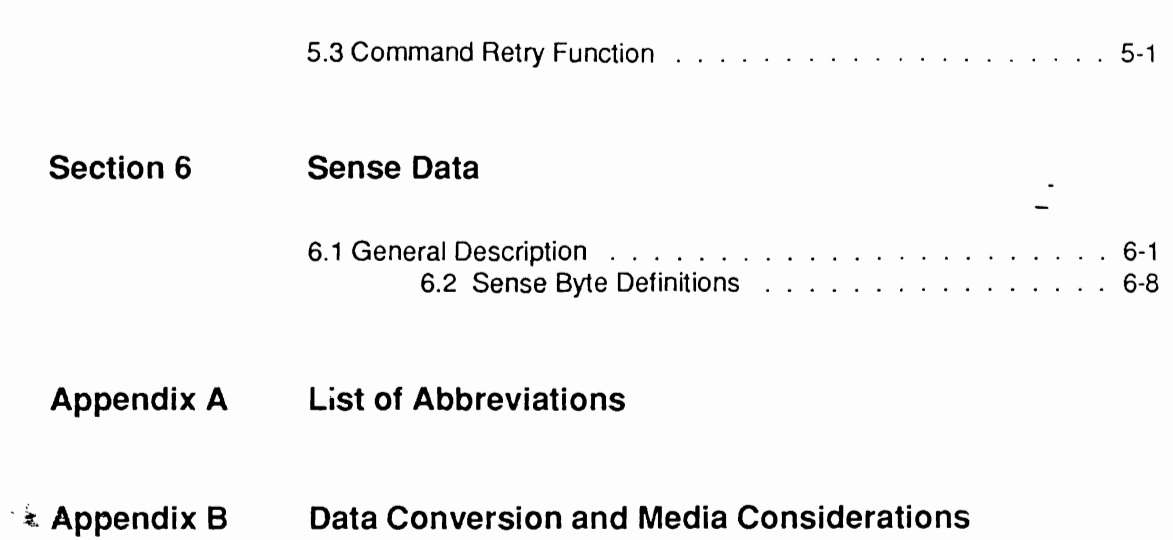

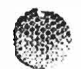

 $\epsilon$ 

# L Figures

 $\int_{-\infty}^{\infty} \frac{1}{\sqrt{2\pi}}\,d\mu$ 

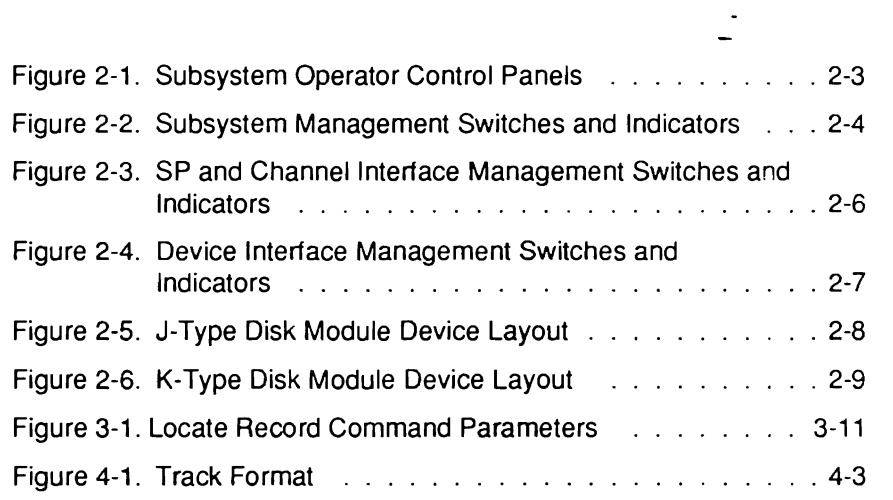

## <sup>r</sup>**Tables**

 $\mathcal{L}^{\text{max}}_{\text{max}}$ 

 $\overline{C}$ 

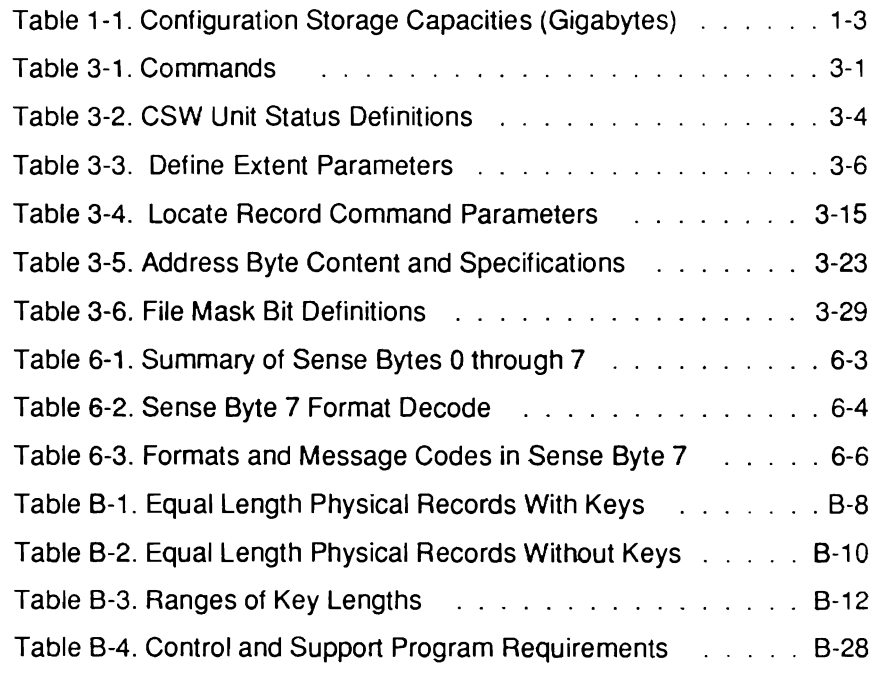

3890-2.01-00 - 09/90

 $\sum_{i=1}^{\infty}\frac{1}{N_i}$ 

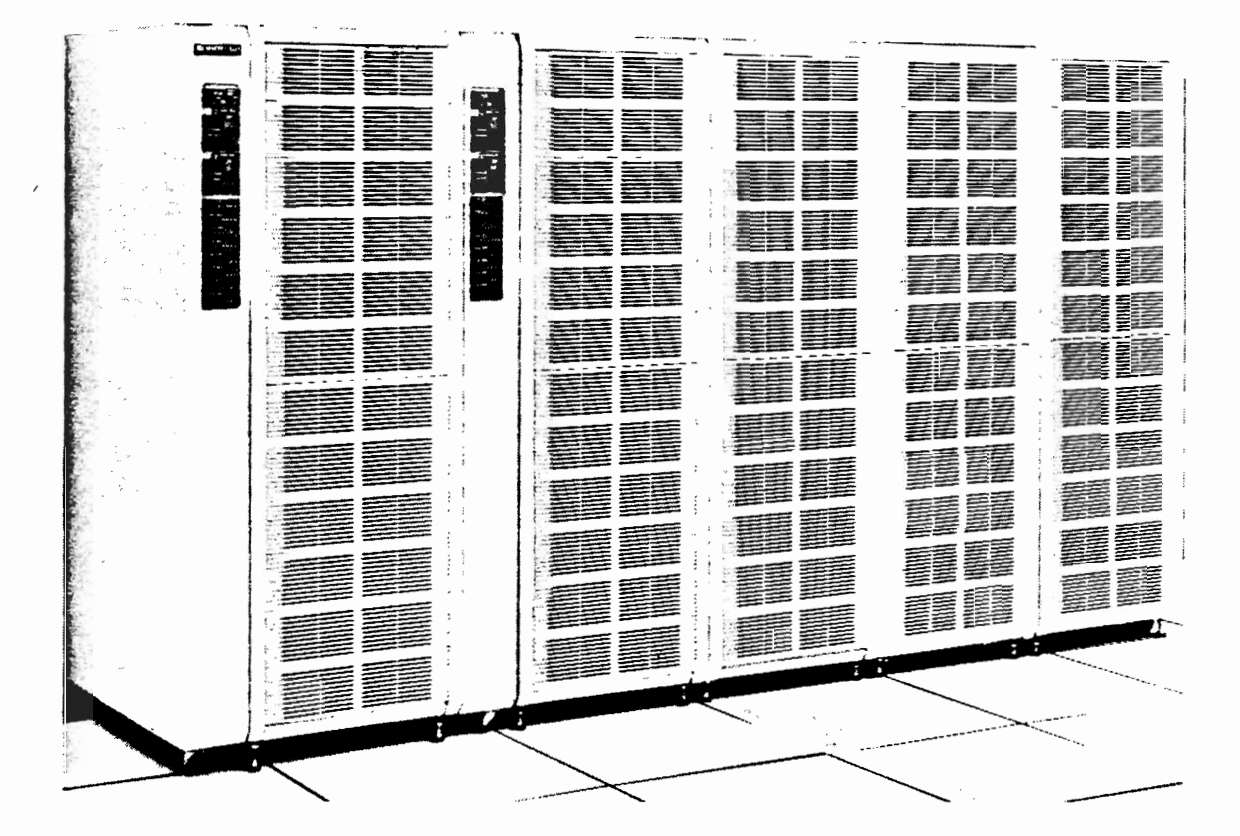

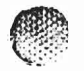

 $\left(\begin{array}{c} \cdot \cdot \cdot \cdot \end{array}\right)$ 

 $\mathbb{C}$ 

# **c.... Section 1 Section 1**<br>**Introduction**

~(:":~/

#### $1.1$ **General Discussion**

designed to meet the needs of a sophisticated data processing environment. With The 3890-2 Disk Storage Subsystem is a high-performance, fast-access disk subsystem designed to meet the needs of a sophisticated data processing environment. With computer facility real estate at a premium, the system planner has become increasingly concerned with the amount of space transmised per megabyte (MB) of storage. In answer to this concern, the 3890-2 subsystem provides larger storage capacities per square foot of floor space than earlier product generations. At the same time, the subsystem features improved reliability and quicker data turnaround. The configuration strategy for the  $3890-2$  emphasizes the subsystem's flexibility; the  $3890-2$  can attach to a wide range of mainframes in a variety of different operating environments. The planner will also find the 3890 disk module's intermixed configurations highly adaptable to the specific<br>requirements of the site. The numerous advantages offered by the 3890-2 subsystem make it one of the most cost effective DASD offerings of its kind.

Unit and the 3890 Disk Module. The disk module attaches to the 3898-2 and a The 3890-2 subsystem is composed of two major elements: the 3898-2 Cluster Control Unit and the 3890 Disk Module. The disk module attaches to the 3898-2 and a maximum configuration may include four modules. The following paragraphs briefly review each of these units, focusing on the distinguishing characteristics of each. For a more detailed discussion of 3890-2 subsystem hardware, configurations, features, and installation planning, the reader may refer to the 3890-2 General Information Manual; this publication is considered a prerequisite to the Product Reference Manual.

#### $1.1.1$ **Cluster Control Unit**

for the subsystem. From an architectural point of view, the 3898-2 incorporates two The 3898-2 Cluster Control Unit provides the basic control logic and power sequencing for the subsystem. From an architectural point of view, the 3898-2 incorporates two storage clusters; each cluster contains two independent storage paths (SPs) that perform the majority of the functional management tasks. The 3898-2 is also equipped with a subsystem control panel, a power subsystem, a cooling system, and an external interface. In a standard channel configuration, each of the four available SPs attach to two IBM (or **IBM-compatible) block multiplexer channels. One or more SPs can be attached to the** same channel, or the four SPs can be attached to separate channels in the same processor, or to channels in different processors. To increase channel accessibility, the 3898-2 can be equipped with the optional four-channel switch feature which allows access through sixteen channels, four channel attachments per SP. The SPs are capable of transferring data to and from the channels at a rate of 3.0 megabytes/second for disk transactions. Individual SPs can handle up to 60.24 gigabytes (GB) of online storage in<br>an address range that does not exceed 64 volumes, although 3898-2-based subsystems can also be configured with a variety of intermediate storage capacities.

#### $1.1.2$ **The 3890-2 substitutem supports up to four 3890 Disk module provides. Each disk module provides module provides**

the following basic components: and  $S$  device interface, reduce  $\sigma$ The  $3890-2$  subsytem supports up to four  $3890$  Disk Modules. Each disk module provide the following basic components: an SP/device interface, redundant interface power supplies, and a set of either four, eight, twelve, or sixteen drive drawers. The SP/device interface handles a number of conversions and communications tasks for the volumes, and is composed of a number of printed circuit boards (PCBs) housed in a logic gate near the rear of the cabinet. The logic gate is powered by two power supplies; one power supply can act as a backup for the other in an emergency situation. Each drive drawer houses a high-reliability disk drive, a disk drive power supply, and a cooling system. Drive drawers are installed in sets of four and a set is referred to as a storage increment. The 3890 disk module is available in three versions depending on the type of storage increments it contains: the J-type module, the K-type module, or an intermixed module.<br>Table 1-1 summarizes the available configurations of the disk modules to provide an overview of the different storage options the subsystem may contain.

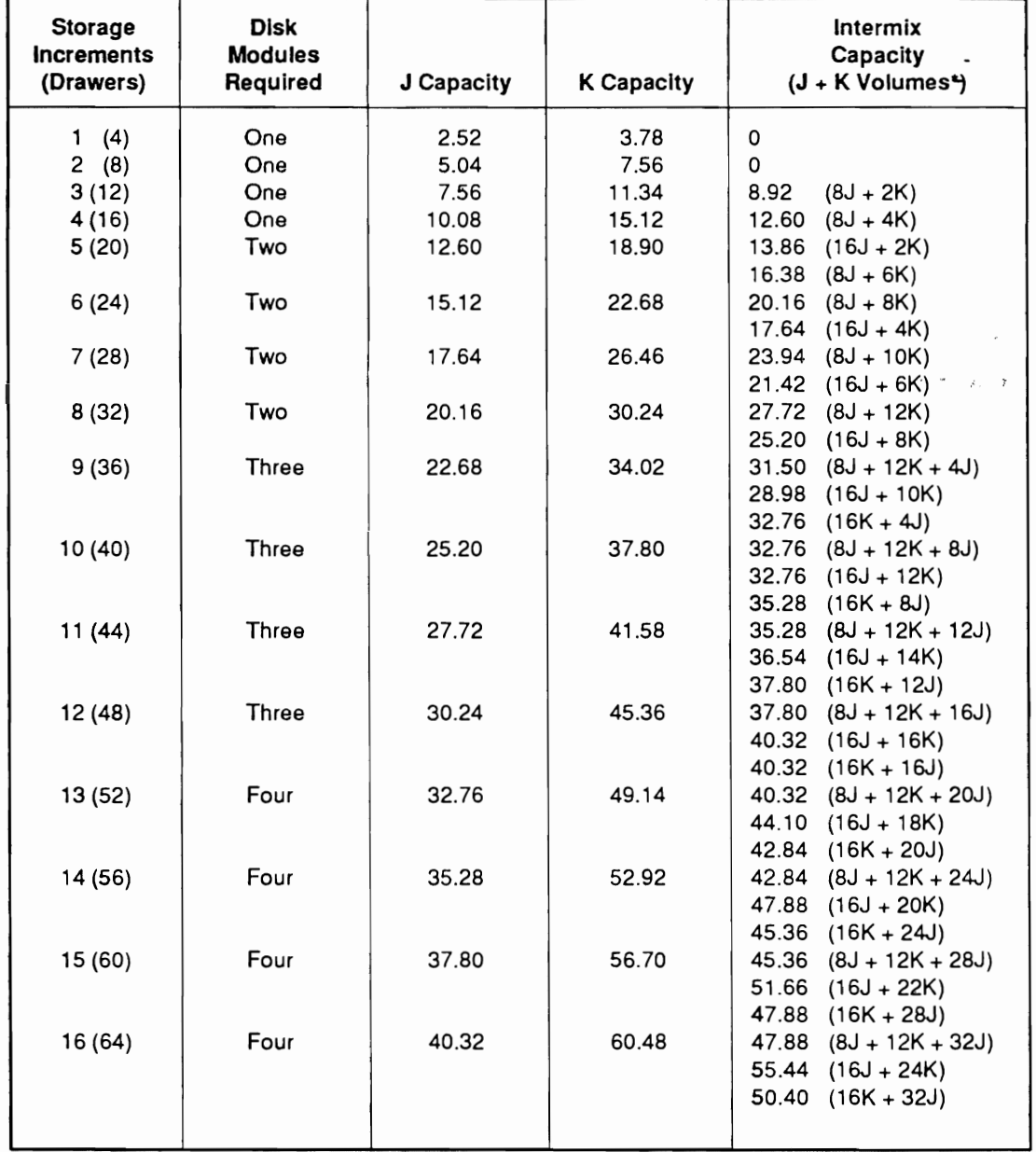

#### Table 1-1. Configuration Storage Capacities (Gigabytes)

\* Volumes are presented in the order of their addressed priorities.

 $\triangle$ 

 $\mathcal{E}^{\text{eff}}_{\text{eff}}$ 

 $\mathbf C$ 

#### **Operator Responsibilities**  $1.2$

The operator's responsibilities in regard to the 3890-2 are minimal. The following list identifies each of these tasks.

- 1. The operator must comply with all safety precautions discussed in paragraph 1.3.
- procedure.  $2^{\circ}$  $\frac{1}{2}$ . The operator showled be familiar with the switches and indicators on the operators on the operators on the operators on the operators on the operators on the operators on the operators on the operators on the o control panels. .
- $\frac{1}{2}$  control panels control panels.<br>If the subsystem is in local mode (see Section 2), the operator must use the
- 4. switches on the operator control panels to power the subsystem up and down.
- volumes, for the cabinet is smudged, the operator showledge, the cover up the cabinet clean the cover with glass collections.
- If the cabinet is smudged, the operator should clean the cover with glass cleaner  $6.$ and a disposable wiper. Do not spray the glass cleaner directly on the equipment.

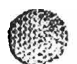

Ċ

## 1.3 Safety Precautions

All personnel working in the computer facility must observe the following precautions in regard to the 3890-2 subsystem.

- 1. Know your fire protection system. If total  $CO<sub>2</sub>$  flooding or halon is used, know the warning signal and escape routes.
- 2. Perform an emergency power shutdown if hazardous conditions occur.
- 3. Do not remove the cabinet covers for any reason.
- 4. If the covers have been removed by a CE during a service call, do not touch the unit. When near the unit, pay special heed to the following warning stickers.

 $w_1$  value that can cause electrical shock. Avoid any contact with the shock. Avoid any contact with the shock. This sympormulcates that the component in qu component; serious personal injury can result.

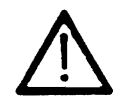

maintenance manual before attempting to service the component in question. This symbol indicates that the CE should refer to the installation or Always observe this restriction and avoid contact with the component.

 $\sigma$  is grounding point for the subsystem. This grounding point must remain  $\sigma$ This symbol indicates that the component in question contains the mai grounding point for the subsystem. This grounding point must remain attached unless the subsystem has been disconnected from the facility power source for maintenance. The operator should avoid this area.

Heed all warnings, cautions, or danger labels applied to the surface of an exposed component of the equipment.

- 5. Do not impede cabinet airflow in any way.
- 6. Do not lean on the cabinets.
- 7. Do not lean objects against the cabinets.
- 8. Do not rest anything on the top of the cabinets.
- 9. Do not eat, drink, or smoke near the equipment. Observe all other site restrictions.
- Ensure that every visitor to the facility is aware of these safety precautions and  $10.$ complies with them at all times.

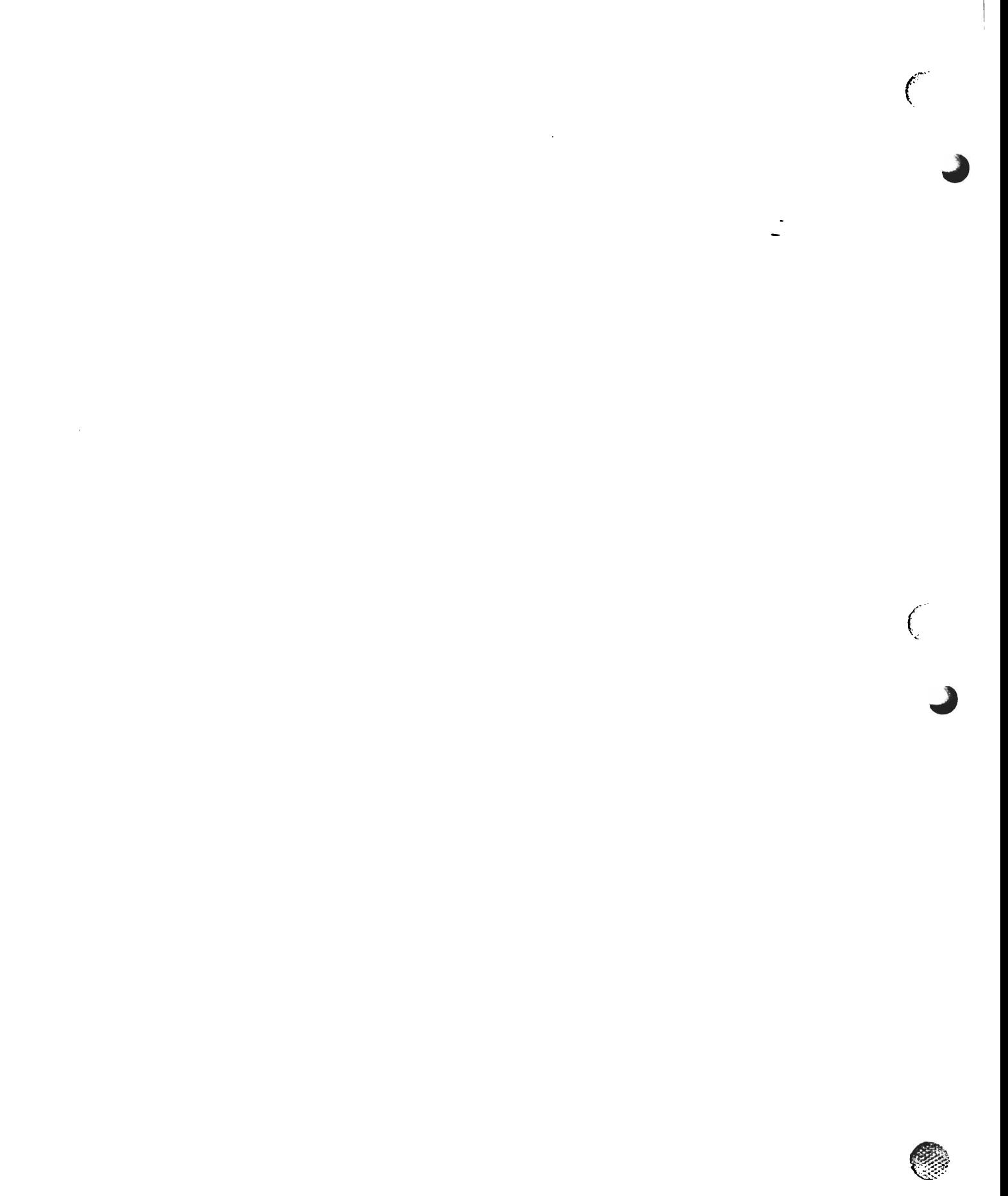

# **Section 2<br>Control Panel and Power Sequencing**

#### $2.1$ **General Discussion**

 $\mathbf{r}^{\prime}$  $11 - 5$ 

 $\int$ 

power and interface activities; these controls are located on two panels mounted in easily The 3890-2 subsystem is equipped with a complete set of controls that govern subsyster power and interface activities; these controls are located on two panels mounted in easily accessible areas on the front of the 3898-2 cluster control unit. This section furnishes a complete description of the operator control panels and their use during power sequencing. Among the items discussed are the functional organization of the control panels, the actions initiated by each control panel switch, and the significance of each indicator. Section 2 also presents, for the J-type module and the K-type module, the physical drive layout in relationship to the control panel switches. Additionally, this section guides the system operator through a control panel-initiated power up, power down, and emergency power down. Before reviewing the body of Section 2, the reader should note that the 3890-2 subsystem functions in either local or remote operating mode<br>as described in the following paragraph; the selection of the operating mode affects the use of the control panel.

#### $2.2$ Local Mode and Remote Mode

mode and remote mode. Under local mode, the user manages all subsystem power The  $3890-2$  subsystem provides the customer with a choice of two operating modes: local mode and remote mode. Under local mode, the user manages all subsystem power functions and enables/disables all subsystem interfaces from the 3898-2 operator control panels. In remote mode, the user initiates all power activities from the host system via specific operations; while this mode is activated, many of the operator panel power switches will be overridden by the host and, therefore, rendered inoperative. In choosing which of these modes will govern the subsystem, the customer must carefully consider such issues as general system usage, subsystem accessibility, operator availability, etc. Once the operating mode has been selected, the CE will set the subsystem's internal controls appropriately; these controls are not available for general access. The operator should make a mental note of which mode is active for a given subsystem so that appropriate control procedures can be developed.

*CPU, the remainder of this section will be primarily devoted to local mode functions.*  functions.

3890-2.01-00 - 09/90

٠į

#### **Operator Control Panels**  $2.3$

system operator to manage all of the storage paths and attached disk modules from one The cluster control unit provides two panels of switches and indicators which allow system operator to manage all of the storage paths and attached disk modules from one convenient location. Each panel provides the controls and indicators for all drives (volumes) in the subsystem and two storage paths. The control panel itself comprises two subpanels  $-$  the operator panel and the maintenance panel.

management, SP management, channel interface management, and device (or volume) The operator panel provides the customer with four control functions: subsystem management, SP management, channel interface management, and device (or volume) interface management. All operator panel switches and indicators are fully visible to the user; each panel is illustrated in Figure 2-1.

- subsystem installation and troubleshooting. Because the maintenance panel is intended for CE use only the panel lies inside the cabinety of control lies cannot activated during. subsystem installation and troubleshooting. Because the maintenance panel is intended for CE use only, the panel lies inside the cabinet and cannot be accessed by the operator. The ensuing discussion introduces the switches and indicators available on the operator control panels and defines their use. To help familiarize the reader with the organization of the panels, this presentation has been divided according to the four functional categories mentioned in the preceding paragraph. As an additional reference, the discussion outlines the relationship between the control panel and the disk volumes.
	- *therefore, omitted from this manual. Reference data on the maintenance panel is provided in the 3890-2 Maintenance Manual (3890-2.20-xxJ.*  panel is provided in the 3890-2 Maintenance Manual (3890-2.20-xx).

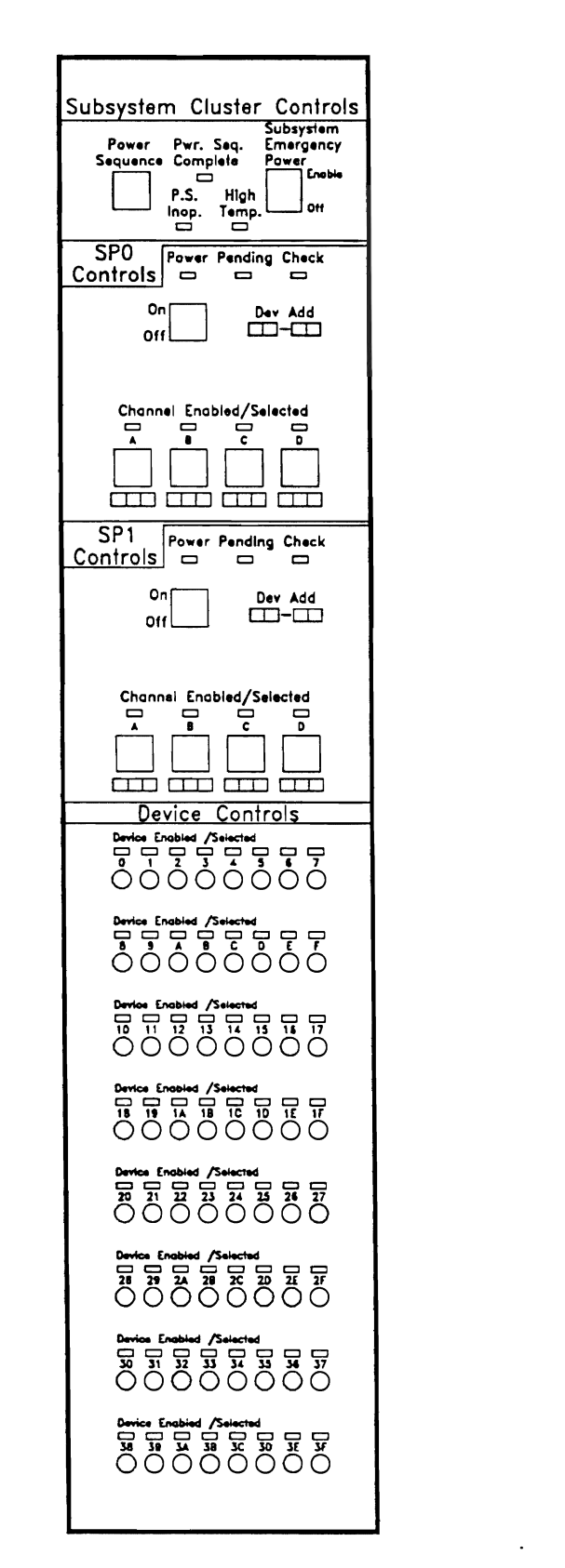

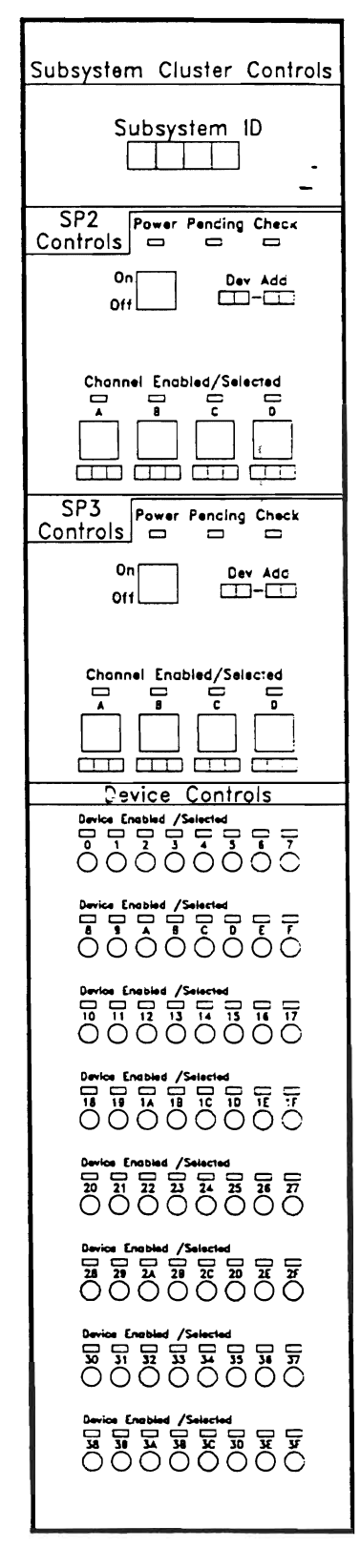

Figure 2-1. Subsystem Operator Control Panels

 $\bar{z}$ 

 $\gamma \rightarrow$ - I  $\mathcal{A}_1$ 

 $\mathcal{L}^{\mathcal{L}}_{\mathcal{L}}$ 

#### $2.3.1$ Subsystem Management Switches and Indicators (Figure 2-2)

power off (EPO) control for the subsystem. In the Enable (up) position, this switch -allows Subsystem Emergency Power Switch — This lever switch acts as the emergency power off (EPO) control for the subsystem. In the Enable (up) position, this switch allows. power to pass from the wall outlet to the ac input assemblies and, subsequently, to the power sequencing unit (PSU), storage paths (SPs), and drives. When pushed down to the Off position, this switch immediately trips the main ac input assembly circuit breakers, thus halting ac power flow from the ac input assemblies to the subsystem. The operator<br>should note that the subsystem cannot be powered up until the circuit breakers have been reset by a Memorex Telex CE.

*power shutdown. This type of sldttdown is identical to the EPO sequence i* he detection of some overtemperature conditions will result in subsys *power shutdown. This type of skutdown is identical to the EPO sequence*<br>initiated by the Subsystem Emergency Power switch and requires CE intervention to correct. Power Sequence Switch - If operating the subsystem in local mode, this momentary

lever switch controls power to the SPs and the drives. When pressed upward, this switch Power Sequence Switch  $-$  If operating the subsystem in local mode, this momentary lever switch controls power to the SPs and the drives. When pressed upward, this switch signals the PSU to begin the power-up sequence for the storage paths (providing the SP's power switch is on) and the drives. When pressed downward, this switch inhibits the flow of power to the SPs and the drive string.

If operating the subsystem in remote mode, the Power Sequence switch has no control for powering up but will power down the units.

drives; the drives power up at lO-second intervals starting with Drive o. The power-up Power Sequence Complete Indicator  $-$  This LED lights when power is applied to a drives; the drives power up at 10-second intervals starting with Drive 0. The power-up sequence may be initiated via the Power Sequence switch (local mode) or from the host system (remote mode).

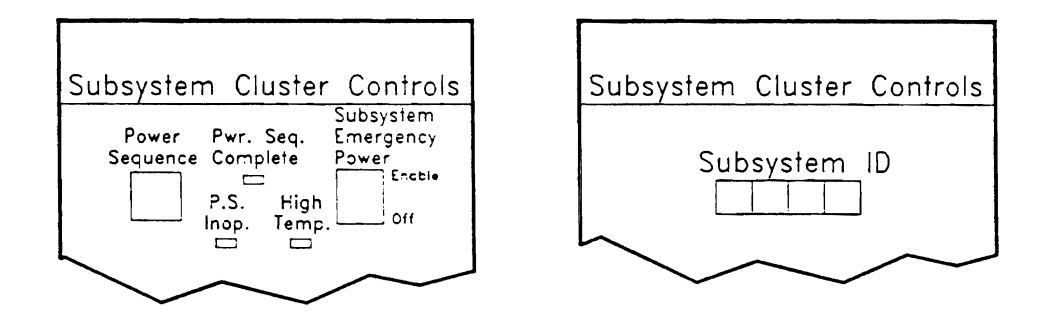

Figure 2-2. Subsystem Management Switches and Indicators

~

the power control subsystem or when any of several subsystem power supplies has **P.S. Inop. Indicator** — This LED lights when the PSU microcode detects any error in the power control subsystem or when any of several subsystem power supplies has failed. Since the subsystem is designed to minimize the impact of power faults through the use of backup supplies, the LED does not typically indicate that the subsystem has halted operations. However, the operator should contact the CE immediately. This measure minimizes the risk of downtime in the event that the backup power supply also experiences a problem.

experiences a high temperature condition. The High Temp. LED also remains on for **High Temp. Indicator** — This LED lights when one or more of the drives or logic ga experiences a high temperature condition. The High Temp. LED also remains on for most overtemperature conditions although, as already noted, some overtemperature conditions will result in a subsystem power shutdown as well. A high temperature condition may be isolated to the failing area via a power system diagnostic function. High temperature conditions are reported as a warning only. However, the operator is encouraged to contact the CE as soon as possible to ensure that the condition is quickly remedied. The operator should note that an overtemperature condition will result in a shutdown of that part of the subsystem. This could be the drive, a storage path, or the whole subsystem.

**Subsystem ID** — On the right-hand panel, Subsystem ID is an area reserved for the CE to apply an adhesive label which indicates the subsystem identifier.

#### 2.3.2 SP Management Switches and Indicators (Figure 2-3)

 $\mathbf{A}$  $\text{SP}$  Power Switches (one per SP) — These lever switches furnish SP power control. Assuming that the Emergency Power switch is enabled and that the unit has been told to power on, the SP Power switch, when set to On, sequences power to the associated SP. If set to Off, the switch inhibits power to the SP.

 $\mathbf{h}$  $S$ P Power indicators (one per  $S$ P) — These LEDs light when the correspondition is a function of  $S$ has been powered up via the SP Power switch (local mode) or from the computer system (remote mode). The LED in question lights approximately two seconds after the associated SP Power switch is set or remote power-up occurs. This indicator may turn off during certain maintenance procedures.

 $\mathbf{a}_i$  $\mathbf{S}$ r Fending materials (o experiencing certain errors.

 $\sum_{i=1}^n \sum_{i=1}^n \sum_{j=1}^n \sum_{j=1}^n \sum_{j=1}^n \sum_{j=1}^n \sum_{j=1}^n \sum_{j=1}^n \sum_{j=1}^n \sum_{j=1}^n \sum_{j=1}^n \sum_{j=1}^n \sum_{j=1}^n \sum_{j=1}^n \sum_{j=1}^n \sum_{j=1}^n \sum_{j=1}^n \sum_{j=1}^n \sum_{j=1}^n \sum_{j=1}^n \sum_{j=1}^n \sum_{j=1}^n \sum_{j=1}^n \sum_{j=1}^n \sum_{j$  $\mathbf{S}$ P Check indicators (one per  $\mathbf{S}$ P) – These LEDs illuminate when the associated experiences a Check-1 error. Additionally, these indicators flash four times when the<br>internal power-up diagnostic series completes successfully. If an SP Check indicator lights and remains lit, the corresponding SP is inoperative.

 $\mathbf{r}$  the panel which defines the defines the defines  $\mathbf{r}$ Device Adare storage paths.

#### $2.3.3$ Channel Interface Management Switches and Indicators

The locations of these switches and indicators on the operator control panels are shown  $\Gamma$ 

 $\alpha$  colored LEDs in green whenever the associated channel interface is associated channel interface is associated channel interface is associated channel interface is a sociated channel interface is a sociated channel in Channel Enabled. Selected Indicators (one per channel for each  $SP$ ) — These dual colored LEDs illuminate in green whenever the associated channel interface is logically enabled. These LEDs light in yellow whenever the channel in question selects  $\mathsf{the} \text{ } \text{SP}_{\mathsf{c}}$ 

 $s_{\text{max}}$  in the enabled (up) position, activities, activities the specified channel for the SP in the SP in the SP in the SP in the SP in the SP in the SP in the SP in the SP in the SP in the SP in the SP in the SP in th Channel Enabled/Selected Switches (one per channel for each  $SP$ ) — These lever switches, in the enabled (up) position, activate the specified channel for the SP in question if that channel is physically installed. When set to the disable (down) position, these switches inhibit communication between the specified channel and the SP.

adhesive label which defines either the logical address or the channel path in the channel path in the channel path in the channel path in the channel path in the channel path in the channel path in the channel path in th The area beneath thes $\mathbf \Gamma$ (CHPID) for each SP.

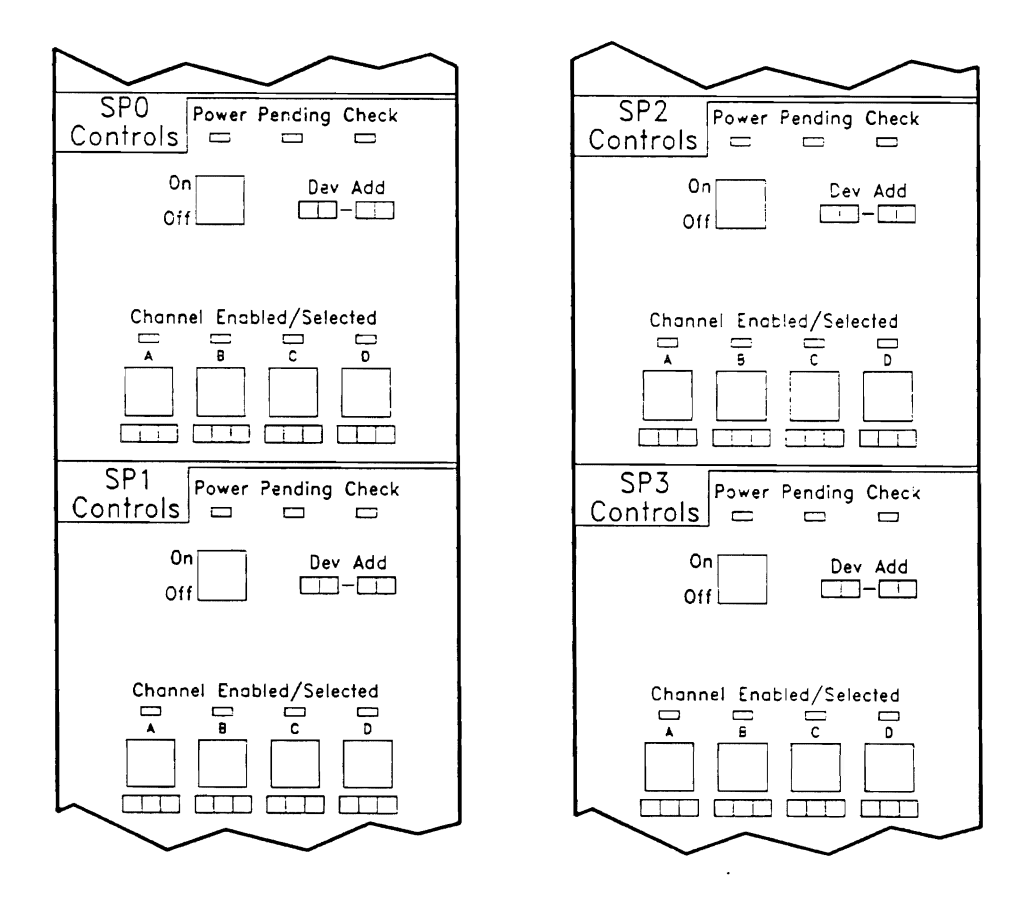

Figure 2-3. SP and Channel Interface Management Switches and Indicators

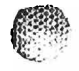

 $\sim 3^{\circ}$ 

#### $2.3.4$ Device Interface Management Switches and Indicators (Figure 2-4)

Device Enabled/Selected Switches (on each panel, one per volume) — These lever switches are duplicated on each operator control panel as shown in Figure 2-4. For the device interface to be enabled for all storage paths, the associated switch on both operator control panels must be in the up position; if the associated switch is enabled on only one control panel, only the storage paths controlled by that panel can access the associated volume. Similarly, either switch in the down position inhibits communication with the associated volume for the two storage paths managed by that panel. When both switches associated with a volume are down, the device interface is disabled for all storage paths.

Device Enabled/Selected Indicators (on each panel, one per volume) - These dual colored LEDs light in green whenever the associated device interface is logically enabled. These LEDs illuminate in yellow whenever the corresponding volume is selected for command execution.

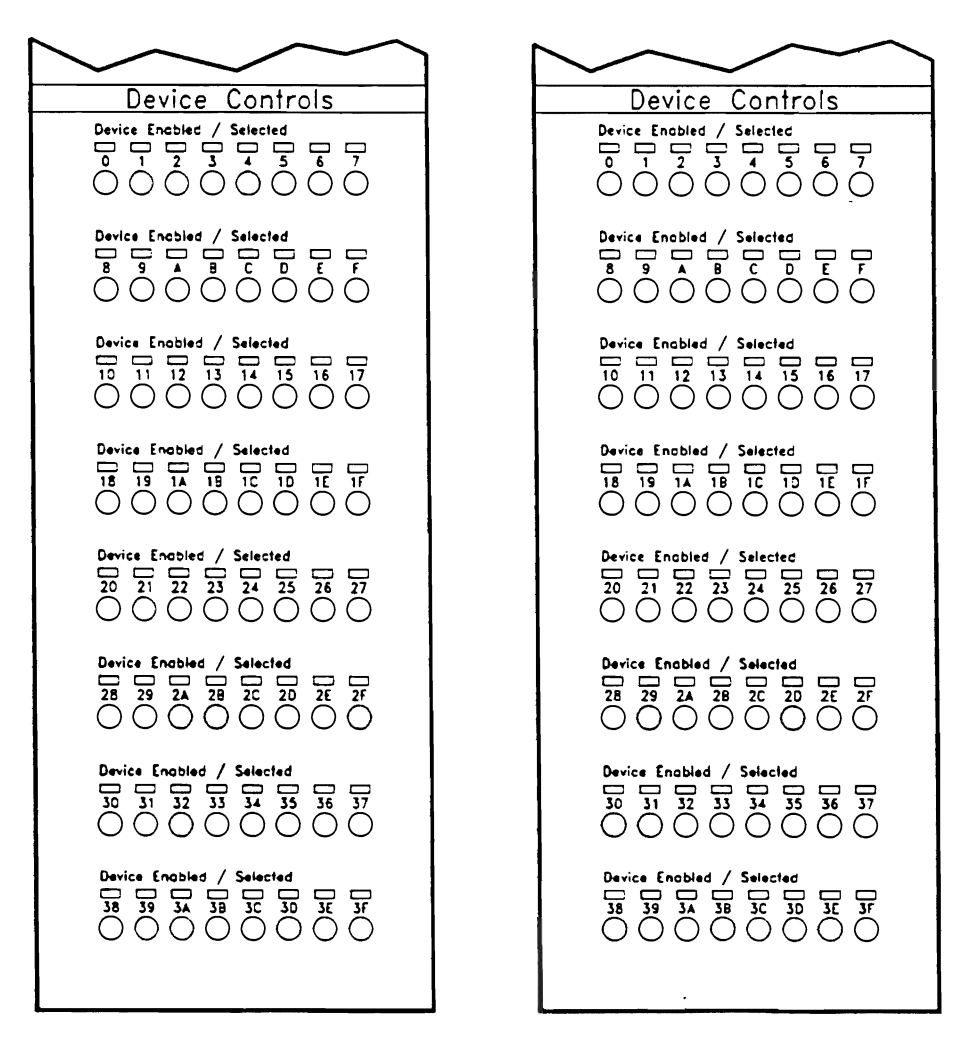

Figure 2-4. Device Interface Management Switches and Indicators

فلأراد

#### 2.3.5 **Device Layout**

The device interface sections of each control panel provide controls for a maximum configuration of four J-type disk modules (i.e., 64 addressable units). As an aid to the operator, Figures 2-5 and 2-6 illustrate the relationship of the device interface controls with specific drives in the subsystem. Figure 2-5 furnishes the layout for the J-type module and Figure 2-6 covers the K-type module. In the case of a maximum configuration, the 3898-2 provides one Device Enabled/Selected switch per J-type volume and all Device Enabled/Selected switches are assigned. In K-type, intermixed versions, or smaller configurations, fewer volumes are addressable; therefore, a number of the Device Enabled/Selected switches are not connected. When reviewing Figures 2-5 and 2-6, the operator should recall that one volume is equivalent to one disk drive in a J-type configuration. However, for the K-type configuration, one volume is equivalent to two drives. Intermixed versions contain varying storage increments of both types.

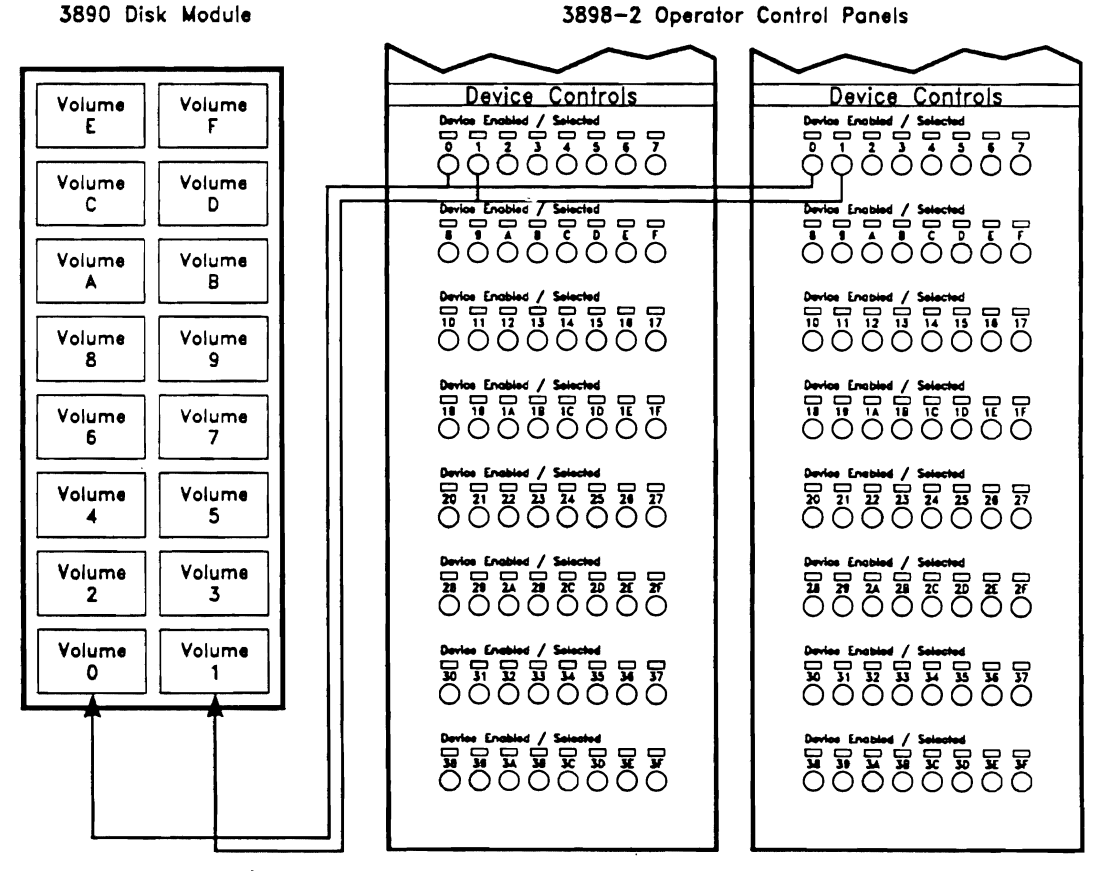

Note: All volume/switch connections follow the pattern shown for Drives 0 and 1. These connections have been omitted from the drawing for simplicity.

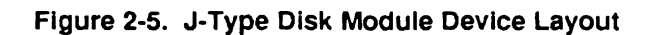

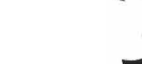

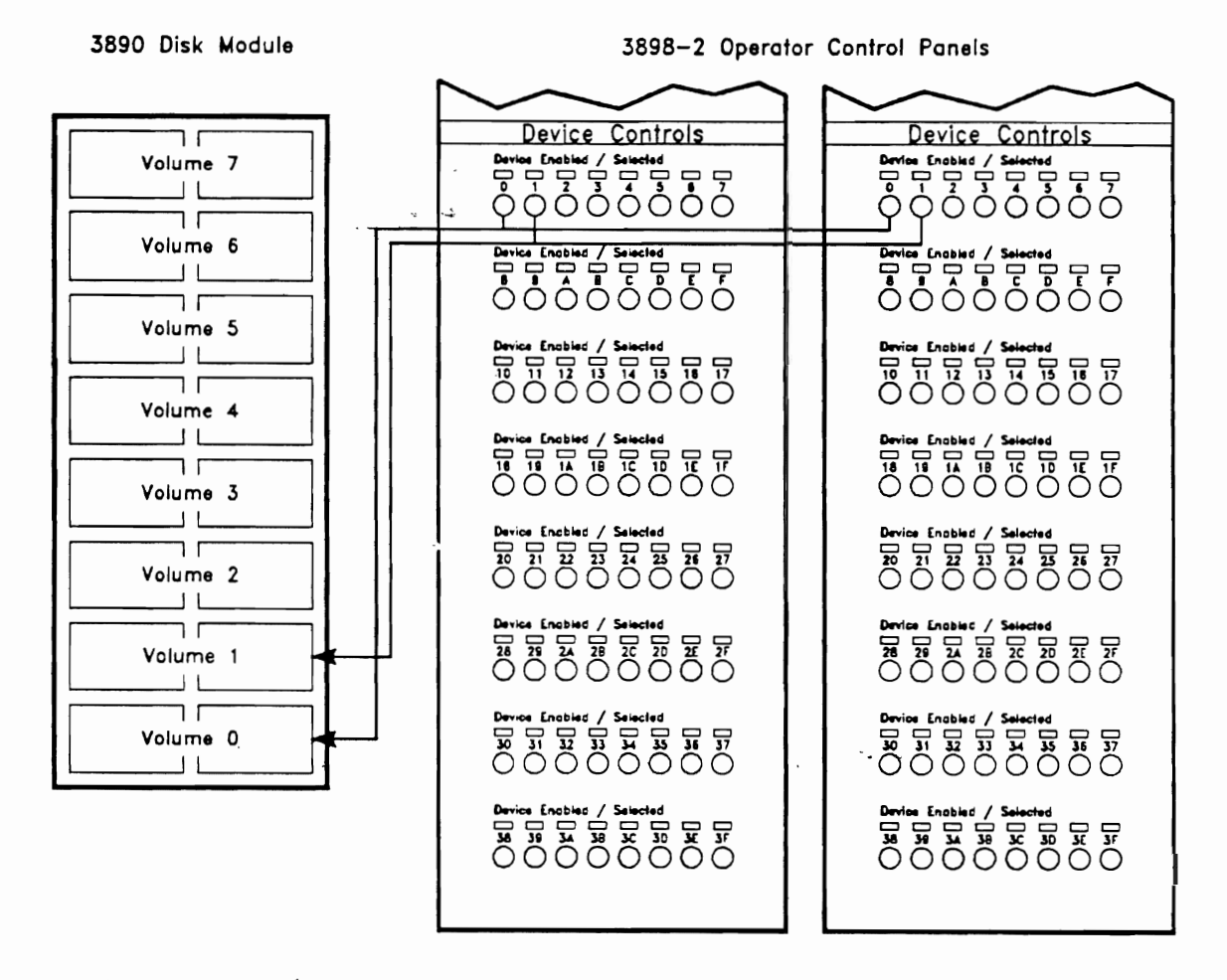

Note: All volume/switch connections follow the pattern shown for Drives 0 and 1. These connections have been omitted from the drawing for simplicity.

Figure 2-6. K-Type Disk Module Device Layout

فوادع ц.

 $\mathcal{E}^{\mathcal{E}^{\mathcal{E}}}\left( \mathcal{E}_{\mathcal{E}}\right)$ 

#### $2.4$ **Power Sequencing**

. Panel or the CPU. Since the CPU. Since the topic of power sequencing is an important one, the user sequence of  $\alpha$ As mentioned, subsystem power sequencing may be initiated from the operator control panel or the CPU. Since the topic of power sequencing is an important one, the user should acquire a solid background on the subject. In this light, the following paragraphs present an overview of power sequencing for the subsystem. The material summarized in this discussion includes a typical power-up, a typical power-down, and an emergency<br>power-down sequence. Because the remote mode power sequences and commands can differ from CPU to CPU, this discussion covers local mode powering only.

**Note:** The following discussion is not intended to provide detailed information on **2.4.1 Typical Power-up Sequence** 

#### $2.4.1$ **Typical Power-up Sequence**

The following steps present an overview of the basic power-up sequence as initiated in  $1.5<sub>1</sub>$  mode.

- 1. At the operator panel, the user sets the Power Sequence switch to the Up position.
- 2. The PSU powers up Drive 0, the Drive  $0$  power supply, and the Drive  $0$  fan.
- 3. Drive 0 begins disk rotation.
- 4. At 10-second intervals, each of the remaining drives receives power, sequences up. *Note: After all of the drives have begun powering up, the Power Sequence Complete LED lights. If desired, the operator may perform the remainder of the*

After all of the drives have begun powering up, t  $\frac{1}{2}$ . At each of the control panels, the user sets the user sets the  $\frac{1}{2}$ 

- for each of the storage paths (SPO and SPC nn the left panel, and SP2 and SP2 and SP2 and SP2 and SP2 and SP3 on At each of the coi for each of the storage paths (SP0 and SP1 on the left panel, and SP2 and SP3 on the right panel).
- 6. The PSU powers up the SP logic gate fans and the SP power supplies.
- 7. After approximately two seconds, each of the SP Power LEDs light.
- 8. The subsystem initiates the power-up (hardcore) diagnostic routines.
- $10$ . As the diagnostics execute, each of the SP Check LEDs brightly flash four times Let the diagnostics shocked, cash of the  $\epsilon$ - shock and  $\epsilon$  highly hash four third
- $10.$ After the fourth flash, the user may set the Channel Enabled/Selected and Device Enabled/Selected switches to their enabled (up) positions as appropriate to the channel configuration.

#### **Important**

**Important** 

be in its up position on both panels for the device (volume) to be The Device Enabled/Selected switch for the device (volume) must<br>be in its up position on both panels for the device (volume) to be enabled for all storage paths.

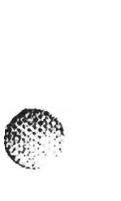

#### **Typical Power-down Sequence**  $2.4.2$

AP.

The following steps present an overview of the basic power-down sequence as initiated in  $1.5$  mode.

- 1. At the control panels, the user sets all Device Enabled/Selected and Channel Enabled/Selected switches to the off (down) position.
- 2. The user sets all SP Power switches to their Off positions.
- 3. The PSU inhibits power flow to the SP logic gate fans and the SP power supplies.
- 4. The SP Power LEDs extinguish.
- $-5$ . The user sets the Power Sequence switch to the Down position.
- $*$  6. The Power Sequence Complete LED extinguishes.
	- 7. The PSU inhibits power flow to the individual drives, the drive power supplies, and the drive fans.
	- 8. Each disk drive slows and halts disk rotation.

#### $2.4.3$ **Emergency Power-down Sequence**

hazard to personnel or to the equipment. Because customer data (specifically write data) The emergency power-down sequence is only executed under conditions that pose a hazard to personnel or to the equipment. Because customer data (specifically write data) can be lost as a result of an emergency shutdown, this sequence should be carefully considered before it is initiated. However, once an operator has chosen to perform an emergency shutdown, it should be completed as quickly as possible. Emergency power-downs may be initiated from the operator panel (local mode and remote mode). For any emergency power-down, the customer must schedule a CE service call prior to attempting a subsystem power-up. The following discussion covers the emergency power-down sequence.

- 1. At the operator panel, the user toggles the Subsystem Emergency Power switch to the Off position.
- 2. The 3898-2 trips the internal circuit breakers located in the ac input assemblies.
- 3. The 3898-2 immediately inhibits the flow of ac power past the ac input assemblies  $(i.e., to both the 3898-2 PSU and any attached 3890 disk modules).$
- The flow of dc power ceases and all operator panel LEDs extinguish. 4.

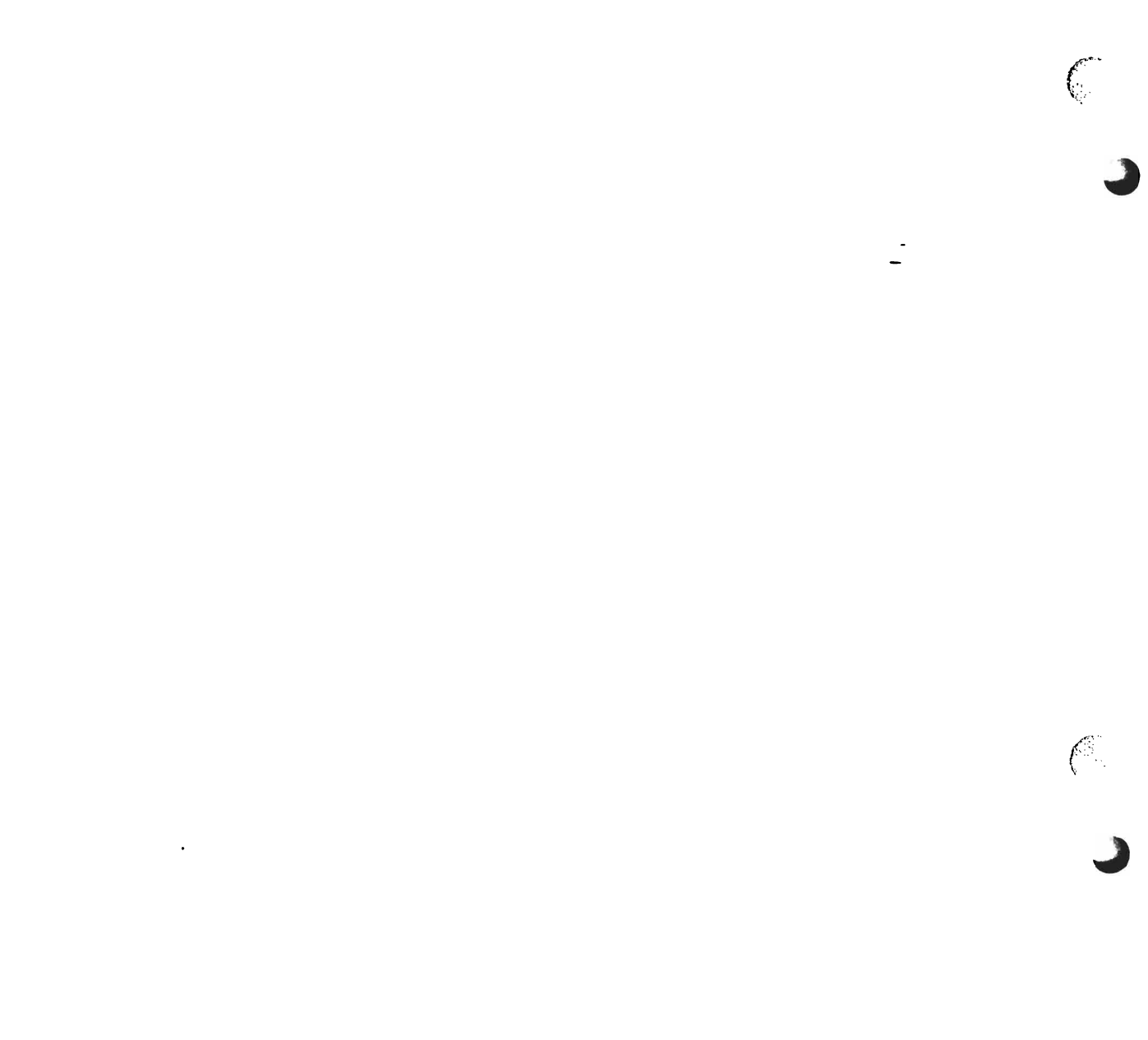

# **«... Section 3 Section 3**

冷落.

## 3.1 Introduction

of subsystem commands performed during execution of va operations. These commands For the programmer's convenience, this section furnishes reference material on the range of subsystem commands performed during execution of  *operations. These commands* are known as Channel Command Words (CCWs) and are listed in Table 3-1. Table 3-1 is followed by a detailed description of each command, its parameters, and any chaining requirent status. The command descriptions include specialized information on device type where applicable. As an additional reference, Table 3-2 defines Bits 32-39 of the Channel Status Word (CSW); this area is known as the Unit Status and can prove useful when interpreting the channel commands.

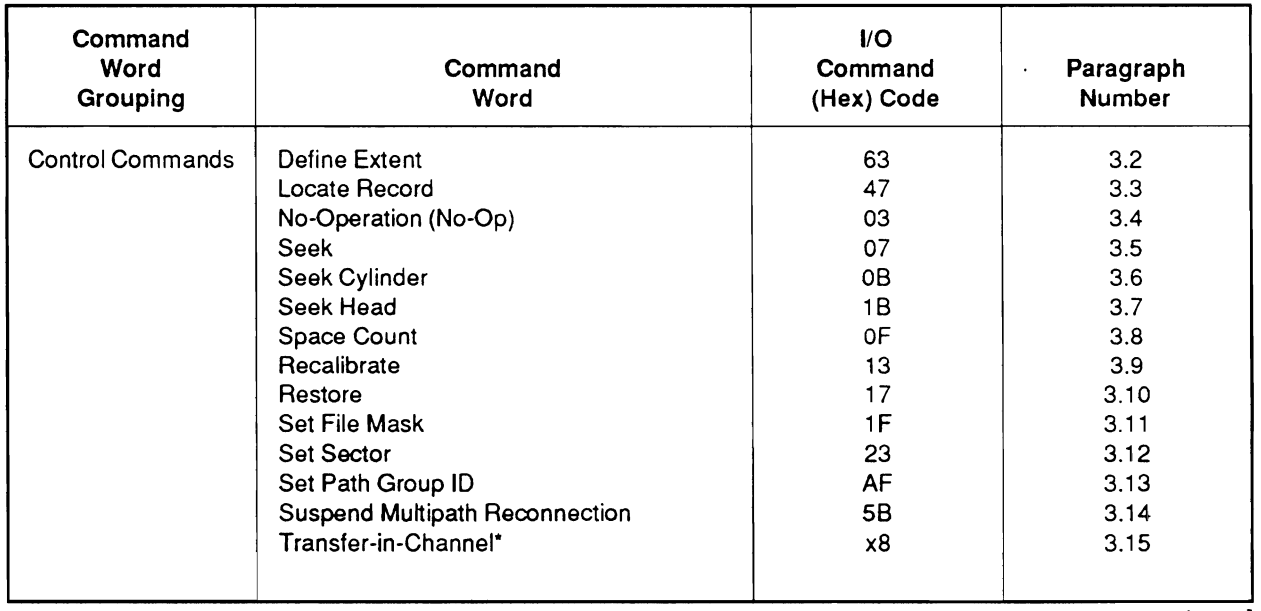

#### Table 3-1. Commands

The x is not significant except in XA mode. Data addresses should not exceed storage capacity.

continued

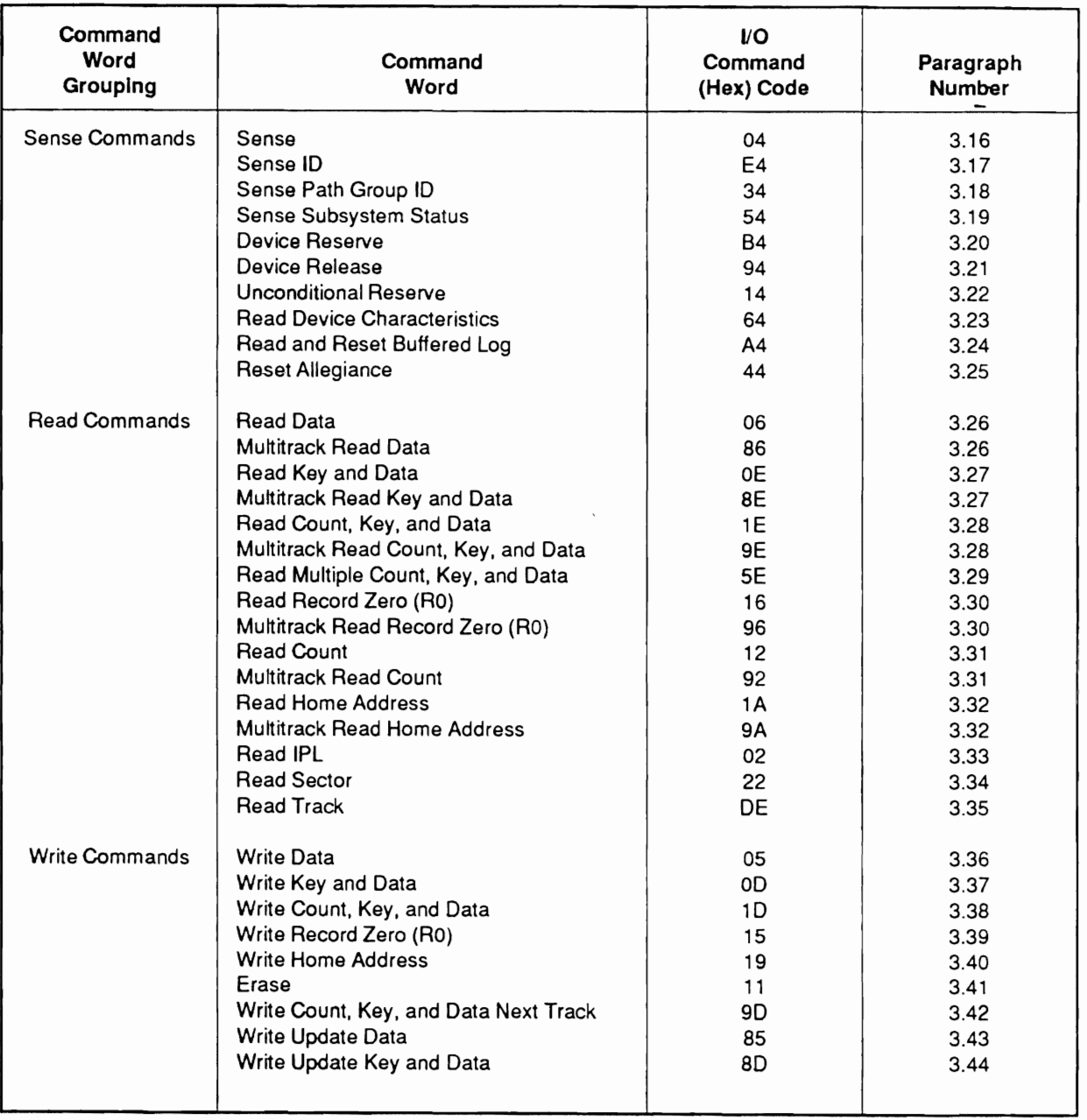

#### Table 3-1. Commands (continued)

continued

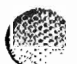

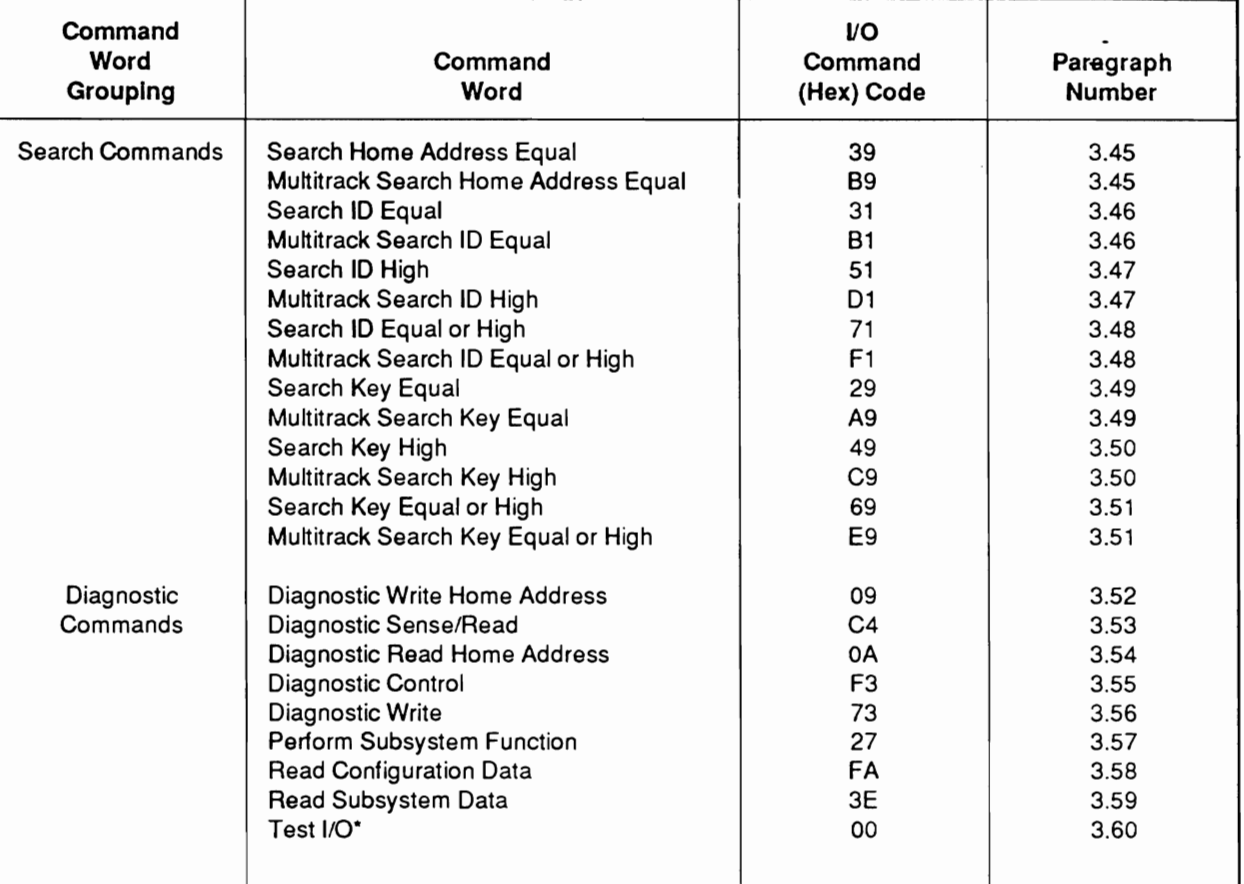

#### Table 3-1. Commands (continued)

 $\pmb{\ast}$ Automatically generated by the channel when it requires status information.

 $\frac{1}{4}$ 

 $\blacksquare$ 

 $\cdot$ 

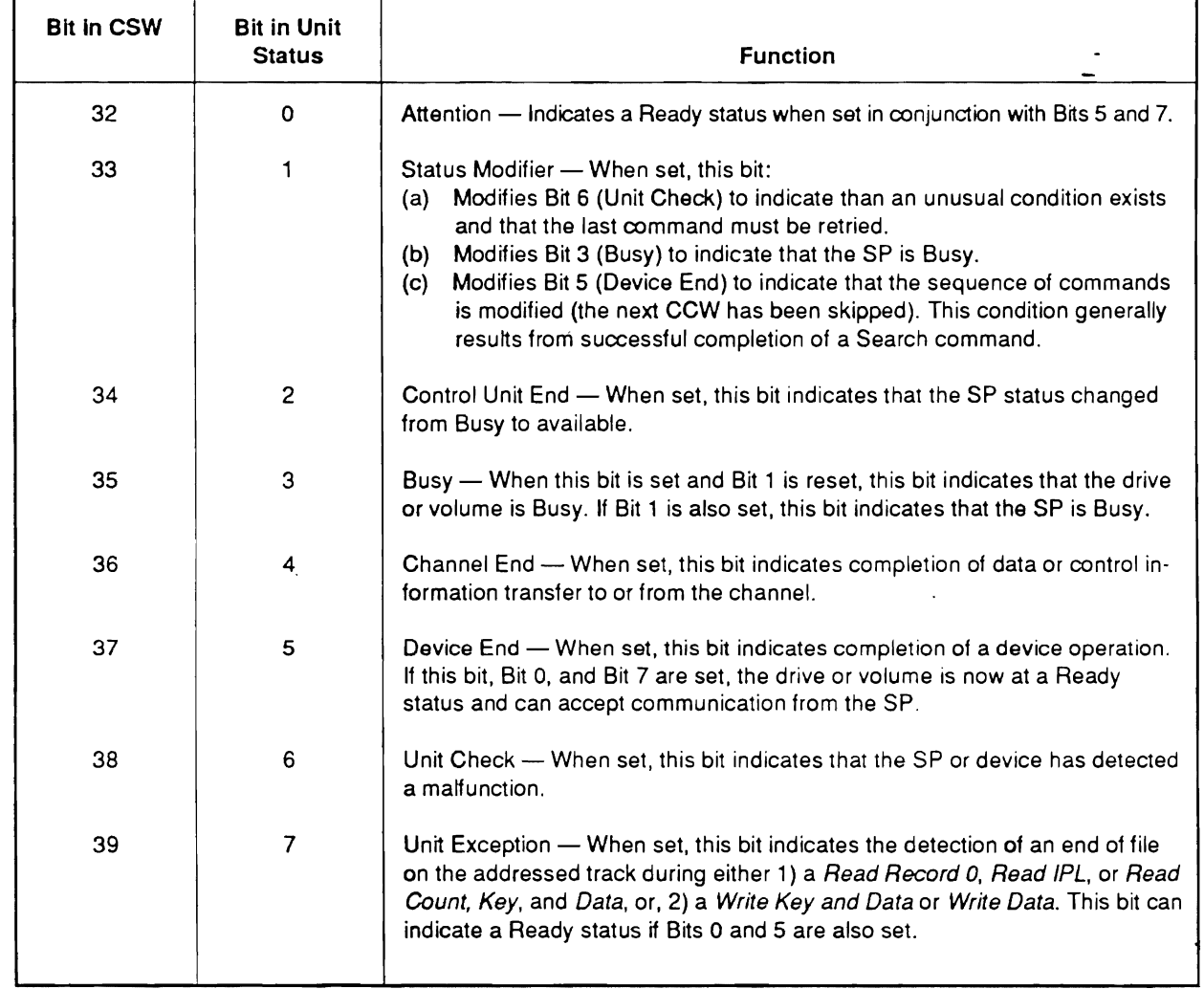

 $\frac{1}{2} \sum_{i=1}^{n} \frac{1}{2} \left( \frac{1}{2} \right)^{i} \frac{1}{2} \left( \frac{1}{2} \right)^{i} \frac{1}{2} \frac{1}{2} \left( \frac{1}{2} \right)^{i}$ 

#### Table 3-2. CSW Unit Status Definitions

 $\overline{\phantom{0}}$ 

### **Command Constraint Street 63.2 Define Extent**

an kej

#### Command Code 63 (hex)

parameters define limits on operations that follow, and provide a block size value for the provide size value for the theoretical size value for the size value for the size value for the size value for the size value for This command transfers 16 bytes of parameters from the channel to the channel program. The command resets orientation in the storage path.

Parameters of the Define Extent command are listed below. The significance of bit igs within each of the 16 byte

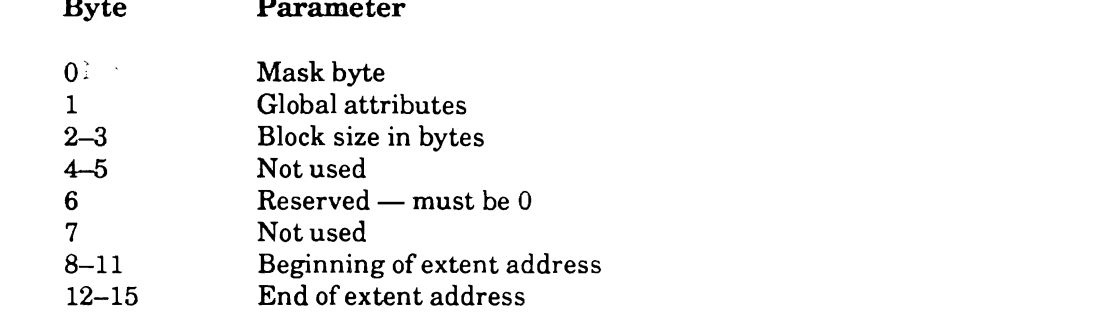

 $B_1 = 2000 \text{ A}$  if determine that it checks by  $\alpha$  and  $\beta$  and  $\beta$ correctly set to indicate Extended County set to indicate the County of the County of the Unit, County of the U<br>The county of the United County of the County of the United States of the United States of the United States o Byte 15 except that it checks Byte 1, bits 0 and 1 first to determine that the mode is correctly set to indicate Extended Count, Key, and Data (ECKD). If an exception condition is encountered in more than one parameter, only the first exception is reported. If the channel sends fewer than 16 bytes, the command is rejected with Unit Check ending status and subsequent sense data reports Command Reject with Format 0, Message 3 (CCW Count is less than required).

checked for validity. Ifparameters are invalid, Channel End, Device End, and Unit Channel End and Dev Check are presented.

Data Address - Defines main storage location of first parameter byte.

Flags — Used at the programmer's discretion.

 $Count - 16$ 

Initial Status - Normally 0.

command, it is terminated with Unit Check ending status. Subsequent sense  $\alpha$  charming  $\alpha$  requirements  $\alpha$  in *Define Extent* is used in the domain of a *Locate Record*. command, it is terminated with Unit Check ending status. Subsequent sense information reports Command Reject with Format 0, Message 2 (Invalid Sequence). In addition, the command is rejected with the same ending status and sense data if preceded in the same CCW by a Define Extent, Space Count, or Set File Mask command.

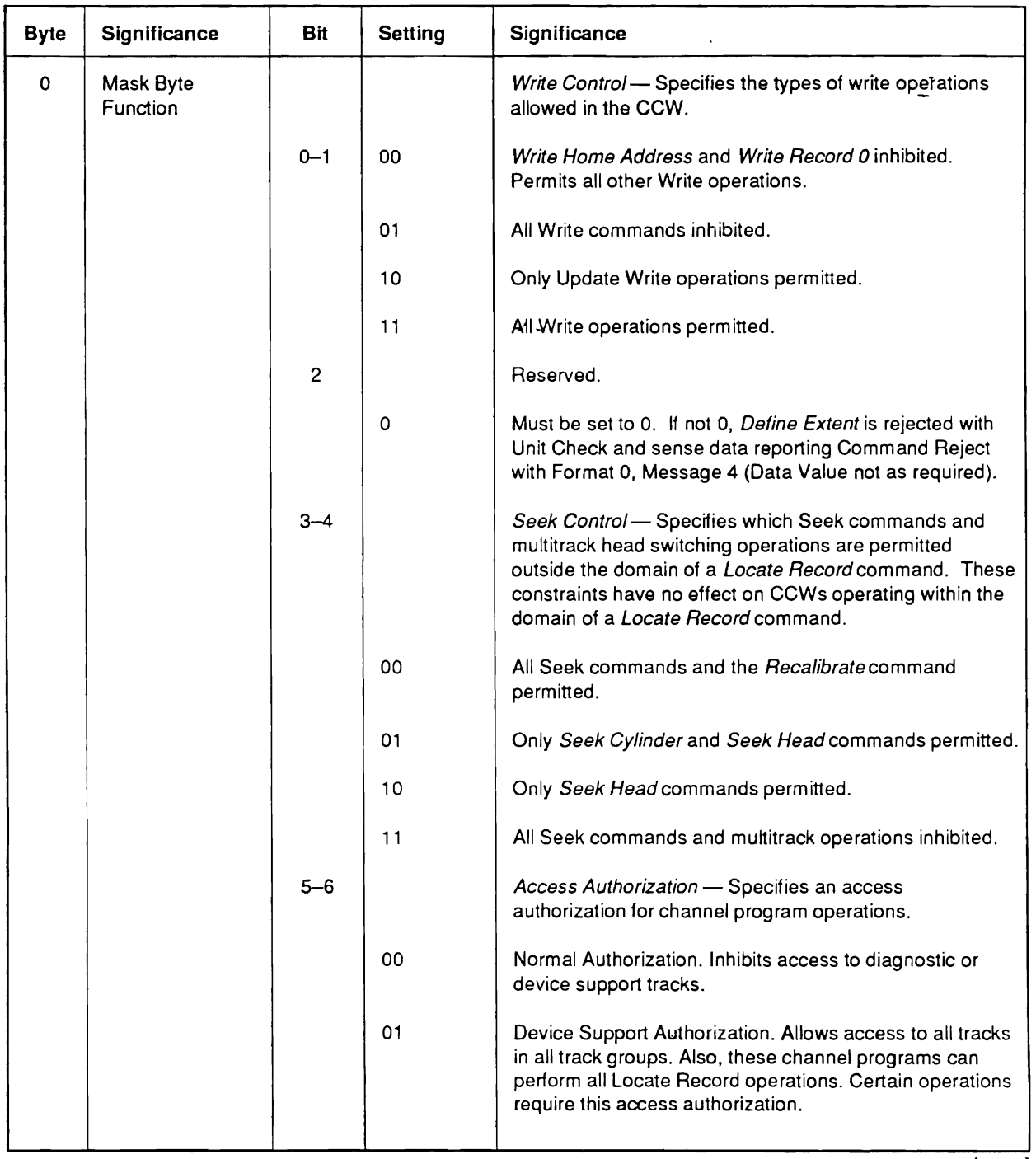

#### Table 3-3. Define Extent Parameters

continued

 $\hat{\mathbf{v}}$ 

 $\left( \frac{1}{2} \right)$ 

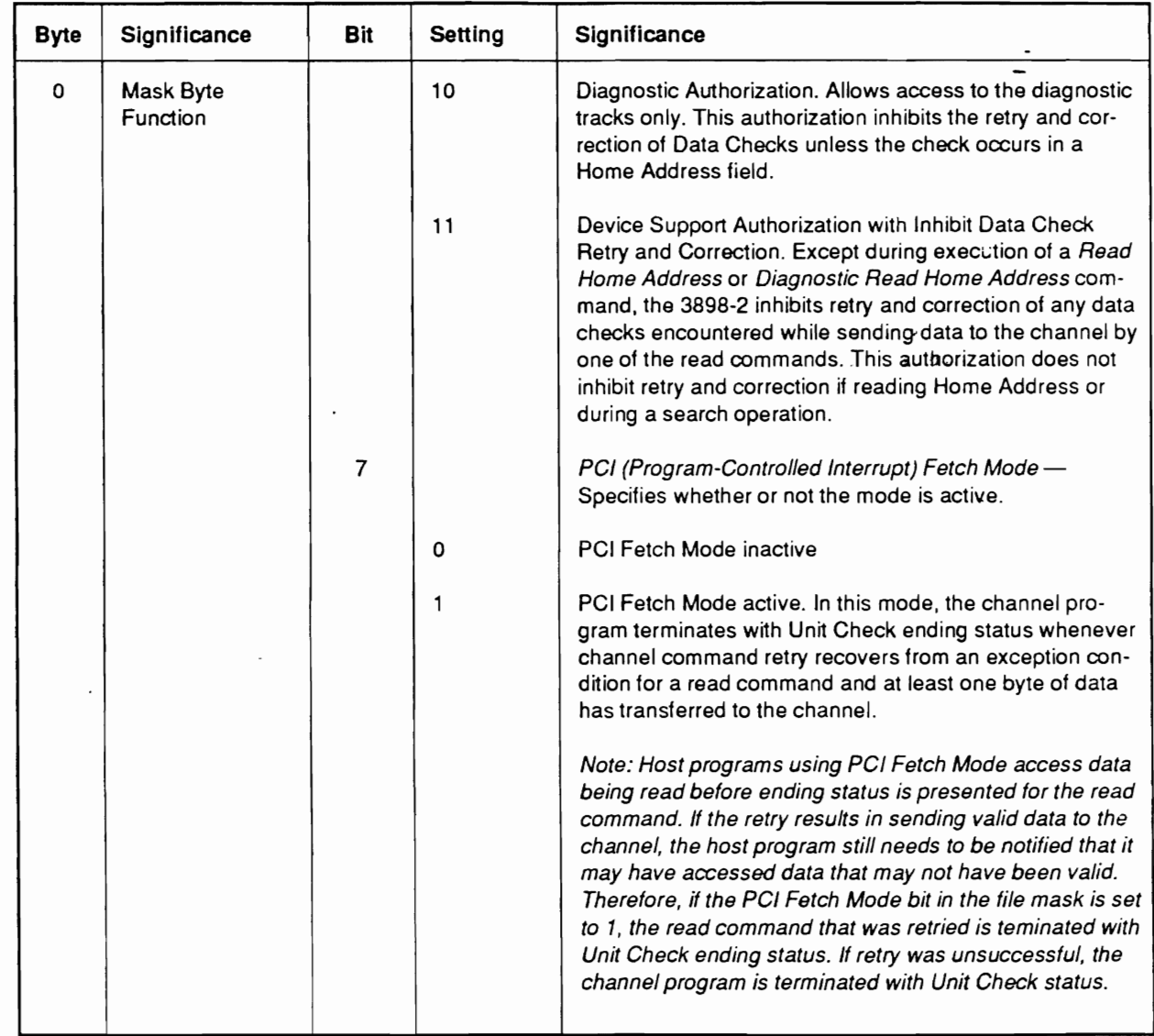

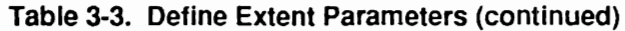

continued

 $\blacklozenge$ 

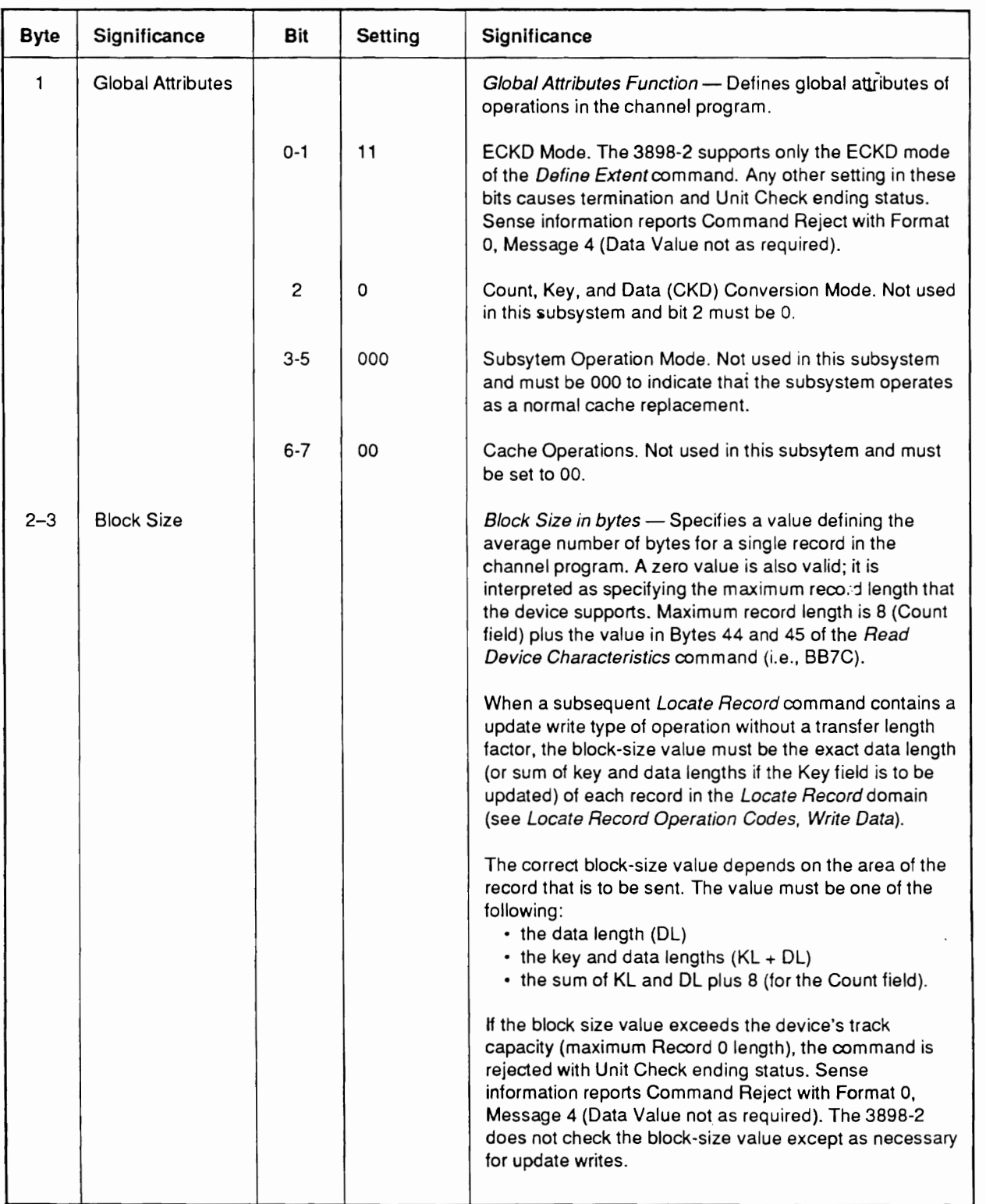

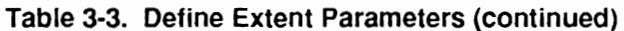

 $\overline{\phantom{a}}$  continued

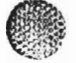

 $\rightarrow$
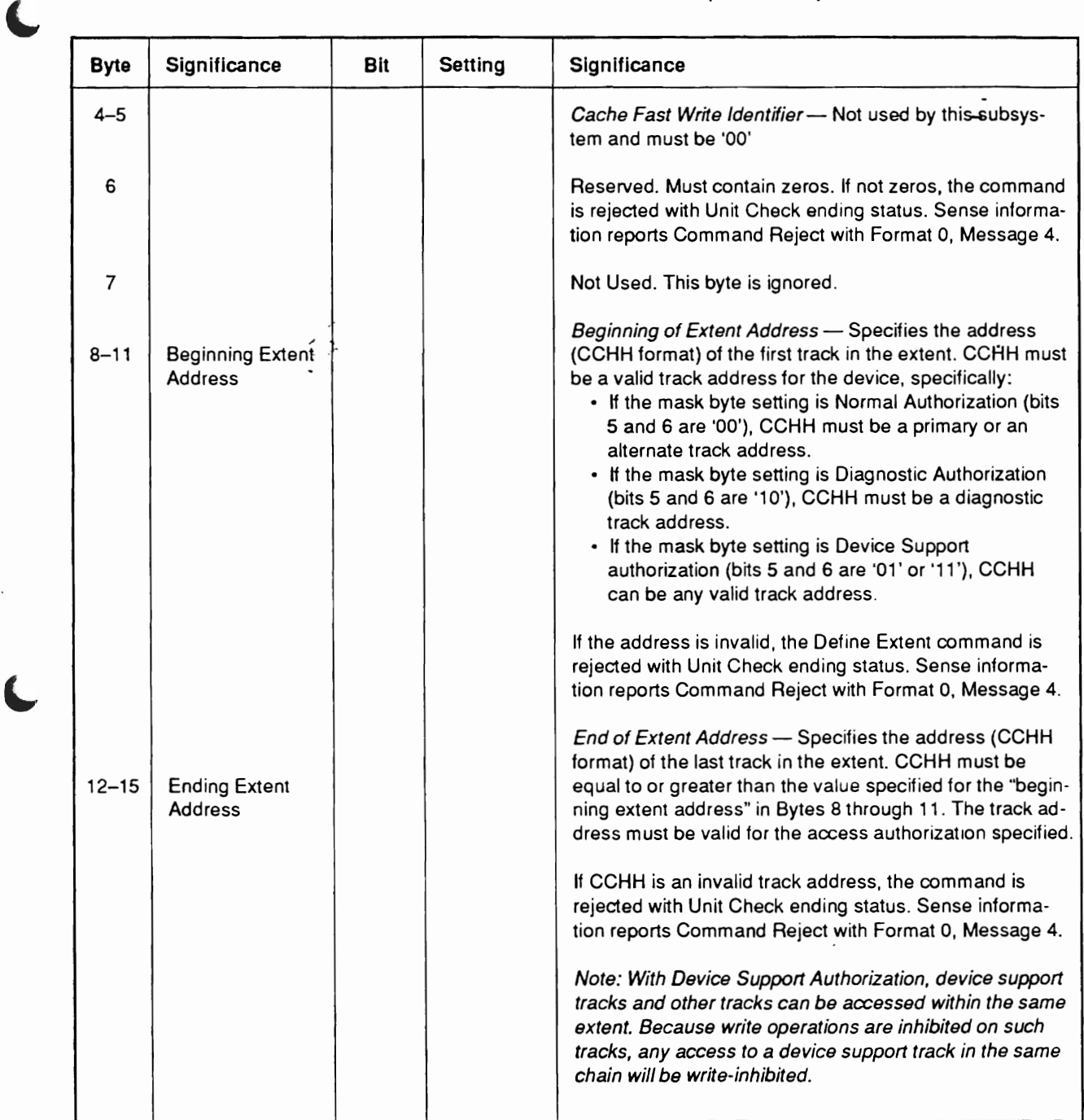

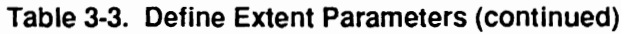

 $\ddot{\phantom{a}}$ 

 $\frac{d^2}{dt^2}$ 

 $\mathbb{C}^{\infty}_{\mathrm{div}}$ 

 $\mathbf C$ 

# **Command Exercise 3.3 Locate Record**

### Command Code 47 (hex)

*Record* command resets orientation in the SP and establishes the orientation state This command transfers 16 bytes of parameters from main storage to the SP. The Locat Record command resets orientation in the SP and establishes the orientation state specified by the Orientation and Operation byte parameter before any data transfers to or from the device. The parameters specify the type of operation, location, and number of records to be processed. The SP verifies the parameters and reserved fields in order from Byte 0 through Byte 15, except that it checks bits 2 through 7 of Byte 0 first. If the SP detects an exception condition in more than one parameter, it reports only the first  $\alpha$  presents Channel End status after it validates the parameters. It presents the parameters. It presents  $\alpha$ 

The SP presents Channel End status after it validates the parameters. It presents Device End after it completes track and sector positioning of the device.

The *Locate Record* parameters, shown  $\mathbf{u}$ 

#### **Byte** Name and Significance

- $\alpha$  track and track access is complete. It also specifies the operations to perform in the operations to perform in the operations to perform in the operations to perform in the operations to perform in the operations to  $\overline{0}$ **Urientation and Operation Byte** – Specifies the orientation to establi when track access is complete. It also specifies the operations to perform in the *Locate Record* domain. (Further details on the specifications for this parameter byte are provided in Table 3-4 and *Section 3.3.2, Locate Record* **Operation Codes.)**
- $\mathbf{1}$ **Auxiliary Byte**  $-$  Used for verifying optional fields in the *Locate Record* parameter list.
	- Bit  $0 = 0$ . Bytes 14 and 15 are not used.
	- Bit  $0 = 1$ . Bytes 14 and 15 contain the transfer length factor that overrides the block size parameter in the Define Extent command.
	- Bits 1 6. These bits are reserved and must be zeros.
	- Bit  $7 = 0$ . No *Read Count* as the last CCW in the *Locate Record* domain.
	- domain is a *Read Count* CCW. The record it processes is included in the  $\alpha_0$  is the process to be processed as specified by the count parameter  $\alpha$  by the countries of  $B$ domain is a *Read Count* CCW. The record it processes is included in the count of records to be processed as specified by the count parameter, Byte The *Read Count* CCW suffix is only valid for a *Locate Record* command that

specifies *Write Data* (01) or *Read* (16) operations. If this suffix is specified for a such any other control the command in  $\mathbb{E}[\mathbf{u}]$  . The command is regional with Unit Check ending  $\mathbf{u}$ specifies Write Data  $(01)$  or Read  $(16)$  operations. If this suffix is specified for any other code, the command is rejected with Unit Check ending<br>status. Sense bytes contain Command Reject with Format 0, Message 4 (Data Value not as required).

 $\overline{2}$ Reserved. Must always contain zeros. If not, the command is rejected with Unit Check ending status (sense bytes report Format 0, Message 4).

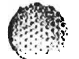

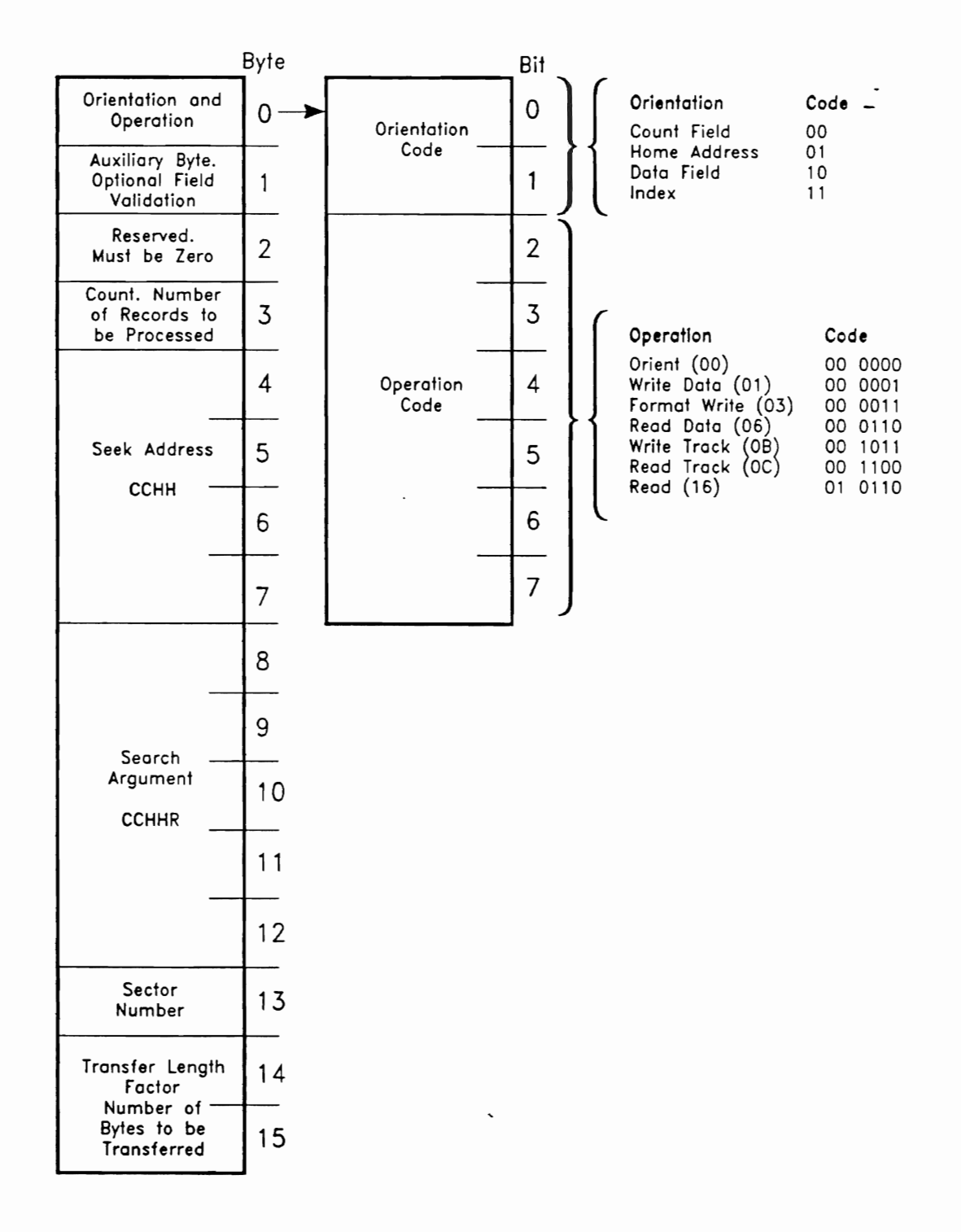

#### Figure 3-1. Locate Record Command Parameters

 $\sigma_{\rm C}$  .

 $\int_0^\infty \frac{1}{2} \, dx$ 

#### **Byte Name and Significance**

parameter specifies the number of records or tracks to be processed by 3 **Count** — Determines the domain of the *Locate Recor* the data transfer command following Locate Record.

> (see 3.3.2, *Locate Record Operation Codes).* When the operation code is Specific use of this parameter depends on the operation code in Byte  $0$ (see 3.3.2, *Locate Record Operation Codes*). When the operation code is Orient  $(00)$ , the count must be zero. For any other valid operation code, the count must not be zero. If Read Count CCW suffix is set to '1' (Byte 1, bit 7), the count must be greater than 1. If the count parameter is not valid, the command is rejected with Unit Check ending status (sense bytes report *Format 0. Message 4).*

- *the number of records or tracks transferred before the end of chain in* a *Locate Record domain. However, the user should ensure that the count*  the number of records or tracks transferred before the end of chain in a *Locate Record domain. However, the user should ensure that the count parameter is correct to avoid possible Unit Check conditions that an*  $\mathcal{S}_{\mathbf{g}}$  and  $\mathcal{S}_{\mathbf{g}}$  and  $\mathcal{S}_{\mathbf{g}}$  and  $\mathcal{S}_{\mathbf{g}}$  and  $\mathcal{S}_{\mathbf{g}}$
- $m_{\text{max}}$  and  $m_{\text{max}}$  is not valid address is not valid,  $\sigma$  $4 - 7$  $\texttt{Seek}$  Address — Bytes 4 through  $\ell$  specify a seek address (CCHH) and must be a valid address for the device. If the seek address is not valid, the command is rejected with Unit Check ending status (sense bytes report Format 0, Message 4).

 $\mathbf{C}^{(1)}$  is the community of community  $\mathbf{C}^{(1)}$  is the community status . The community status .  $\mathbf{C}^{(1)}$  is the community of  $\mathbf{C}^{(1)}$  is the community of  $\mathbf{C}^{(1)}$  is the community of  $\mathbf{C}^{(1)}$  is t If the seek address is not in the e (File Protected in Sense Byte 1).

- (CCHHR) for the *Locate Record* search operation. When the operation  $8 - 12$  $\mathbf{S}$ earch Argument — bytes 8 through 12 contain the search argument  $\mathcal{S}$  $(CCHHR)$  for the *Locate Record* search operation. When the operation (Byte 0) does not need orientation to a specific record, Bytes 8 through 12 are ignored and no search takes place. When Home Address orientation is specified, Byte  $12(R)$  is ignored.
- the actuator's angular position on the track at which the SP should establish 13  $\bf{Sector Number}$   $\bf{-$  Contains a sector number value. This value represents the actuator's angular position on the track at which the SP should establish orientation. The sector number must be valid for the device. If invalid, the command is rejected with Unit Check ending status (sense information reports Command Reject with Format 0, Message 4.

performed before the SP establishes channel connection and device An rr value  $\alpha$  is the SP uses the SP uses the SP uses the transfer length factor to the space of  $\alpha$ 

 $\overline{\mathbf{a}}$  determine the number of data by the channel for each  $\overline{\mathbf{b}}$  $14 - 15$ **Transfer Length Factor** — The SP uses the transfer length factor to determine the number of data bytes to request from the channel for each Write CCW that follows a *Locate Record* specifying Write Data (01). The product of the value in Bytes 14 and 15 and the count parameter determine the total number of bytes to be sent in a *Locate Record* domain specifying Format Write (03), Write Track (0B), or Read (16).

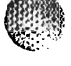

\

*Locate Record* domain. If a transfer length factor is not specified in the The SP does not retain the transfer length factor after the end of the<br>The SP does not retain the transfer length factor after the end of the li *Locate Record* domain. If a transfer length factor is not specified in the *Locate Record* command, the SP uses the block size parameter value in the Define Extent command for the data transfer length.

Unit Check ending status with the sense bytes containing Command Reject with Format 0, Message 4, occurs for the following situations:

- Byte 1, bit  $0 = 0$  and Bytes 14 and 15 do not contain zeros.
- Byte 1, bit  $0 = 1$  and Bytes 14 and 15 do not contain a transfer length factor. Bytes 14 and 15 must not be a zero value.
- The transfer length factor is more than the value specified, or implied, in the block size parameter of the Define Extent command.

#### $3.3.1$ **Locate Record Command Processing**

*Record* domain expects and allows. If any other command sequence is in the *Locate Record* domain, that command is rejected with Unit Check ending status. Subsequent Record domain expects and allows. If any other command sequence is in the Locate<br>Record domain, that command is rejected with Unit Check ending status. Subsequent sense information reports Command Reject with Format 0, Message 2 (Invalid Sequence).

*Locate Record* parameters are performed during the read, write, or search CCW that when operating with the device, the Orientation and Search operations specified in the interest of the interest. Locate Record parameters are performed during the read, write, or search CCW that follows the Locate Record command. Any exception condition that is encountered during these operations is reported in the ending status for that CCW.

 $\alpha$ read  $\alpha$  transfer starts. Orientation is performed by a Search operation which which which which which which which which which which which which which which which which which which which which which which which which search Operation — Certain operations need orientation occurs as follows, depending on the orientation required:

- When specifying Index orientation, the device positions to Index and no Search operation is performed.
- $\mathbf{u}_1$ , the search argument value (Bytes 8 through 12) is compared with the County of County is compared with the County of County is compared with the County of County is compared with the County of County is compared when specifying Count of Data held orientation (byte 0, bits 0 and 1 are 00 or  $(10)$ ), the correct screen the  $(30)$  is a theoretical is  $(30)$ '10'), the search argument value (Bytes 8 through 12) is compared with the Count's record ID field in each record, including Record 0, after the device is at the proper sector. When the Search operation starts, it continues until an equal comparison occurs, or until all record IDs on the track have been processed. If no record ID on the track compares equal to the search argument, the command is terminated with Unit Check ending status (No Record Found).
- $\alpha$  defective (Home Address flags flags flags for  $\alpha$ ), the search  $\alpha$  are  $\alpha$  and  $\beta$  and  $\beta$  and  $\beta$  and  $\alpha$  is in  $\alpha$ performed and the assigned alternative assigned alternative and alternative track. In alternative track is not<br>defective (Here a Address Bereketa, bits C and 7 and 10), the Secondary constitution defective (Home Address flag byte, bits  $6$  and  $7$  are  $10$ ), the Search operation is performed on the assigned alternate track. If an alternate track is not assigned, or if an invalid alternate track is assigned, the command is rejected with Unit Check status (Improper Alternate Track Pointer).
- $\mathbf{S}$  search argument value (Bytes 8 through 11 only) is compared with the track of the track of  $\mathbf{S}$  through 11 or  $\mathbf{S}$ when specifying frome Address orientation (byte 0, bits 0 and 1 are 01), the  $\epsilon$ search argument value (Bytes 8 through 11 only) is compared with the track<br>address field in the Home Address. If the track does not have a Home Address, the command is terminated with Unit Check ending status. In this case, the sense

 $\sqrt{2\pi}$ 

(..

information is Data Check for the specific device. If the comparison is unequal. the command is terminated with Unit Check status (No Record Found).

• The Home Address Search operation is performed on the track specified in the seek address parameter, even if that track is marked defective.

#### $3.3.2$ **Locate Record Operation Codes**

 $\sigma$  the search, search, and search, and sector values in Bytes  $\sigma$  $3.34$  Urient (00) — With the Orient code specified, the SP positions the device according to the seek, search, and sector values indicated in Bytes 4 through 13 (see Table 3-4). Bytes 3, 14, and 15 must be set to zero. When the device is at the proper sector, the Search operation occurs as described in 3.3.1, Locate Record Command Processing.

 $\overline{\mathbf{A}}$ fine *Locate Record* domain ends when the track accessing or Search operation. following CCW operates outside the domain of the *Locate Record* command.

consecutive user data records. The search argument parameter specifies the first record write  $\boldsymbol{\mu}$  and  $\boldsymbol{\mu}$  are contributed to one of  $\boldsymbol{\mu}$  in  $\boldsymbol{\mu}$  and counterparameters the  $\boldsymbol{\mu}$  to update write to one or more consecutive user data records. The search argument parameter specifies the first record and the count parameter defines the number of records to update. This operation can<br>also update the Key and/or Data fields of Record 0 when the search argument is set equal to the record ID in the Record 0 Count field.

 $\tau$  and Search operation specified by the Search operation specified by the search argument argument and the search argument and the search argument and the search argument and the search argument and the search argument I he SP uses the seek address and sector number parame orientation modifiers (Byte 0, bits 0 and 1) is performed.

followed by the number of *Update Write* commands specified by the count parameter. If bit 7 = 1, the *Locate Record* command must be followed by one fewer number of *Update*  followed by the number of *Update Write* commands specified by the count parameter. If bit 7 = 1, the *Locate Record* command must be followed by one fewer number of *Update Write* commands than the value specified in the count parameter. Also, the last *Update* Write command must be followed by a multitrack Read Count command.

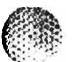

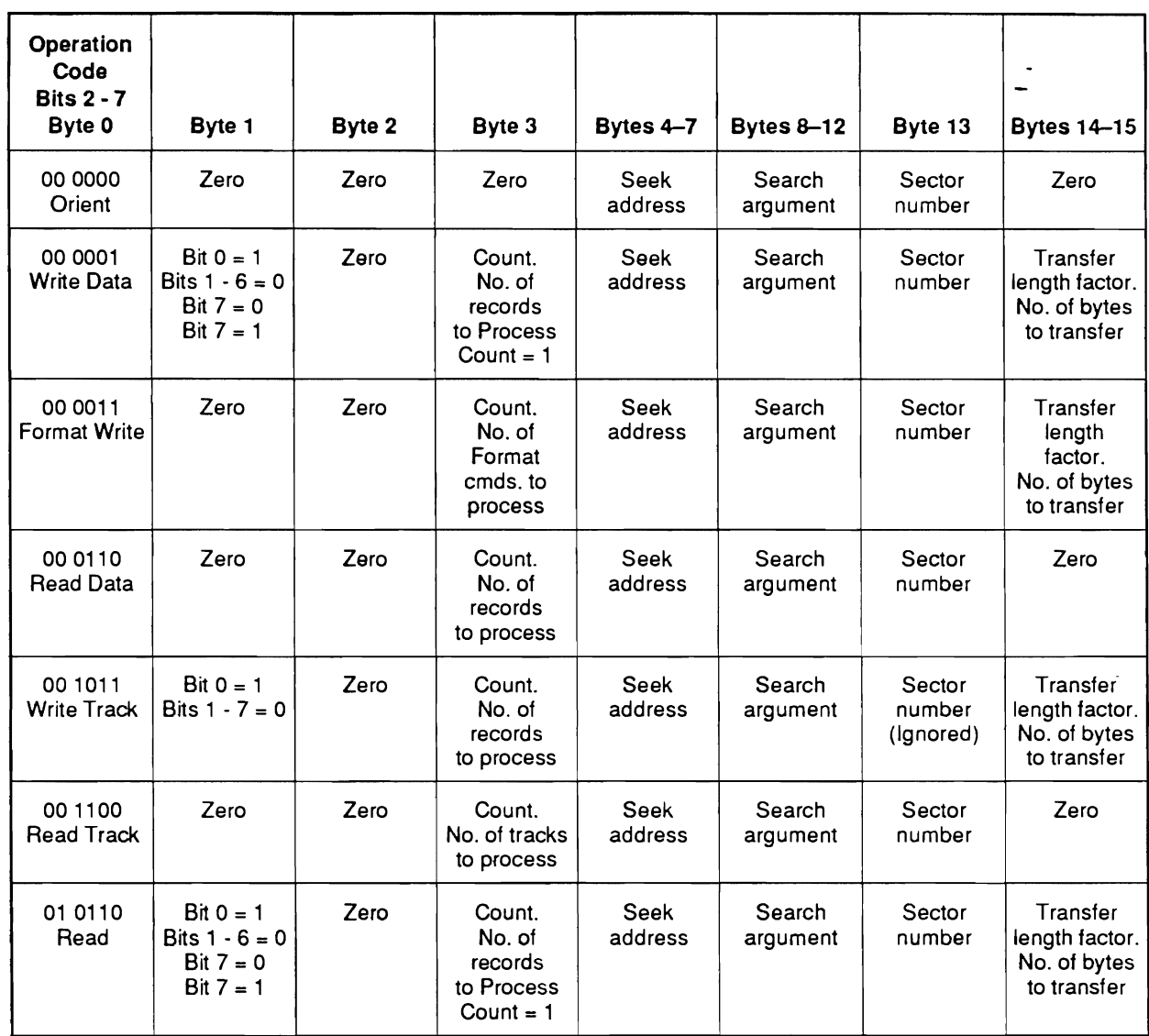

#### Table 3-4. Locate Record Command Parameters

When count orientation is specified and one *Update Write* command is required, the *Locate Record* command must be followed by one of the following commands:

- *Write Update Data*
- *Write Key and Data*
- Write Key and Data
- Write Update Key and Data.

must be followed by either a *Write Update Data* or *Write Update Key and Data* command. When more than one *Update Write command* is required, the *Locate Record*  $\overline{\text{Cov}}$ These two commands cannot both occur in the same Locate Record domain.

 $\mathcal{L}^{(1)}$ 

followed by either a *Write Update Data* or *Write Update Key and Data* command and they Similarly, when data orientation is specified, the *Loca* cannot both occur in the same Locate Record domain.

the next track and updates the first user data record on the next track. Ifthe next track If a multitrack operation continues after the last record on a track, the SP advances the next track and updates the first user data record on the next track. If the next track<br>does not a contain a user data record, the command is terminated with Unit Check ending status (No Record Found).

command if the transfer length factor is not specified, must be equal to the actual record The transfer length factor, or the block size parameter value from a *Define Extent* command if the transfer length factor is not specified, must be equal to the actual record length of the records to update. The actual record length is either the data length (DL) or the sum of the key and data lengths  $(KL + DL)$ , depending on whether the following write commands specify Write Data or Write Key and Data. If the actual length of any record to update differs from the transfer length factor (or block size) value, the command is terminated with Unit Check ending status (Invalid Track Format) and the record is not updated.

If Bytes 4 through 7 specify a track in the device support address space, the command is rejected with Unit Check status (Command Reject, Format 0, Message 4).

If the file mask inhibits all Write operations (bits  $0$  and  $1$  are  $(01')$ , the command is rejected with Unit Check ending status (Command Reject, Format 0, Message 2).

count must be 1. If this condition is not met, the command is rejected with Unit Check In the *Locate Record* command, if *Read Count CCW* s status (Command Reject with Format 0, Message 4).

If end of track occurs in a record, the command is terminated with Unit Check status (Invalid Track Format).

consecutive user data records. The count parameter defines the number of records to Format Write  $(03)$  — This operation code prepares the SP to format one or more consecutive user data records. The count parameter defines the number of records to format. This operation can also format Home Address and/or Record 0 when Index or Home Address orientation is specified. After the last record is written on each track, the remaining portion of each track is erased.

specifying Index or Home Address orientation, a sector value of zero is used for track The SP uses the seek address and sector number parameters to start track access. If specifying Index or Home Address orientation, a sector value of zero is used for track  $access$  — the sector number parameter (Byte 13) is not used. When track access completes, the SP orients the device according to the orientation modifiers (Byte 0, bits 0)  $and 1$ ).

that are specified in the count parameter. Command sequence requirements for these The *Locate Record* comma commands are as follows:

- When specifying Index orientation, *Locate Record* can only be followed by a *Diagnostic Write Home Address* command. *Record 0* command can follow *Locate Record. .*
- Record 0 command can follow Locate Record.
- When specifying Count field orientation, only a Write Count, Key, and Data command can follow *Locate Record*.
- A *Diagnostic Write Home Address* or Write Home Address command can only be followed by a *Write Record 0* command. command. If the *Write Record 0* command assigned an alternate track, no Formal
- A Write Record U command command. If the *Write Record 0* command assigned an alternate track, no Formal Write command can follow.
- *Count, Key, and Data* command or a *Write Count, Key, and Data Next Track*  A Write Co *Count, Key, and Data command or a Write Count, Key, and Data Next Track command.*
- A *Write Count, Key, and Data Next Track* command can only be followed by a *Write Count, Key, and Data or a Write Count, Key, and Data Next Track command.*  $\frac{1}{\sqrt{2\pi}}$  the sequence requirements, the community  $\frac{1}{\sqrt{2\pi}}$  region  $\frac{1}{\sqrt{2\pi}}$  status status status status status status status status status status status status status status status status status status st

It a Format Write co Invalid Sequence).

If Home Address orientation is specified (Byte 0, bits 0 and 1 are '01'), the file mask must permit writing Home Address and Record 0. If Index orientation is specified (Byte 0, bits 0 and 1 are '11'), the file mask must permit writing Home Address and Record 0 and must also specify Device Support Authorization. If the file mask does not permit writing Home Address and Record 0 (bits 0 and 1 are not '11'), the command is rejected with Unit Check status. The sense bytes contain Command Reject with Format 0, Message 4 (Data Value not as required). If the file mask does not specify Device Support Authorization<br>(bits 5 and 6 are not '01' or '11'), the command is rejected with Unit Check status and the sense bytes report the same error information.

allow Format Write operations. If the file mask does not permit Format Write operations If Count field orientation is specified (Byte 0, bits 0 and 1 are '00'), the file mask must allow Format Write operations. If the file mask does not permit Format Write operations (bits 0 and 1 are '01' or '10'), the command is rejected with Unit Check status. The sense data reports Command Reject with Format 0, Message 2 (Invalid Sequence).

command is rejected with Unit Check status. Sense data contains Command Reject with It Bytes  $4$  through  $7$  (s Format 0, Message 4.

command is terminated with Unit Check ending status (Invalid Track Format). A If the SP determines that there is not enough space on the track to write a recor command is terminated with Unit Check ending status (Invalid Track Format). A partial record may be left on the track. The residual count in the CSW will not<br>necessarily show the amount by which the record length exceeded the available space on  $\mathbf{R}$  be track.

 $\overline{A}$  and  $\overline{A}$  can be included) to the channel. The count parameter specifies the count parameter specifies the count parameter specifies the count parameter specifies the count parameter specifies the count parame **Read Data**  $(06)$  — With the number of records to read.

track access completes, the Search operation specified by the search argument and the The SP uses the seek address and sector number parameters to start track access. When track access completes, the Search operation specified by the search argument and the orientation modifiers (Byte 0, bits 0 and 1) is performed.

process the number of records specified by the count parameter. The *Read Multiple*  The *Locate Record* command must be followed by the number of read CCWs needed process the number of records specified by the count parameter. The Read Multiple Count, Key, and Data, Read Track, Diagnostic Read Home Address, and Read IPL commands are not valid in the domain of a *Locate Record* command. Any other sequence of Read commands is valid. If the Locate Record domain contains an invalid command sequence, the invalid command is rejected with Unit Check ending status. The sense information contains Command Reject with Format 0, Message 2 (Invalid Sequence).<br>If the energtion continues after the lest record on a track has been read, processing

If the operation continues after the last record on a track has been read, processing continues according to the state of bit 0 (multitrack) in the Read command code. If end of track occurs in a record, the command is terminated with Unit Check ending status (Invalid Track Format).

field and format the rest of the rest of the track. The number of  $\sigma$ **write Track (OB) — This operation prepares the SP to Update Write the Record O Data** field and format the rest of the track. The number of records to format is one less than the value specified in the count parameter. After the last record is written on the track, the remaining portion of the track is erased. If the value in the count parameter is '1', only the Data portion of Record 0 is written and the remaining portion of the track is  $T$ erased.

 $\tau$  sector number parameter (Byte 13) is not used. If the seek address parameter (Bytes parameter (Bytes parameter (Bytes parameter (Bytes parameter (Bytes parameter (Bytes parameter (Bytes parameter (Bytes parameter (By The SP uses the seek address parameter and a sector value of zero to start track access  $\mathcal{L}_{\mathbf{B}}$ the sector number parameter (Byte 13) is not used. If the seek address parameter (Bytes 4 through 7) specifies a track that is marked defective (Home Address flag byte, bits 6 and 7 are '10'), the operation is performed on the assigned alternate track. If an alternate track is not assigned, or if an invalid alternate track is assigned, the command is rejected with Unit Check status (Improper Alternate Track Pointer).

is rejected with Office Status (improper Afternate Track Follocr).<br>When track access completes the SP is oriented to Home Address It then compares the when track access completes, the SP is oriented to Home Address. It then compares the sense of  $\frac{1}{2}$ search argument with the record ID field in the Record 0 Count field. If no Home Address is on the track, the command is terminated with Unit Check ending status. The sense data reports Unit Check for the specific device.

If Bytes 4 through 7 specify a track in the device support address space, the command is rejected with Unit Check status (Command Reject, Format 0, Message 4).

 $\begin{bmatrix} 1 & 0 & 0 \\ 0 & 0 & 0 \end{bmatrix}$  is regular community of  $\begin{bmatrix} 1 & 0 & 0 \\ 0 & 0 & 0 \end{bmatrix}$  (Command Reject) (Format O, Format O, Format 0, Format 0, Format 0, Format 0, Format 0, Format 0, Format 0, Format 0, Format 0, Forma me me ma  $\text{Wessage 2}.$ 

Unit Check ending status with the sense bytes reporting No Record Found occurs if:

- The track does not contain a Record  $0$
- The search argument compares unequal to the record ID field in the Record 0 Count field.

*Count, Key, and Data* commands that is one less than the value in the count parameter, rie *Locale Record* command in with the following exceptions:

• An *Erase* command can be substituted for the last or only *Write Count, Key, and* Data command in the Locate Record domain.

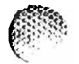

~:.

*Data* commands can follow the update data command. In this case, the remaining If the count parameter contains a value of  $1$ , no *Erase* or *Write Count,*  $\frac{d}{dt}$ Data commands can follow the update data command. In this case, the remaining portion of the track is erased after the Record  $0$  Data field is updated.  $t_{\rm eff}$  that communities regenerated with Unit Check ending status. The sense data contains status. The sense data contains  $\alpha$ 

If a command in the Locate Record domain d Command Reject with Format 0, Message 2.

The Record 0 data length must be 8 bytes. If not 8 bytes, the command is terminated with Unit Check ending status (Invalid Track Format).

 $\mathbf{r}$  determines that there is no the track to write a record. A record space on the track to write a record. A record Unit Check ending status, with sense b partial record may be left on the track.

When Invalid Track Format occurs, the CSW residual count may not show the amount by which the record length exceeded the available space on the track.

more consecutively addressed tracks to the channel. Data transfer starts with the first **Read Track (OC) — With this code specification, the SP sends all records from one or** more consecutively addressed tracks to the channel. Data transfer starts with the first record (including Record 0) following orientation specified by the search argument and<br>orientation modifier parameters. The count parameter specifies the number of tracks to  $T$  uses the seek address and sector number parameters and sector number  $\alpha$  start track access. When

track access completes, the Search operation specified by the search argument and the The SP uses the seek address and sector number parame orientation modifiers (Byte 0, bits 0 and 1) is performed.

specified by the count parameter. Any other command series in the domain of the *Locate*  The *Locate Record* command must be followed by the number of *Read Track* commands specified by the count parameter. Any other command series in the domain of the Locate Record command is invalid and that command is rejected with Unit Check ending status.<br>The sense information contains Command Reject with Format 0, Message 2 (Invalid  $\texttt{Sequence}$ .

the first Count field (including Record 0) following the orientation that the *Locate Record*  The first *Read Track* command in the *Locate Record* domain causes the SP to orient to the first Count field (including Record 0) following the orientation that the Locate Record command establishes. The SP then sends each Count, Key, and Data field on the track until the end of the track is reached.

The second and subsequent Read Track commands cause the SP to:

- 1. Go to the next track.
- 2. Orient to Home Address.
- 3. Send each Count, Key, and Data field (including Record 0) on the track until the end of the track is reached.

transfers to the channel. If the track does not have any records to transfer, the *Read*  After the last record on the track transfers, a pseud Track command sends only the pseudo Count field.

Locate Record Operation Codes

*character string in the host system's main storage. The Read Track*  Note: The pseudo Count field can be used to locate the end of the track image *character string in the host system's main storage. The Read Track examplemention is for dump/restore utility programs to send all records from one* or more tracks without first having to determine the number of records on  $T_{\text{max}}$  start with a record  $\int$  or than Record  $\int$ 

operation that had an exception condition can be restarted at the point of interruption, The operation can start with a record  $\overline{\phantom{a}}$ rather than at the start of the track.

*Record* command, the command is terminated with Unit Check ending status (Invalid If end of track o Track Format).

data records to the channel. The count parameter defines the number of records to read.  $$ data records to the channel. The count parameter defines the number of records to read.<br>This operation can also be used to read Home Address and/or Record 0 when Index or Home Address orientation is specified.

specifying Index or Home Address orientation, a sector value of zero is used for track The SP uses the seek address and sector number parameters to start track access specifying Index or Home Address orientation, a sector value of zero is used for track access  $-$  the sector number parameter (Byte 13) is not used. When track access completes, the SP orients the device according to the orientation modifiers (Byte  $0$ , bits  $0$ and 1). If specifying Home Address orientation and no Home Address is on the track, the command is terminated with Unit Check ending status. The sense data reports Unit Check for the specific device.

*Read Count* command cannot immediately follow the *Locate Record* domain, or the It specifying Index or Home Address orientation (Byte 0, bits 0 and 1 are '01' or '11'), a Read Count command cannot immediately follow the Locate Record domain, or the command is rejected with Unit Check ending status. The sense data reports Command Reject with Format 0, Message 4 (Data Value not as required).

(other than *Read Track, Read [PL,* or *Read Multiple Count, Key, and Data)* to read the The *Locate Record* command must be followed by a sufficient number of Read command (other than Read Track, Read IPL, or Read Multiple Count, Key, and Data) to read the number of records that are specified in the count parameter. If, in the Auxiliary byte parameter (Byte 1), bit 7 is set to '1', the last operation in the *Locate Record* domain must<br>be a multitrack *Read Count* operation. Command sequence requirements for Read commands following a *Locate Record* command are as follows.

- All Read Commands except Diagnostic Read Home Address, Read Home Address, and Read Record 0 must be multitrack commands.
- When specifying Index orientation, *Locate Record* can only be followed by a **Diagnostic Read Home Address or a Read Home Address command.**
- When specifying Home Address orientation, only a *Read Record 0* command can follow *Locate Record.*
- command can follow *Locate Record.*  command can follow Locate Record.

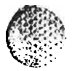

- *Read Data,* or *Read Count, Key, and Data* command can follow a *Locate Record*  When spec • A *Diagnostic Read Home Address* or *Read Home Address* command can oI)ly be
- A *Diagnostic Read Home Address* or *Read Home Address* command can only be followed by a *Read Record 0* command. *Key, and Data* command can only be followed by a *Read Count, Read Key and*
- *Data, Read Data,* or *Read Count, Key, and Data* command. Key, and Data command can only be followed by a *Read Count, Read Key and*<br>Data, *Read Data, or Read Count, Key, and Data* command.

If a command in the domain of a *Locate Record* command does not meet the sequence requirements, the command is rejected with Unit Check ending status (Invalid Sequence).

next track anti reads the first user data record on the next track. If the next track does If the operation continues after reading the last record on a track, the SP advances to the  $\mu$ next track and reads the first user data record on the next track. If the next track does not have a user data record, the command is terminated with Unit Check ending status (No Record Found). If end of track occurs in a record, the command is terminated with Unit Check ending status (Invalid Track Format).

Data Address — Defines the main storage location of the first byte of parameters.

Flags - Used at the programmer's discretion.

bytes, the command is rejected with Unit Check ending status. The sense data contains  $\textbf{Count} \rightarrow 16.$  The SP expects 16 bytes of parameters. If the channel sends fe Command Reject with Format 0, Message 3 (CCW Count less than required).

Check ending status and the sense data reporting Command Reject with Format 0,  $\bf Chaining\, Requirements-The \it Locate\, Record\; command$ **Message 2 (Invalid Sequence) if it is encountered as follows:** 

- This *Locate Record* command is in the domain of another *Locate Record* command.
- A Define Extent or Read IPL command does not precede this command in the same channel program.

 $3890 - 2.01 - 00 - 09/90$ 

## 3.4 No-Operation (No-Op)

#### Command Code 03 (hex)

This command is an immediate command resulting in no action at the drive level.

Data Address - Not validated, but should not exceed addressing capacity.

Flags - SLI flag must be set to avoid an incorrect length indication.

**Count** - Must not be 0. A 0 count sets the Program Check bit (Bit 42) in the CSW.

**Initial Status — Channel End and Device End are posted. Because No-Op is an** immediate command, initial status is treated as ending status.

Record command. If inadvertently used with *Locate Record,* the command is rejected Special Requirements — This command is not valid within the domain of a Locate Record command. If inadvertently used with *Locate Record*, the command is rejected with Unit Check ending status. The sense information reports Command Reject with Format 0, Message 2 (Invalid Sequence).

Indiscriminate usage must be avoided because this command resets orientation information. The reset results in a bypass of all or part of the record. For example:

A No-Op between Read Count and Read Data for record n may cause the Data field of record n to be skipped and the Data field of record n+1 to be read.

must process the Count field of the next record (record n) may result in an overshoot of  $\bf A$  No-Op between a command that reads the Data field of one re record n. The Count field of record  $n+1$  may then be processed.

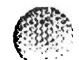

િ.

# Command Code 07 (hex) - See paragraph 3.7.

وأحجل

3.6 **Seek Cylinder** 

### 3.6 Seek Cylinder

3.7 **Seek Head** 

### 3.7 Seek Head

Command Code 1B (hex)

*Seek* command and *Seek Cylinder* command are identical. Either command prompts the Any one of the three Seek commands transfers the six-byte seek address to the SP. The Seek command and Seek Cylinder command are identical. Either command prompts the SP to select the drive and set the cylinder/track seek parameters for the drive. The Seek Head command also selects both the drive and the head, but accessing is not performed. These remarks summarize the operational differences and similarities for the three Seek commands. The description which follows applies to any Seek command. Limitations on address byte values for all devices are listed in Table 3-5.

*Sector, Read, Search, Write, Diagnostic Read Home Address, Diagnostic Write Home*  Given that cylinder switching is required, access motion is not initiated until a Set Sector, Read, Search, Write, Diagnostic Read Home Address, Diagnostic Write Home Address, or Space Count command is received in the chain or, if the CCW chain ends and the next command is one of the above. In the event that more than one Seek command is received in a CCW chain prior to the start of cylinder switching, only the last Seek command will result in a cylinder switch.

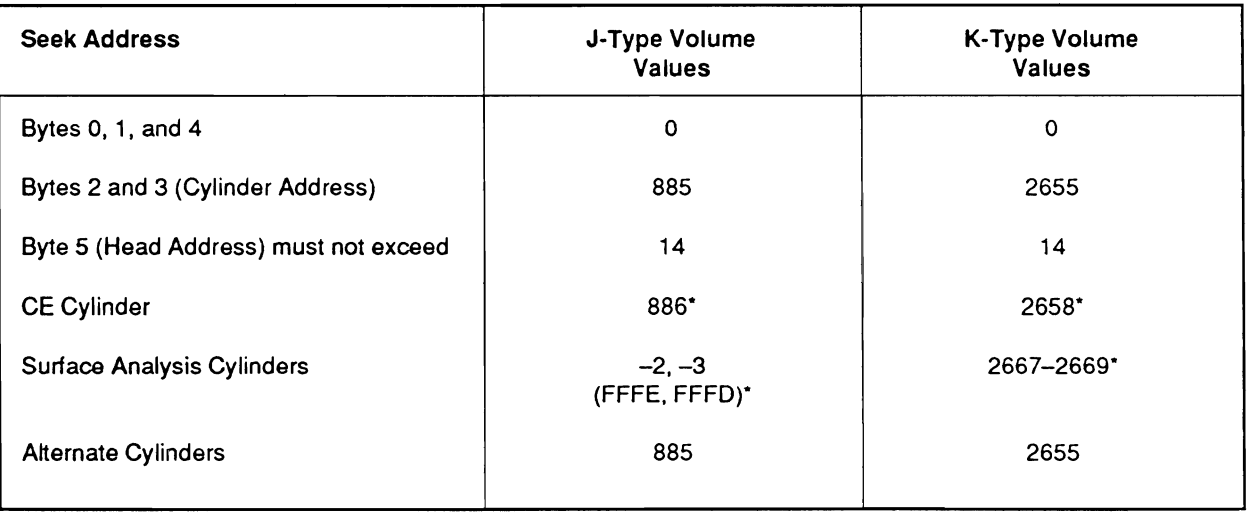

#### Table 3-5. Address Byte Content and Specifications

CE use only.

address has been transferred. Any Seek command resets track orientation information For all thr  $\mathbf{D}$  and  $\mathbf{D}$  and  $\mathbf{D}$  and  $\mathbf{D}$  and  $\mathbf{D}$  are seek address.

Data Address - Defines main storage location of the seek address.

the seek address is OOCCHH (where CC is a cylinder address and HH is a head address). Seek Address — Checked for both validity and correct parity by the SP. The format for the seek address is 00CCHH (where CC is a cylinder address and HH is a head address). If an invalid seek address is noted, the command is not executed and the ending status shows Unit Check, Channel End, and Device End. In this case, a Command Reject (Invalid Argument) will be posted for the next Sense command.

Flags - Used at the programmer's discretion.

ending status shows Unit Check, Channel End, and Device End. A Command Reject will  $\text{Count} \rightarrow \text{Must}$  be 6. If the count is less than 6, command does not execute and the ending status shows Unit Check, Channel End, and Device End. A Command Reject will be posted for the next Sense command. If the count is greater than 6, only the first 6 bytes are transferred.

Initial Status - Normally 0.

preceding CCW. However, the programmer must precede the *Seek Head* command with  $\bf Special~Kequirements$  — The Seek and Seek Cylinder commands do not require a<br>Discussion. If  $\bf Sym~H$ preceding CCW. However, the programmer must precede the Seek Head command with a command that establishes cylinder orientation. If Set File Mask is issued prior to any Seek command, the file mask must be set to allow seeks. If the file mask is not so set, Unit Check is presented in the ending status. For Seek operations against a CE or surface analysis cylinder, the Seek command must be preceded by a Set File Mask command with file mask bits 5 and 6 set as indicated (see Table 3-6).

is inadvertently used with *Locate Record,* the command is rejected with Unit Check The Seek commands are not valid within the domain of a *Locate Record* command. If one is inadvertently used with *Locate Record*, the command is rejected with Unit Check<br>ending status. The sense information reports Command Reject with Format 0, Message 2 (Invalid Sequence).

command, and the seek address is outside the defined extent, the command is terminated If the Seer Cylinder command was preceded in t with Unit Check ending status (File Protected).

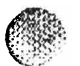

### **3.8 Space Count**

#### Command Code 0F (hex)

Key and Data field of the record in question. For the *Space Count* command, three bytes This command is used to space over an unreadable Count field in order to recover the Key and Data field of the record in question. For the *Space Count* command, three bytes of data are transferred to the SP. They are interpreted as the key length (first byte) and data length (last two bytes) of the record to be recovered. These three bytes of data define<br>the key and data length that could not be read from the Count field. If the number of bytes is less than three, the remaining count is set to  $0$ .

Data Address — Defines main storage location of the key and data lengths of record to be recovered.

Flags - Used at the programmer's discretion.

specified number of bytes is transferred and the untransferred and the unit  $\alpha$ **Count** — Must be 3 to transfer the requisite 3 bytes. If the count is less than 3, the specified number of bytes is transferred and the value of the untransferred bytes is assumed to be 0. Should the count exceed 3, only 3 bytes are transferred. Since the channel requires a nonzero value in the CCW count, SLI bit 34 should be set to avoid an in correct length condition.

subsequent *Read Data* and *Read Key* and *Data* commands may result in Unit Exception. In the event that the specified number of bytes to be transferred is A Read Count, Key, and Data command may result in Data Check.

command. Must not be followed by a *Write, Erase, Device Release, Device Reserve, Read*  **Chaining Requirements** — Cannot be chained from a *Format Write* or *Erase* command. Must not be followed by a Write, Erase, Device Release, Device Reserve, Read<br>IPL, or Set File Mask, in the same chain. Violation of these requirements will cause Channel End, Device End, and Unit Check to be presented to the channel.

*Record, Read [PL,* or *Recalibrate,* the command is rejected with Unit Check ending If this command is not preceded in the command chain by a *Seek, Seek Cylinder, Loc*<br>———————————————————— Record, Read IPL, or Recalibrate, the command is rejected with Unit Check ending<br>status. The sense information contains Command Reject with Format 0, Message 2 If the *Space Count* command is chained from a *Space Count, Read, Write,* or *Search* 

command, it points to the start of the next Count field, the Count field is bypassed, key If the Space Count command is chained from a Space Count, Read, Write, or Sec command, it points to the start of the next Count field, the Count field is bypassed, key and data length are received from the channel, the End-of-Count field internal<br>orientation indicator is set, and Channel End and Device End are presented to the If the *Space Count* command is not chained from a *Space Count, Read, Write,* or *Search* 

 $\alpha$  common  $\alpha$  is searches for  $\alpha$  and  $\alpha$  through the  $\alpha$ It the Space Count command is not chained from a Space Count, Read, Write, or  $S$ command, it searches for Index, clocks through the Home Address, spaces over the Record 0 Count field, receives the key and data length from the channel, sets the<br>End-of-Count field internal orientation indicator, and presents Channel End and Device End to the channel.

This command is not valid within the domain of a *Locate Record* command. If inadvertently used with Locate Record, the command is rejected with Unit Check ending

3890-2.01-00 - *09/90* 3-25

(Invalid Sequence).

*Read Key and Data* command. Record 1 can be read by *Space Count* followed b:L-a *Read A* **faulty Record 0 Count field will be bypassed by a Space Count command followed by a** Read Key and Data command. Record 1 can be read by Space Count followed by a Read Data or a Read Key and Data command. This function can prove useful when attempting to recover the Record 0 Data field content or the whole of Record 1.

*Sector, Search ID (Record n* -1), *Transfer-in-Channel* -8, \* *Space Count,* \*\* *Read Key and*  The K  $Data.$ 

*Record n+1 may be recovered by: Set Sector, Search ID (Record n -1),* Transfer-in-Channel -8,\* Space Count,\*\* Read Count, Key, and Data.

Correct key and data lengths must be stated. Unpredictable results,loss of track orientation, or Data Checks may Transiers to the address of Transier-m-Cha

Correct key and data lengths must be stated. Unpredictable results, loss of track orientation, or Data Checks may result from requesting an incorrect length.

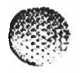

## 3.9 Recalibrate

.<br>Sedag

#### Command Code 13 (hex)

End is presented as the ending status. Device End is presented when the recalibrate has This comn<br>—  $\boldsymbol{\epsilon}$  address - Not checked for validity, but show  $\boldsymbol{\epsilon}$  is the validity capacity. In the validity  $\boldsymbol{\epsilon}$ 

**Data Address** - Not checked for validity, but should not exceed addressing capacity.

 $\mathbf{Flags} \sim \mathrm{SLI}$  flag must be set to avoid an incorrect length indication.

**Count** - Must not be 0. A 0 count sets the Program Check bit (Bit 42) in the CSW.

Initial Status - Normally 0. Not processed as an immediate command.

**Special Requirements** — This command must be preceded by a Set File Mask command that allows seeks.

cylinder 0, head 0 is not in the defined extent, the command is terminated with Unit If the *Recalibrate* command was prece **Check ending status (File Protected).** 

inadvertently used with *Locate Record,* the command is rejected with Unit Check ending This command is not valid within the domain of a *Locate Record* command. If inadvertently used with *Locate Record*, the command is rejected with Unit Check ending status. The sense information reports Command Reject with Format 0, Message 2 (Invalid Sequence).

### 3.10 Restore

#### Command Code 17 (hex)

devices. It is effectively a *No-Op* command and results in loss of orientation. Channel This command is primarily used for compatibility with  $\epsilon$ End and Device End immediately follow initial status.

Data Address - Not checked for validity, but must not exceed addressing capacity.

Flags - SLI flag must be set to avoid an incorrect length indication.

Count - Must not be 0. A 0 count sets the Program Check bit (Bit 42) in the CSW.

Initial Status - Normally 0.

*Record* command. If inadvertently used with *Locate Record,* the command is rejected Special Requirements — This command is not valid within the domain of a *Locate Record* command. If inadvertently used with *Locate Record*, the command is rejected with Unit Check ending status. The sense information reports Command Reject with Format 0, Message 2 (Invalid Sequence).

### **Command Set File Mask**

#### Command Code 1F (hex)

Seek and Write command. These functions are accomplished by setting bits of a valid The command provides data protection by inhibiting/perm. mask byte to predefined values, as indicated in Table 3-6.

invalid, a Unit Check condition (CSW bit 38) is generated and Device  $\frac{1}{2}$ Ent 2 of the mask byte must be 0. If bit 2 is not 0, the mask byte is considered to b invalid, a Unit Check condition (CSW bit 38) is generated and Channel End and Device<br>End are presented in the ending status. A subsequent Sense command indicates Command Reject.

presented in the ending status, and either Command Reject (if a Write command) or File Commands that violate the file mask are not executed. In these cases, Unit Check is **Sense and Sense and Theory** presented in the ending status, and either Command Reject (if a Write command) or File Protected (if a Seek command) is indicated by a subsequent *Sense* command. Multitrack operations that violate the file mask result in Unit Check and File Protected.

instruction issued without a *Set File Mask* command permits Seek and Write commands The file mask defaults to '00' at the beginning of every CCW chain. A Start I/O (except Write Home Address, Diagnostic Write Home Address, and Write Record Zero).

Channel End and Device End are posted after the mask byte is transferred.

Data Address - Defines main storage location of mask byte.

Flags — Used at the programmer's discretion.

 $Count - 1$ .

**Initial Status - Normally 0.** 

**Special Requirements**  $-$  Unit Check ending status with sense information reporting Command Reject with Format 0, Message 2 (Invalid Sequence) occurs if the command:

- is in a *Locate Record* domain
- was preceded in the same CCW by a *Define Extent* or another Set File Mask  ${\tt command.}$

*Mask;* if these commands appear in the same command chain, they must precede *Set File Mask is the counteries – before heserve or before helease must not precede the set File Mask is the set File Mask in the set File Mask and the set File Mask and the set File Mask and the set File Mask and the set File Ma* Mask. Space Count must not precede the Set File Mask command.

*,0 ..... : ...* r "

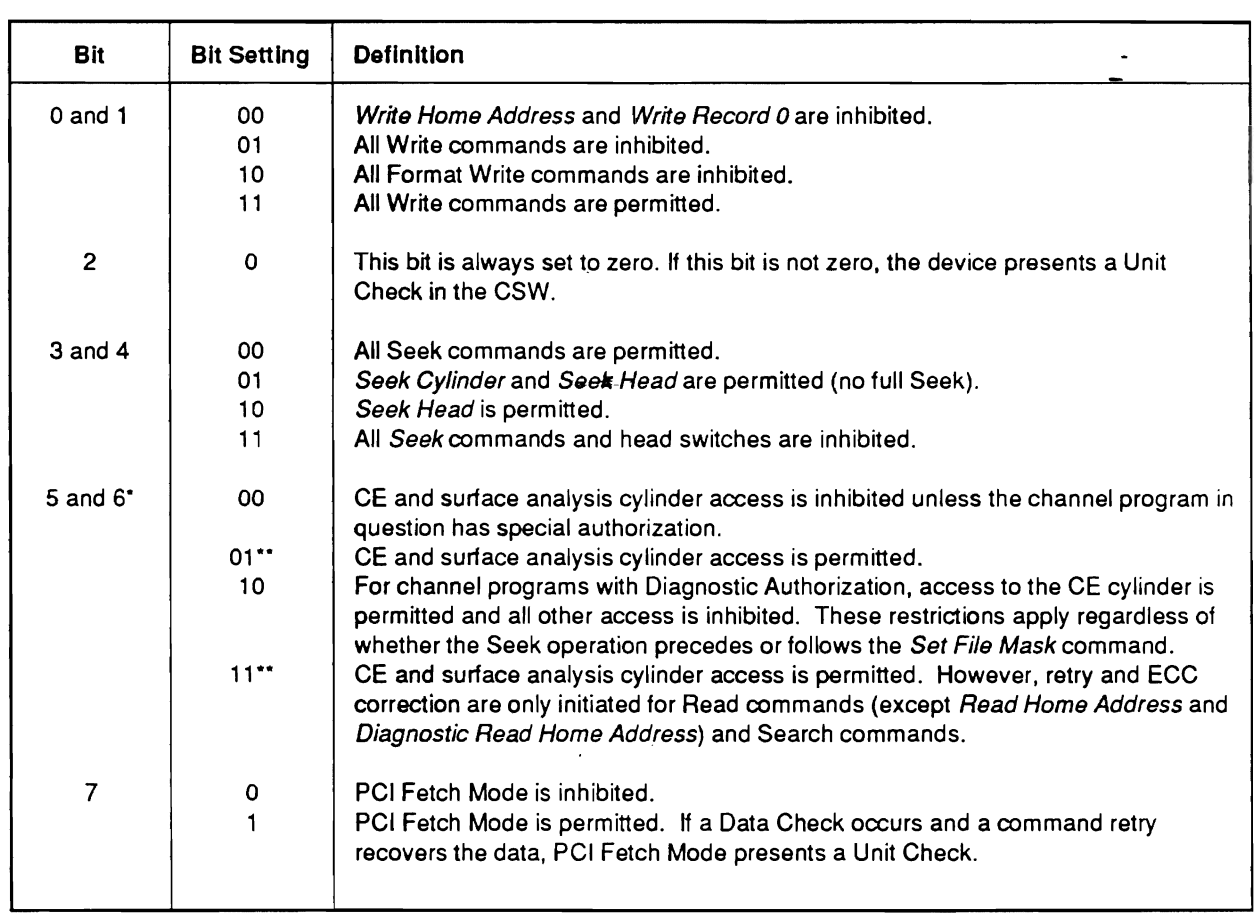

#### Table 3-6. File Mask Bit Definitions

\* Use of bits 5 and 6 should be restricted to maintenance sessions. Any other use of these bits may yield unpredictable results.

\*\* This specification is not allowed for a 3890 device.

 $\overline{\mathbf{C}}$ 

 $\overline{\mathbf{C}}$ 

### 3.12 Set Sector

#### Command Code 23 (hex)

sector numbers are 0-221 and 255. During a *Set Sector,* the drive signals the SP when This command transfers a sector number (one byte) from main storage to the  $SP$ ; vali sector numbers are 0–221 and 255. During a Set Sector, the drive signals the SP when the requested sector number is nearing the read/write head. The SP then signals the channel to proceed with the operation. If the channel does not respond, the SP waits for the next disk rotation to complete and renotifies the channel. This sequence continues until the channel responds. Set Sector is normally used on block multiplexer channels to eliminate the need to maintain channel and SP connection during rotational delays. Execution of Set Sector resets orientation information stored in the SP.

number ( $0.221$ ), the sector number is greater is greater is greater is greater is greater is greater is greater The sector  $\mathop{\rm num}\limits$  $\texttt{number} = 255.$ 

posted when the adjusted sector number is reached and the channel reconnects to  $\textbf{Sector Number between 0 and 221} \textcolor{red}{\boldsymbol{\rightarrow}} \text{The SP presents Channel End.}$  Device End is posted when the adjusted sector number is reached and the channel reconnects to continue the chain. If reconnection fails, the SP attempts reconnection during the next  $\sim$  Number between 222 and 254  $-$  Channel End, and Unit Check End, and Unit Check End, and Unit Check End, and Unit Check End, and Unit Check End, and Unit Check End, and Unit Check End, and Unit Check End, and Unit Chec

Sector Number between 222 and 254 - Channel End, Device End, and Unit Check are presented in the ending status. The next Sense command posts a Command Reject.

Sector Number equals  $255$  — The command is handled as a  $No$ -Op command. The ending status shows Channel End and Device End. Track orientation is lost.

Data Address - Defines main storage location of desired sector number.

Flags — Used at the programmer's discretion.

### $Count - 1$ .

command chain by a command that specifies, or implies, cylinder and head parameters. **Chaining Requirements** — The Set Sector command must be preceded in the *command chain by a command that specifies, or implies, cylinder and head parameters.* If this command is not preceded in the command chain by a Seek, Seek Cylinder, Locate Record, Read IPL, or Recalibrate, the command is rejected with Unit Check ending status. The sense information contains Command Reject with Format 0, Message 2 *(Invalid Sequence).* 

must issue a Search command against the desired records. For multitrack search Set Sector does not ensure positioning. To accurately position the head, the programn must issue a Search command against the desired records. For multitrack search operations, the most effective sequence is Set Sector (0), Read Home Address, Search The *Set Sector* command is not valid within the domain of a *Locate Record* command. If

inadvertently used with *Locate Record,* the command is rejected with Unit Check ending The Set Sector command is not valid within the domain of a *Locate Record* comman inadvertently used with *Locate Record*, the command is rejected with Unit Check ending status. The sense information reports Command Reject with Format 0, Message 2 (Invalid Sequence).

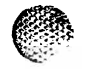

### **COMPAND Set Path Group ID**

#### Command Code AF (hex)

storage to the SP. The path group ID defines the System Control Program (SCP) that This command transfers path group identification information (12 bytes) from main  $\tilde{C}$ storage to the SP. The path group ID defines the System Control Program (SCP) that manages a channel grouping. Once a path group ID for a device has been established, the device is reserved to those channels having a common ID. Extended Architecture (XA) *computer systems provide block reconnections on the first available path which is a* member of that established group. System reset will reset the device reservation. When a Set Path Group ID command is received by the SP, the ID is checked to see if a path group ID has been set for this channel since the last system reset. If not, the path group ID is accepted. Given that a path group ID has been set, the ID is compared. If the ID is not equal, the command is rejected. Channel End and Device End are presented after the command is executed.

The path group ID format is as follows:

Byte  $0$  — Function Control Byte

- Bit  $0=0$  Single path mode (370 mode)
	- 1 Multiple path mode (XA mode)
- Bits  $1 2 = 00$ Establish group: Matching IDs (bytes 1-11) result in the SP forming groups for the addressed device for all channel paths with the same ID.
	- $\overline{a}$ 01 Disband group; A standalone path is established for the addressed<br>https://with.org/with and annual group, it results with with the state of the contract of the contract of the device with every channel member of the path group that has the same<br>ID. If a reservation existed for this channel group, it remains with this channel. **I**n example,  $\frac{1}{2}$
	- channel. If he addressed device was reserved to the group, the group, the group, the group, the group, the group, the group, the group, the group, the group, the group, the group, the group, the group, the group, the group  $10<sup>°</sup>$ resign from group. Issuing channel becomes a standalone reservation continues with the remianing members of this group.
	- 11 Invalid

Bits 3-7 Must be zero.

Bytes  $1-11$  - SCP ID

 $\sum_{i=1}^{n} \frac{1}{i} \left( \sum_{i=1}^{n} \frac{1}{i} \right)$ These bytes Identity the system control program (SCF) and must not be an zeros. All ali-zero setting results in a Command Reject when the sense information is returned.<br>By den MBC, the CCD consiste of butes 1-6 of the CDU ID (CTUDD instruction). These UNDET M VS, the SUP consists of dytes  $1-0$  of the UPU ID (STIDP INStruction). bytes contain the CPU model version, serial number, and model number. Bytes 1–6 of the CPU ID are followed by the first five bytes of the time-of-day clock (STCK) instruction) as stored shortly after IPL.

Data Address — Defines main storage location where the first byte of path group ID information is to be stored.

Flags — Used at the programmer's discretion.

 $Count - 12$ .

Initial Status  $-$  Normally 0.

Chaining Requirement - This command must be the only command in the chain.

CCW chain is in progress for the group. Lost interrupts, misdirected interrupts, or other  $Special~\text{Requirements} \longrightarrow \text{The SCP~\text{mis}}$ CCW chain is in progress for the group. Lost interrupts, misdirected interrupts, or other unpredictable consequences will result.

to the expanded group. When a path group with multiple paths is contracted, all devices If a path group is expanded, all devices reserved to the original path group are reserved  $\mathbf I$ to the expanded group. When a path group with multiple paths is contracted, all devices reserved to the original group are reserved to the contracted group. In the event that a path group is disbanded, all devices reserved to the original group are reserved to the channel that executed the disband function.

will be released if the released if the released if the resetting channel is the group. Multiple group. Multipl When a system reset causes the path group  $\text{ID}$  for a channel to be reset, reserved devic will be released if the resetting channel is the only member of the group. Multiple<br>channel reserved devices will remain reserved to the channels that did not execute the reset.

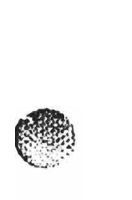

 $\mathcal{C}_1$ 

### 3.14 Suspend Multipath Reconnection

#### Command Code 5B (hex)

which the command was received. This command is primarily used for fault is primarily used for fault isolation This command inhibits channel program execution against a path other than the path which the command was received. This command is primarily used for fault isolation when operating in a multiple path mode. The use of this command does not affect the existing path groups or the state of device reserves. When the command is executed, the channel program is restricted to a single path until final status for the command chain is presented and accepted by the channel.

Channel End and Device End are presented after the command is executed.

Data Address - Not used.

 $Flags - Used$  at the programmer's discretion.

**Count** - Cannot be 0. A program check will be presented if count is 0.

**Initial Status - Normally 0.** 

*Record* command. If inadvertently used with *Locate Record,* the command is rejected Special Requirements  $-$  This command is not valid within the domain of a *Locate Record* command. If inadvertently used with *Locate Record*, the command is rejected with Unit Check ending status. The sense information reports Command Reject with Format 0, Message 2 (Invalid Sequence).

## 3.15 Transfer-in-Channel (TIC)

**Transfer-in-Channel (TIC)** 

#### Command Code x8 (hex)

 $\mathcal{C}^p$ 

This command provides chaining capabilities for noncontiguous CCWs.

Data Address - Defines the main storage location of next CCW to be retrieved. Must not specify another TIC CCW.

 $Flags = I$ gnored.

**Count** - Ignored. (Only CCW that can have a 0 count.)

address word. Command execution does not initiate I/O operations or signal any device. **Chaining Requirement**  $-$  TIC cannot be the first CCW specified by the channel address word. Command execution does not initiate I/O operations or signal any device.<br>When chaining requirements are violated or an invalid data address (not on a double word boundary) is specified, a Program Check is presented (Bit 42 in the CSW).

 $\overline{C}$  $\times$ 

### **2.16 Sense**

### Command Code 04 (hex)

information describes Unit Check status, current status, current status, current status of  $\frac{1}{2}$ This command transfers  $32$  bytes of sense information. operation, and system error recovery information.

Channel End and Device End are presented after sense bytes are transferred.

Data Address — Defines main storage location where first byte of sense data is to be  $\frac{1}{2}$  stored.

Flags — Used at the programmer's discretion.

Count  $- 32$ .

Initial Status - 0.

*Record* command. Ifinadvertently used with *Locate Record,* the command is rejected  $Special$  Requirements  $-$  This command is not valid within the domain of a *Locate* Record command. If inadvertently used with Locate Record, the command is rejected with Unit Check ending status. The sense information reports Command Reject with Format 0, Message 2 (Invalid Sequence).

A Sense command Unit Check should always accompany regardless of whether the sense information is used. This command resets track orientation information in the SP.

 $s_{\text{start}}$  derror  $\alpha$  the channel. The recording error  $t_{\text{start}}$  recovery procedures  $\alpha$ that the *Sense* command, issued during a contingent anegiance, causes the SP to the only command in a chained are chained are chained and a chain a common common and a chained are chained as  $\alpha$  and  $\alpha$  and  $\alpha$  are cha send error data to the channel. The recommended error recovery procedures assume that the Sense command is the only command in a chain. If other commands are chained from the Sense command, the device may not accept them, which can cause unpredictable results.

Note: This command was formerly Sense  $\mathcal{Y}$ Q.

 $na$ 

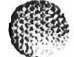

- ',-.

### **Command Conserversity** Sense ID

#### Command Code E4 (hex)

sense information describes controller and drive type (see chart below). Channel End and This command transfers 12 bytes of sense information from Device End are presented after sense bytes are transferred.

Track orientation information is reset after the execution of this command.

If the command is sent to a drive that is not ready, the drive type and model bytes (Bytes  $4-6$ ) contain zeros.

Data Address - Defines main storage location where first byte of sense data is to be  $\mathsf{stored}$ .

Flags — Used at the programmer's discretion.

Count  $- 12$ .

Initial Status - Normally 0.

*Record* command. If inadvertently used with *Locate Record,* the command is rejected Special Requirement  $-$  This command is not valid within the domain of a *Locate* Record command. If inadvertently used with Locate Record, the command is rejected with Unit Check ending status. The sense information reports Command Reject with Format 0, Message 2 (Invalid Sequence).

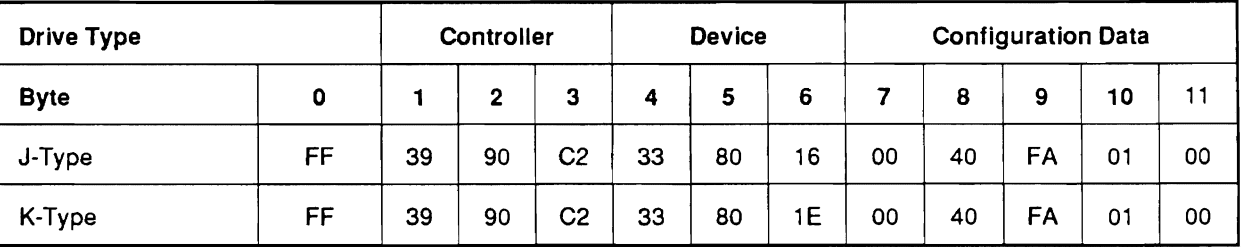

3890-2.01-00 - 09/90

### **Command Sense Path Group ID**

### Command Code 34 (hex)

This command transfers path group ID information (12 bytes) from the SP to main storage.

The ID bytes are formatted as follows:

Byte 0 - Path State Byte

Bits  $0-1 = 00$ The SP has not executed a Set Path Group ID command on the channel since the last system reset.

- 10 The channel has a valid ID and the addressed device is not part of  $\alpha$  and  $\alpha$
- 10 The channel has a valid ID and the addressed device is not part of  $12 \text{ group.}$
- 11 The channel has a valid ID for this device and the device is shared by  $a$  group.
- Bits  $2-3 = 00$  The selected device is not presently reserved.
	- $01$ The selected device is not presently reserved but there is a contingent. or implicit allegiance, to another member of the path group (if one exists).
	- $10$  The selected device is reserved for another channel.
	- The selected device is reserved for this channel and for other members  $11$ of the path group (if they exist).
	- Bit  $4 = 0$  Single path mode (370 mode)
		- 1 Multiple path mode (XA mode)
	- Bits  $5-7$  Set to 0.

Bytes  $1-11$  - Path Group ID

the command. They will contain all zeros if no *Set Path Group ID* command has been I nese by the contain the current path group ID associated with the channel path issuing. the command. They will contain all zeros if no Set Path Group ID command has been<br>issued by this channel since the last system reset. If there is a valid ID for this channel, it will be in this field.

 $\ell$  .

 $\mathscr{C}^{\mathbb{R}}$ 

*<u>Proclamation</u>* 

Channel End and Device End are presented after the path group ID information has been transferred.

Data Address - Defines main storage location where the first byte of path group ID information is to be stored.

Flags - Used at the programmer's discretion.

 $Count - 12$ .

Initial Status - Normally 0.

Special Requirement — This command must be the only command in the chain.

## 3.19 Sense Subsystem Status

#### Command Code 54 (hex)

 $\frac{1}{\sqrt{2}}$ This command transfers the status of the subsystem  $(40 \text{ bytes})$  from the storage path to the channel. The transferred information describes the status of the 3890-2 subsystem<br>and the addressed volume. After the transfer is complete, the SP posts Channel End and Device End as the ending status.

This command is accepted even if the device is not ready.

The status bytes and their s

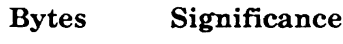

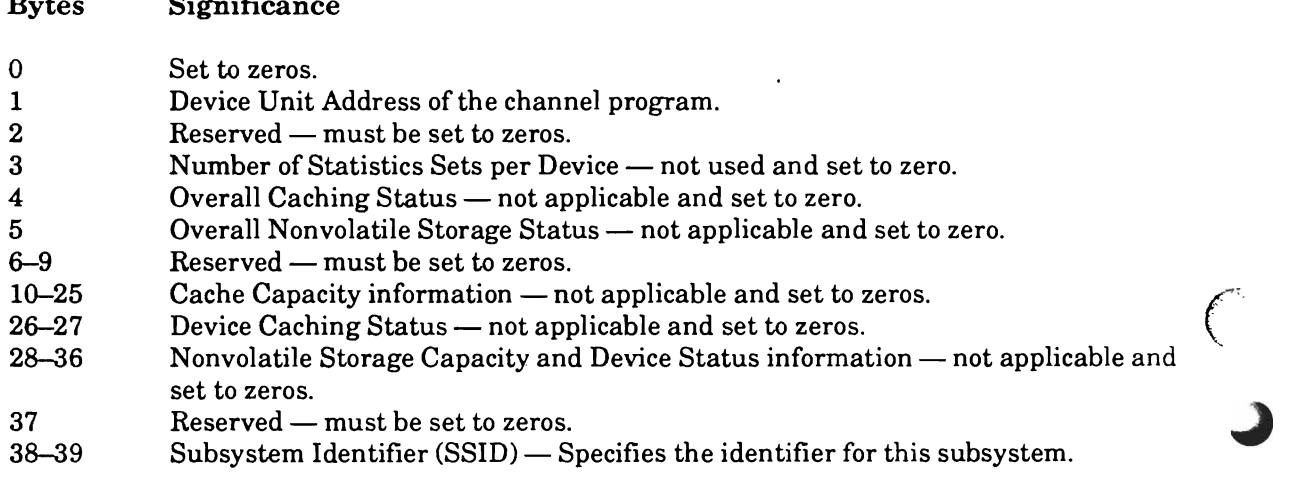

**Data Address** — Defines the main storage location where the first byte of status is to be transferred.

 $$ 

**Count**  $-40$ . If the CCW count exceeds 40, only 40 bytes are sent. If the CCW count is less than 40, only the specified number of bytes are forwarded.

**Initial Status - Normally 0.** 

*Locate Record* command. Also, *Sense Subsystem Status* must be the first command in a chaining requirements – I his command is not a vand command in the domain of a<br>Letter in a <sup>R</sup>ead Characteristics, <sup>a</sup> *Read Configuration* in a <sup>R</sup>ead Characteristics *Locate Record* command. Also, *Sense Subsystem Status* must be the first command in a *Suspend Multipath Reconnection* command, the *Suspend Multipath Reconnection*  Data, or a Suspend Multipath Reconnection command. If chained directly from a **Suspend Multipath Reconnection command, the Suspend Multipath Reconnection** command must be the first command in the chain. If these requirements are not met, Sense Subsystem Status is rejected with Unit Check ending status. The sense information reports Command Reject with Format 0, Message 2 (Invalid Sequence).

community of the Sense Sense Substituted from the Sense Subsystem Status operation of rica durition, in any c<br>commond is using to rejected command.

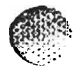

 $\bigl(\cdot\bigl)$ 

### **COMPO BESERVE**

#### Command Code B4 (hex)

Reservation is maintained until a *Device Release* for the channel (or any channel in the This command reserves the addressed drive for the path group issuing the command.<br>— Reservation is maintained until a *Device Release* for the channel (or any channel in the path group) is successfully executed. A System Reset resets reservation of the device to the resetting channel only. In addition, 32 bytes of sense information are transferred<br>across the channel to main storage. Track orientation is reset after the execution of this command. End are presented after the 32 sense bytes are presented after the 32 sense bytes are transferred.

Channel End and Device End are presented after the 32 sense bytes are transferred.

Data Address - Defines main storage location where sense bytes are to be transferred.

Flags — Used at the programmer's discretion.

 $Count - 32$ .

Initial Status - *Normally 0.* 

program. If preceded by any other command, the *Device Reserve* command is rejected Special Requirements — *Device Reserve* must be the first command in the channel program. If preceded by any other command, the *Device Reserve* command is rejected with Unit Check ending status. The sense data reports Command Reject with Format 0, *Message 2 (Invalid Sequence).* 

inadvertently used with *Locate Record,* the command is rejected with Unit Check ending *Device Reserve* is an invalid command within the domain of a *Locate Record* comma inadvertently used with *Locate Record*, the command is rejected with Unit Check ending status. The sense information reports Command Reject with Format 0, Message 2 (Invalid Sequence).

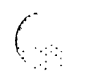

### **Command Propose** Belease

#### Command Code 94 (hex)

This command releases the drive address reserved for the path group. In addition, 32 bytes of sense information are transferred across the channel to main storage.

Channel End and Device End are presented after sense byte transfer.

Data Address - Defines main storage location where first byte of sense data is to be  $\mathsf{stored}$ .

 $Flags$   $-$  Used at the programmer's discretion.

 $Count - 32$ .

**Initial Status - Normally 0.** 

preceded in a channel program by a *Define Extent, Space Count,* or a *Set File Mask*  Special Requirements — Device Release is rejected with Unit Check ending status preceded in a channel program by a *Define Extent*, *Space Count*, or a *Set File Mask* command. Sense data contains Command Reject with Format 0, Message 2 (Invalid  $S$ equence).

inadvertently used with *Locate Record,* the command is rejected with Unit Check ending This command is not valid within the domain of a *Locate Record* command. If inadvertently used with *Locate Record*, the command is rejected with Unit Check ending status. The sense information reports Command Reject with Format 0, Message 2 (Invalid Sequence).

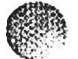

 $\overline{\phantom{a}}$ 

## **Communisher Sepanditional Reserve**

#### Command Code 14 (hex)

an alternate path even if the drive is reserved or is in use through the original path. This command provides all the functions of  $\boldsymbol{Device}$   $\boldsymbol{Reserve}$  and also reserves the drive fo an alternate path even if the drive is reserved or is in use through the original path. This command transfers 32 bytes of sense information to main storage via the channel. Channel End and Device End are presented after the 32 sense bytes are transferred. The Unconditional Reserve command resets track orientation in the SP. Command execution Unconditional reserve command resers track orientation in the Dr. Command execution<br>is halted if there is no response from the drive or if there is a Preselection Check is native it there is no response from the urive or if then

When an *Unconditional Reserve* command is issued to a device not assigned to the chan-<br>nel, the following may occur on the unassigned system.

- If the device was reserved, the reservation is reset and the device becomes reserved to the channel that issued the *Unconditional Reserve* command.
- If the device is disconnected between chained commands, an interrupt will be lost.
- If the device is active when the command is executed, a recoverable Equipment Check will be presented.
- If the device is idle and not reserved, there is no effect,  $\bullet$ *Device Release* command. The *Device Release* command may be chained to the *Uncondi-*

If the system does not want the device reserved to the issuing path, it must issue a Device Release command. The Device Release command may be chained to the Unconditional Reserve command.

Data Address – Defines main storage location where first byte of sense data is to be  $\mathsf{stored}$ .

Flags — Used at the programmer's discretion.

 $Count - 32$ .

Initial Status - Normally 0.

Special Requirements — The Unconditional Reserve command must be the first command in a chain.

tently used with *Locate Record,* the command is rejected with Unit Check ending status. This command is not valid within the domain of a *Locate Record* command. If inadvertently used with *Locate Record*, the command is rejected with Unit Check ending status. The sense information reports Command Reject with Format 0, Message 2 (Invalid Sequence).  $\frac{3}{2}$  (Messac).

Unit Check ending 3, Message F (Allegiance Terminated) is sent to the channel when one of the following conditions occurs:

- $\bullet$  this command interrupts any I/O chain
- the channel had a reservation for this device without also having an active command chain. The next Start I/O will have Unit Check status pending.
- command for that device after the *Unconditional Reserve* command was received. the channel had a Contingent Allegiance for the device and then sent a Sense command for that device after the Unconditional Reserve command was received.<br>Unconditional Reserve resets Contingent Allegiance for the affected device for all paths.

Data In Hex

### **3.23 Read Device Characteristics**

### Command Code 64 (hex)

to the channel. The information transferred by this command defines the characteristics This command transfers device characteristics information (up to 64 bytes) from the SP to the channel. The information transferred by this command defines the characteristics of the addressed device. Given that the addressed device is neither busy nor in the ready state, Read Device Characteristics does not execute and Unit Check is posted in the initial status. When executing normally, the SP posts Channel End and Device End after the data has been transferred.

The 64 bytes of device characteristics are as follows:

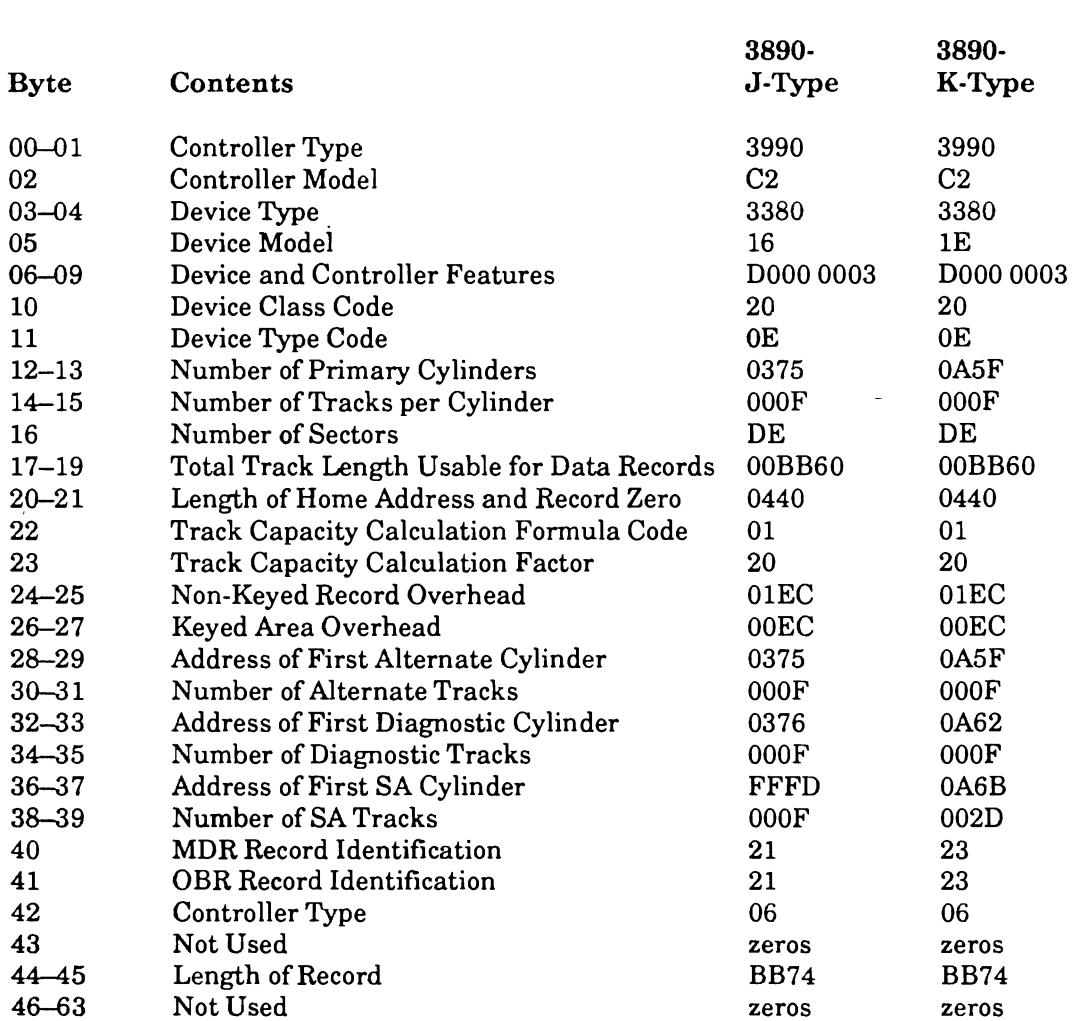

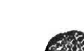

..J

<u>(</u>

)

 $\mathcal{G}_{\mathcal{G}}$ 

Data Address - Defines the main storage location where the first byte of device characteristics information is to be transferred.

Flags — Used at the programmer's discretion.

Count  $- 64$ .

Initial Status - Normally 0.

command.' If inadvertently used with *Locate Record,* the command is rejected with Unit Special Requirement  $-$  This command is invalid within the domain of a *Locate Recc* command. If inadvertently used with *Locate Record*, the command is rejected with Unit Check ending status. The sense information reports Command Reject with Format 0, Message 2 (Invalid Sequence).

c·

### 3.24 Read and Reset Buffered Log

#### Command Code A4 (hex)

 $k\in\mathbb{Z}$ 

channel. This information pertains to the SP addressed by the Start 110 instructiOn and This command transfers 32 bytes of usage and error information from the SP  $t$ the device identified in Byte 4. The counters are reset after the data transfer.

to the information transferred by a *Sense* command (04) after the usage or error counters The custo  $\alpha$  orientation is reset after the execution of this community  $\alpha$  this community  $\alpha$ 

Track orientation is reset after the execution of this command.

Data Address — Defines main storage location where first byte of error or usage data is to be stored.

 $Flags - Used$  at the programmer's discretion.

 $\alpha$  is a  $\alpha$  the number of bytes specified is the number of bytes specified is the number of bytes specified is the number of  $\alpha$  $\text{Count} \rightarrow 32$ . If the CCW count is greater than 32, on and Device End are presented after the data transfer.

Initial Status - Normally 0.

*Record* command. If inadvertently used with *Locate Record,* the command is rejected  $Special$  Requirements  $-$  This command is not valid within the domain of a *Locate* Record command. If inadvertently used with Locate Record, the command is rejected with Unit Check ending status. The sense information reports Command Reject with Format 0, Message 2 (Invalid Sequence).
# **3.25 Reset Allegiance**

## **Command Code 44 (hex)**

 $t_{\text{max}}$  and allegiance to a channel path group, and operates even if  $\frac{1}{2}$ The *Reset Allegiance* command sends 32 bytes of data to the channel. It is used to terminate a device's allegiance to a channel path or a path group, and operates even if the device is busy or not ready. Reset Allegiance does not, however, reset any allegiances if the device is reserved to another channel or path group.

 $\mathbf{r}$  operation completes. If the device is a awaiting completion of an asymptomic of an asynchronous completion of an asynchronous completion of an asynchronous completion of an asynchronous completion of an asynchron The SP presents Channel End after the data transfer completes and Device End when the operation completes. If the device is awaiting completion of an asynchronous operation, the SP presents Channel End to the Reset Allegiance command, disconnects from the channel until the asynchronous operation completes, and then presents Device  $\texttt{End.}\quad$ 

The significance of bits in Byte 0 are defined below. Bytes 1 through 31 of the data sent to the channel are zeros.

Byte  $0$ 

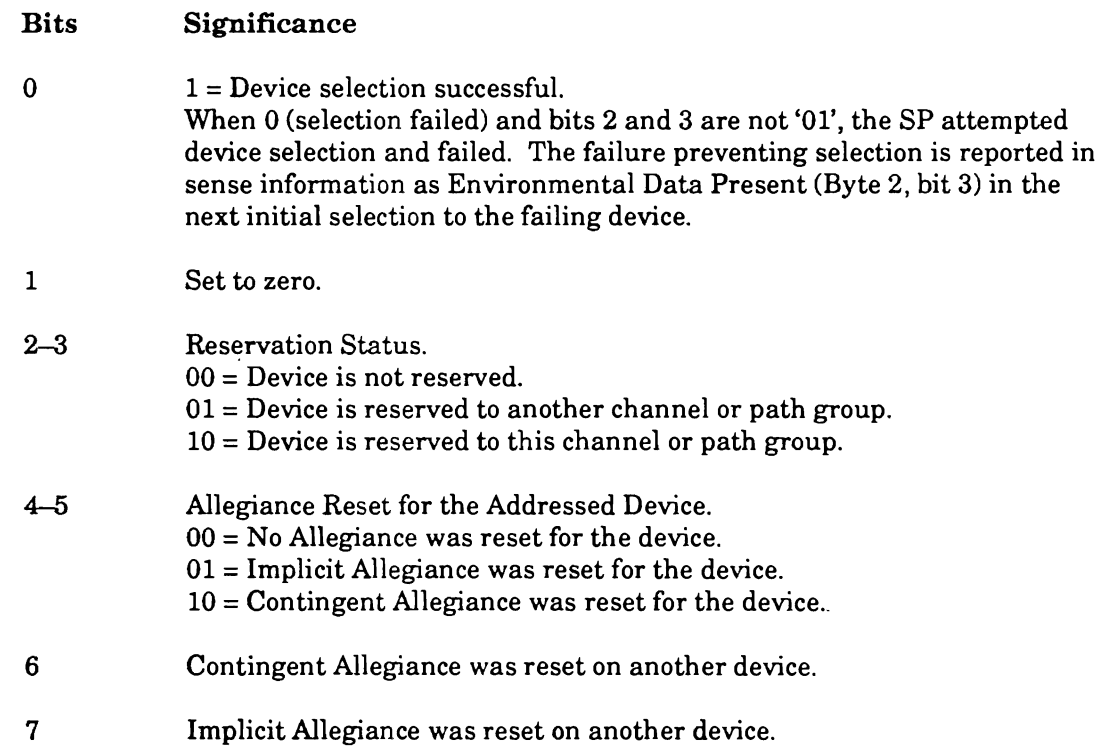

**Data Address** — Defines main storage location of the first device status byte.

Flags — Used at the programmer's discretion.

 $Count - 32$ .

**Chain is Chain Status - Normally 0.** 

*Locate Record* command. *Reset Allegiance* must be the first command in the channel **Chaining Requirements** — This command is not a valid command in the domain of a *Locate Record* command. *Reset Allegiance* must be the first command in the channel program. If any command precedes it, *Reset Allegiance* is rejected. If the device is reserved to another channel or path group, the Reset Allegiance command only returns the 32 bytes of sense data and any command chained to Reset Allegiance is rejected. A command rejection results in Unit Check ending status and the sense information reports Command Reject with Format 0. Message 2 (Invalid Sequence).

If the device is either not reserved or is reserved to this channel or path group, the following occurs:

- terminated and any status for the CCW chain (including sense data) is reset. Any CCW chain in progress on this device for this channel or path gr terminated and any status for the CCW chain (including sense data) is reset.<br>Multitagged or untagged status for this device is not reset, however.
- terminated with Unit Check ending status, and any pending status, and any pending sense data changes. Any chain in progress on this device for a different channel or path group terminated with Unit Check ending status, and any pending sense data changes.<br>Sense information contains Equipment Check with Format 3, Message F (Allegiance Terminated). necessary. If selection is successful, normal chaining requirements apply to any property of the chain in the
- The device will be selected if possible, using unconditional selection sequences if  $\Gamma$ necessary. If selection is successful, normal chaining requirements apply to any CCW that is chained to this one. If selection is not successful, any CCW that is chained to this one is rejected with Unit Check ending status. Sense information reports Command Reject with Format 0, Message 2 (Invalid Sequence).

## **Command Code 16 (a)**

**Command Code 06 (hex)** 

#### Command Code 86 (hex) multitrack

This command transfers the Data field of a record from the drive to main storage. The data read falls into the following categories:

- Data field of a record read by a Search *ID* or Search Key immediately preceding the *Read Data* command.
- Data field of a record read by *Read Count* or *Space Count* immediately preceding the Read Data command.
- Data field of the record associated with the next Count field. The exception is  $\text{Record } 0$ .  $\mathbb{R}$

ECC bytes following each Data field are used to validate the field. Channel End and Device End are posted when the ECC check for the Data field completes successfully. If an uncorrectable Data Check or Command Overrun condition is detected. Channel End. Device End, and Unit Check are presented to the channel. If the error is correctable, the<br>sense information is set so that error recovery procedures can proceed. Command retry is initiated by the SP for all error conditions considered correctable by retry.

**Note:** When this command processes a *record with a data length of 0 (End of File)*. In the domain of a *Locate Record* command, if the end of the track is detected before a

Count field, the Read operation continues depending on the state of the multitrack bit In the domain of a  $\alpha$  $(v)$  in the CSW.

- $\mathbf{r}$  decomposition the SP sends the Data field of the  $\mathbf{r}$ when the multitrack bit is 0, the SP is oriented to the Count field of the first d record on the same track. The SP sends the Data field of the record to the channel. If the track does not have a data record, the Read Data command is terminated with Unit Check ending status and No Record Found in the subsequent sense information.
- Data field ofthe first record to the channel (refer to *Locate Record* command). when the multitrack bit is 1, the SP advances to the hext track and sends t<br>Path Collection Command is a community of the <sup>R</sup>ead Data <sup>D</sup>ata <sup>7</sup>command is a community of the *Read Data Islam* Data field of the first record to the channel (refer to *Locate Record* command). Again, if the track does not have a data record, the Read Data command is terminated with Unit Check ending status and No Record Found in the subsequent sense information.

the next sequence  $\frac{1}{\sqrt{2}}$  sequence consider as the same cylinder as the currently read track) when Index is a the currently read track is a theory read track is a theory read track is a theory read track is a theory For multitrack read commands that are not in a *Locate Record* domain, the SP selects the next sequential head (on the same cylinder as the currently read track) when Index is detected, indicating the end of that track. Sequential head selection continues until the read command is satisfied or until the End of Cylinder (EOC) is reached. When EOC is detected, Channel End, Device End, and Unit Check are presented to the channel. The next sense information returned will show EOC as set in Sense Byte 1, bit 2. EOC is determined after the last track (14) on a logical cylinder is read. An attempted head switch from Track 14 will generate the EOC indication.

**ARTICLE ARTICULAR ARTICLE ARTICLE ARTICLE ARTICLE ARTICLE ARTICLE ARTICLE ARTICLE ARTICLE ARTICLE ARTICLE ARTICLE ARTICLE ARTICLE ARTICLE ARTICLE ARTICLE ARTICLE ARTICLE ARTICLE ARTICLE ARTICLE ARTICLE ARTICLE ARTICLE ART** 

3890-2.01-00 - 09/90

 $3 - 47$ 

Data Address - Defines main storage location where first Data field byte is to be transferred.

 $Flags - Used$  at the programmer's discretion.

Count - Indicates number of bytes to be received.

Initial Status - Normally 0.

*Recalibrate* command must precede *Read Data. ARead* (code 16) *or Read Data* (code 06) **Chaining Requirements — A Seek, Seek Cylinder, Locate Record, Read IPL,** can be the only operation specified in the domain of a *Locate Record* command.

with sense data containing Command Reject with Format 0, Message 2 (Invalid Any other c Sequence).

atra alaman da antara da anyan da antara da a

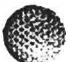

 $\bigl(\begin{smallmatrix} \cdot & \cdot & \cdot \end{smallmatrix}\bigr)$ 

Read Key and Data

## **Command Code Code Code Starts**

#### **Command Code 0E (hex)**

动作

#### Command Code 8E (hex) multitrack

This command transfers the Key and Data fields of a record from the drive to main storage. The key and data read falls into the following categories.

- Key and Data fields of a record read by Search ID immediately preceding the Read *Key and Data* command.
- Key and Data fields of a record read by *Read Count* or *Space Count* immediately preceding the Read Key and Data command.
- exception is Record O. ECC bytes following each Key and Data fields are used to key and Data fields of the fecord associated with the next Count field. The end are posted with the ECC check chi exception is Record 0. ECC bytes following each Key and Data fields are used to validate the fields. Channel End and Device End are posted when the ECC check for the two fields completes successfully. A Data Check or Command Overrun condition, if detected, initiates an SP recovery attempt by command retry. If command retry is not used or is unsuccessful when a Command Overrun or Data *Note: When this command processes a record with a data length of 0 (End of File),*
- *a Unit Exception status is set in the CSW (bit* 39). *In this case, the data*  **transfer halts command processes a record with a** transfer halts once the Key field is processed. In the domain of a *Locate Record* command, if the end of the track is detected before a

 $\Gamma$  countinues depending on the state of the state of the multitude on the multitrack bit  $\Gamma$ In the domain of a  $I$  $\mathbf{w}$  in the CSW.

- $arctan \frac{1}{2}$  send the shifted to  $\theta$  the SP is suitable the Groot  $f_{\text{c}}(1)$  of the first data the channel. If the channel and the track does not have a data record, the *Read Key and Data Schlossed,* the *Read Key and Data <sup>2</sup> and Data <sup>2</sup> and Data <sup>2</sup> and Data <sup>2</sup> and Data <sup>2</sup> and the <i>Read Key and Data <sup>2</sup> and Da* record on the same track. The SP sends the Key and Data fields of the record to the channel. If the track does not have a data record, the Read Key and Data<br>command is terminated with Unit Check ending status and No Record Found in the subsequent sense information.
- and Data fields ofthe first record to the channel (refer to *Locate Record* command). when the multitrack dit is 1, the SP advances to the next track and sends the Key and *Read Key and Data Collection* and Data fields of the first record to the channel (refer to Locate Record command). Again, if the track does not have a data record, the *Read Key and Data* command<br>is terminated with Unit Check ending status and No Record Found in the subsequent sense information.

For multitrack read commands that are not in the *Locate Record* domain, the SP selects For multitrack read commands that are not in the *Locale Record* domain, the SF selects  $\frac{1}{n}$ read communities in the same cylinder as the current track) when must is the charge of Cylinder (EOC) is reached. When  $\frac{1}{2}$ detected, indicating the end of that track. Sequential head selection continues until the read command is satisfied or until End of Cylinder (EOC) is reached. When EOC is detected, Channel End, Device End, and Unit Check are presented to the channel. The next sense information returned will show EOC as set in Sense Byte 1, bit 2. EOC is determined after the last track (14) on a logical cylinder is read. An attempted head switch from Track 14 will generate the EOC indication.

Data Address - Defines main storage location where the first byte of Key field data is to be transferred.

Flags - Used at the programmer's discretion.

Count - Indicates the number of Key and Data field bytes to be received.

*Initial Status - Normally 0.* 

Note: A key length of zero causes the command to operate as a Read Data Chaining Requirements - A *Seek, Seek Cylinder, Locate Record, Read [PL,* or

*Recalibrate* command must precede *Read Data.* A *Read* (code 16) or *Read Data* (code 06) **Chaining Requirements — A Seek, Seek Cylinder, Locate Record, Read IPL,** can be the only operation specified in the domain of a *Locate Record* command.

status with sense data containing Command Reject with Format 0, Message 2 (Invalid Any other c Sequence).

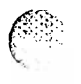

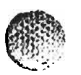

r teinatilien eittien teinuterkittietet kunten alle en er et et et et et en men men men en en en en en en en e

Read Count, Key, and Data

## 3.28 Read Count, Key, and Data

#### Command Code 1E (hex)

#### Command Code 9E (hex) multitrack

This command transfers the next record encountered on the track (excluding Record Zero) from the drive to main storage.

 $\mathbf{F}$  $\texttt{ECC}$  bytes following each field are used to validate the field. Channel End and De End are posted when the ECC check for all fields completes successfully. A Data Check or Command Overrun condition, if detected, initiates an SP recovery attempt by command retry. If command retry is not used or is unsuccessful when a Command<br>Overrun or Data Check condition occurs. Channel End. Device End. and Unit Check are *Note: When this command processes* a *record with* a *data length of 0 (End of File),* 

#### a *Unit Exception status is set in the CSW (bit* 39). *In this case, the data transfer halts once the Count field (if key length* = *0) or Key field is processed.*  transfer halts once the Count field (if key length = 0) or Key field is processed. In the domain of a *Locate Record* command, if the end of the track is detected before a

Count field, the Read operation continues depending on the state of the multitrack bit In the domain of a  $I$  $(v)$  in the CSW.

- record on the same track. The SP sends the Count, Key, and Data fields of the record to the multitrack dit is 0, the SP is oriented to the Count held of the first data record, the *Read Count* record on the same track. The SP sends the Count, Key, and Data fields of the record to the channel. If the track does not have a data record, the Read Count, <br>Key, and Data command is terminated with Unit Check ending status and No Record Found in the subsequent sense information.
- Count, Key, and Data fields of the first record to the channel (refer to *Locate Record Lie multitrack dit is 1, the SP advances to the next track and sends the*  $R_{\text{scat}}$  read  $R_{\text{scat}}$ ,  $\mathcal{L}_{\text{c}}$ Count, Key, and Data fields of the first record to the channel (refer to Locate *Record command*). If the track does not have a data record, the *Read Count, Key,* and *Data* command is terminated with Unit Check ending status and No Record Found in the subsequent sense information.

 $\mathbf{F}_{t}$  and the sequence of the same cylinder as the same cylinder as the  $\mathbf{F}_{t}$  and  $\mathbf{F}_{t}$  and  $\mathbf{F}_{t}$  and  $\mathbf{F}_{t}$  $\alpha$  for multitrack commands that are not in the domain of a *Locale Record*, the SP selects the next sequential head (on the same cylinder as the current track) when Index is detected, indicating the end of that track. Sequential head selection continues until the read command is satisfied or until End of Cylinder (EOC) is reached. When EOC is detected, Channel End, Device End, and Unit Check are presented to the channel. The next sense information returned will show EOC as set in Sense Byte 1, bit 2. EOC is determined after the last track (14) on a logical cylinder is read. An attempted head switch from Track 14 will generate the EOC indication.

Data Address — Defines main storage location where first byte of Count data is to be transferred.

Flags — Used at the programmer's discretion.

**Count** — Indicates the number of Count, Key, and Data field bytes to be received.

Initial Status - Normally 0.

*Recalibrate* command must precede *Read Count, Key, and Data.* A *Read* (code 16) or **Chaining Requirements** — A Seek, Seek Cylinder, Locate Record, Read IPL, or Recalibrate command must precede Read Count, Key, and Data. A Read (code 16) or Read Data (code 06) can be the only operation specified in the domain of a Locate Record Any other conditions for the *Read Count, Key, and Data* command result in Unit Check

ending status with sense data containing Command Reject with Fonnat 0, Message 2 Any other condition (Invalid Sequence).

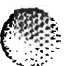

azio generici di colatana con constituita dell'organista di colato

# 3.29 Read Multiple Count, Key, and Data

#### Command Code 5E (hex)

over until the next Index is detected. In short. the command transfers the next record This command is similar to executing *Read Count, Key, and Data* commands over and over until the next Index is detected. In short, the command transfers the next record and all remaining records encountered on the track (excluding Record Zero) from the drive to main storage.

End are posted when the ECC check for the last Data field completes successfully. Unit  $ECC$  bytes following each field are used to validate Exception is not issued for zero-length Data fields.

Data Address — Defines main storage location where the first byte of Count data is to be transferred.

 $$ 

 $47,47,76$  (maximum Record 1 Key and Data fields). 47,476 (maximum Record 1 Key and Data fields).

Initial Status - Normally 0.

*Locate Record, Recalibrate,* or *Read IPL* command. Also, the *Read Multiple Count, Key,*  **Chaining Requirements** — This command must be preceded by a Seek, Seek Cylin Locate Record, Recalibrate, or Read IPL command. Also, the Read Multiple Count, Key, and Data command must not be within the domain of a Locate Record command. If these requirements are not met, the command is rejected with Unit Check ending status<br>and the sense information reports Command Reject with Format 0, Message 2 (Invalid Sequence).

# 3.30 Read Record Zero (R0)

## Command Code 16 (hex)

## Command Code 96 (hex) multitrack

This command transfers Count, Key, and Data fields for Record 0 (R0) from the drive to  $\epsilon$  main storage. The field are used to valid are used to validate the field. Channel End and Device  $\epsilon$ 

 $\begin{bmatrix} 1 & 0 & 0 & 0 \\ 0 & 0 & 0 & 0 \\ 0 & 0 & 0 & 0 \end{bmatrix}$  $\texttt{ECC}$  bytes following each field are used to validate the field. Channel End and De End are posted when the ECC check for all fields completes successfully. A Data Check or Command Overrun condition, if detected, initiates an SP recovery attempt by command retry. If command retry is not used or is unsuccessful when a Command<br>Overrun or Data Check condition occurs, Channel End, Device End, and Unit Check are *Note: When this command processes a record with a data length of 0 (End of File),* 

## *a Unit Exception status is set in the CSW (bit* 39). *In this case, the data transfer halts once the Count field (if key length* = *0) or Key field is a Unit Exception status is set in the CSW (bit 39). In this case, the data transfer halts once the Count field (if key length*  $= 0$ *) or Key field is* In the domain of a *Locate Record* command, the SP is oriented to Home Address when it

receives this command. Data transfer begins with the following Record 0 Count field. If the domain of a *Locate Record* command, the SP is oriented to Home Address when it receives this command. Data transfer begins with the following Record 0 Count field. If the SP is not oriented to Home Address when starting a multitrack Read Record 0, the command always advances to the next track before sending Record 0.

sequential head (on the same cylinder as the current track) when Index is detected, **For multitrack commands that are not in a** *Locale Record* **domain, the SP selects the read selection continues until the read selection continues until the read selection continues until the read selection continues until** sequential head (on the same cylinder as the current track) when Index is detected, indicating the end of that track. Sequential head selection continues until the read  $\frac{1}{2}$ Channel End, Device End, Device End, and Unit Check are presented to the channel. The next sense sense sense sense is not sense sense in the next sense sense in the next sense is not sense in the next sense in th command is satisfied or until End of Cylinder (EOC) is reached. When EOC is detected<br> $\Omega_{\rm{L}} = 1.5 \times 10^{-4}$  is determined by  $\Omega_{\rm{L}} = 1.7$  is determined by  $\Omega_{\rm{L}} = 1.7$  is determined by  $\Omega_{\rm{L}} = 1.7$ Channel End, Device End, and Unit Check are presented to the channel. The next sense information returned will show EOC as set in Sense Byte 1, bit 2. EOC is determined after the last track  $(14)$  on a logical cylinder is read. An attempted head switch from Track 14 will generate the EOC indication.

**Data Address** — Defines main storage location where first byte of R<sub>0</sub> Count data is to be transferred.

 $Flags - Used$  at the programmer's discretion.

Count - Indicates number of Count, Key, and Data field bytes to be received.

Initial Status - Normally 0.

*Chaining Requirements — A Seek, Seek Cylinder, Locate Record, Read IPL, or* Recalibrate command must precede Read Record 0. A Read (code 16) or Read Data (code the calibrate command must precede in the domain of a *Recall (code 16) or head Data*<br>00) and Index on Here Address crientation (Pute 0, hits 0 and 1 am #11" on #01") as co) and the extra forme Reduces orientation (byte 0, bits 0 and 1 are  $\pm 1$  or 01 ) can be the only operation specified in the domain of a *Locate Record* command. Any other conditions for the Read Record 0 command result in Unit Check ending status with sense data containing Command Reject with Format 0, Message 2 (Invalid Sequence).

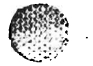

ਿੰ

## **2.31 Read Count**

#### **Command Code 12 (hex)**

ge k

#### Command Code 92 (hex) multitrack

number (1 byte), key length (1 byte), and data length (2 bytes) (CC, HH, R, KL, DL, DL) This command reads the eight bytes containing cylinder  $(2 \text{ bytes})$ , head  $(2 \text{ bytes})$ , record  $\frac{1}{2}$ . number (1 byte), key length (1 byte), and data length (2 bytes) (CC, HH, R, KL, DL, DL) from the next Count field encountered on the track (excluding Record 0). The drive transfers this information to main storage.

Device End are posted when the ECC check for the Count field completes successfully. A  $\text{ECC}$  bytes following each Count field are used to validate the field. Channel End and Device End are posted when the ECC check for the Count field completes successfully. A Data Check or Command Overrun condition, if detected, initiates an SP recovery attempt by command retry. If command retry is not used or is unsuccessful when a Command<br>Overrun or Data Check condition occurs, Channel End, Device End, and Unit Check are In the domain of a *Locate Record is detected* before a set the end of the end of the track is detected before a set of the track is detected before a set of the track is detected before a set of the track is detected befo

Count field, the Read operation continues depending on the state of the multitrack bit In the domain of a  $\tilde{a}$  $(0)$  in the CSW.

- record on the same track. The SP sends the Count field of the record to the When the multitrack bit is 0, the SP is oriented to the Count field of the first da record on the same track. The SP sends the Count field of the record to the channel. If the track does not have a data record, the Read Count command is terminated with Unit Check ending status and No Record Found in the subsequent sense information.
- Count field of the first record to the channel (refer to *Locate Record* command). When the multitrack bit is 1, the SP advances to the next track and sends th Count field of the first record to the channel (refer to *Locate Record* command). Again, if the track does not have a data record, the Read Count command is terminated with Unit Check ending status and No Record Found in the subsequent sense information.

sequential head (on the same cylinder as the current track) when Index is detected, For multitrack commands that are not in a *Locate Record* domain, the SP selects th sequential head (on the same cylinder as the current track) when Index is detected, indicating the end of that track. Sequential head selection continues until the read command is satisfied or until End of Cylinder (EOC) is reached. When EOC is detected, Channel End, Device End, and Unit Check are presented to the channel. The next sense information returned will show EOC as set in Sense Byte 1, bit 2. EOC is determined after the last track  $(14)$  on a logical cylinder is read. An attempted head switch from Track 14 will generate the EOC indication.

Data Address — Defines main storage location where first byte of Count data is to be transferred.

**Flags** — Used at the programmer's discretion.

Count  $-8$ .

Initial Status - Normally 0.

 $3890 - 2.01 - 00 - 09/90$ 

 $3 - 55$ 

**Chaining Requirements**  $-$  The Read Count command has the following chaining. requirements and restrictions.

- **A Seek, Seek Cylinder, Locate Record, Read IPL, or Recalibrate command must** precede Read Count.
- A *Read* (code 16) or *Read Data* (code 06) can be the only operation specified in the *domain of a Locate Record command.*
- *Data* (code 01) operation and *Read Count CCW* suffix (auxiliary byte, bit 7 is set keaa<br>-Any other conditions for the *Read Count* command result in Unit Check ending status

with sense data containing Command Reject with Fonnat 0, Message 2 (Invalid Any other c Sequence).

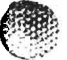

 $. . .$ 

€<br>Vili

# 3.32 Read Home Address

#### Command Code 1A (hex)

#### Command Code 9A (hex) multitrack

This command transfers the flag, cylinder  $(2 \text{ bytes})$ , and head  $(2 \text{ bytes})$  information (FCCHH) in the Home Address field to main storage.

and Device End are posted when the ECC check for the Home Address field completes  $\rm ECC$  bytes following each  $\rm H$ ome  $\rm Add$ ress field are used to validate the field. Channel  $\rm En$ and Device End are posted when the ECC check for the Home Address field completes successfully. A Data Check or Command Overrun condition, if detected, initiates an SP recovery attempt by command retry. If command retry is not used or is unsuccessful when a Command Overrun or Data Check condition occurs, Channel End, Device End, and Unit Check are posted.

When in the domain of a *Locate Record*, the SP is oriented to Index when the *Read Home* Address command starts. The 5-byte Home Address transfers to the channel.

the next sequential head (on the same cylinder as the current track) when Index is For multitrack commands that are not in the domain of a *Locate Record*, the SP selects the next sequential head (on the same cylinder as the current track) when Index is detected, indicating the end of that track. Sequential head selection continues until the read command is satisfied or until End of Cylinder (EOC) is reached. When EOC is detected, Channel End, Device End, and Unit Check are presented to the channel. The next sense information returned shows EOC as set in Sense Byte 1, bit 2. EOC is determined after the last track (14) on a logical cylinder is read. An attempted head switch from this Track 14 will generate the EOC indication.

Data Address - Defines main storage location where Home Address is to be stored.

Flags — Used at the programmer's discretion.

Count  $-5$ .

Initial Status - Normally 0.

*Recalibrate* command must precede *Read Home Address.* A *Read* (code 16) or *Read Data*  **Chaining Requirements — A Seek, Seek Cylinder, Locate Record, Read IPL, or** Recalibrate command must precede Read Home Address. A Read (code 16) or Read Data (code 06) and Index orientation (Byte 0, bits 0 and 1 are '11') can be the only operation specified in the domain of a *Locate Record* command.

Any other conditions for the Read Home Address command result in Unit Check ending status with sense data containing Command Reject with Format 0, Message 2 (Invalid Sequence).

# 3.33 Read IPL

## Command Code 02 (hex)

 $\mathbf{r}$  selected drive to Cylinder 0, Head 0, and search for Index, the Index, the Index, the Index, the Index, the Index, the Index, the Index, the Index, the Index, the Index, the Index, the Index, the Index, the Index This command performs an Initial Program Load (IPL) by instructing the SP to return the selected drive to Cylinder 0, Head 0, and search for Index. Upon detecting Index, the Record 1 Data field is transferred. This command is normally initiated by setting the device address in the LOAD ADDRESS switches on the CPU Operator Panel and pressing the IPL (LOAD) button.

*Note:* When this command processes a record with a data length of 0 (End of File), a Unit Exception status is set in the CSW (bit 39). ECC bytes following each Data field are used to validate the field. Channel End and

 $D(0, \ell, \ell)$  is the ECC check for the ECC check for the Record 1 Data field complete  $R$  $\texttt{ECC}$  bytes following each Data field are used to validate the field. Channel End and  $\texttt{S} = \frac{1}{2} \sum_{i=1}^{n} \texttt{S}^{-1}$ Device End are posted when the ECC check for the Record 1 Data field completes successfully. A Data Check or Command Overrun condition, if detected, initiates an SP recovery attempt by command retry. If command retry is not used or is unsuccessful when a Command Overrun or Data Check condition occurs, Channel End, Device End, and Unit Check are posted.

Data Address - Defines main storage location where first byte of data is to be transferred.

Flags - Used at the programmer's discretion.

Count - Indicates number of bytes to be received.

**Initial Status - Normally 0.** 

*Locate Record* command. If it is inadvertently used with *Locate Record,* the command is **Chaining Requirement** — The Rega IPL command is not vand within the domain of a *Locate Record* command. If it is inadvertently used with *Locate Record*, the command is rejected with Unit Check ending status. The sense information reports Command Reject with Format 0, Message 2 (Invalid Sequence).

**Mathemand, the commandiated with the commanding status. The status Check ending status.**  $d$  represents a report of the same channel program  $\mathcal{U}_{\alpha}$  is the same channel program data reports Command Reject with Format 0, Message 2.

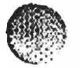

## **Command Sector**

#### Command Code 22 (hex)

transferred normally contains the sector number  $\alpha$  access the Count field of the Count field of the Count field of the Count field of the Count field of the Count field of the Count field of the Count field of the Count This command transfers one byte of data from the SP to main storage. The byte  $\sim$ transferred normally contains the sector number required to access the Count field of the last record processed. Execution of this command resets orientation information in the SP. Channel End and Device End are posted when the sector number transfer is  $\textbf{complete.}$ 

Data Address — Defines main storage location where the sector number is to be transferred.

Flags — Used at the programmer's discretion.

 $Count - 1$ .

Initial Status - Normally 0.

*Record* command. Ifit is inadvertently used with *Locate Record,* the command is  $r_{\text{c}}$  is  $r_{\text{c}}$  in  $r_{\text{c}}$  . This command is not valid within the domain of a *Locate* Record command. If it is inadvertently used with Locate Record, the command is rejected with Unit Check ending status. The sense information reports Command Reject with Format 0, Message 2 (Invalid Sequence).

 $\overline{a}$  ...

# 3.35 Read Track

## **Command Code DE (hex)**

Primarily used for dump/restore utility programs, the command sends all records from a The *Read Track* command transfers multiple records from the drive to the channel. Primarily used for dump/restore utility programs, the command sends all records from a device track without first having to determine the number of records on the track and their formats. After reading the last record on the track, a pseudo Count area of 8 bytes with a value of FF transfers to the channel. If channel data transfer truncates because of an exhausted byte count or an exception condition, no pseudo Count transfers to indicate the end of the track in the host processor storage.

 $W$  and complete the space of the SP is oriented to the Data area of the Data area of the last record on the last record on the last record on the last record on the last record on the last record on the last record on th I he SP pro  $\mathbf{E}$  and  $\mathbf{E}$  and  $\mathbf{E}$  is the main storage location for the first Count area.

Data Address - Defines the main storage location for the first Count area.

 $Flags - Used$  at the programmer's discretion.

 $\sigma$  can be written on the track, plus the Record  $\sigma$  the Record  $\sigma$  and Data areas, plus and Data areas, plus areas, plus areas, plus areas, plus areas, plus areas, plus areas, plus areas, plus areas, plus areas, plus  $\text{Count} \rightarrow \text{value}$  should be at least as lai plus 8 bytes for the pseudo Count area.

**Initial Status - Normally 0.** 

Chaining Requirements — Unit Check ending status (sense information reporting Command Reject with Format 0, Message 2) occurs if the *Read Track* command is:

- Not in a *Locate Record* domain that specifies a *Read Track* (code 0C) operation or,
- Not immediately preceded by a *Locate Record* command or another *Read Track*  ${\tt command.}$

area (including Record 0) that follows the orientation established by the *Locate Record*  community in Senator Command in a *Locale Record* domain is oriented to the first Count, the Bosnia area of the end of the end of the end of the end of the end of the end of the end of the end of the end of the end of the area (including Record 0) that follows the orientation established by the Locate Record command. The SP sends each Count, Key, and Data area on the track until the end of the track is reached. If the orientation is to Home Address and there is no Record 0, the command is terminated with Unit Check ending status (No Record Found). If end-of-track occurs before a Count area, only a pseudo Count area of 8 bytes of FF transfers and the SP does not report this action as an exception condition.

Within the domain of a *Locate Record* command, the following Read Track commands cause the SP to:

- 1. Advance to the next track
- 2. Be oriented to Home Address
- 3. Send each Count, Key, and Data area (Record 0 included) on the track until end of track occurs.

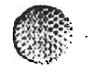

Check ending status. The sense information reports a Data Check for the specific device. If the next track does not have a Home Address, the command is terminated with Unit  $\Gamma$ Check ending status. The sense information reports a Data Check for the specific device. If there is no Record 0 on the next track, the command is terminated with Unit Check ending status (No Record Found).

report an exception status. The Read operation continues with the next Count area, if If the length of the  $\overline{a}$ any, on the track.

command accesses a defective track, the data is read from the assigned alternate track. The *Read Track* command will not read a track that is marked defective. If the command accesses a defective track, the data is read from the assigned alternate track. If an alternate track has not been assigned, or an invalid alternate track has been assigned, the command is rejected with Unit Check ending status. The sense data reports Command Reject with Format 0, Message B (Improper Alternate Track Pointer).

If end of track occurs in a record, the command is terminated with Unit Check ending status indicating Invalid Track Format.

 $\mathcal{L}$  :

# **Command Constral Contract Data**

## Command Code 05 (hex)

command causes specified data in main storage to be written in the Data field of the This command performs normal record updating on a formatted track. Execution of t command causes specified data in main storage to be written in the Data field of the selected record. The number of bytes transferred is specified in the CCW count. ECC<br>bytes are written at the end of the Data field; Channel End and Device End are posted *Note: When this command processes* a *record with* a *data length or" 0 (End of File),* 

**Note:** When this command processes a record with a data length of 0 (End of File), Data Address - Defines main storage location of data used to update record.

Data Address - Defines main storage location of data used to update record.

 $Flags - Used$  at the programmer's discretion.

 $\sigma$  than the formatted record data length,- the SP pads with zeros for the species  $\sigma$  $\mathbf{r}_\mathrm{L}$  $Count$  – Indicates number of Data field bytes to be transferred. If CCW count is less than the formatted record data length, the SP pads with zeros for the remainder of the Data field. If CCW count is greater than the formatted record data length, the SP writes only the number of bytes indicated in the Count field for the record. If the CCW count does not match the data length, an incorrect length condition will be returned unless Bit 34 is set in the CCW flag.

Initial Status - *Normally 0.* 

**Chaining Requirements** — Write Data is a valid command in the domain of a Locate *Record* that specifies one of the following:

- A Write Track (code  $0B$ ) operation
- A Write Data (code 01) operation that requires only one Write operation (either a Count of 1 or, with Read Count CCW suffix, a Count of 2).

command is rejected with Unit Check ending status. Subsequent sense information If either of these conditions is not met when in the domain of  $Loc$   $Rec$ reports Command Reject with Format 0, Message 2 (Invalid Sequence).

*Search ID Equal* or *Search Key Equal* (the Search command must compare equal on all when outside the domain of a *Locate record*, this command must be chained from th Search ID Equal or Search Key Equal (the Search command must compare equal on all bytes of the searched field). When chaining requirements are not met, Device End, Channel End, and Unit Check are presented in the ending status.

Unit Check ending status (sense information reporting Command Reject with Format 0, Message 2) also occurs if one of the following conditions is encountered:

- The file mask does not permit Update Write operations (bits  $0$  and  $1$  are '01')
- The currently accessed track is in the device-support address space and the command is outside the domain of *Locate Record*.

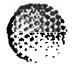

## **Command Code 10 (10) Constand Conta**

#### Command Code 0D (hex)

command causes specified data in main storage to be written in the Key and Data fields The command performs record updating on a formatted track. Execution of this command causes specified data in main storage to be written in the Key and Data fields of the selected record. The number of bytes transferred is specified in the CCW count.<br>ECC bytes are written at the end of the Key and the Data fields; Channel End and *Note: End are posted after the ECC bytes have been written for the Data field.* 

Data Address - Defines main storage location of data used to update record.

Flags - Used at the programmer's discretion.

 $\sigma$  is the formatted record key length and data length  $\sigma$ **Count** – indicates number of Key and Data field bytes to be transferred. If CCW count is less than the formatted record key length and data length, the SP pads with zeros for the remainder of each field. If CCW count is greater than the formatted record key length and data length, the SP writes only the number of bytes indicated for the two fields in the Count field of the record. If the CCW count does not match the data length, an incorrect length condition will be returned unless Bit 34 is set in the CCW flag.

Initial Status - *Normally 0.* 

*Locate Record* that specifies Write Data (code 01) and requires only one Write operation Chaining Requirements — *Write Rey and Data* is a valid command in the domain of  $L_{\text{max}}$ . If the  $\sum_{i=1}^K L_{\text{max}}$ Locate Record that specifies Write Data (code 01) and requires only one Write operation (either a Count of 1 or, with Read Count CCW suffix, a Count of 2). If this condition is not met, the command is rejected with Unit Check ending status. Subsequent sense information reports Command Reject with Format 0, Message 2 (Invalid Sequence).

*Search ID Equal* (the *Search ID Equal* command must compare equal on all bytes of the when outside the domain of a *Locule Record*, this command must be chained from the Search ID Equal (the Search ID Equal command must compare equal on all bytes of the searched field). When chaining requirements are not met, Device End, Channel End, and Unit Check are presented in the ending status.

Unit Check ending status (sense information reporting Command Reject with Format 0. Message 2) also occurs if one of the following conditions is encountered:

- The file mask does not permit Update Write operations (bits 0 and 1 are '01')
- **•** The currently accessed track is in the device-support address space and the *Note: If the key length is zero, this command is, in effect,* a *Write Data command.*

**Note:** If the key length is zero, this command is, in effect, a Write Data command.

a *Unit Exception status is set in the CSW (bit* 39). *In this case, the data transfer halts once the Key field is processed.*   $D_{\ell}$  and data address  $D_{\ell}$  and data used to update record.

# 3.38 Write Count, Key, and Data

## Command Code 1D (hex)

written on the specified track of the specified track of the selected drive. The  $C$ This command allows the Count, Key, and Data fields of a record in main storage to l written on the specified track of the selected drive. The Count field is made up of the first eight bytes from main storage: record ID (CCHHR: five bytes) + key length (one byte) + data length (two bytes). The flag byte is generated by the SP; the remaining data is written in the Key and Data fields as specified by the key length and data length bytes in the Count field. ECC bytes are written at the end of the Count, Key, and Data fields; Channel End and Device End are posted after the ECC bytes are written for the Data field.  $\sum_{i=1}^n$ 

Data Address - Defines main storage location of the Count, Key, and Data field bytes to be transferred.

 $\mathbf{F}$  age  $\blacksquare$  I leed at the programmer's discretion trags – Oseu at the programmer's urserenting.

Count — Indicates number of Count, Key, and Data field bytes  $(8 + KL + DL)$  to be transferred. If CCW count is less than  $8 + KL + DL$ , the SP writes zeros in the remainder of the record.

Initial Status  $-$  Normally 0.

 $\mu_{\text{max}}$  basics  $\mu_{\text{max}}$  of the following conditions is en-**Chaining Requirements** — Unit Check ending status (sense information reporting Command Reject with Format 0, Message 2) occurs if one of the following conditions is encountered.

- The Write Count, Key, and Data command is not in a Locate Record domain and is not preceded by one of the following:
	- A Search Id Equal or Search Key Equal command that compares equal on all bytes of the ID or Key field (see Note below)
	- $\mu$  A *Write Record 0* command or a *Write Count, Key, and Data* command that is not in the domain of a *Locate Record*.
- $\frac{d}{dt}$  domain and the currently accessed track is in the device-support address to device support address to device support address to  $\frac{d}{dt}$ ine wa<br>.  $\mathbf{p}$  space.
- The file mask inhibits Format Write operations (bits 0 and 1 are '10').
- This command follows a *Write Record 0* command that assigns an alternate track.
- does not specify either a Format Write (code 03) or a Write Track (code OB) The Write ( does not specify either a Format Write (code 03) or a Write Track (code 0B) operation. *the Search ID Equal command and the Write Count, Key, and Data*
- *Note:* A Read Data and / or Read Key and Data command may be chained between *the Search ID Equal command and the Write Count, Key, and Data command may be inserted between* a *Search Key and the Write Count, Key, between Search ID and the Write Count, Key, and Data, or a Write Data*<br>command may be inserted between a Search Key and the Write Count, Key, and Data.

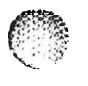

 $\bigcap$ 

# **Command 25 (Solution 15 Millon Code 15 Turns 15 Solution Code 15 Solution Code 16 (RO)**

#### Command Code 15 (hex)

 $\mathcal{L}$ 

 $t$  to the track. The Count field is made up of the first eight by the first eight by tes from main storage. The first eight by tes from main storage. The first eight by the first eight by tes from main storage. The first This command transfers the Count, Key, and Data fields for Record 0 from main stora to the track. The Count field is made up of the first eight bytes from main storage. The flag is generated by the SP; the remaining data is written in the Key and Data fields specified by the key length and data length bytes in the Count field. ECC bytes are written following each field. Channel End and Device End are posted after the ECC bytes are written for the Data field.

IBM-compatible data management systems require a zero key length and an eight-byte Data field in Record 0.

Data Address — Defines main storage location of Record 0 Count, Key, and Data field bytes to be transferred.

Flags - Used at the programmer's discretion.

 $\alpha$  to the transferred. If  $\alpha$  is less than 8  $\alpha$  is length  $\alpha$  $\text{Count} = \text{Inacates number of Count, key, a}$ writes zeros in the remainder of the record.

Initial Status  $-$  Normally 0.

 $\overline{\mathbf{C}}$  and  $\overline{\mathbf{C}}$  of the format  $\overline{\mathbf{C}}$  of the following conditions is in the following conditions in the following conditions is in the following conditions in the following conditions is in the following c  $\frac{1}{2}$ chaining ne • The *Write Record 0* command is not in.a *Locate Record* domain and is not preceded

- The Write Record 0 command is not in a Locate Record domain and is not preceded by one of the following:
	- A Search Home Address command that compares equal on all four Home Address bytes
	- A Write Home Address command that is not in the domain of a Locate The *Write Home Address* command is outside the *Locate Record* domain and
	- The Write Home Address command is outside the Locate Record domain and the currently accessed track is in the device-support address space.
- The file mask inhibits the Record 0 Write operation (bits 0 and 1 are not '11').
- White compared in the  $\Lambda$  density of a Leople Decent that  $\Lambda$  as a transition (Byte  $D$ and is no commander in the transmitted in the transmitted in the transmitted in the transmitted in the transmi<br>The communication is not the transmitted in the transmitted in the communication of the transmitted in the tra *And 1 are '01' or '11').*
- *use of this command should be limited to identifying defective tracks and assigning alternate tracks. Utility programs are available to perform these functions. The Command should be limited to identifying defective tracks and* assigning alternate tracks. Utility programs are available to perform these<br>functions. The RO CCHH bytes of the alternate track contain the address of the defective track and the R0 CCHH bytes of the defective track contain the address of the alternate track.

# **Commundo Command Code 19 (19) Commundo 2** (19) **Continues Continues Continues Continues Continues Continues Continues Continues Continues Continues Continues Continues Continues Continues Con**

## Command Code 19 (hex)

orients on Index and writes Gap I, the Home Address, and ECC bytes. Channel End and This command transfers the Home Address from main storage to the track. The SF Device End are posted after the ECC bytes are written for the Home Address field.

Data Address — Defines main storage location of the Home Address bytes; the format of these bytes is FCCHH (only the last two bits of  $F$ , the Home Address flag, are used).

Flags - Used at the programmer's discretion.

**Count** — Must be 5. If less than 5, Command Reject is presented. If greater than 5, only five bytes are transferred.

Initial Status  $-$  Normally 0.

 $\alpha$  if  $\alpha$  is equal Reject with  $\alpha$  or  $\alpha$  if one of the following conditions is in the following conditions in the following conditions is equal to the following conditions in the following conditions is equal to the  $\epsilon$ naining ne • The *Write Home Address* command is not in a *Locate Record* domain and is not

- preceded by a Sear~h *Home Address* command that compares equal on all four The *Write Home Address* command is not in a  $I$ Home Address bytes of the track address field
- The Write Home Address command is outside the Locate Record domain and the eurrently accessed track is in the device-support address space.
- The file mask inhibits the Home Address Write operation (bits 0 and 1 are not '11').
- Write (code  $0$ 3) operation with  $\mathcal{L}_{\text{max}}$  and  $\mathcal{L}_{\text{max}}$  orientation (Byte  $\mathcal{L}_{\text{max}}$ '01'). Special Requirements - *Write Home Address* establishes track identity (prerequisite

 $\theta$  or  $\epsilon$  of  $\theta$  operations on the track  $\theta$  and  $\theta$  and  $\theta$  the balance of the track if the track is the track if the track if the track is the track if the track is the track if the track is the track if the trac  $\mathbf{Special\,\,neg\,lequirements} = \mathbf{wrt}$ last command in a CCW chain

The SP verifies Home Address data from the channel as follows:

- Bits 0 through 5 of the flag byte must be 0.
- Flag byte, bits 6 and 7, must be '01' or '11' if the addressed track is in the alternate track address space. Bits 6 and 7 must be '00' or '10' if the track is not an alternate track.
- The track address must equal the address of the currently accessed track.

## 3.41 Erase

 $\mathbf{r}$ 

#### Command Code 11 (hex)

and all records that follow on the track are not recoverable. Channel End and Device This command writes zeros on the remainder of the specified track. The erased record and all records that follow on the track are not recoverable. Channel End and Device<br>End are presented after ECC bytes have been read or written at the end of the Data field for the previous record.

Data Address - Defines main storage location of the Count, Key, and Data field bytes.

Flags — Used at the programmer's discretion.

fields. *Note: Even though the Count, Key, and Data field bytes are transferred to the SP,* 

*Note:* Even though the Count, Key, and Data field bytes are transferred to the SP,  $\sum_{i=1}^n$  or  $\sum_{i=1}^n$  or  $\sum_{i=1}^n$ 

Initial Status  $-$  Normally 0.

Command Reject with Format 0, Message 2) occurs if one of the following conditions is **Chaining Re** • The *Erase* command is not in a *Locate Record* domain and is not preceded by one

- $\mathbf{r}$  is the following: A *Search ID Equal* or *Search Key Equal* command that compares equal on of the following:<br>  $-$  A *Search ID Equal* or *Search Key Equal* command that compares equal on
	- all bytes of the ID or Key field, or
	- $A$  *Write Record 0* or *Write Count, Key, and Data* command that is not in the domain of a *Locate Record*.
- The Erase command is outside the Locate Record domain and the currently accessed track is in the device-support address space.
- The file mask inhibits Format Write operations (bits 0 and 1 are '01' or '10').
- This command is in the domain of a *Locate Record* that does not specify a Write *Read Read Bead Bearation.* and *Erase* commands. *Read Data* may be chained between *Search Key Equal* and *Erase.*

*Read Data a*nd *Read Key and Data commands may be chained between Search ID Equa* and *Erase* commands. *Read Data* may be chained between *Search Key Equal* and *Erase*. *Write Data or Write Key and Data may be chained between Search ID (Equal, High, or Equal High) and <i>Erase. Additionally, Write Data may be chained between Search Key* (Equal, High, or Equal High) and Erase.

 $\bullet$ 

# 3.42 Write Count, Key, and Data Next Track

## Command Code 9D (hex)

on the next track. The first 8 bytes of the record are the Count area; the remainIng bytes The *Write Count, Key, and Data Next Track* command formats the first user Data record on the next track. The first 8 bytes of the record are the Count area; the remaining bytes are written into the Key and Data areas. If the channel sends less than an 8-byte Count area, the remainder of the Count area is filled with binary zeros. The Write operation continues and zeros are used to fill any fields that are not transferred.

 $t$  the remaining portion of the current track, advances to the next track, and formats and formats and formats and formats and formats and formats and formats and formats and formats and formats and formats and formats a The storage path is oriented to a Data area when this o user Data record following Record 0 on the next track,

If there is no Record 0 on the next track, the operation is terminated with Unit Check ending status (No Record Found).

channel. The lengths of these areas are defined in the Count area. If the key length (KL) After the Count area transfers, the SP receives the Key and Data areas from the  $\frac{1}{2}$ channel. The lengths of these areas are defined in the Count area. If the key length (KL) is zero, the record formats without a Key area. If the data length  $(DL)$  is zero, the record formats as an end-of-file record. If the channel provides less bytes than the sum of KL + DL, the SP fills the remaining bytes of the Key and Data areas with binary zeros.

operation. When the command completes, the SP is oriented to the Data area of the Channel End and Device End record that was just written.

Data Address - Defines the main storage location of the Count (8 bytes), Key, and Data bytes.

 $$ 

Count - The number of bytes to write.

domain of a *Locate Record* command which specifies a Format Write (code 03) operation. **Chaining Requirements** — Write Count, Key, and Data Next Track is valid or domain of a Locate Record command which specifies a Format Write (code 03) operation. *Write Count, Key, and Data command, the <i>Write Count, Key, and Data command, the* remaining portion of the track is erased. This command can only be chained from a<br>Write Count, Key, and Data command or another Write Count, Key, and Data Next Track  $\mathbf 1$  there is no the track to write the command is not the commutative record, the complete record, the complete record, the complete record, the complete record, the complete record, the complete record, the complete

 $t_{\rm eff}$  that  $T_{\rm eff}$  is the track  $T_{\rm eff}$  status (Invalid Track Format). The track may contain a set of  $T_{\rm eff}$ If there is not enough space on the track to write the complete record, the command is terminated with Unit Check status (Invalid Track Format). The track may contain a partial record, and the residual byte count in the CSW may not indicate the amount by which the length of the record exceeded the available space on the track.

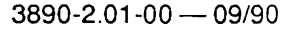

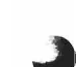

# **Command S.43 Write Update Data**

## **Command Code 85 (hex)**

writes the existing record  $\mathbf{r}$  record with the amount of data specified in the transfer length factor  $\mathbf{r}$ The *Write Update Data* command updates the Data held of an existing record. **The S** writes the existing record with the amount of data specified in the transfer length factor parameter of the Locate Record command (or the block size parameter of the Define *Extent* command if the transfer length factor was not specified). If the channel transfers less than the specified number of bytes, the remaining area of the Data field is filled with zeros; if too many bytes are sent, only the specified number of bytes are written in the  $\mathbf{Data}$  held.  $\mathbf{S}$  is oriented to a community field when the community  $\mathbf{S}$  as a result of the community of the community of the community of the community of the community of the community of the community of th

preceding  $\mathcal{L}$  and  $\mathcal{L}$  is not in the following Data field. It is not in  $\mathcal{L}$  is not in  $\mathcal{L}$  is not in the SP is not in the SP is not in the SP is not in the SP is not in the SP is not in the SP is not in If the SP is oriented to a Count field when the command starts (as a result of the preceding command  $\mathbb{R}^n$ preceding Locate Record command), it writes the following Data field. If the SP is not oriented to a Count field at the start of the command (the preceding command was a Write Update Data command), it is oriented to the next Count field. It then writes the first user record on that track (not Record 0).

If end-of-track occurs, and the next track is in the extent defined by the previous *Define* Extent command, the SP advances to the next track.

operation. When the command completes, the SP is oriented to the Data field of the record in the cord of the cord of the cord of the cord of the cord of the cord of the cord of the cord of the <br>The cord of the cord of the cord of the cord of the cord of the cord of the cord of the cord of the cord of th record just updated.

Data Address - Defines the main storage location of the data.

 $Flags - Used$  at the discretion of the programmer.

 $\sigma$  and derivative the speaker of  $D_{\text{obs}}$  of the Later to speaker. If  $OOW$  contained on the  $D$ COUNT – Indicates the number of Data lield bytes to write. If CCW count is less than the second data length, the SP node with neare feather agreed to Data  $\mathcal{L}$ the record data length, the SP pads with zeros for the remainder of the Data field. If<br>CCW count is greater than the record data length, the SP writes only the number of bytes indicated in the Count field for the record.

Initial Status - *Normally 0.* 

of a *Locate Record* that specifies a Write Data (code 01) operation. If this condition is not  $\alpha$ manning requirements —  $m$  are optime bara is a vanu command only in the common of a *Locate Record* that specifies a Write Data (code 01) operation. If this condition is not met, the command is rejected with Unit Check ending status. Subsequent sense information reports Command Reject with Format 0, Message 2 (Invalid Sequence).

If the transfer length factor (Locate Record) or block size (Define Extent) value is not If the transier religion ractor (Doctrie recoval or block size (Define Batelli) value is<br>agual to the Count Gold data langth value of the record the record is not undete equat w the Count field data length value of the record, the record is not updated. The<br>concertion and with IInit Chaok status (Invalid Track Format). In addition if operation ends with Unit Check status (Invalid Track Format). In addition, if<br>end-of-track occurs in the record, the operation is terminated with Invalid Track Format indicated for the Unit Check ending status.

# 3.44 Write Update Key and Data

## **Command Code 8D (hex)**

record. If the Key length (KL) is zero, this command operates as a *Write Update Data*  The Write Update Key and Data command updates the Key and Data fields of an existi record. If the Key length *(KL)* is zero, this command operates as a *Write Update Data* command. The SP writes the existing record with the amount of data specified in the transfer length factor parameter of the *Locate Record* command (or the block size parameter of the *Define Extent* command if the transfer length factor was not specified). If the channel transfers less than the specified number of bytes, the remaining areas of the Key and Data fields are filled with zeros; if too many bytes are sent, only the specified number of bytes are written in the Key and Data fields.

preceding *Locate Record* command), processing begins on the following Key and Data If the SP is oriented to a Count field when the command starts (as a result of the  $\ddot{\text{h}}$ preceding *Locate Record* command), processing begins on the following Key and Data fields. If the SP is not oriented to a Count field at the start of the command (the preceding command was another Write Update Key and Data command), it is oriented to the next Count field. It then writes the Key and Data fields of that record (not Record 0).

*Extent* command, the SP advances to the next track. Processing begins with the Key and If end-of-track occurs, and the next track is in the extent define Data fields of the first user record on that track (not Record 0).

operation. When the command completes; the SP is oriented to the Data field of the record in the conduction of the conduct of the conduct of the conduct of the conduct of the conduct of the con<br>Conduct up to the conduct of the conduct of the conduct of the conduct of the conduct of the conduct of the co record just updated.

Data Address - Defines the main storage location of the data.

 $Flags - Used$  at the discretion of the programmer.

 $\Omega$  and the sum of the data length and the data length and the SP pads with  $\Omega$  $\text{Count} \rightarrow \text{Inalicates}$  the number of  $\text{Key}$  and Data field bytes to write. If CCW count is greater than that the count of the line than that  $\text{Stab}$  is greater than the count of the line than that the count of the count of th less than the sum of the key length and the data length  $(KL + DL)$ , the SP pads with zeros for the remainder of the Key and Data fields. If CCW count is greater than that specified, only the indicated number of bytes are written.

Initial Status - *Normally 0.* 

domain of a *Locate Record* that specifies a Write Data (code 01) operation. If this chaining nequirements  $-$  with *Optain* hey and Data is a valid command  $\frac{1}{2}$ domain of a *Locate Record* that specifies a Write Data (code 01) operation. If this condition is not met, the command is rejected with Unit Check ending status.<br>Subsequent sense information reports Command Reject with Format 0, Message 2 Invalid Sequence).

 $\mathbf{F}_{\mathbf{C}}(t)$  to the sum of the sum of the sum of the sum of the kind of  $\mathbf{D}_{\mathbf{C}}(t)$  is the Count field of the count field of the Count field of the Count field of the Count field of the Count field of the Count the transfer length factor (Locale Record) or block size (Define Extent) value is no<br>condita the current less linearly and data linearly CCL in DJ scales a in the Count O equal to the sum of the key length and data length ( $KL + DL$ ) values in the Count field of<br>the record, the record is not updated. The operation ends with Unit Check status (Invalid Track Format). In addition, if end-of-track occurs in the record, the operation is terminated with Invalid Track Format indicated for the Unit Check ending status.

.,

# **3.45 Search Home Address Equal**

**Command Code 39 (hex)** 

## Command Code B9 (hex) multitrack

with the argument read from main storage. Execution begins with a search for Index. This command instructs the SP to compare the Home Address on the designated track with the argument read from main storage. Execution begins with a search for Index.<br>When Index is detected, the cylinder and head number from main storage are compared with those in the track Home Address. The Home Address is validated by the ECC.

track. If the comparison is equal, Channel End, Device End, and Status Modifier are Given that the single-track version of the command is used, the search takes place on  $\overline{A}$ track. If the comparison is equal, Channel End, Device End, and Status Modifier are presented to the channel. In the event that the main storage Home Address does not match the track Home Address, only Channel End and Device End are posted.

continues from track to track as long as the channel reissues the command. The head If a multitrack search is indicated and file mask requirements are met, the search  $\tilde{C}$ continues from track to track as long as the channel reissues the command. The head number is automatically incremented at Index until the search condition is satisfied or End of Cylinder (EOC) is reached. EOC is determined after the last track (14) on a logical cylinder is searched. An attempted head switch from Track 14 will generate the  $EOC$  condition.

 $\mathbf{D}$  be Eq. and the channel  $\mathbf{D}$  and the channel presented and the channel program is terminated. The channel program is terminated. The channel program is terminated. The channel program is terminated. The channe If No Kecord Found (for 39) or End of Cylinder (for B9) has been detected, Channel f flag byte is not transferred by the channel or compared during command execution.

**Data Address** - Defines main storage location of a cylinder number and head number.

Flags - Used at the programmer's discretion.

 $\sigma$  received by the SP. The community of terminated with  $\sigma$ .  $\text{Count} \rightarrow \text{Small}$  be 4. If count is greater than 4 bytes, the search utilizes only the first 4  $\text{Count} \rightarrow \text{OPT}$ bytes received by the SP. The command is terminated with Channel End and Device End (and Status Modifier if the comparison was equal.) For a count of less than 4 bytes, a comparison of the storage and track data continues until the CCW count is decremented to zero. Channel End and Device End are presented to the channel when<br>the Home Address and the ECC bytes are read and checked. Status Modifier is presented with Channel End and Device End if the truncated search was satisfied.

Initial Status - Normally 0.

*Locate Record, Recalibrate,* or *Read IPL* command. Also, the *Search Home Address*  **Chaining Requirements** — This command must be preceded by a *Seek, Seek Cylinde* Locate Record, Recalibrate, or Read IPL command. Also, the Search Home Address **Equal command must not be within the domain of a Locate Record command. If these** requirements are not met, the command is rejected with Unit Check ending status and the sense information reports Command Reject with Format 0, Message 2 (Invalid Sequence).

 $\bullet$ 

## 3.46 Search ID Equal

#### Command Code 31 (hex)

#### Command Code B1 (hex) multitrack

on the track (including Record 0). If an equal comparison results, Channel End, Device This command compares an argument in main storage with the next Count ID (CCF) on the track (including Record 0). If an equal comparison results, Channel End, Device End, and Status Modifier are presented to the channel. In the event that the main storage argument does not match the Count ID, only Channel End and Device End are  $\Gamma$  specified, the search is specified, the search is specified, the search is confined to one track. As long as the search is confined to one track. As long as the search is confined to one track. As long as the search

channel reissues the command, the search is repeated until either the search condition is If a single-track search is specified, the search is confined to one track. As long as the  $\cdot$ channel reissues the command, the search is repeated until either the search condition is satisfied or two Index points are detected. Upon detection of the second Index, Channel End, Device End, and Unit Check are presented to the channel. The next sense information returned will show No Record Found as set in Sense Byte 1, bit 4.

continues from track to track as long as the channel reissues the command. The head It a multitrack search is indicated and file mask requirements are met, the search  $\alpha$ continues from track to track as long as the channel reissues the command. The head number is automatically incremented at Index until the search condition is satisfied or End of Cylinder (EOC) is reached. EOC is determined after the last track  $(14)$  on a logical cylinder is searched. An attempted head switch from Track 14 will generate the EOC condition. Upon detection of EOC. Channel End. Device End. and Unit check are posted. The next sense information returned will show EOC as set in Sense Byte 1, bit 2.

Data Address — Specifies main storage address of the five-byte ID (CCHHR) portion of a Count field.

Flags - Used at the programmer's discretion.

 $\alpha$  are compared. Channel End and Device End are presented to terminate the community of the community of the community of the community of the community of the community of the community of the community of the communit  $\alpha$  status  $\alpha$  of  $\alpha$  and  $\alpha$  is presented in the comparison is the comparison is equal. For a count of  $\alpha$  count of  $\alpha$  connected in the comparison of  $\alpha$ are compared. Channel End and Device End are presented to terminate the command, and Status Modifier is presented if the comparison is equal. For a count of less than 5, a comparison of main storage and track data continues until the CCW count is 0. Channel<br>End and Device End are presented to the channel when the ID and the ECC bytes are read and checked. Status Modifier is presented if the truncated search is satisfied.

Initial Status - Normally 0.

*Locate Record, Recalibrate,* or *Read IPL* command. Also, the *Search ID Equal* command **Chaining Requirements** — This command must be preceded by a *Seek*, *Seek Cylinder*, Locate Record, Recalibrate, or Read IPL command. Also, the Search ID Equal command must not be within the domain of a *Locate Record* command. If these requirements are not met, the command is rejected with Unit Check ending status and the sense information reports Command Reject with Format 0, Message 2 (Invalid Sequence).

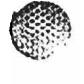

ોચી પ

# (. 38

# **3.47 Search ID High**

**Command Code 51 (hex)** 

## Command Code D1 (hex) multitrack

the track ID (CCHHR) is greater than the main storage argument. In this case, Channel This command is identical to Search ID Equal except that a high comparison result. the track ID (CCHHR) is greater than the main storage argument. In this case, Channel End, Device End, and Status Modifier are presented to the channel. When a high comparison does not result, the track ID is not greater than the main storage argument and the CSW posts only Channel End and Device End.

# **Command Search ID Equal or High**

**Command Code 71 (hex)** 

## Command Code F1 (hex) multitrack

results ifthe track ID (CCHHR) is equal to or greater than the main storage argument. This command is identical to Search ID Equal except that an equal or high comparison results if the track ID (CCHHR) is equal to or greater than the main storage argument. In this case, Channel End, Device End, and Status Modifier are presented to the channel.<br>When an equal or high comparison does not result, the track ID is less than the main storage argument and the CSW posts only Channel End and Device End.

 $\overline{a}$  ...

# **Command Search Key Equal**

## **Command Code 29 (hex)**

## Command Code A9 (hex) multitrack

 $\mathbf{r}$  excluding Record  $\mathbf{r}$  excluding Record  $\mathbf{r}$  and  $\mathbf{r}$  and  $\mathbf{r}$  and  $\mathbf{r}$  and  $\mathbf{r}$ This command compares the argument in main storage with the next Key held on the channel. In the channel. In the event of the channel. In the channel. In the channel. In the channel. In the channel. In the channel. In the track (normally excluding Record 0, see special note). If an equal comparison results, Channel End, Device End, and Status Modifier are presented to the channel. In the event that the track contains no Key field or the Key field does not match the argument in main storage, only Channel End and Device End are posted.

long as the channel reissues the command, the search is repeated until the search  $\alpha$  is single-track *Search Key Equal* is indicated, the search is confined to one track. A long as the channel reissues the command, the search is repeated until the search condition is satisfied or two Index points are detected. Upon detection of the second Index, Channel End, Device End, and Unit Check are presented to the channel. The next sense information returned will show No Record Found as set in Sense Byte 1, bit 4.

 $\mathbf{r}$ continues from track to track to track as the community the community the community the community the community of the community the community of the community the community of the community of the community of th If a multitrack search is indicated and file mask requirements are met, the search  $\mathbb{R}^{n}$ continues from track to track as long as the channel reissues the command. The head number is automatically incremented at Index until the search condition is satisfied or End of Cylinder (EOC) is reached. EOC is determined after the last track  $(14)$  on a logical cylinder is searched. An attempted head switch from Track 14 will generate the EOC condition. Upon detection of EOC, Channel End, Device End, and Unit Check are posted. The next sense information returned will show EOC as set in Sense Byte 1, bit 2.

Modifier. Iffollowed by a chained *Read Data* command, the Data field read is the one in execution of this<br>Martie de l'ecolle  $\Omega$  and  $\Omega$  are defined.

Data Address - Defines main storage location of the argument to be compared.

Flags - Used at the programmer's discretion.

**Count** — Number of bytes in the Key field. If count is greater than the key length, the  $\alpha$  and  $\alpha$  represented to the channel termination of channel. The common present  $\alpha$  is presented if  $\alpha$  is presented if  $\alpha$  is presented if  $\alpha$  is presented if  $\alpha$  is presented if  $\alpha$  is presented if  $\alpha$  is pre  $t$  and the completed when the key lield is read. Channel thin and Device End<br>are appeared to the channel, to minoting the command. Status Madifies is appeared if are presented to the channel, terminating the command. Status Modifier is presented if<br>the comparison is equal. For a count equal to or less than the key length, the track and the comparison is equal. For a count equal to or less than the Key fength, the track and<br>nain stars as comparison continues until the COW count is zone. Channel End and main storage comparison continues until the CCW count is zero. Channel checked. Status Modifier is presented if the truncated search is satisfied.

Initial Status - Normally 0.

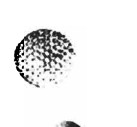

*Locate Record, Recalibrate,* or *Read IPL* command. Also, the *Search Key Equal* command **Chaining Requirements** — This command must be preceded by a *Seek*, Seek Cylinder Locate Record, Recalibrate, or Read IPL command. Also, the Search Key Equal command must not be within the domain of a *Locate Record* command. If these requirements are not met, the command is rejected with Unit Check ending status and the sense information reports Command Reject with Format 0, Message 2 (Invalid Sequence).

> *Count, the Key field compared is in the same record as the ID or Count field. Search Key Equal bypasses the Record 0 Key {Leld unless chained from* a Count, the Key field compared is in the same record as the ID or Count field.<br>Search Key Equal bypasses the Record 0 Key field unless chained from a Search ID command which searched Record 0.

# 3.50 Search Key High

Command Code 49 (hex)

## Command Code C9 (hex) multitrack

the record Key is greater than the main storage argument. In this case, Channel End, This command is identical to Search Key Equal except that a high comparison result the record Key is greater than the main storage argument. In this case, Channel End, Device End, and Status Modifier are presented to the channel. When the Key is not greater than the main storage argument, only Channel End and Device End are presented to the channel. **Search Key Equal** or High

# 3.51 Search Key Equal or High

Command Code 69 (hex)

## Command Code E9 (hex) multitrack

results if the record Key is greater than or equal to the main storage argument. In this This command is identical to Search Key Equal except that an equal or high comparison results if the record Key is greater than or equal to the main storage argument. In this case, Channel End, Device End, and Status Modifier are presented to the channel. When<br>the Key is less than the main storage argument, only Channel End and Device End are presented to the channel.

 $\overline{\phantom{a}}$ 

# **Command Command Constraints Command Code SS**

## Command Code 09 (hex)

This command is used to rewrite the Home Address field and define new defects that  $\sum_{n=1}^{\infty}$ may have occurred on a track. Following the Home Address (HA) validity check, the SP orients on Index and writes Gap 1, Home Address, and ECC bytes. Bits 0 through 5 of the Home Address flag byte are set to 0. Channel End and Device End are presented<br>after the Home Address has been written. The format for the transferred information is as follows:

3890 Byte Definition  $10 - 13$ 16-18-18 14, 15 Cell Number 16–18 Physical Address<br>2002 - The Andrew Ti 22<br>19  $\overline{D}$   $\overline{D}$   $\overline{D}$   $\overline{D}$   $\overline{D}$   $\overline{D}$   $\overline{D}$ Defect Skip<br>Di Displacement Home Address Flag

- 20, 21 Cylinder *F*
- *Note: This command is also known as Write Special Home Address and is*
- *Note:* This command is also known as Write Special Home Address and is Data Address - Defines main storage location of Horne Address bytes.

Data Address - Defines main storage location of Home Address bytes.

Flags — Used at the programmer's discretion.

 $Count - 28$ .

Initial Status - Normally 0.

 $\overline{C}$  compare 2) or  $\overline{C}$  and  $\overline{C}$  or  $\overline{C}$  of the following conditions is in the following conditions in the following conditions is in the following conditions in the following conditions in the following c  $\frac{1}{2}$ chaining ne • The *Diagnostic Write Home Address* command is not preceded by a *Seek, Seek* 

- The Diagnostic Write Home Address command is not preceded by a Seek, Seek Cylinder, Locate Record, Read IPL, or Recalibrate command
- This command is outside the Locate Record domain and the currently accessed track is in the device-support address space.
- $\mathbf{r}$  a Format Write (code 03) operation and Index orientation and Index orientation and Index orientation and Index orientation and Index orientation and Index orientation and Index orientation and Index orientation a The Diagnostic Write Home Ad<br>... (Byte 0, bits 0 and 1 are '11').

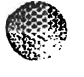

the track will be erased. For commands other than *Write Record 0* chained from When *Diagnostic Write Home Address* is the last command in a chain, the remainder of Diagnostic Write Home Address, the command will be executed after the track is erased.

channel program is operating with Diagnostic Authorization and allows writing Home When outside the domain of a *Locate Record* command, this command is valid only if the channel program is operating with Diagnostic Authorization and allows writing Home Address. When the file mask does not specify Diagnostic Authorization (bits 5 and 6 are not '10'), the operation is rejected with Unit Check ending status. Sense data reports Command Reject with Format 0, Message 5 (Diagnostic Command not permitted). If the file mask does not allow all writes (bits  $0$  and  $1$  are not '11'), the operation is rejected with Unit Check ending status. Sense information reports Command Reject with Format 0, Message 2.

# 3.53 Diagnostic Sense/Read

## Command Code C4 (hex)

subcommand specification indicated in Byte 0 of the preceding *Diagnostic Control*  This command transfers bytes of diagnostic information to the channel dependence  $\tilde{C}$ subcommand specification indicated in Byte 0 of the preceding *Diagnostic Control* command. The format of the diagnostic data may be any one of the following subcommands in Byte 0 of the Diagnostic Control command:

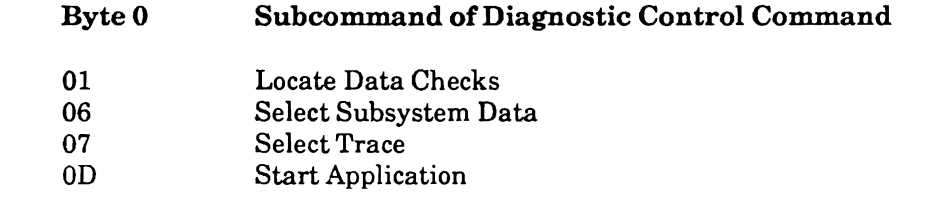

If the preceding *Diagnostic Control* command does not indicate one of these subcommands, zeros are returned by the *Diagnostic Sense / Read* command.

*Note:* This command is intended for maintenance purposes only. Any other use may produce unpredictable results. Whenever *Diagnostic Sense* / *Read* successfully executes, Channel End and Device End

Whenever Diagnostic Sense / Read successfully executes, Channel End and Device End are posted following the transfer.

Data Address - Defines main storage location for first byte of diagnostic information.

 $Flags - Used$  at the programmer's discretion.

 $Count - 6656$  (maximum)

Initial Status - *Normally 0.* 

*Locate Record* command. If it is in a *Locate Record* domain, it is rejected with Unit Chaining requirement  $-$  Diagnostic Sense information reports Command Regional Regional Regional Regional Regional Regional Regional Regional Regional Regional Regional Regional Regional Regional Regional Regional Regiona *Locate Record* command. If it is in a *Locate Record* domain, it is rejected with Unit Check ending status and subsequent sense information reports Command Reject with *Pormat 0, Message 2 (Invalid Sequence).* 

chain and it must be' chained directly from the *Diagnostic Control* command except for piagnostic Ser • when the *Diagnostic Control* subcommand is '0 1', the *Diagnostic Sense* / *Read* 

- when the Diagnostic Control subcommand is '01', the Diagnostic Sense/Read  $command must be chained from a Read command.$
- when the *Diagnostic Control* subcommand is '0D', the *Diagnostic Sense* / Read command must be chained from a Diagnostic Write command.

If these conditions are not met, the command is rejected with Unit Check ending status. The sense information reports Command Reject with Format 0, Message 2.

## **2.54 Diagnostic Read Home Address**

#### Command Code 0A (hex)

address byte. flag, identifier (CCHH), and ECC bytes for the Home Address field to main This command transfers the defect skip displacement bytes, cell number, physi address byte, flag, identifier (CCHH), and ECC bytes for the Home Address field to main storage. ECC bytes following the Home Address are used to validate the field. Command retry is initiated by the SP if Data Overrun or Data Check error conditions are encountered. Channel End and Device End are presented after reading the Home *Note: This command is also known as Read Special Home Address and is* 

**Note:** This command is also known as Read Special Home Address and is bomet and challenged the the first Home Community.

Data Address - Defines main storage location of the first Home Address byte.

Flags — Used at the programmer's discretion.

 $Count = 28$ 

**Initial Status - Normally 0.** 

Command Reject with Format 0, Message 2) occurs if on? of the following conditions is  $\bm{\mathrm{Chaining}}$  Re • The *Diagnostic Read Home Address* command is not preceded in the command

- The *Diagnostic Read Home Address* command is not preceded in the command explosive Fourth Francesco. Command is not processed in the command chain by a Seek, Seek Cylinder, Locate Record, Read IPL, or Recalibrate comma
- when the domain of a *Locate Record Procedule and are (11'*) (bodo 20) operation and index enchanters (D) to 0; 2160 0 and 2 and 22).

When outside the domain of a Locate Record command, the Diagnostic Read Home Address command is valid only if the channel program is operating with Diagnostic. Authorization. When the file mask does not specify Diagnostic Authorization (bits 5 and 6 are not '10'), the operation is rejected with Unit Check ending status. Sense data reports Command Reject with Format 0, Message 5 (Diagnostic Command not permitted).

3890-2.01-00 - 09/90

**Italy** 

'-...

# 3.55 Diagnostic Control

## Command Code F3 (hex)

parameters that specify a service or information request. Following the transfer, the SP This command transfers, from main storage to the SP, four bytes of *Diagnostic Control* parameters that specify a service or information request. Following the transfer, the SP validates the subcommand, its modifiers, and the settings for Bytes 2 and 3 (Bytes 2 and 3 should equal 0). Except when the subcommand is Set Guaranteed Path, Channel End is presented after the parameter list is validated. Device End is presented after normal termination. Channel End and Device End can occur together.

The four bytes of *Diagnostic Control Parameters* are formatted as follows:

Byte  $0 -$  Subcommand

Byte  $1 -$  Subcommand Modifier

Bytes  $2$  and  $3$  — Must be zeros.

specified in Byte 0 ofthe *Diagnostic Control* command. Any other value results in Unit Valid subcommands for Check ending status.

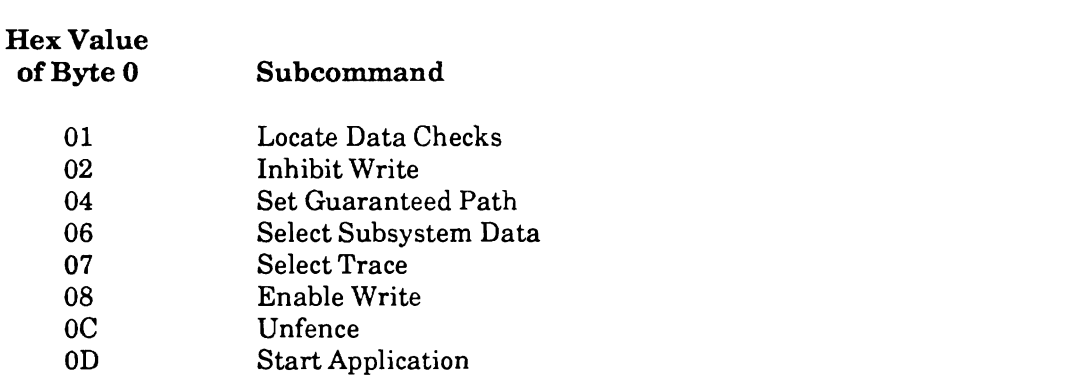

and Bytes 2 and 3 are not zeros, the command is rejected with Unit Check ending status. These values are the only ones valid for Byte  $0$ . If Byte  $0$  does not contain a valid value, and Bytes 2 and 3 are not zeros, the command is rejected with Unit Check ending status.<br>The sense data contains Command Reject with Format 0, Message 4 (Data Value not as required).

#### **Subcommand Descriptions**

When this subcommand is specified, all Data Checks that occur during execution of a **Locate Data Checks (01) — This setting allows the programmer to trace Data Check** When this subcommand is specified, all Data Checks that occur during execution of a Read command will be processed without raising Unit Check or initiating a command retry sequence. Information about the Data Checks, detected in the first field that yielded a Data Check, will be entered in a table generated by the Locate Data Checks<br>subcommand. This table will be transmitted to the host via the Diagnostic Sense / Read command.

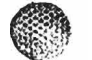
Message 2, results if this *Diagnostic Control* command specifYing a *Locate Data Checks*  Unit Check ending status, sense information reporting Command Reject with Format 0, **Message 2, results if this** *Diagnostic Control* **command specifying a** *Locate Data Checks* subcommand is not chained to a Read-type command and then followed by a *Diagnostic*<br>*Sense | Read* command

on the paths that are specified by subcommand modifiers (Byte 1). After issuing this **Inhibit Write (02)** — This setting prevents all subsequent Write operations by the SP on the paths that are specified by subcommand modifiers (Byte 1). After issuing this subcommand for a path, any Write commands and *Locate Record* commands specifying write-type operations which attempt to write on this path are rejected with Channel End,<br>Device End, and Unit Check. Unit Check indicates an Equipment Check (Byte 0, bit 3) and Write Inhibited (Byte 1, bit 6) in the sense bytes.

Byte 1 is the subcommand modifier and specifies the SP that will be governed by the Inhibit Write subcommand. The format of Byte 1 is as follows.

### Modifier Effect

€<sup>o</sup>∰u

- 80 Inhibits all Write operations to all devices through the selected SP.
- selected channel path. On receiving this modifier, the SP first checks to 40 Inhibits all Write operations to all devices through the selected  ${\rm SP}$  from t selected channel path. On receiving this modifier, the SP first checks to determine whether the Inhibit Write subcommand is active on any other channel path. If Inhibit Write is in effect for another channel path, all Write operations are inhibited for the selected SP.
- 20 Inhibits all Write operations to all devices through the selected SP.

When Write operations are inhibited on a path, the path remains inhibited until one of the following occurs:

- A Diagnostic Control command specifies the *Enable Write* (08) subcommand.
- System reset (resets *Inhibit Write* for the channel path in the receiving SP).
- IML (resets all *Inhibit Write* controls in the SP).
- **Bytes 2** Reset switch for the SP is activated (resets all *Inhibit Write* controls in the SP).

*Diagnostic Control* command is rejected with Unit Check and sense bytes containing Bytes 2 and 3 of the Inhibit Write subcommand must be zeros. If not zeros Command Reject with Format 0, Message 4 (Data Value not as required).

*Diagnostic Control* command, the command performs the functions of the *Suspend*  **Set Guaranteed Path (04) — when the specified SP receives this subcommand in the** Diagnostic Control command, the command performs the functions of the Suspend *Multipath Reconnection* command (see Section 3.14 for a description of this command). Byte 1, the subcommand modifier for Set Guaranteed Path, must be set to zeros. If Byte 1 is not valid, the command is rejected with Unit Check ending status and sense information reporting Command Reject with Format 0, Message 4.

For this subcommand of the Diagnostic Control command, the SP presents Channel End and Device End status when it establishes a path.

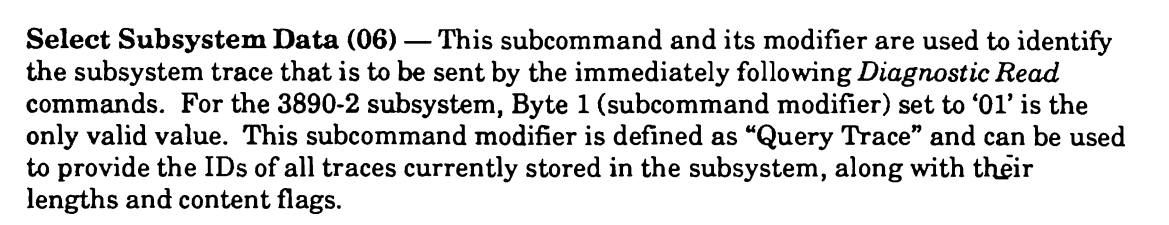

Bytes 2 and 3 must be set to zero. If not zero, the command is rejected with Unit Check ending status and sense bytes containing Command Reject with Format 0, Message 4.

modifier of the *Select Subsystem Data* subcommand or, alternatively, the only available **Select Trace (07) — This subcommand specifies that the trace, identified by the** modifier of the Select Subsystem Data subcommand or, alternatively, the only available trace, will be sent to the channel by the immediately following Diagnostic Sense / Read command(s). The trace can be up to 24 blocks of 1024 bytes.

*Sense* I *Read* command is received after all the trace data has been read, the command is If any other command is received before all of the trace data is read, or a *Diagnostic* Sense/Read command is received after all the trace data has been read, the command is rejected with Unit Check ending status. The sense information reports Command Reject with Format 0, Message 2 (Invalid Sequence).

*Inhibit Write* subcommands set by this SP, thus enabling it to process all Write **Enable Write (08)** — This setting allows the SP to cancel the effect of any previous Inhibit Write subcommands set by this SP, thus enabling it to process all Write commands normally. Parameter Bytes 1 through 3 are not used in this case and must be set to zero. If not zeros, the command is rejected with Unit Check ending status and sense bytes containing Command Reject with Format 0, Message 4.

**Unfence**  $(0C)$ — This subcommand removes fences. The specification in Byte 1 defines what to unfence as indicated below.

- 0--3 Units one or more storage paths where each bit corresponds to the each bit corresponds to the each bit corresponds to the each bit corresponds to the each bit corresponds to the each bit corresponds to the each bit co
- $0 3$ Unfences one or more storage paths where each bit corresponds to the respective SP $(0, 1, 2, \text{or } 3)$ .
- $\overline{\mathbf{4}}$ Unfences a device. The addressed device is unfenced from all SPs in the subsystem. Bits  $0$  through  $3$  must be zeros when bit  $4$  is set to  $1$ .
- 5–7 Reserved. These bits must be set to zeros.

through 7 must be zeros. Ifbit 4 is set to 1, bits 0 through 3 must be zeros. When Byte 1 When this subcommand is used, at least one bit in bits  $0$  through 4 must be set and bit. through 7 must be zeros. If bit 4 is set to 1, bits 0 through 3 must be zeros. When Byte 1 is not valid, the command is rejected with Unit Check status. The sense bytes contain Command Reject with Format 0, Message 4.

terminated with status that includes Unit Check. The sense data contains Format 0, If channel operations are queued in Message 9 (Storage Path Restart).

the unfencing operation is complete although Channel End and Device End can occur The SP presents Channel End when it receives the parameters. Device End occurs when the unfencing operation is complete although Channel End and Device End can occur together.

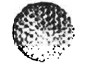

*Write* command which has a Support Facility Application identifier, the device type, and **Start Application (UD)** — This subcommand prepares the subsystem for a *Diagno Write* command which has a Support Facility Application identifier, the device type, and parameters for the application. A *Diagnostic Sense | Read* can be chained from the Diagnostic Write command when status or data from the application is needed.

following *Diagnostic Write* command expects to transfer. If Byte 1 is zero, 256 parameter byte 1, the subcommand modifier, determines the number of parameter bytes that the following Diagnostic Write command expects to transfer. If Byte 1 is zero, 256 parameter bytes are expected. If Byte 1 is not zero, it contains the number of expected parameter Only a *Diagnostic Write* command can be chained from a *Diagnostic Control* command

with the *Start Application* subcommand. If any other command is received, the Only a *Diagnostic write* command can be chained from a *Diagnostic Control* command with the *Start Application* subcommand. If any other command is received, the command is terminated with Unit Check ending status. The sense information reports Command Reject with Format 0, Message 2.

Data Address — Defines the main storage location of the Diagnostic Control parameters.

Flags - Used at the programmer's discretion.

 $f_{\text{scat}}$  by  $f_{\text{scat}}$  and  $f_{\text{scat}}$  is rejected with Unit  $f_{\text{scat}}$  is regular status. The sense of  $f_{\text{scat}}$  is regular status. The sense of  $f_{\text{scat}}$  is regular status. The sense of  $f_{\text{scat}}$  is regular status. **Count**  $-4$ **.** The SP expects four bytes of parameters. If the channel sends less than four bytes, the command is rejected with Unit Check ending status. The sense information reports Command Reject with Format 0, Message 3 (CCW Count less than required).

Initial Status - Normally 0.

domain of a *Locate Record* command. If it is received in the *Locate Record* domain, it is **Charing Requirements** — The *Diagnosite* Control command is not vand in the domain of a *Locate Record* command. If it is received in the *Locate Record* domain, it is rejected with Unit Check ending status. The sense information contains Command Reject with Format 0, Message 2 (Invalid Sequence).

cylinder and head selection *-Locate Record, Seek, Seek Cylinder, Seek Head, Read [PL,*  riis command cannot be preceded in a chain by a command that specifies or implies<br>adiadas and haad calastics — Laeste Beeard, Seek, Seek Culindar, Seek Head, Beed IDI  $t_{\text{S}}$  is an integral distribution  $t_{\text{S}}$  . Decay the companies of the common reports of the common reports (see  $t_{\text{S}}$  ) is the common report of the common reports (see  $t_{\text{S}}$  ) is the common report of the co or recamorate command. It Diagnosic Count Command Reject with Format 0, Message 2).

3890-2.01-00 - 09/90

 $\sqrt{\frac{1}{2}}$ 

command be the first in a chain. Ifthe subcommand does not have the correct All subcommands require either Diagnostic or Device Support Authorization, or the command be the first in a chain. If the subcommand does not have the correct authorization, the command is rejected with Unit Check ending status. The sense information contains Command Reject with Format 0, Message 5 (Diagnostic Command<br>not permitted). The following subcommands are allowed only in a channel program that is operating with Diagnostic Authorization or Device Support Authorization.

- Locate Data Checks
- Inhibit Write
- Set Guaranteed Path
- $\bullet$  Enable Write
- Unfence
- Start Application

chain or be chained directly from a *Suspend Multipath Reconnection* that is the first The Select Subsystem Data or Select Trace subcommand must be the first command in chain or be chained directly from a Suspend Multipath Reconnection that is the first

command in a chain. If not first in a chain, the command is rejected with Unit Check<br>ending status. The sense information contains Command Reject with Format 0, Message 2 (Invalid Sequence).

of the *Diagnostics).*<br>Any additional chaining requirements that must be observed when using subcommands<br>of the *Diagnostic Control* command are provided in the preceding subcommand descriptions.

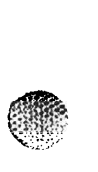

# 3.56 Diagnostic Write

## Command Code 73 (hex)

amount of data and the content of the data that the *Diagnostic Write* command transfers The *Diagnostic Write* command transfers data from the channel to the subsystem. The amount of data and the content of the data that the *Diagnostic Write* command transfers the data for the command is as follows. is determined by the Diagnostic Control command that must precede it. The format of

#### **Byte** Content of Data Transferred by Diagnostic Write

- $\mathbf 0$ Application identifier  $-$  Not used and must be zero.
- $\mathbf 1$  $\Omega$  application data  $\Omega$  -  $\Omega$  and the data content to be the  $\Omega$  $\mathbf{p}_i$  by the set of the application data is determined by the parameters of the parameters of the parameters of the parameters of the parameters of the parameters of the parameters of the parameters of the parameters
- $2 257$ Application data – Provides the data content to be transferred. The number of bytes of this application data is determined by the setting of the parameters in Byte 1 of the preceding *Diagnostic Control* command. If parameter Byte 1 of the *Diagnostic Control* command is 0, 256 bytes of application data are read from the channel. If parameter Byte 1 of the *Diagnostic Control* command is not 0, Byte 1 then contains the number of bytes to be read from the channel. The  $\sigma$ , by the T then contains the number of by test to be read from the channel. This number can be from 1 through 255 by test International can be from I amoggin 200 by cos.

The SP presents Channel End when it receives data from the channel. It presents Device End when the operation completes. Channel End and Device End can occur together. If a Diagnostic Sense / Read command follows the Diagnostic Write command, the resultant data from the application sent to the storage path is transferred to the chan-<br>nel.

Data Address - Defines the main storage location of the data.

 $\mathbf{F}$  age. I lead at the programmer's discretion  $\mathbf{r}$  rags  $\sim$  0 seq at the programmer s discretion.

**Count**  $-$  Up to 258 bytes. If the channel transfers more bytes than expected, only the expected number of bytes are accepted. If too few bytes are transferred, the command is rejected with Unit Check ending status. Sense information reports Command Reject with Format 0, Message  $3$  (CCW Count less than required).

 $\text{Initial Status} \longrightarrow \text{Normal}_V @.$ same chain by a *Diagnostic Control* command with the *Start Application* (OD) subcom-

**Chaining Requirements** — The *Diagnostic Write* command must be preceded in the same chain by a *Diagnostic Control* command with the *Start Application* (0D) subcommand. In addition, it must be chained directly from the Diagnostic Control command or another *Diagnostic Write* command. If these conditions are not met, the command is rejected with Unit Check ending status. Sense information reports Command Reject with Format 0, Message 2 (Invalid Sequence).

A Diagnostic Sense / Read or another Diagnostic Write command can be chained from this command. If *Diagnostic Write* commands are chained directly together, each must transfer the same number of bytes specified by the *Diagnostic Control* command. When<br>chained directly together, status and data from all but the last *Diagnostic Write* command are lost.

# 3.57 Perform Subsystem Function

## Command Code 27 (hex)

Byte 0 (see Function Order Descriptions below). It can be executed on devices with This command provides one of two functions, dependin equipment checks or intervention required conditions.

the hex value of the selected order and Byte 1 is a flag byte. Valid values for Byte 0 are Bytes  $0$  and as follows:

## Hex

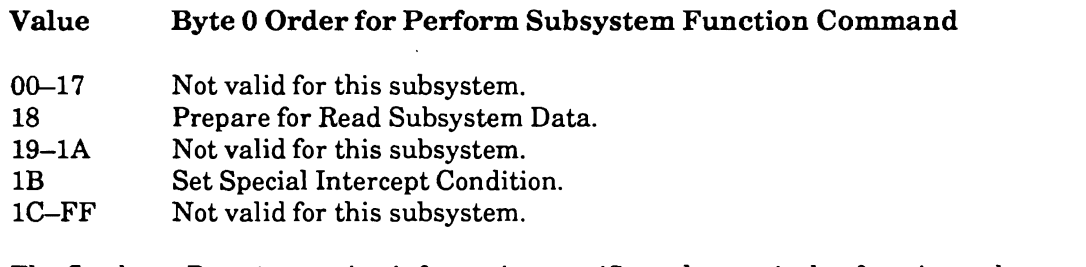

The flag byte, Byte 1, contains information specific to the particular function order selected in Byte 0. For the two valid orders of this command on the 3890-2 subsystem, Byte 1 must be zero. If not zero, the command is rejected with Unit Check ending status and the sense information contains Command Reject with Format 0, Message 4 (Data Value not as required).

## **Function Order Descriptions**

**Prepare for Read Subsystem Data (18) — This order stores data in an internal buffer** of the SP for subsequent retrieval by a Read Subsystem Data command.

The order requires 12 parameter bytes, including Byte 0, which specifies selection of the order (18). The significance

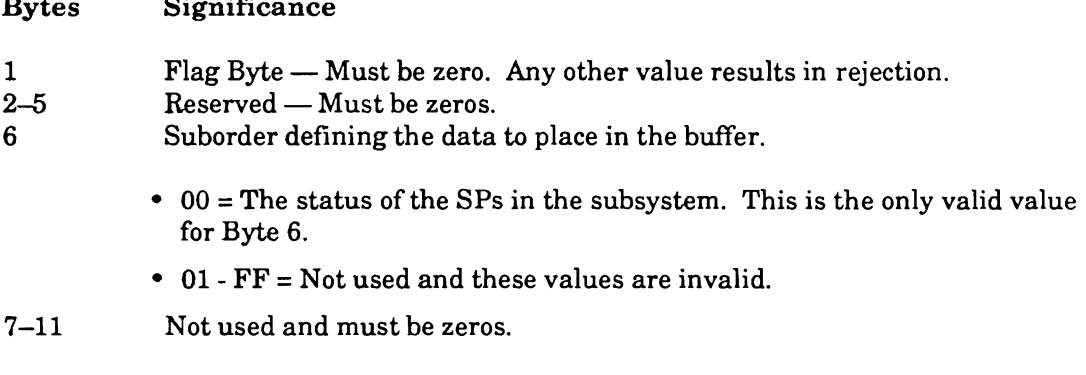

图书记只用图相机的名称的最大的时间的方式用的分流的类似的分类型的方式。多数的图像的基本的时间的最大的最低的比较少的最大的。<br>图书记只用图相机的数据的名词复数的图书记的分流的类似的分类型的分类型的图书库的文字的图书馆的图书馆的图书馆的图书馆的图书馆的图书馆的图书馆的图书馆图书馆图书馆图书馆图书馆图书馆图书馆图书馆图书馆图书馆

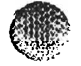

 $p_{\text{max}}$  by  $p_{\text{max}}$  are  $p_{\text{max}}$  . If the  $p_{\text{max}}$  in  $p_{\text{max}}$  is a parameter  $p_{\text{max}}$  and  $p_{\text{max}}$  are  $p_{\text{max}}$  and  $p_{\text{max}}$  are  $p_{\text{max}}$  and  $p_{\text{max}}$  are  $p_{\text{max}}$  and  $p_{\text{max}}$  are  $p_{\text{max}}$  and  $p_{\text{max}}$  a The Perform Subsystem Function command with this order specified requires 12 parameter bytes (Byte 0 specifies '18,' the function order). If these parameter bytes are specified with invalid values, the command is rejected with Unit Check ending status  $S$  (sense bytes contain Command Reject with Format 0, Message 4).

the data is available although, in most cases, Channel End and Device End occur The  $\mathbf{S}$ P pr Only a *Read Subsystem Data* command can be chained from the *Perform Subsystem* 

*Function* command that specifies this order. If any other command is chained from the Only a *Read Subsystem Data* command can be chained from the *Perform Subsyster*<br>T Function command that specifies this order. If any other command is chained from the command with this order, it is rejected with Unit Check ending status. The sense information reports Command Reject with Format 0, Message 2 (Invalid Sequence) and the contents of the buffer can be lost. The buffer's content can also be lost if the order is not chained but, in this case, the SP does not report the error (see *Section 3.59, Read* Subsystem Data).

Set Special Intercept Condition  $(1B)$  — This order sets a condition in the subsystem that causes the 3898-2 to reject specific commands for the addressed device.

grouping status) for the addressed device that receives the next specific command. Only The order applies only to those paths with the same path group  $ID$  (regardless of the grouping status) for the addressed device that receives the next specific command. Only the next specific command received for this address on a path with the specified path group ID is rejected with Unit Check ending status. The sense data reports Command Reject with Format 0, Message F. The SP presents Channel End and Device End after processing completes.

On this subsystem the following two commands can be intercepted and rejected by specifying this order:

- Perform Subsystem Function with function order '1B,' Set Special Intercept *Condition*, and
- $\bullet$  *Diagnostic Control* with any option.

byte. The flag byte is Byte 1 and must be zero. If the flag byte is not zero, the command This order requires two parameter bytes; a valid order byte (Byte  $0 = 1$ B) and the flag byte. The flag byte is Byte 1 and must be zero. If the flag byte is not zero, the command<br>is rejected with Unit Check ending status. Sense information contains Command Reject with Format 0, Message 4 (Data Value not as required).

 $\overline{\phantom{a}}$ If the 3898-2 receives less than two parameter bytes for this command and ful Command Reject with Format 0, Message 3 (CCW Count less than required).

 $\mathcal{A}$  this device for this path, the SP adds Unit Check to the SP adds Unit Check to that status. This added If a device is operating in this condition for a channel path, and  $t$ Unit Check status does not reset the device to normal operation.

been established, the command is rejected with Unit Check ending status. The sense If this command is directed to a device on an interface for which a path group has been established, the command is rejected with Unit Check ending status. The sense bytes contain Command Reject and Environmental Data Present with Format 0, Message F.

SAN ILLEGA SHARKA GUN GRAMANIN MUNICI MAYORITLARI

MERINA HANAGAMA GANKA HITAGAN

 $\bullet$ 

A FOR THE STREET WAY

conditions. Processing this command with this function order or processing a *Diagnostic*  **Control is controll commanded as a control of a conditions of the address of the address of the addressed of t**<br>The additional conditions of the addressed of the addressed of the addressed of the addressed of the addresse conditions. Processing this command with this function order or processing a *Diagnostic* Control command resets the addressed device to normal conditions. However, processing a Selective Reset, a Set Path Group ID, or a Suspend Multipath Reconnection command does not reset the addressed device to normal conditions.

be immediately preceded by a *Suspend Muliipath Reconnection* command that is the first This command and function order specification must be the first command in a chain  $\epsilon$ be immediately preceded by a Suspend Multipath Reconnection command that is the first command in a chain. If not, the command is rejected with Unit Check ending status.<br>(Invalid Sequence in the sense bytes). Also, if any command is chained from this command, it is rejected with Unit Check ending status.

Data Address - Defines the main storage location of the function order.

 $Flags - Used$  at the programmer's discretion.

 $s = \frac{1}{2}$  specified function order. 1fthe channel sends more by the order requires, than the SPP requires, the SPP requires, the SPP requires, the SPP requires, the SPP requires, the SPP requires, the SPP requires, the  $\text{Count} \rightarrow \text{vanable depending on the number of parameter bytes associated with the}\ \mathbf{r}_i = \mathbf{r}_i + \mathbf{r}_i + \mathbf{r}_i$ specified function order. If the channel sends more bytes than the order requires, the SP accepts only the number of bytes required by the order. If the channel sends too few<br>bytes to satisfy the requirements of the order, the command is rejected with Unit Check ending status (sense bytes indicate CCW Count less than required).

Initial Status - Normally 0.

the domain of a *Locate Record* command. If it is received in the *Locate Record* domain, it **Chaining Requirements** – The *Perform Subsystem Function* command is not valid  $\Gamma$ the domain of a *Locate Record* command. If it is received in the *Locate Record* domain, it is rejected with Unit Check ending status. The sense information contains Command Reject with Format 0, Message 2 (Invalid Sequence).

 $t_{\text{total}}$  the command is rejected with  $\epsilon$  and  $\epsilon$  regions in  $\epsilon$  and  $f_{\text{total}}(10)$  and  $(10)$ . value is specified. The sense in the sense in the sense information reports Command Regelect with  $\Gamma$ ormat  $\Omega$ , which is a specified with  $\Gamma$  and  $\Omega$ , with  $\Gamma$  and  $\Omega$ , which is a specified with  $\Gamma$  and  $\Omega$ therefore, the command is rejected with Unit Check ending status if any other order or value is specified. The sense information reports Command Reject with Format 0, Message 4 (Data Value not as required).

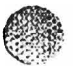

 $\ddot{\phantom{0}}$ 

 $\overline{\phantom{0}}$ 

# **3.58 Read Configuration Data**

## Command Code FA (hex)

噏

O.,

 $\blacktriangle$ 

A description of this command will be supplied at a later date.

# 3.59 Read Subsystem Data

## **Command Code 3E (hex)**

*Perform Subsystem Function* command. The format of the data depends on the suborder The *Read Subsystem Data* command causes the 3898-2 to send the data requested by the *Perform Subsystem Function* command. The format of the data depends on the suborder indicated in Byte 6 of the *Prepare for Read Subsystem Data* order of the *Perform Subsystem Function command (see Section 3.57, Perform Subsystem Function).* For the 3890-2 subsystem, the only valid suborder in Byte 6 is '00,' which indicates that the *Read Sub*subsystem, the only vand subtider in Dyte 6 is 00, which indicates that the field but-<br>evetem Data command is to send Storage Path Status data *System Data* command is wischd Bwrage I am Blatas data.

When the Perform Subsystem Function command has the order code Prepare for Read. Subsystem Data with Byte 6 indicating '00,' a 16-byte record containing 4 bytes of path status for each storage path is read. The contents of this record are shown below; the status of each storage path is indicated in the following 4-byte increments of the 16-byte record.

- Bytes 0 3 describe Storage Path 0
- Bytes 4 7 describe Storage Path 1
- Bytes 8 11 describe Storage Path 2
- Bytes 12 15 describe Storage Path 3

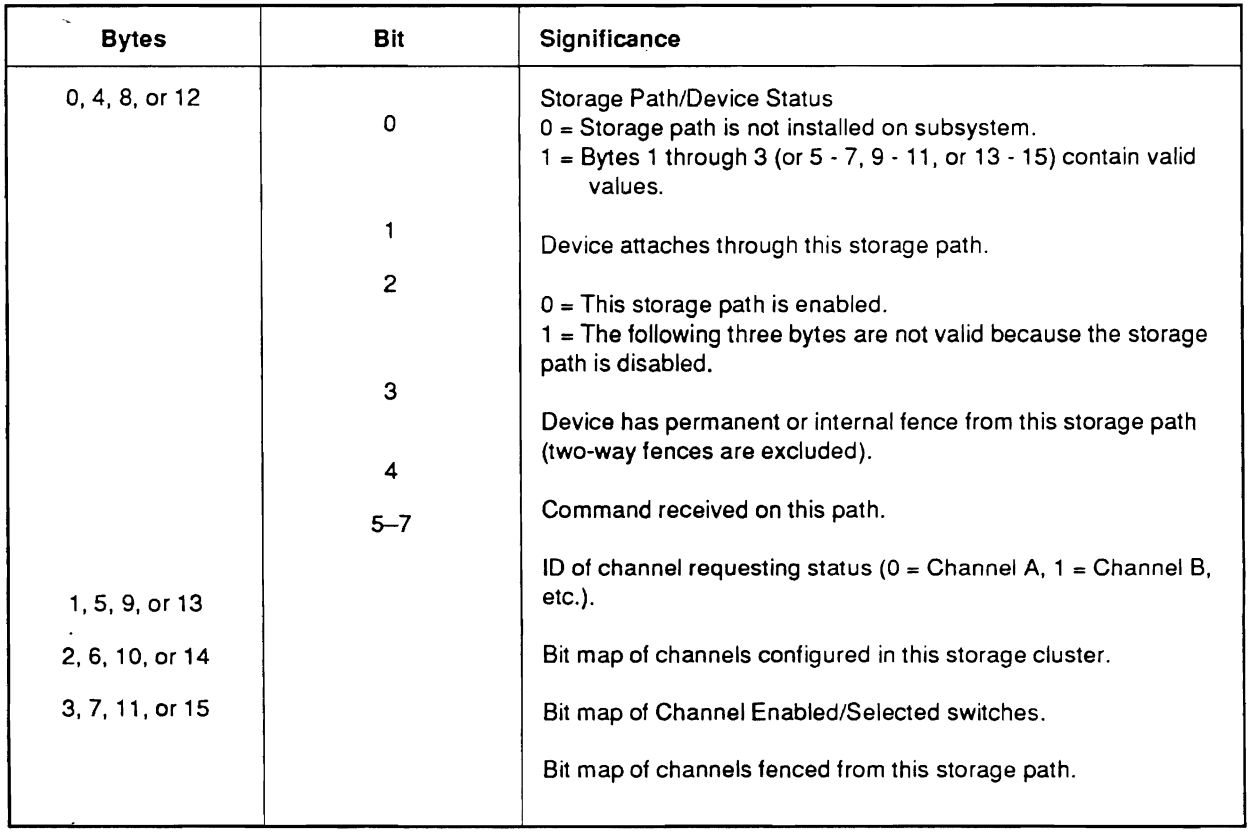

1. 14. 1991. 2002.01.01.2003.01. 2003. 2003. 2003. 2003. 2003. 2003. 2003. 2003. 2003. 2004. 2005. 2006. 2006. 2006. 2006. 2006. 2006. 2006. 2006. 2006. 2006. 2006. 2006. 2006. 2006. 2006. 2006. 2006. 2006. 2006. 2006. 20

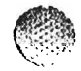

 $\mathbb{R}^N$ 

When data transfer is complete, Channel End and Device End are presented.

Data Address - Defines the main storage location for the data.

Flags - Used at the programmer's discretion.

requests. If the CCW count is more than the number of bytes specified for the data, only **Count** — Specifies the number of bytes that the *Perform Subsystem Function* command requests. If the CCW count is more than the number of bytes specified for the data, only the specified number of data bytes are transferred. If the count is less than the message requested, only the specified number of bytes are transferred.

Initial Status - Normally 0.

domain of a *Locate Record* command. If it is received in the *Locate Record* domain, it is **Chaining Requirements — The Read Subsystem Data command is not valid in the sense information contains Command Command is contained by**  $\frac{1}{2}$ domain of a *Locate Record* command. If it is received in the *Locate Record* domain, it is rejected with Unit Check ending status. The sense information contains Command Reject with Format 0, Message 2 (Invalid Sequence).

specifies a *Prepare for Read Subsystem Data* order. If not in this chain, the command is reference must be chained from a *Perform* Subsystem runction command which specifies a *Prepare for Read Subsystem Data* order. If not in this chain, the command is rejected with Unit Check ending status (sense information reports Command Reject with Format 0, Message 2). In addition, only a *Perform Subsystem Function* command can be chained from the *Read Subsystem Data* command. Any other command chained from Read Subsystem Data is rejected.

# **3.60 Test I/O**

## Command Code 00 (hex)

normally set to 0 except when stacked or pending status is posted in the SP or drive. This command transfers one status byte from the SP to the channel. This byte is normally set to 0 except when stacked or pending status is posted in the SP or drive.<br>Test I/O command is a system/channel instruction, not a CCW. The subsystem treats the command as an immediate command.

Data Address - Defines main storage location where status byte is to be transferred.

Flags - Not used.

 $Count - 1$ .

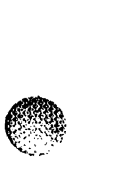

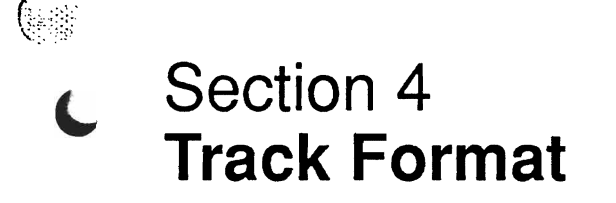

### $4.1$ Designed to support the command description, this section of the manual presents the

track format for the drives that attach to the 3898-2. The reader will find this Designed to support the command description, this section of the manual presents the track format for the drives that attach to the 3898-2. The reader will find this information particularly useful in relation to the Read, Write, Diagnostic Read Home *Address, and Diagnostic Write Home Address commands. In addition, Section 4 briefly discusses defect skipping and alternate tracks, two design features that minimize the* impact of media flaws.

#### $4.2$ **Track and Record Format**

starts with a track Index, followed by a Home Address and a series of variable length The track and record format for  $3890$  devices is illustrated in Figures 4-1. The track starts with a track Index, followed by a Home Address and a series of variable length data records in a count, key, data format. Each of these items is separated from the next<br>by a gap — an area that contains filler patterns and structures used to orient the drive. The various track fields are as follows:

The Home Address is composed of a skip defect field which contains the absolute dis-• Home Address Field. This area contains information that identifies the track,  $\Gamma$ The Home Address is composed of a skip defect field which contains the absolute displacement of the defect skips permitted for the track, the cell number of the field, the physical address (the cylinder and head address of the track), and a Home Address flag which identifies track status. The Home Address also includes an identifier for<br>the cylinder and head, zero-fills, and a set of twelve ECC bytes which contain an Error Code used to recover data if the field is transmitted in error.

 $\alpha$  as the same general format as the same general format as the  $\alpha$ • Count Field. This field provides identifying and control record number, a key length, and a data length appended.

 $\tau$  field. The Key field contains twee ECC by twelve ECC by twelve ECC by twelve  $\tau$ **they field.** This field is a variable length area that, if used, furnishes indices for  $\frac{1}{2}$ the Data field. The Key field contains twelve ECC bytes in addition to user information. Inclusion of Key fields on a track is optional; the Key field is generally omitted from Record 0.

 $E(x) = \sum_{i=1}^{n} E(x_i) E(x_i) E(x_i)$  are an exception to this general format, the this general format, the this general format, the this general format, the this general format, the this general format, the this general format, t  $\bullet$  Data Field. The Data field contains user data and is variable in length. Twell ECC bytes are appended to this field. As an exception to this general format, the Record 0 Data field is usually a fixed length of eight bytes and does not store customer data. Instead, the eight bytes of the Record 0 Data field contain information used by the CPU. Also, if the Data field is part of an End-of-File record (last record on the track), the field is one byte of zero plus ECC. Data length for an End-of-File record is always expressed as zero.

 $\sigma$  for the track index is followed by a gap (Gap 1) field that contains  $\sigma$  $\bullet$  Gaps. The 3890 utilizes three different gap types as record and field separators. The track index is followed by a gap  $(Gap 1)$  field that contains 504 bytes and includes fast sync, alignment bytes, and a sync byte. Each record is separated from the next by a Gap 3 field which contains 216 bytes and includes an address mark, fast sync, alignment bytes, and a sync byte. The fields within each record are separated by a Gap 2 field  $-224$  bytes including fast sync, alignment bytes, and a sync byte.<br>The Gap 2' field separates Bome Address from the Record 0 Count field. This field contains 248 bytes including fast sync, alignment bytes, and a sync byte.

### 4.3 Defect Skipping and Alternate Tracks

allows media faults to be logically avoided during most communications. A defect communications. A defect comm The subsystem control functions provide defect skipping for each track; this feature allows media faults to be logically avoided during most command operations. A defect skip consists of 96 bytes (3 cells) of zeros and synchronization patterns written over the defective area of the track and referenced in the Home Address and Count Fields. When the microcode reads the Home Address or Count fields, it determines the location of the defect skip and avoids that area. The drive permits seven defect skips per track; tracks containing more that seven defects are considered defective.

tracks can be linked to user data tracks in the event that a data track proves defective. In addition to defect skipping, the disk provides 15 alternate tracks (one cylinder). These  $\frac{1}{2}$ tracks can be linked to user data tracks in the event that a data track proves defective. Once the data track and the alternate track are linked, all operations normally routed to that track will be routed to the alternate. Thus, data for the original track will be stored on the alternate.

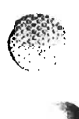

3890-2.01-00 - 09/90

 $4 - 2$ 

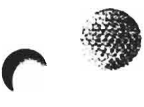

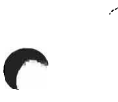

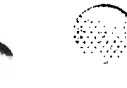

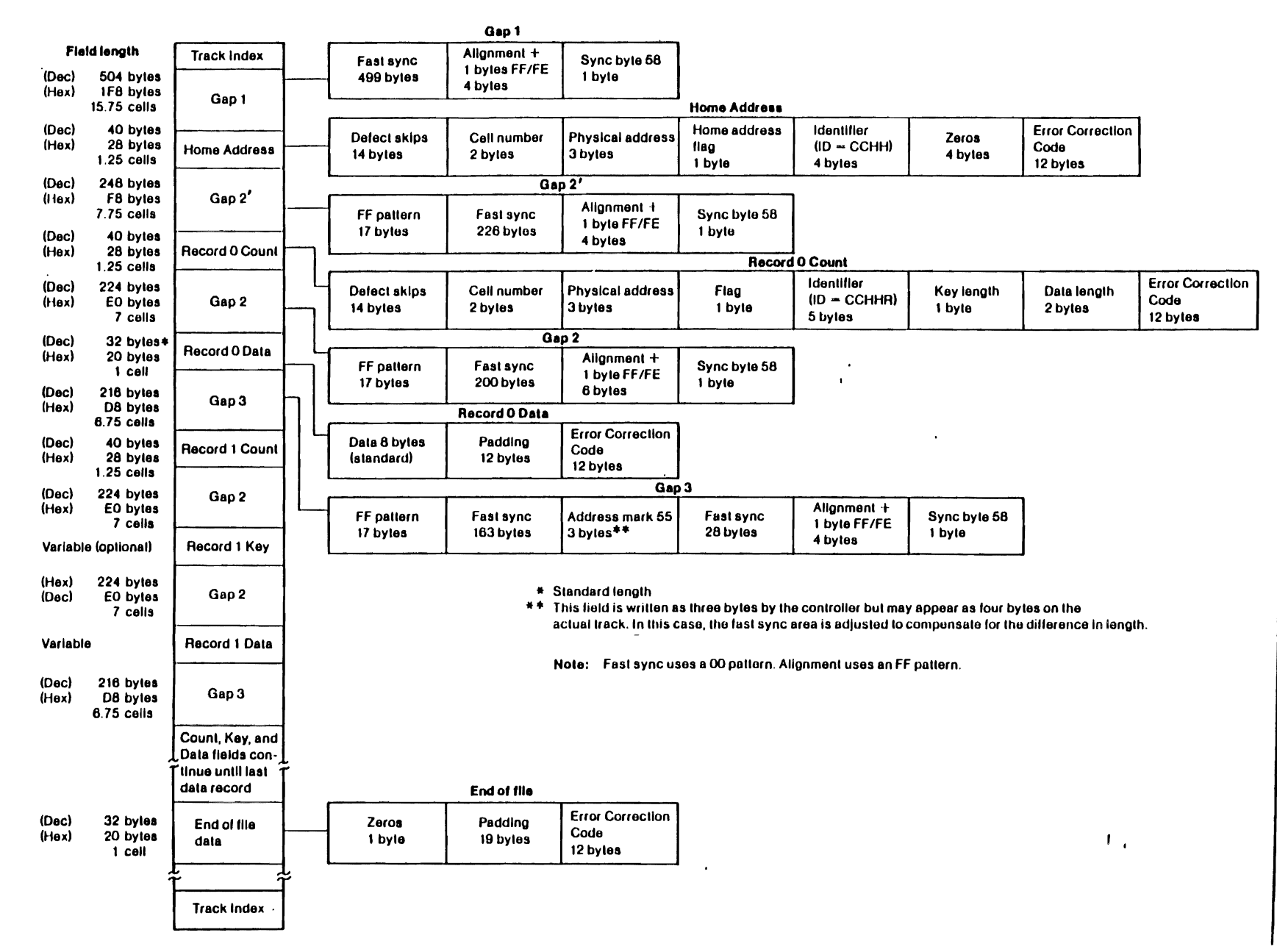

Figure 4-1. Track Format

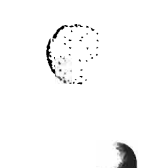

 $\ddot{\phantom{1}}$ 

 $\frac{1}{2} \left( \frac{1}{2} \right)$  ,  $\frac{1}{2} \left( \frac{1}{2} \right)$ 

 $\ddot{\phantom{1}}$  $\bar{\mathcal{A}}_2$ 

 $\left($ 

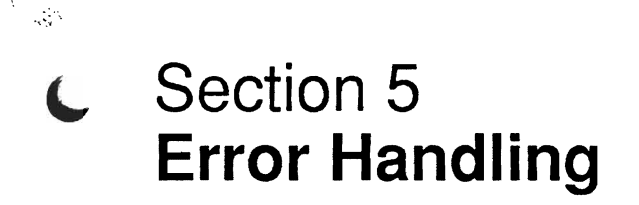

#### $5.1$ **General Description**

handling functions for the subsystem. Error handling functions serve the subsystem by The 3898-2 Cluster Control Unit is equipped with the logic to perform various error hand ling functions for the subsystem. Error handling functions serve the subsystem by ensuring the integrity of the data passed to the channel, minimizing the number of command rejections, and maintaining records of subsystem usage and error incidences for performance evaluation by the customer and CE. The error handling capabilities of the 3898 include three main functions: the error function, the command retry function, and the statistical/error recording function. The following paragraphs describe the first two of these functions; the statistical/error recording function is covered in Section 6.

#### $5.2$ **Error Function**

Correction Code (ECC) at the controller level. Each time that the SP receives a write The disk drive data error function is inherently linked to the generation of the Error Correction Code (ECC) at the controller level. Each time that the SP receives a write command, it generates a series of bytes (see Figure 4-1) which are appended to the field written on the track. When the field is subsequently read, the 3898 examines it for errors. If an error is detected in the Home Address, Count, Key, or Data fields, the SP handles the error by performing a retry for the command in question. Given a correctable<br>Data Check in one of these fields, the 3898 applies an error algorithm to reconstruct the original data. The corrected data is then transferred to the CPU.

#### 5.3 **Command Retry Function**

command retry consists of repeating a command a prescribed number of times or until The command retry function can allow several different types of errors. In essence, command retry consists of repeating a command a prescribed number of times or until the operation is successfully completed. During the course of the retry sequence the channel releases the 3898-2. If the command fails throughout the retry sequence, the error is considered unrecoverable and is logged to the system error records. Command retry sequences are executed if a Read or Search command produces a correctable Data Check, an uncorrectable Data Check is detected, an assigned alternate track is indicated in the Home Address/Record 0 Count field of a defective primary, or a seek error/seek in complete occurs. The command retry function is also activated when a Command Overrun is present, a Data Overrun occurs, or a track pad operation is in progress for the selected device (in this case a command retry allows the device to be released by the channel).

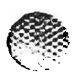

 $\ddot{\phantom{a}}$ 

÷.

 $\rightarrow$ 

 $\sim$   $\sim$ 

 $\sim$ 

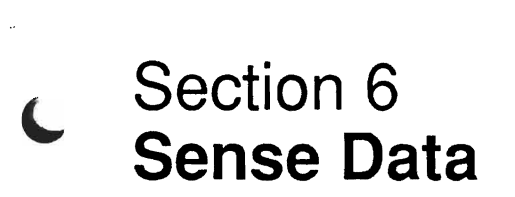

 $\frac{1}{2}$ 

### 6.1 **General Description**

This data is gathered from the usage and error counters when one of the counters  $\alpha$ Sense data comprises  $32$  bytes of information that define device or subsystem conditions. This data is gathered from the usage and error counters when one of the counters overflows; the information is then transmitted to the CPU as part of the statistical error recording function. When the sense bytes are transferred to the CPU, they are stored in the system error and statistical logs (SYS1.LOGREC) and may be retrieved by executing the Environmental Recording, Editing, and Printing (EREP) program.

presented in the sense bytes. For instance, certain sense reports are statistical in nature. The EREP program formats the sense data in accordance with the type of information  $\overline{\phantom{a}}$ presented in the sense bytes. For instance, certain sense reports are statistical in nature. These reports record the number of accesses, bytes read, etc., for a given device over a period of time. Statistical reports also display the number of Command Overruns and Data Overruns experienced during the time interval. Other types of sense reports are specific in nature, referring to a particular error occurrence and describing the device/subsystem condition at the time of the failure.

The format sense byte defines the information stored in the sense byte group as follows; The subject of the report presented by  $E_{\text{R}}E_{\text{P}}$  is determined by the formation the customer should note that not all subsystems utilize all formats.

### Format Definition

- $\mathbf{r}$  device equipment checks equipment checks  $\mathbf{r}$  $\sum_{n=1}^{\infty}$  Cluster Control experiment checks
- 1 Device equipment checks<br>2 Cluster Control equipmer
- 2 Cluster Control equipment checks<br>3 Storage Path control checks
- 3 Storage Path control checks<br>4 Data checks
- 
- $\frac{4}{5}$  Data checks 7 Storage Path check 1 errors
- 6 Usage statistics/overrun errors<br>7 Storage Path check 1 errors
- 7 Storage Path check 1 errors<br>8 Storage Path check 2 errors
- 
- 9 Device read, write, and seek checks

t mehmet aller hande an hen med hande hande hen begin den med et aller hande begin den begin den med hande han

compatibility with other disk subsystems that report 24 bytes of sense data. Byte 27 The 32-byte sense information provides a 24-byte compatibility reporting format to reta compatibility with other disk subsystems that report 24 bytes of sense data. Byte 27 with bit 0 set to 1 indicates that the first 24 bytes of sense data are comparable. Sense information reported as 32 bytes appends 8 additional bytes to the first 24 and these 8 bytes contain the same sense information for all formats (0 through 9).

For the user's reference, the following text presents information on Sense Bytes 0 through 7 as reported by the 3890 subsystem. Sense Bytes 8-31 detail conditions according to one or more of the formats indicated above and have been omitted from this discussion. The description of Sense Bytes 0 through 7 is supported by Tables 6-1 through 6-3.

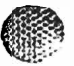

 $\mathbb{C}$ 

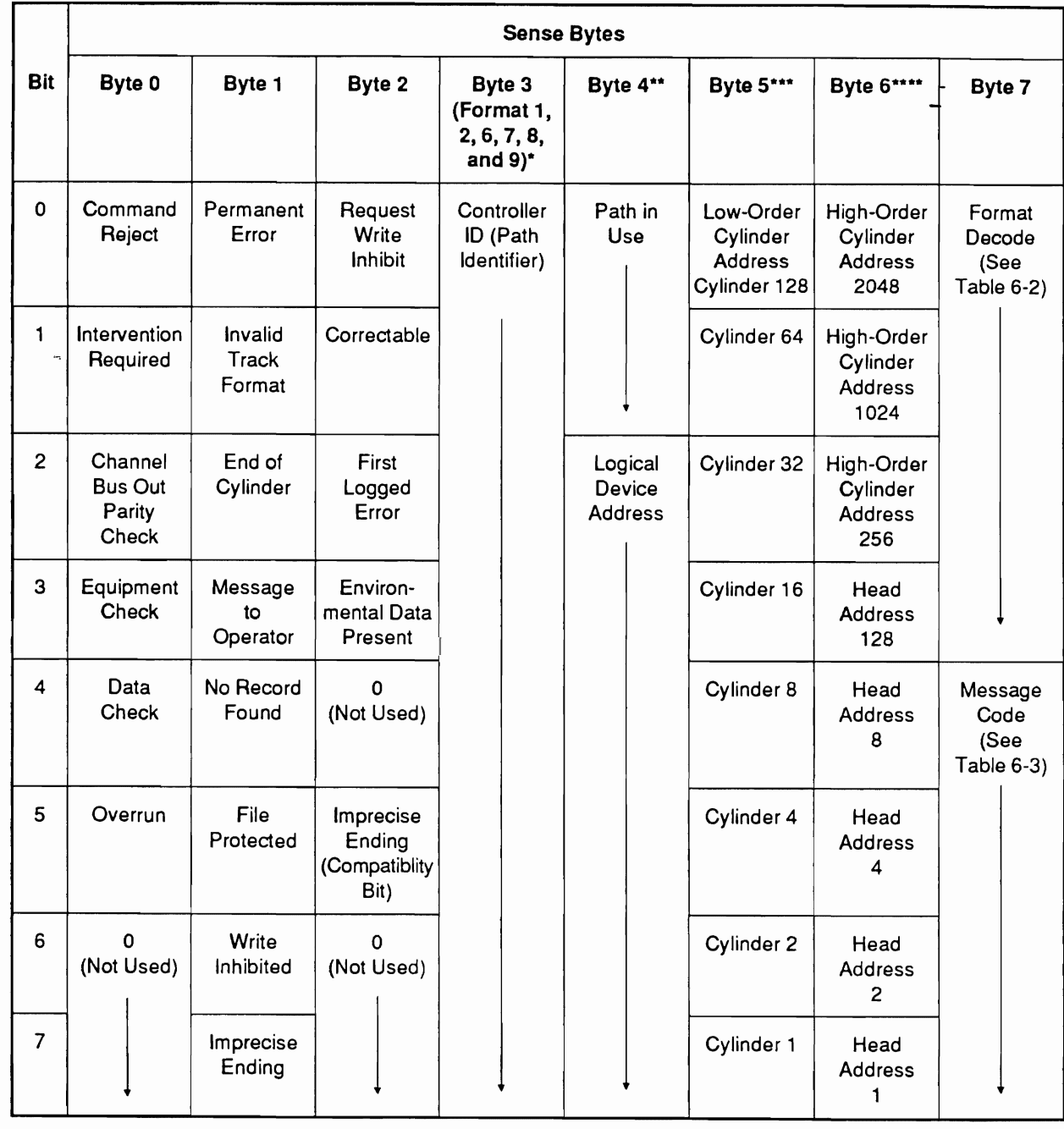

Table 6-1. Summary of Sense Bytes 0 through 7

For Formats 0 and 3, Byte 3 is set to 00. The Controller ID is ID is in Byte 14 and Byte 3 is set to 00 except for condition 1<br>indicated below.

- 1. If Byte 2, Bit 3 is 1 and Byte 1, Bit 7 is 0, Byte 3 indicates the number of retries attempted by the SP for a record with a temporary data check.
- 2. If Byte 1, Bit 7 is 0, Byte 3 contains the Controller ID for Formats 1, 2, 6, 7, 8, and 9.

.<br>WA BIRK DARI JAKI LIBO OA OLIGOARIA LIBIRI O JA SALEKTE POD BIRKO DA KASTER KOMBINISTA DE KASTER DE KONSTRUIS

processed in the Locate Record domain. indicates the number of records remaining to be

 $***$  Set to zero when the SP is not reporting device status.

- \*\*\* If set to 01 for Format 6, byte indicates Command Overrun counter overflow.
- \*\*\*\* If set to 01 for Format 6, byte indicates Data Overrun counter overflow.

3890-2.01-00 - 09/90

199238126 (1/2/11) 10:00:00:00:00

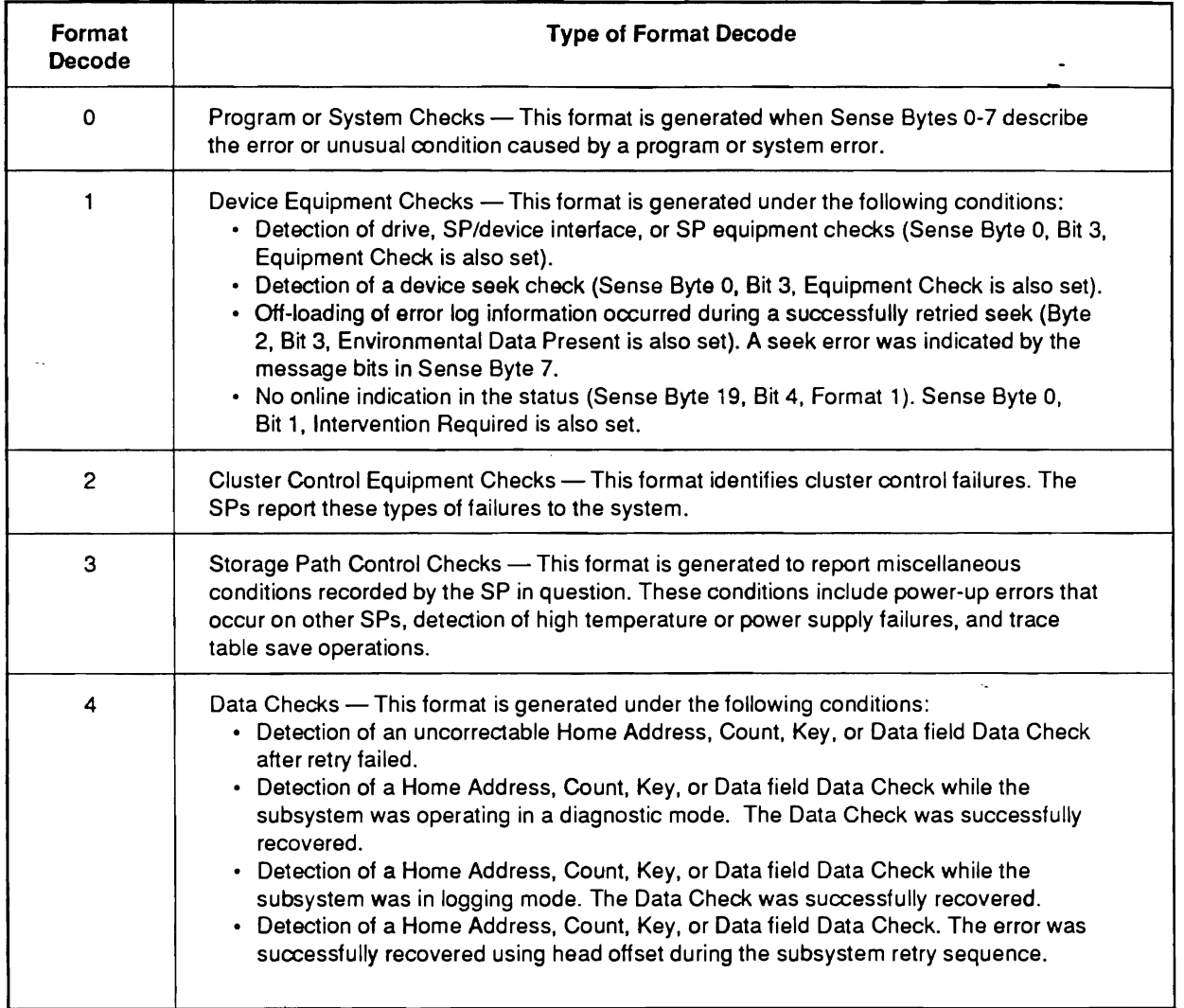

1990 - 1990 - 1990 - 1990 - 1990 - 1990 - 1990 - 1990 - 1990 - 1990 - 1990 - 1990 - 1990 - 1990 - 1990 - 1990 - 1990 - 1990 - 1990 - 1990 - 1990 - 1990 - 1990 - 1990 - 1990 - 1990 - 1990 - 1990 - 1990 - 1990 - 1990 - 1990

## Table 6-2. Sense Byte 7 Format Decode

continued

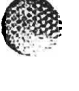

 $\mathbb{R}^+$ 

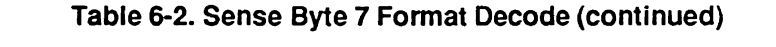

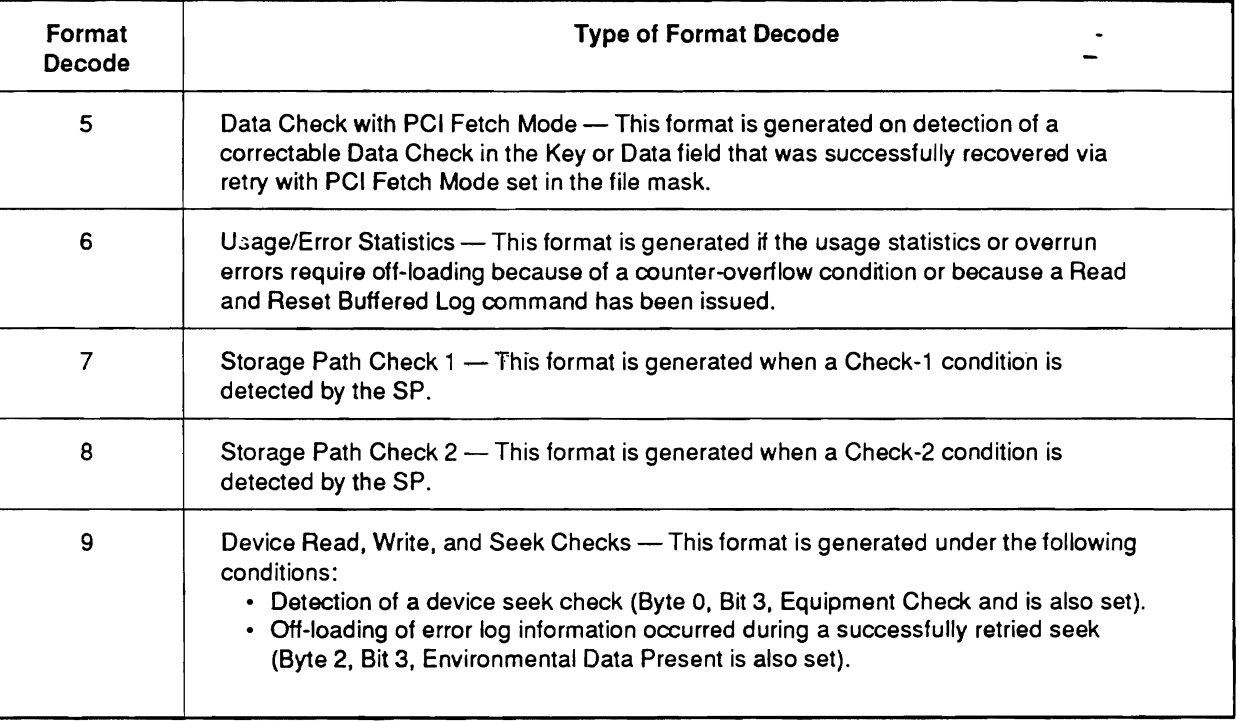

3890-2.01-00 - 09/90

 $\mathbb{G}$ .

 $\overline{\phantom{a}}$ 

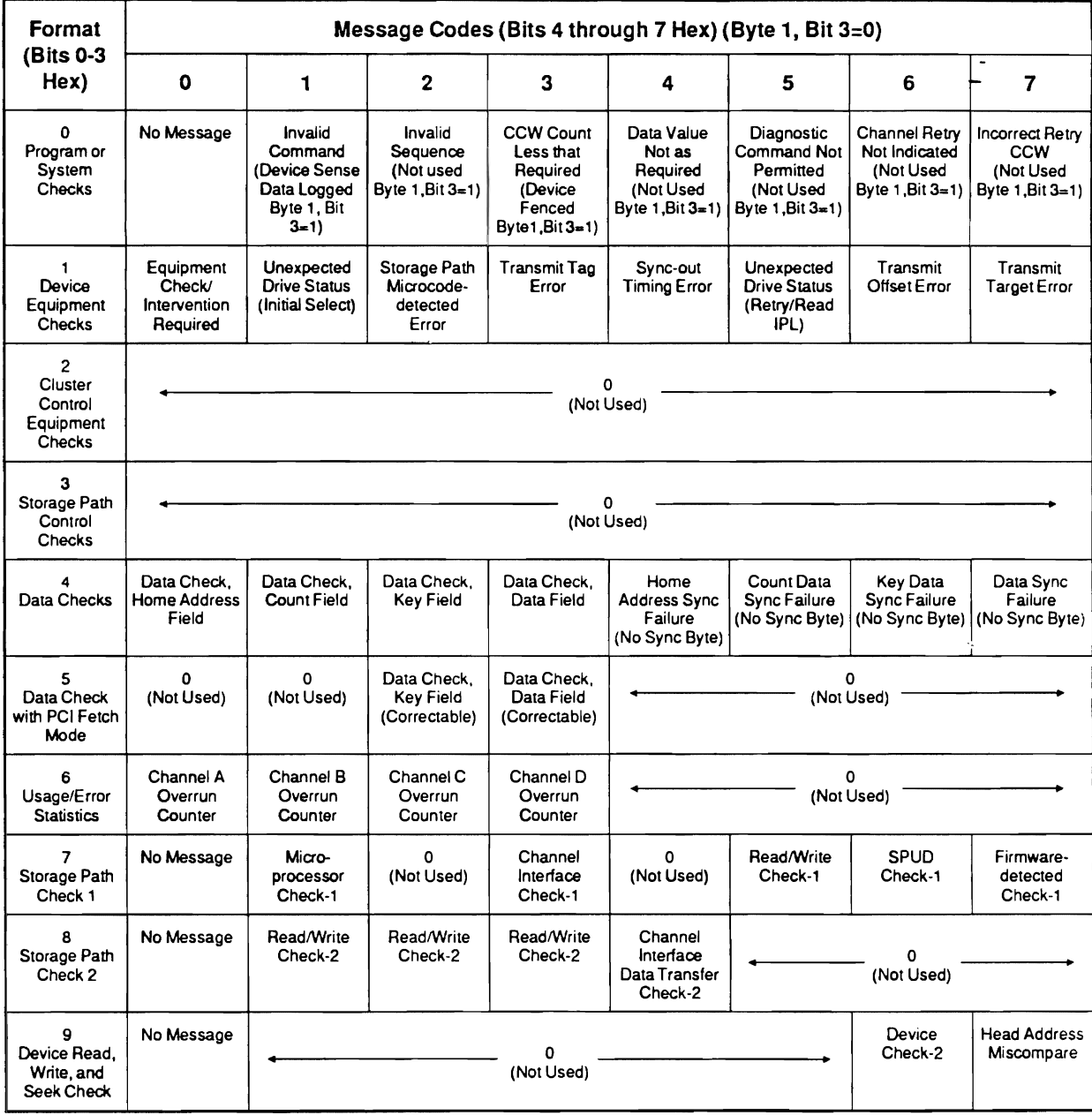

### Table 6-3. Formats and Message Codes in Sense Byte 7

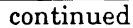

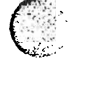

t.

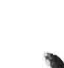

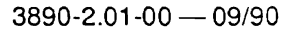

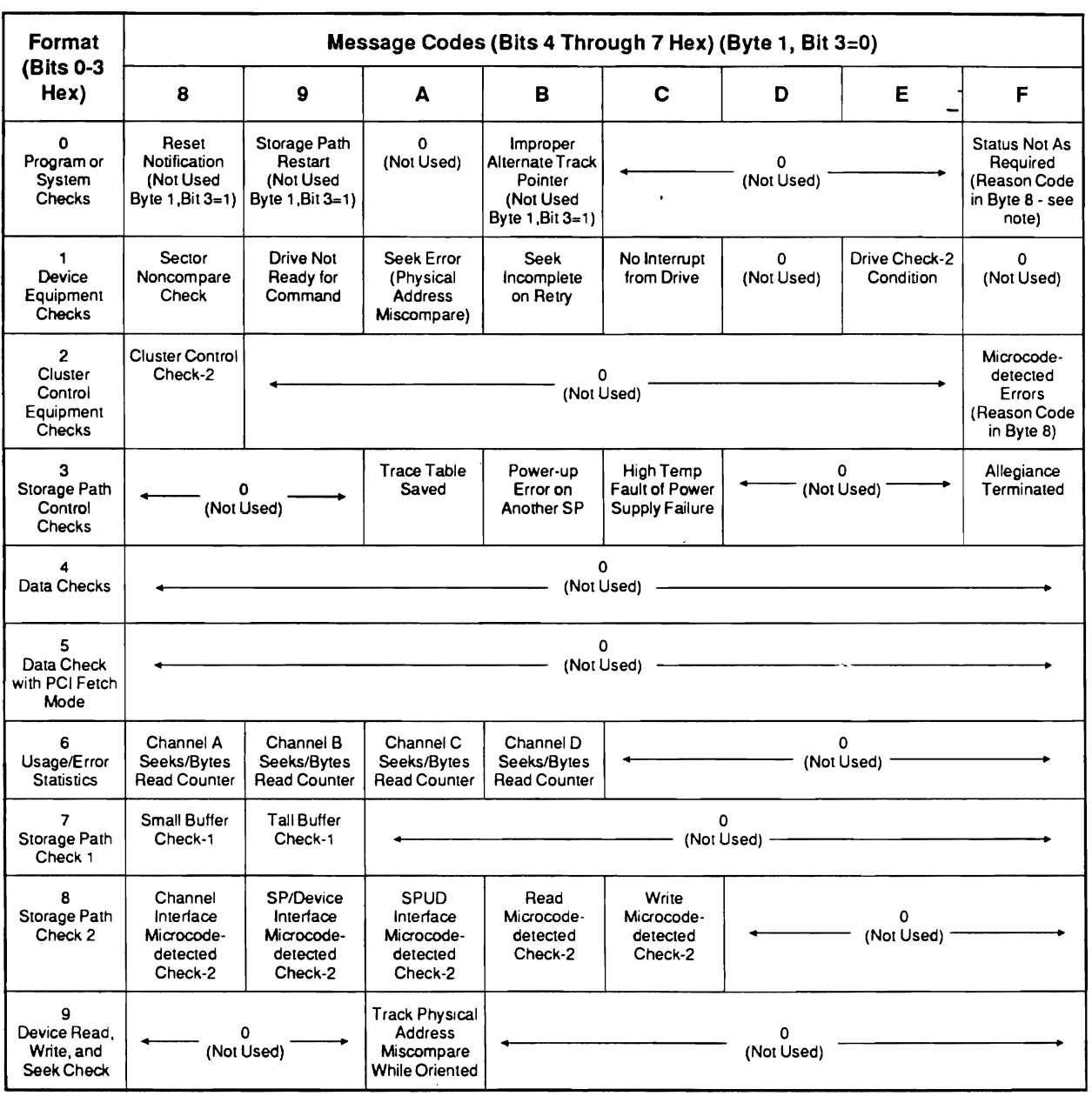

### Table 6-3. Formats and Message Codes in Sense Byte 7 (continued)

### Note: Reason Codes in Byte 8

'29' = Perform Subsystem Function command was not issued with the Set Special Intercept Condition order<br>but no path group has been set.  $\mathbf{F}$  subcommand was issued to a feature to a feature to a feature to a feature to a feature to a feature to a feature to a feature to a feature to a feature to a feature to a feature to a feature to a feature to a fea

'35' = Diagnostic Control command with the Set Guaranteed Path subcommand was issued to a fenced path.

' $80'$  = A specific command was issued to an interface that has been disabled for specific commands by a Perform Subsystem Function command with the Set<br>Special Intercept Condition order. has been disabled for specific commands by a Perf anD

'81' = Attention was presented to an interface that has been disabled for specific commands by a Perform Subsystem Function command with the Set Special Intercept Condition order.

3890-2.01-00 - 09/90

 $6 - 7$ 

#### **Sense Byte Definitions**  $6.2$

## 6.2.1 Sense Byte 0

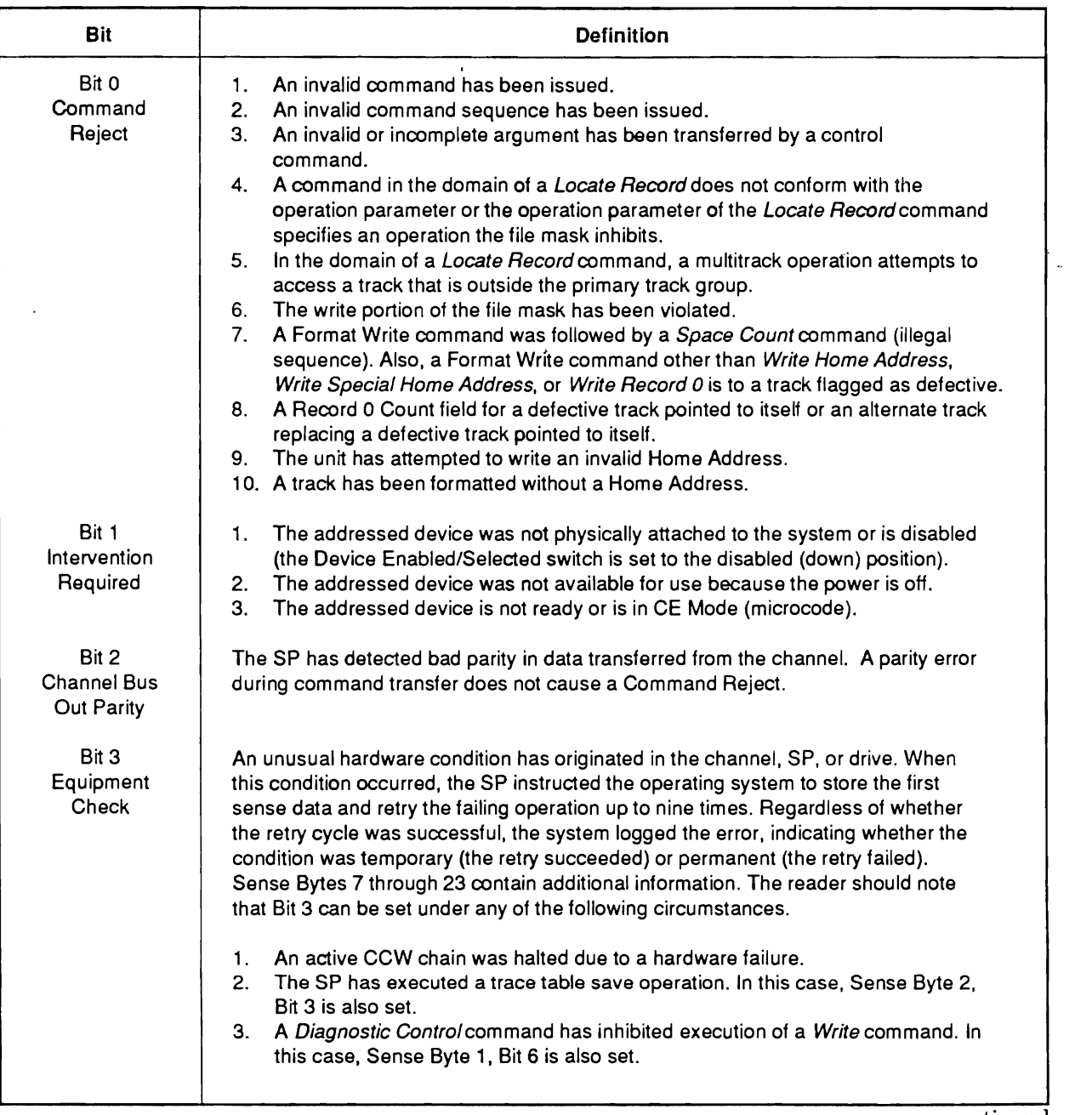

continued

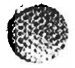

 $\mathbb{C}$ 

 $\mathbb{C}$ 

# 6.2.1 Sense Byte 0 (Continued)

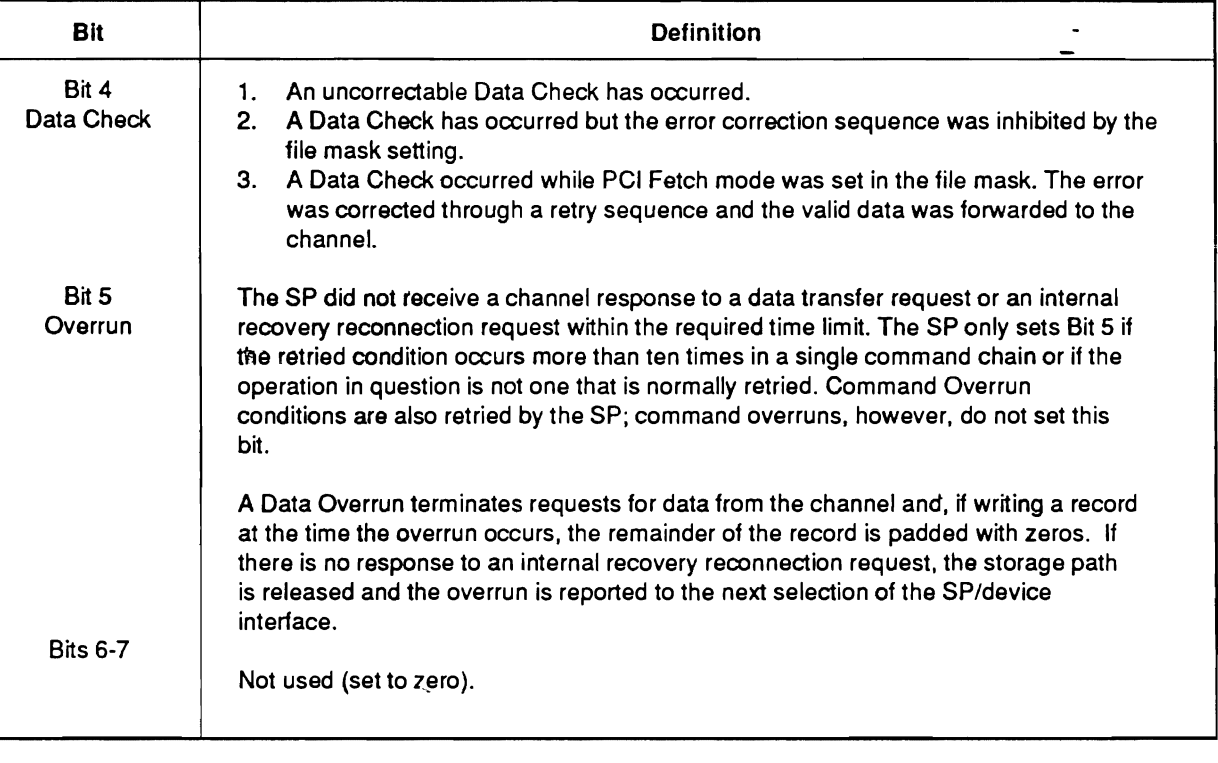

# 6.2.2 Sense Byte 1

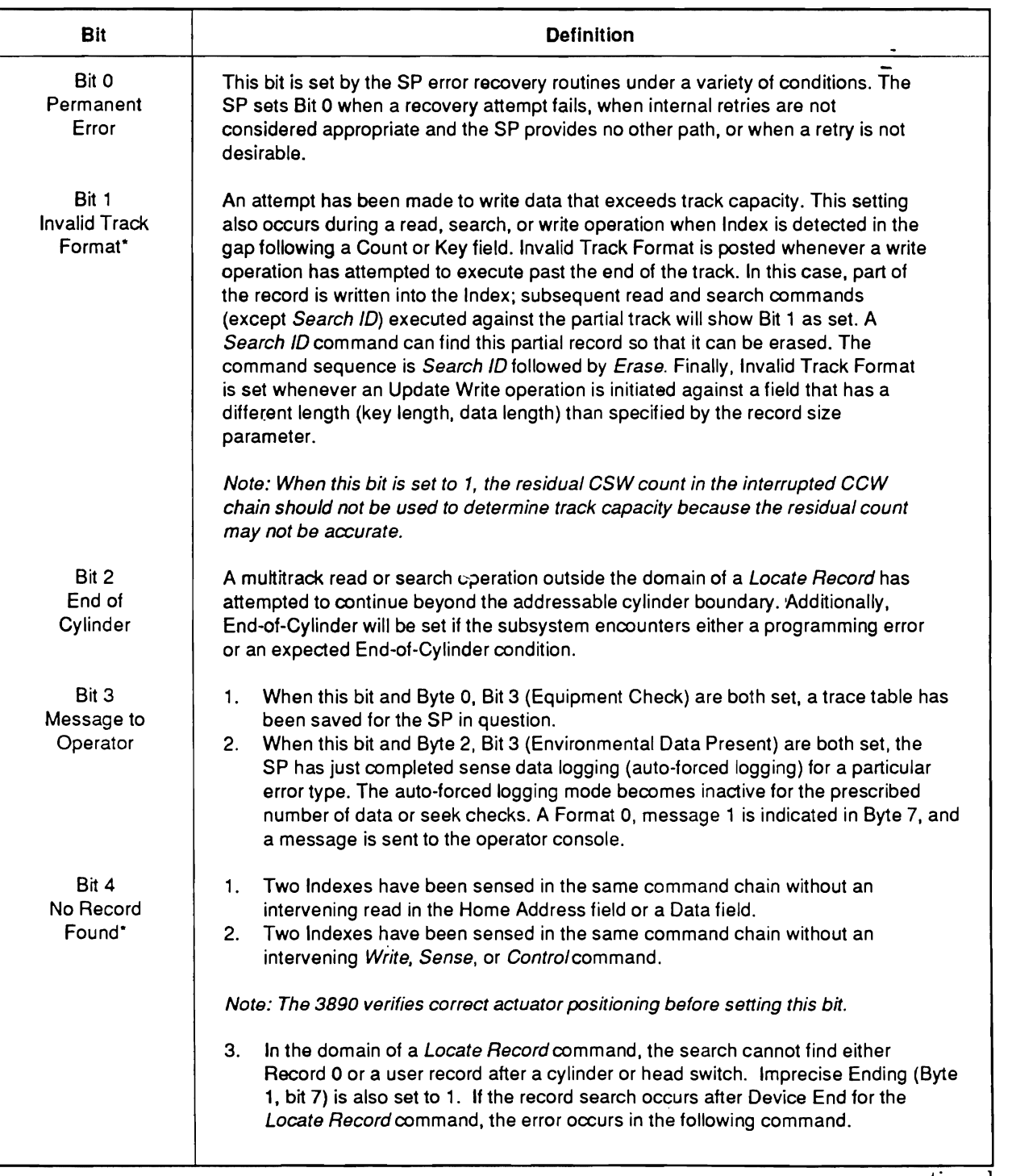

continued

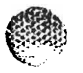

ि ।<br>प<sub>र्वत</sub>

#### Sense Byte 1 (continued)  $6.2.2$

 $\overline{a}$ 

**RANDAR** 

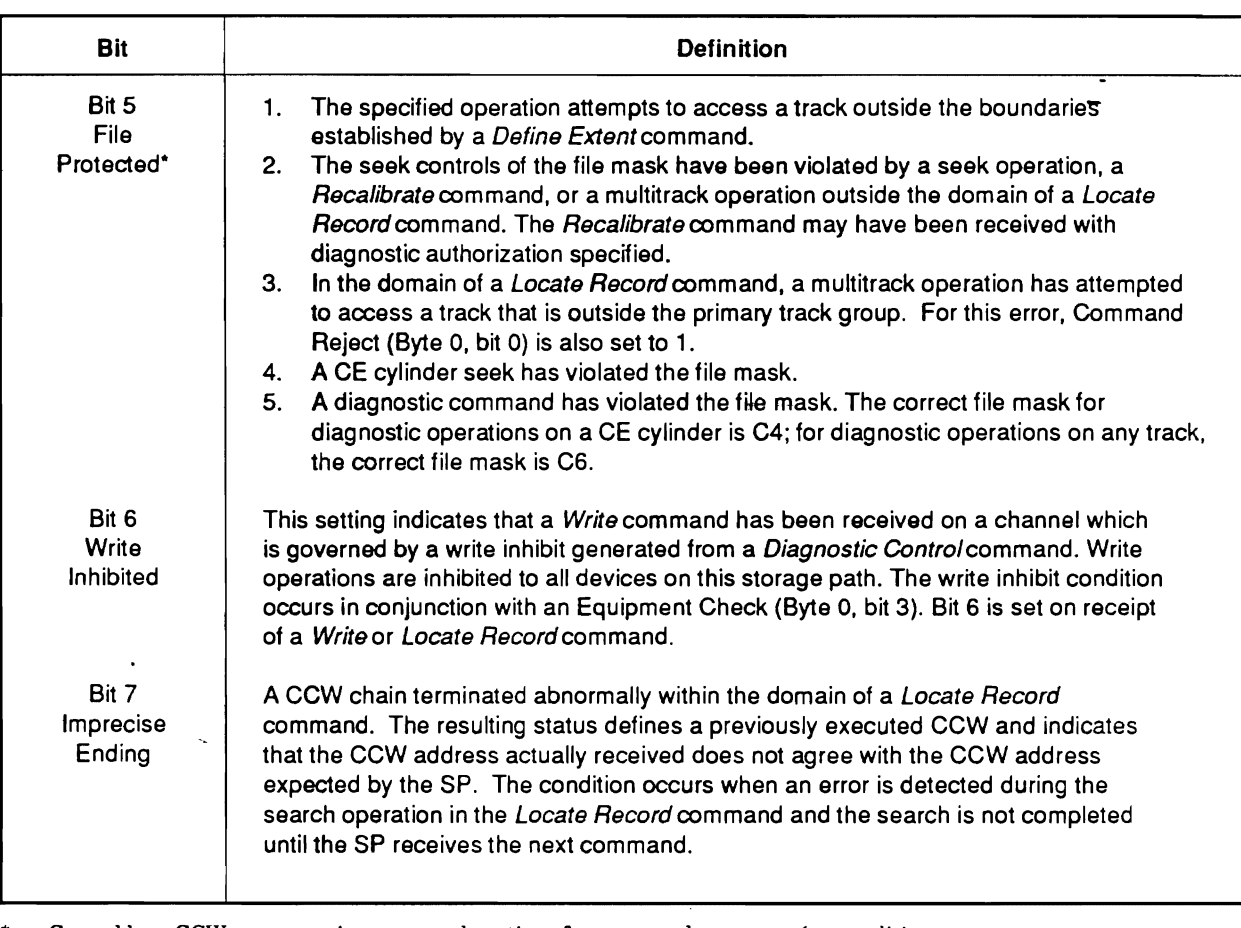

Caused by a CCW programming error or detection of an expected programming condition.

#### $6.2.3$ **Sense Byte 2**

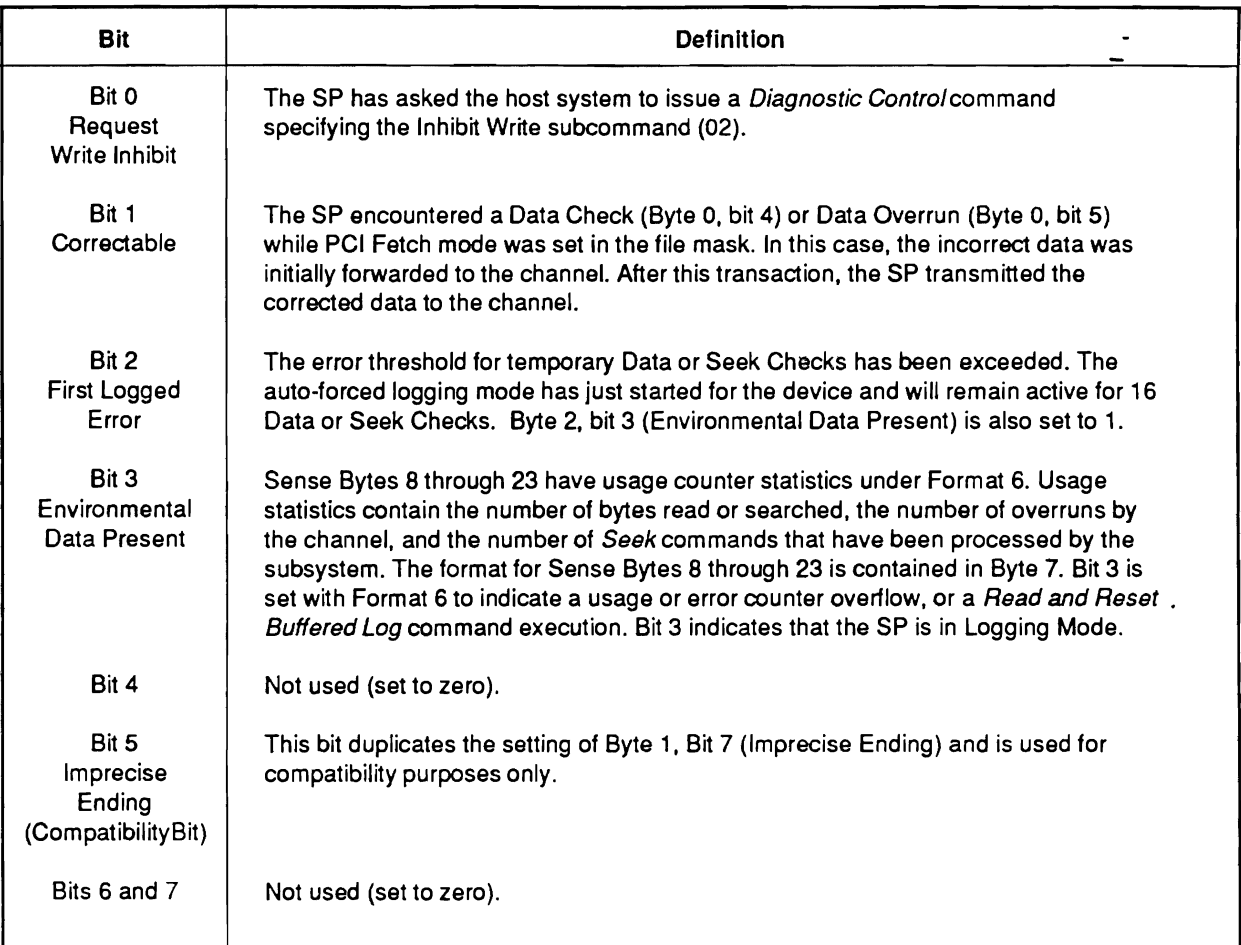

 $\bullet$ Caused by a CCW programming error or detection of an expected programming condition.

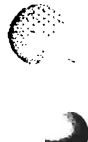

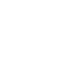

#### $6.2.4$ Sense Byte 3

This byte contains the controller ID (storage path identifier), the residual record count, or the retry count depending on the format indicated in Sense Byte 7.

- 1. Controller ID If Imprecise Ending (Byte 1, bit 7) is 0, Formats 1, 2, 6, 7, 8, and 9, indicate the controller ID as shown below.
- *Note:* The controller ID is in Byte 20 for Format 0 and in Byte 14 for Formats 4  $2.8.$  Record Count  $\sigma$
- Protected (Byte 1, bit 5) is set to 1, Sense Byte 3 indicates the number of records  $2.$ Residual Record Count — When either Imprecise Ending (Byte 1, bit 7) or Fi.<br>— Protected (Byte 1, bit 5) is set to 1, Sense Byte 3 indicates the number of records that remain to be processed within the domain of a Locate Record command.  $\mathcal{L}$  is set to 1, Byte 2, bit 3) is set to 1, Byte 3 for Formats 4 and 5  $\mathcal{L}$
- $3.$  ${\rm Re} {\rm try}$  Count — When Imprecise En Present (Byte 2, bit 3) is set to 1, Byte 3 for Formats 4 and 5 reports the number of retries used to recover the error.
- Sense Byte 3 is set to 00 for Formats 0 and 3, and for Formats 4 and 5 except 4. when condition 3 above is encountered.

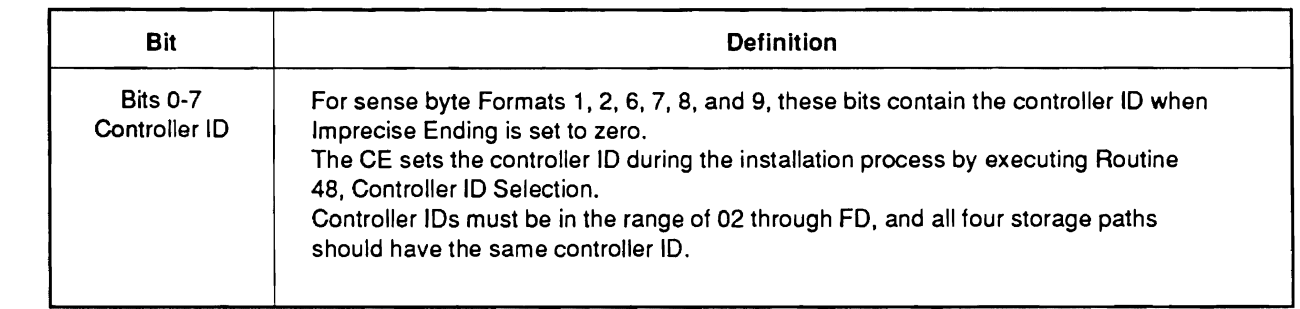

#### $6.2.5$ Sense Byte 4

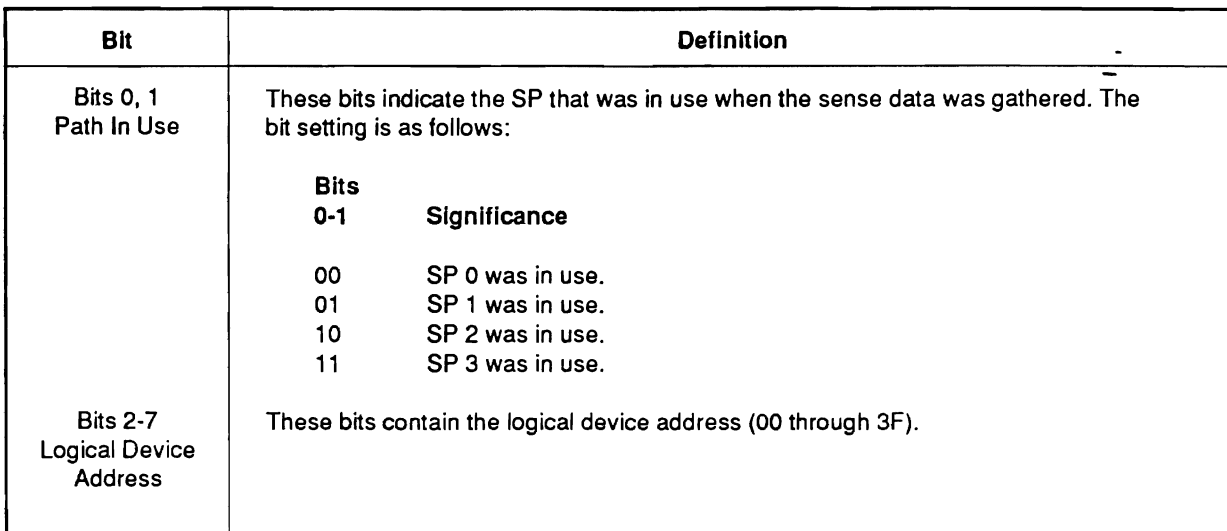

#### $6.2.6$ Sense Byte 5

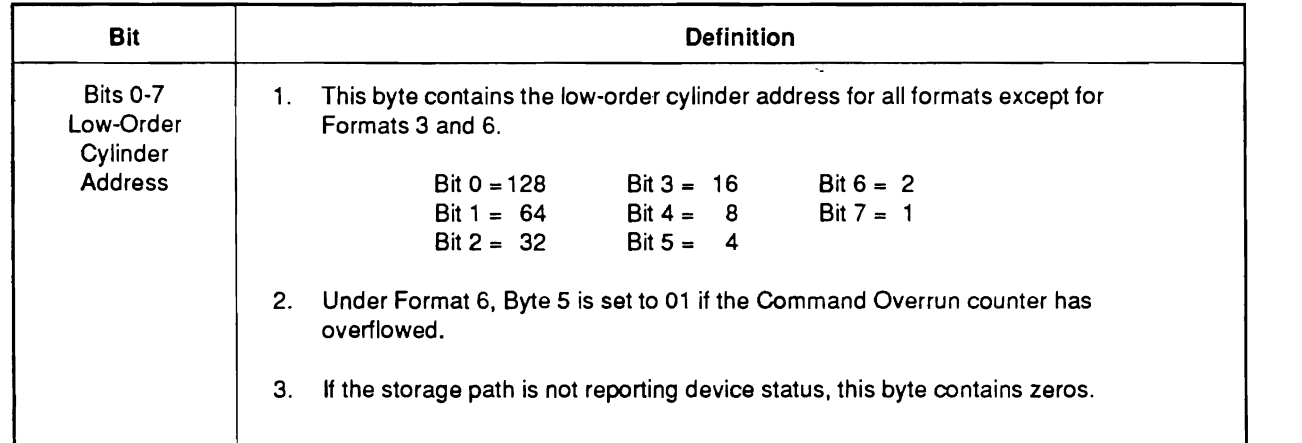

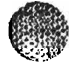

 $\mathbb{C}$ 

 $\epsilon$ 

# 6.2.7 Sense Byte 6

不要

 $\bigodot$ 

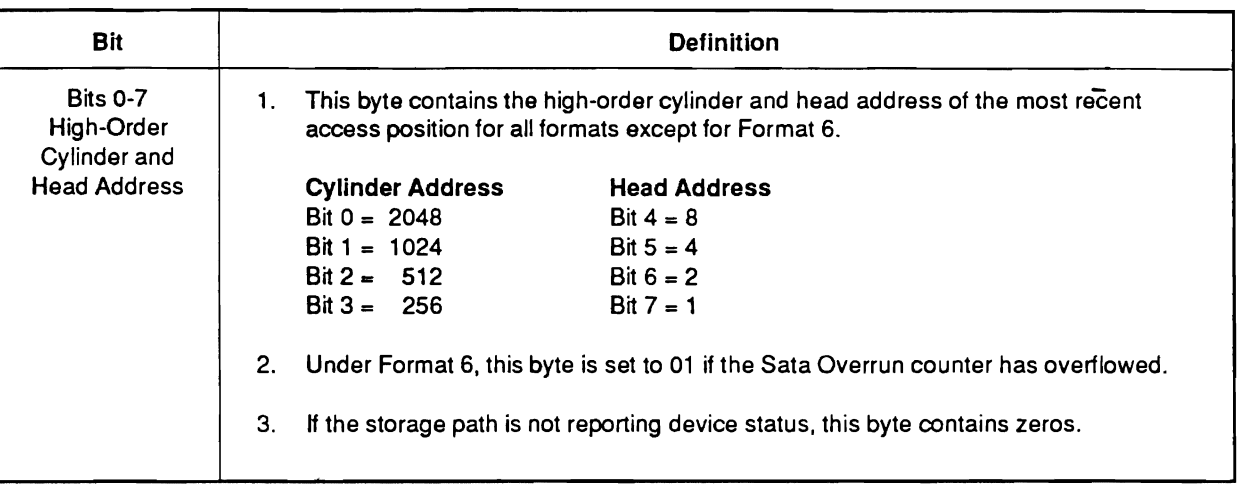

#### $6.2.8$ Sense Byte 7

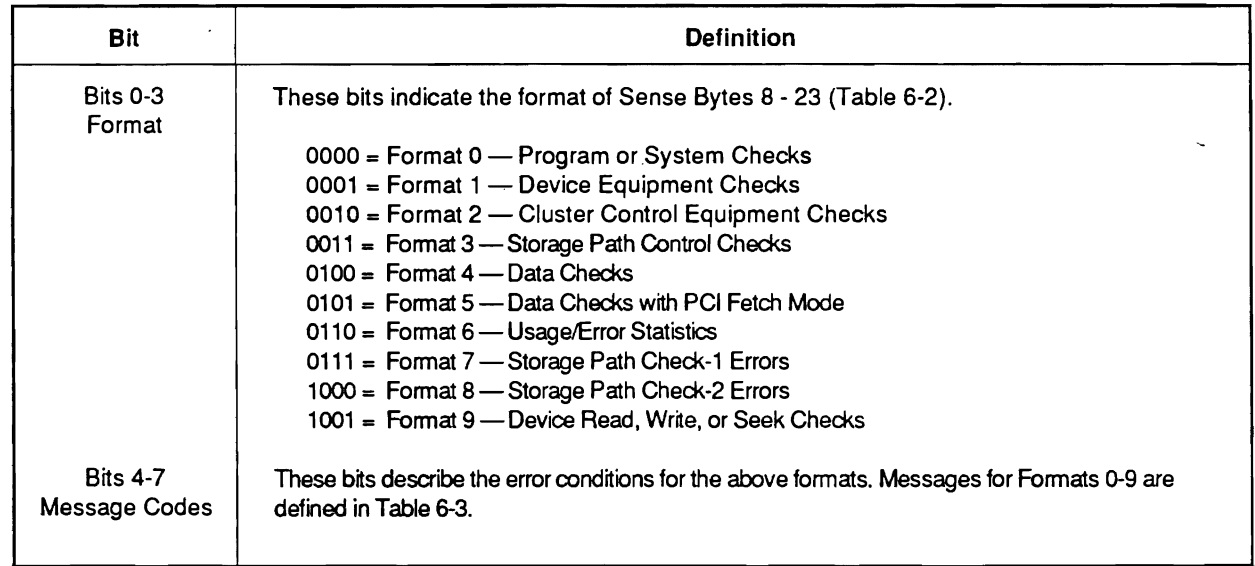

**TECHNOLOGICAL TECHNOLOGICAL ENERGY AND TELEVISION COMPOSITION COMPOSITION COMPOSITIONS COMPOSITIONS CONTROLLED** 

 $\mathbf{r}$ 

 $\mathcal{L}^{\pm}$ 

 $\sim 10^{11}$ 

 $\mathcal{L}^{\text{max}}_{\text{max}}$ 

 $\mathbb{C}$ 

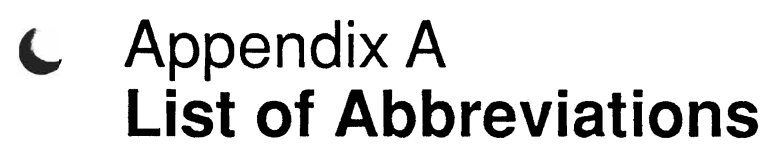

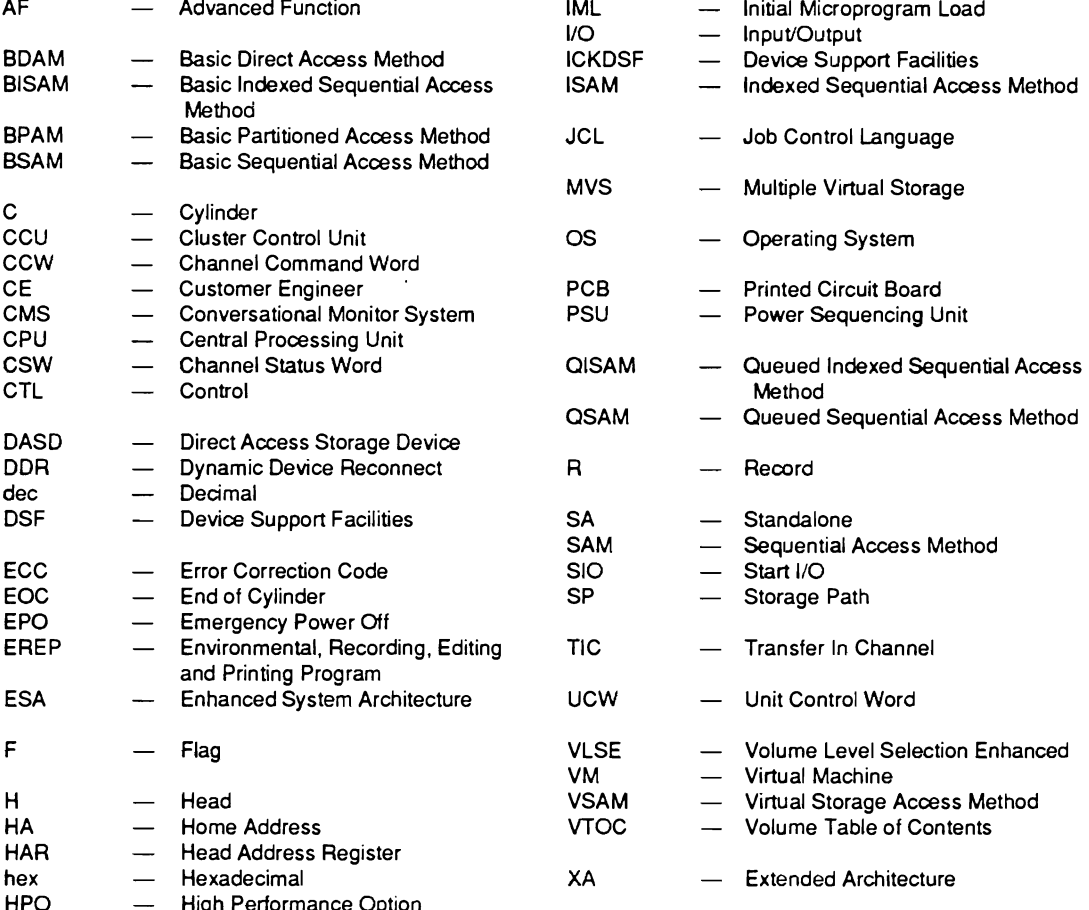

3890-2.01-00 - 09/90

 $\mathcal{C}$ 

 $A-1$ 

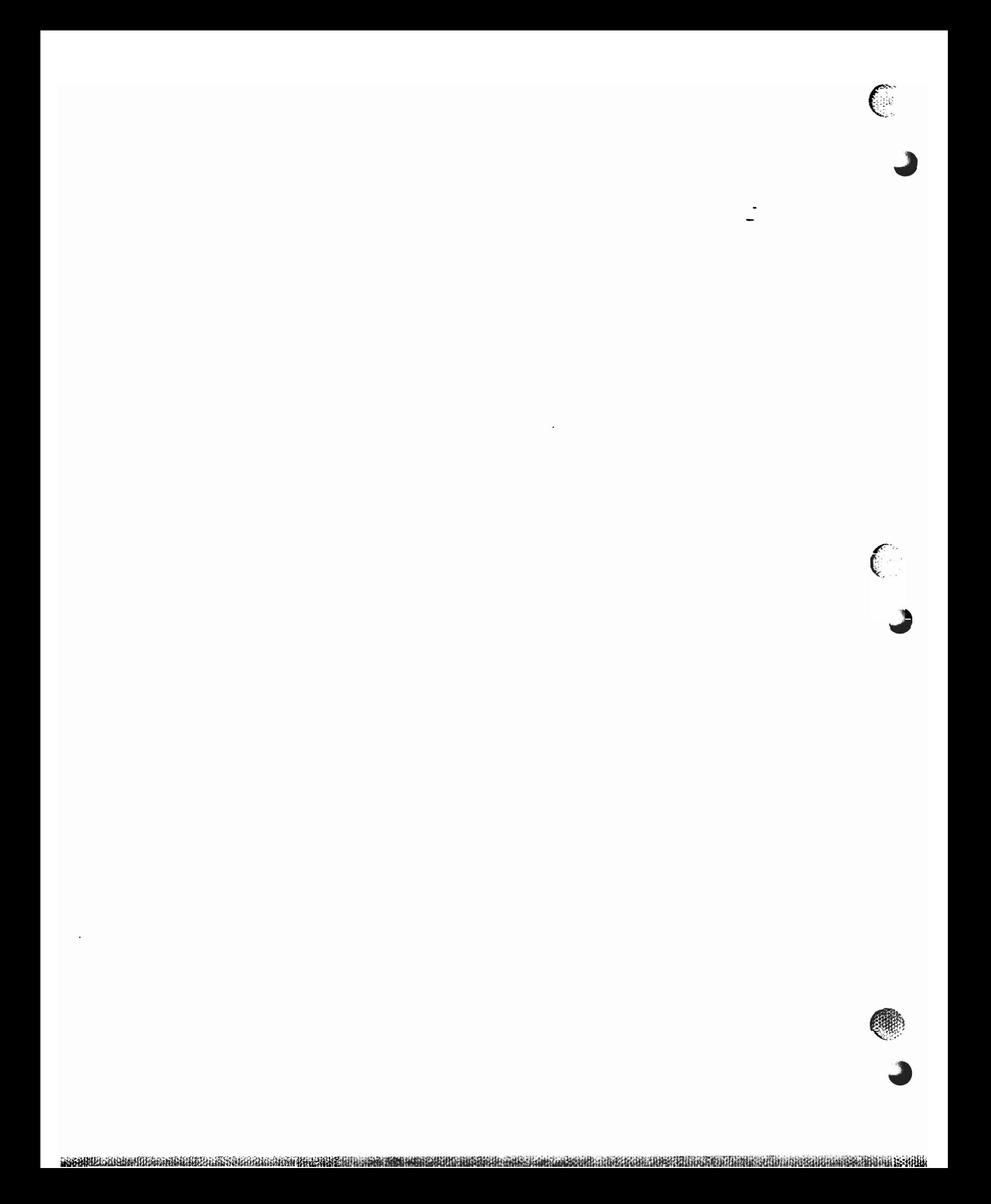
## **'- Appendix B Appendix B Considerations**

#### **Introduction B.1**

migrating data sets from previous drive generations (3650, etc.) to the 3890. Among the This section discusses some of the issues that the customer should consider when migrating data sets from previous drive generations (3650, etc.) to the 3890. Among the subjects that will be covered are data management philosophy, volume initialization, blocking, space calculation, and data set conversion. This section assumes a basic knowledge of access methods and the operating systems compatible with the 3890. As a point of reference, some of the terms used in the course of this discussion are defined as  $\mathbf{w}$ s.

a track  $\mathbf{M}$  and  $\mathbf{M}$  record is composed of a  $C$  composed of a Count field. The Data field and Data field. The Data field and Data field. The Data field and Data field. The Data field and Data field. The Data fie • Physical Record  $-A$  physical record is the increment used to organize data on a track. Minimally, a physical record is composed of a Count field and Data field. The Count field contains the location of the record and a description of its attributes. The Data field stores data; the length of the Data field is determined by the Count field and is controllable by the customer. Accounting for track overhead (i.e., Home Address, etc.), the Data field may not exceed the usable area of one track. A physical record may also include a Key field which provides indexing information for the Data field. Physical records contain one or more logical records.

processing data; the value of this increment is customer-assigned. The length of assigned  $\mathbf{r}$ • Logical Record  $-A$  logical record is the increment that the CPU uses when processing data; the value of this increment is customer-assigned. The length of a logical record does not necessarily correspond to the length of the physical record in which it is located. For instance, to meet the line length requirements for a particular terminal, the customer may assign a logical record length of 80 bytes to a set of data. At the same time, the customer may assign a length of 3200 bytes to the Data field that contains the logical record group. Thus, the physical record would include 40 logical records.

 $\mathbf{g}$  is in a one-to-one-to-one-to-one-to-one-to-one-to-one-to-one-to-one-to-one-to-one-to-one-to-one-to-one-to-one-to-one-to-one-to-one-to-one-to-one-to-one-to-one-to-one-to-one-to-one-to-one-to-one-to-one-to-one-to-o  $\bullet$  Block  $\rightarrow$  A block is the increment of data transmitted to the system. The size given block is in a one-to-one ratio with the Data field length. In other words, if a physical record has a data length of 3200 bytes, the block size is also 3200 bytes. When determining block size, the length of the Key field, when present, must be considered. Block size is always a multiple of logical record length. Block size and logical record length are assigned via Job Control Language (JCL) statements or macros in any operating system environment.

#### **B.2 Data Management Philosophy**

determine which of the drive performance criteria is central to the installation'" and Before planning the specifics of data migration and layout, the customer should determine which of the drive performance criteria is central to the installation and application. For instance, customers wishing to reap the benefits of the drive's comparative processing speed should structure data set layout for fast access and customers who wish to utilize the increase the increase capacity of the unit may plan data unit may plan data u<br>Controller the unit may plan data unit may plan data unit may plan data unit may plan data unit may plan data

blocking so that a high percentage of track space will be devoted to data storage. The Customers who wish to utilize the increased storage capacity of the unit may plan directly as an experience competition  $\pi$ blocking so that a high percentage of track space will be devoted to data storage. The customer may find it necessary to make certain performance compensations. As an example, the use of full track blocks maximizes the amount of space dedicated to data  $\texttt{storange}.$ 

result in a channel bottleneck. Thus, the customer should decide which of these two flowever, the length of time required to perform a data transfer for a block this size may result in a channel bottleneck. Thus, the customer should decide which of these two factors is crucial to the application and should find an appropriate balance. As a rule, the customer should consider the priorities of the installation, the expected traffic, and the types of data to be stored when planning the conversion and layout. The following<br>paragraphs furnish some pointers on how to ensure that the various performance characteristics are taken into account.

 $F \cdot \cdot \cdot$  customer showld optimize the number of accesses for a given level of system level of system level of system level of system level of system level of system level of system level of system level of system level o  $\Gamma$  communize CPU interference on DU accesses, the customer may use three technique First, the customer should optimize the number of accesses for a given level of system activity. To accomplish access reduction, the customer may use larger block sizes to ensure the maximum data transfer per access, may place frequently accessed information in main storage at the start of a job or at system initialization, and may employ chained scheduling to access multiple blocks of sequential data. Chained scheduling allocates a group of chained buffers for a rapid series of read or write operations and ensures that the read or write operations are synchronized with buffer allocations. Second, the customer should employ large block sizes to ensure against an increase in Start I/O (SIO) operations. Third, the customer should take care in specifying the space allocation. For example, if a data set is large enough to merit a cylinder allocation instead of a track allocation, the space should be assigned in cylinder units instead of track units. This approach eliminates the time required for the control program to review the record extent each time it finishes a track.

### **Note:** If chained scheduling is active, the customer should verify that main storage has enough space to accept the data blocks. To minimize the time that a channel is busy, the customer may employ four techniques.

First, the customer should reduce block size on direct access on direct access on direct access data second, if the conditions of the customer second, if the customer second, if the customer second, if the customer second customer stores a current stores a channel is busy, the customer may employ four techniques.<br>Einst the continuum build will minimize search time to come data sets. Once of it the First, the customer should reduce block size on direct access data sets. Second, if the customer stores a high number of data sets, an indexed VTOC will minimize search time. Third, the customer may reduce search time by creating small directories for partitioned data sets. Fourth, the customer may utilize either a fixed record length with standard record format or the search direct option when handling sequential data sets.

**Note:** If search direct is specified in conjunction with chained scheduling, chained scheduling will supersede the search direct option.

a a shekara ta 1989 a 1989 a 1989 a 1989 a 1989 a 1989 a 1989 a 1989 a 1989 a 1989 a 1989 a 1980 a 1980 a 1980

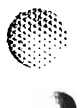

 $\mathbf{F}$  is seven the minimized ifthe customer groups. First, arm motion will be minimized if the customer groups  $\mathbf{F}$ To reduce the amount of arm movement entailed in accessing data, the customer may utilize seven techniques. First, arm motion will be minimized if the customer groups small, frequently used data sets on one cylinder instead of on separate cylinders. Second. the customer should ensure that frequently accessed sections of partitioned data sets are located near the data set directory. Third, the customer should make sure that all defect skips are assigned prior to linking an alternate track (see Section 4). This measure reduces the number of alternate track accesses performed; the customer may also consider placing rarely used data sets on tracks that have assigned alternates. Fourth, if the customer is storing relatively small data sets that are frequently accessed, these data sets should be grouped near the center of the cylinder range. Fifth, the customer should make sure that data sets receive an accurate space allocation to avoid large groups of unused cylinders. Sixth, the customer should generally locate the most frequently accessed permanent data sets at the center of the cylinder range. Seventh, if<br>concurrently active data sets use the same actuator, these data sets should be clustered over adiacent cylinder groups.

operation, the customer may employ seven techniques. First, the customer may use a To increase the data transfer speed and decrease the time necessary for an access operation, the customer may employ seven techniques. First, the customer may use a fixed record length with standard record format or the direct search option. Second, the customer should ensure that data sets are arranged so that the data sets that are highly active are evenly mixed with less active data sets. Third, the customer should take advantage of any high-speed channel features whenever possible. Fourth, the customer should minimize the number of data sets that are concurrently active on the same actuator. Such data sets should be distributed over several different actuators. Fifth, the customer should ensure reduced arm motion as described in the previous paragraph. Sixth, taking advantage of the four clustered storage paths, the customer should use different paths to access simultaneously active data sets. Seventh, for direct access data sets, the customer should block data in smaller segments.

#### **B.3** Volume Initialization and VTOC

initial initialization. A portion of volume initialization is completed prior to drive shipment; this complete One of the tasks that must be performed before storing data in the drive is volume initialization. A portion of volume initialization is completed prior to drive shipment; this portion consists of writing a Home Address, standard Record 0, and any necessary defect skips on each track. After installation, volume initialization must be completed to prepare the drive for use by the operating system. The customer generally executes the IBM Device Support Facilities (DSF) program to accomplish this task. Using the DSF INIT command, any of three initialization levels may be achieved.

 $\mathbb{P}$  bootstrap records and a volume label. The bootstrap records are defined on cylinder on cylinder on cylinder The first of these performs two tasks. Level 1 initialization writes initial Program Load  $(3.77\%)$ (IPL) bootstrap records and a volume label. The bootstrap records are defined on cylinder 0, head  $0$  — records 1 and 2; the volume label is located on cylinder 0, head 0 as record 3. Level 1 initialization also defines the size and starting point of the Volume Table of Contents (VTOC). If the customer is executing under an OS/VS system, the VTOC location default of cylinder 0, head 1 and the VTOC size default of one track will be employed unless otherwise specified. The second volume initialization level includes three tasks — the two tasks performed at Level 1 and an additional track reformat function that guarantees correct addressing. The track reformat function consists of a<br>Home Address/Record 0 write for all tracks and thus erases any previous track contents. Level 2 volume initialization is required for all replacement drives. The third volume

~

analysis which ensures the assignment of all necessary defect skips. Surface analysis initialization level executes the three tasks performed at Level 2 as well as a surface  $\alpha$ analysis which ensures the assignment of all necessary defect skips. Surface analysis consists of extensive track testing using worst case data patterns; the purpose of the test is to find data check errors and assign defect skips or alternate tracks as appropriate. Surface analysis does not eliminate defect skips written prior to shipment. If a defective track proves usable during testing, surface analysis will reclaim that track for normal operating functions.

data set required for each cylinder group or volume. If the customer is operating the  $38900$ Among the items crucial to drive performance is the VTOC. The VTOC is a sequent data set required for each cylinder group or volume. If the customer is operating the 3890 in an OS/VS environment, a VTOC index option is available. The VTOC index can minimize the search time required for VTOC review by providing the data set name and its VTOC location; the VTOC may then be accessed directly rather than in a sequential read. Customers who store large numbers of data sets per volume may find an indexed VTOC helpful. The VTOC index is created during volume initialization via the DSF INIT command or at a later time via the BUILDIX command. The customer should consider locating the VTOC index near the VTOC to minimize arm motion.

#### $B.4$ One of the areas that the customer must examine is blocking. As previously mentioned, a

block is the increment used to transmit data; block size corresponds to the data length of One of the areas that the customer must examine is blocking. As previously mentioned, a  $\alpha$ block is the increment used to transmit data; block size corresponds to the data length of a physical record and must be a multiple of the fixed-length logical record size. Choosing the most effective block size for a given application depends on several factors. For instance, if the customer has an application that requires data set transfers between different drive types on a regular basis, a block size close to 6,233 bytes provides  $90\%$ space utilization for the  $367x$ ,  $365x$ ,  $368x$ , and  $3890$  drive classifications. Thus, transferability with high space utilization is achieved. On the other hand, if the customer  $b_1$  ansier ability with may space utilization is achieved. On the other hand, if the customer deduce that in approximately large units. As we can general general guideline, the customer should be approximately dependent of the customer should be approximately dependent of the customer should be aware shown in the block size of 15,476 will maximize space utilization for the track and transmit the system data in appropriately large units. As a general guideline, the customer should be aware of the following blocking characteristics.

- Very large block sizes (i.e., full track length) achieve high space utilization, but may monopolize a channel during data transfer and impact real time users.
- The smaller the block size, the greater the percentage of track overhead and the smaller the percentage of track used for data storage.
- $\bullet$  Block sizes in the range of 3,000 to 8,000 bytes provide a better space utilization/performance balance than block sizes at either the upper or lower extreme.
- Block sizes must be adjusted for the amount of main storage devoted to I/O buffers.
- Large block sizes are appropriate for sequential physical records as long as they do not adversely affect response turnaround for real time users.
- Large block sizes can result in data transfer delays for random data set processing  $\mathbf{b}$ y key. The unit sets use a control interval as the unit sets use a control interval as the unit sets use a control interval as the unit sets use a control interval as the unit sets use a control interval as the un
- Virtual Storage Access Method (VSAM) data sets use a control interval as the unit of data. Control interval block sizes are multiples of 512 bytes up to 8 kilobytes

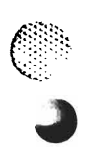

c·

and are then increased by increments of 2 kilobytes. For VSAM, 85% space utilization may be achieved on the 3890 by a block size of 4,096 bytes.

#### **Space Calculation B.5**

records that will fit on a track. The customer may use one of two algorithms to perform To ensure correct data layout, the customer must accurately calculate the number of records that will fit on a track. The customer may use one of two algorithms to perform this calculation. The first of these algorithms applies in situations where all records on the track are assigned the same length. The second algorithm is appropriate when dealing with unequal record lengths on the same track. The following text presents both algorithms. Additionally, Tables B-1 through B-3 calculate the allowable number of records for given record lengths.

*affects portions of the calculation, areas where the 32-byte increment must be observed are so noted.*  observed are so noted.

#### Algorithm 1 - Physical Records of Equal Length

For equal length records with a standard Record 0, the customer should calculate as follows:

1499  $C + K + D$ 

where  $1499$  = The number of 32-byte increments available for customer data.

 $C =$  The number of 32-byte increments used by the Count field and all record gaps.

 $K = Key$  length to the nearest 32-byte increment, rounded upward.

 $D = Data$  length to the nearest 32-byte increment, rounded upward.

Key length and data length are further calculated as follows:

32  $32$ 

- 32 *Note: The value of Cis* 15 *if no Key field is present or* 22 *if a Key field is used. If*
- **Note:** The value of C is 15 if no Key field is present or 22 if a Key field is used. If records are not keyed, K is 0.

Example:

Key length  $= 12$ 

Data length =  $370$ 

thus:

3890-2.01-00 - 09/90

>(.

 $C = 22$  because the Key field is present K = 32 or 32 or **1,** rounded upward

$$
K = \frac{12 + 12}{32}
$$
 or  $\frac{24}{32}$  or 1, rounded upward

$$
D = \frac{370 + 12}{32}
$$
 or  $\frac{382}{32}$  or 12, rounded upward

**Algorithm 2 -**  $22 + 1 + 12$  35

#### Algorithm 2 - Physical Records of Unequal Length

For unequal length records with a standard Record 0, the customer should calculate as follows:

$$
\left\{\n\begin{array}{c}\n\text{n} \\
\sum (\text{C}_{\mathbf{x}} + \text{K}_{\mathbf{x}} + \text{D}_{\mathbf{x}}) \le 1499 \\
\text{x} = 1\n\end{array}\n\right\} = \text{number of records per track}
$$

For equal length records with a nonstandard Record 0, the customer should calculate as follows:

$$
\begin{cases}\n n \\
 \sum_{x=0}^{n} (C_x + K_x + D_x) \le 1515\n\end{cases} = number of records per track
$$

*Note:* See Algorithm 1 for definitions of C, K, and D. The customer may find the MVS TRKCALC macro useful in performing these calculations.

## The method by which data is converted from an older device to the 3890 dependent on the 3890 dependent on the 3890 dependent on the 3890 dependent of 3890 dependent on the 3890 dependent of 3890 dependent on the 3890 depen

operating system, the drive, and the access method used to perform the I/O operations. The method by which data is converted from an order device to the 5090 depends on the<br>converting contains, the data condition constant and used to neglect the LO constitutes operating system, the drive, and the access method used to perform the  *operations.* For MVS environments, the most convenient approach to data conversion is to use an IBM utility program. The IBM utilities provide copy operations, and in some cases, move operations. The choice of a particular utility program or command is an outcome of the access method employed. Utility choices are as follows: differences in conversion results are noted.

e en stille for de la seconda de la contra de la contra de la seconda de la contra de la contra de la contra d

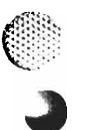

**Access Method/Data Set Type:** SAM, BSAM, QSAM VSAM **BDAM BPAM** Utility: IEHMOVE IEGENER **IEHMOVE Access Methods Services** REPRO Command IEHMOVE\* IEBCOPY (does not rearrange members)<br>IEHMOVE (rearranges members alphabetically)  $\text{ISAM,BISAM,QISAM}$  IEBISAM\*\*

- of records per track for the 3890 is greater than the number of records per track  $\ddag$ Normal reorganizati for the older device.
- The customer should alter load programs to reflect 3890 device characteristics, as *Note: If converting cataloged data sets, the catalog must be revised.*

For VM environments, the customer may interest may be community of the community of the community of the community of the community of the community of the community of the community of the community of the community of th

3890. Commands that may prove useful are COPYFILE, MOVEFILE, TAPE, and For VM environments, the customer may issue CMS commands to migrate data to the 3890. Commands that may prove useful are COPYFILE, MOVEFILE, TAPE, and TAPPDS. If the customer converts system data sets on CP-OWNED cylinders, those data sets require reconstruction.

#### **B.7 Compatible Operating Environments**

Among these environments are MVS/370, MVSIXA, MVSIESA, VM/SP, VM/SP HPO, The 3890-2 subsystem is designed to function in a number of operating environment Among these environments are MVS/370, MVS/XA, MVS/ESA, VM/SP, VM/SP HPO, VM/XA, and VSE/SP. Over time, these control programs have undergone various revisions — some minor and some more dramatic. This subsystem is compatible with the control program revisions that support IBM 3380 J-type and K-type devices; all minimum control program revision levels required by these IBM devices are also required by the 3890-2 subsystem. Thus, the system programmer must determine whether the control program release and version currently installed at the site are compatible with the 3890 subsystem. This task should be completed during the installation planning phase. For the programmer's convenience, Table B-4 provides the minimum required release or version number for the listed operating environments. Additionally, this table furnishes information on the minimum release/version of the EREP and ICKDSF support programs required by the 3890. If, on reviewing this table, the programmer finds that a control or support program is not compatible with the 3890, appropriate action should be scheduled prior to subsystem installation.

'-'

*r. ... :.',.: ...* '<

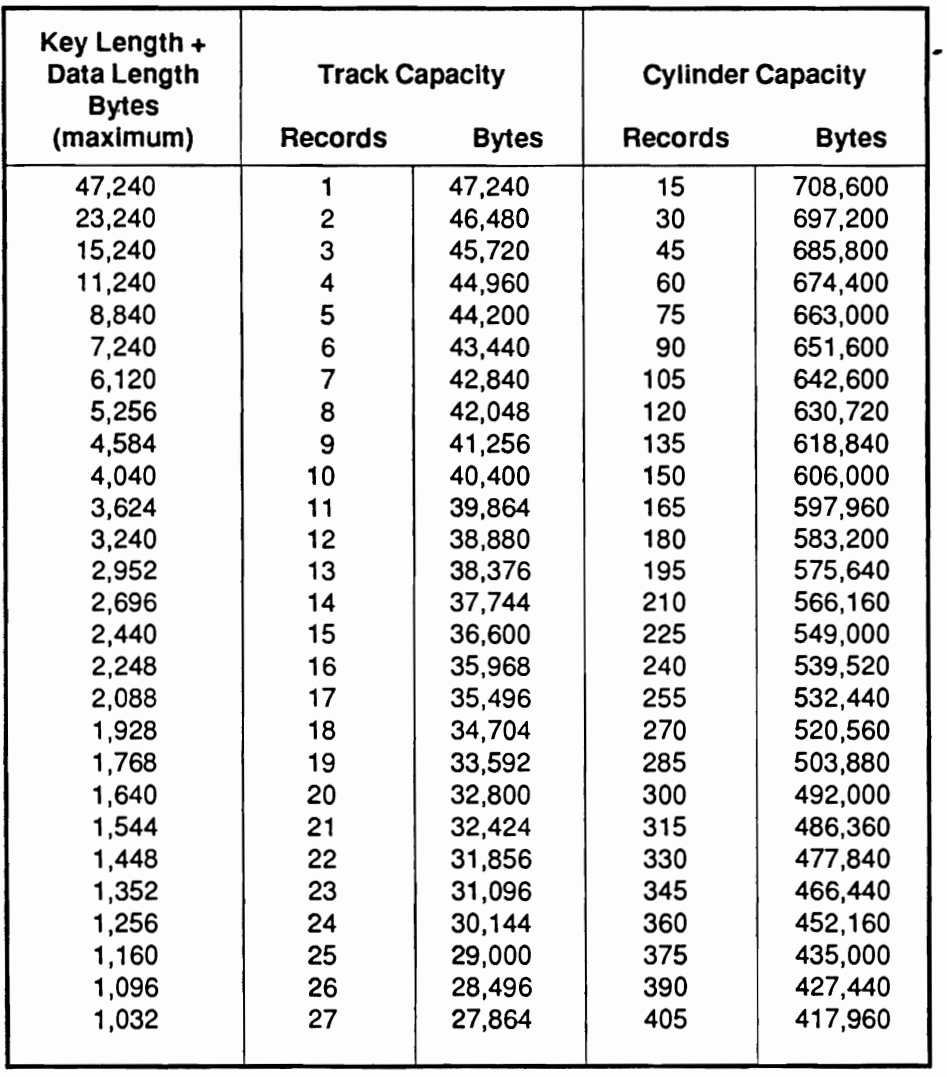

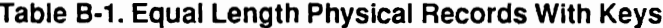

 $\rm continued$ 

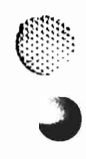

 $\mathbf{C}$ 

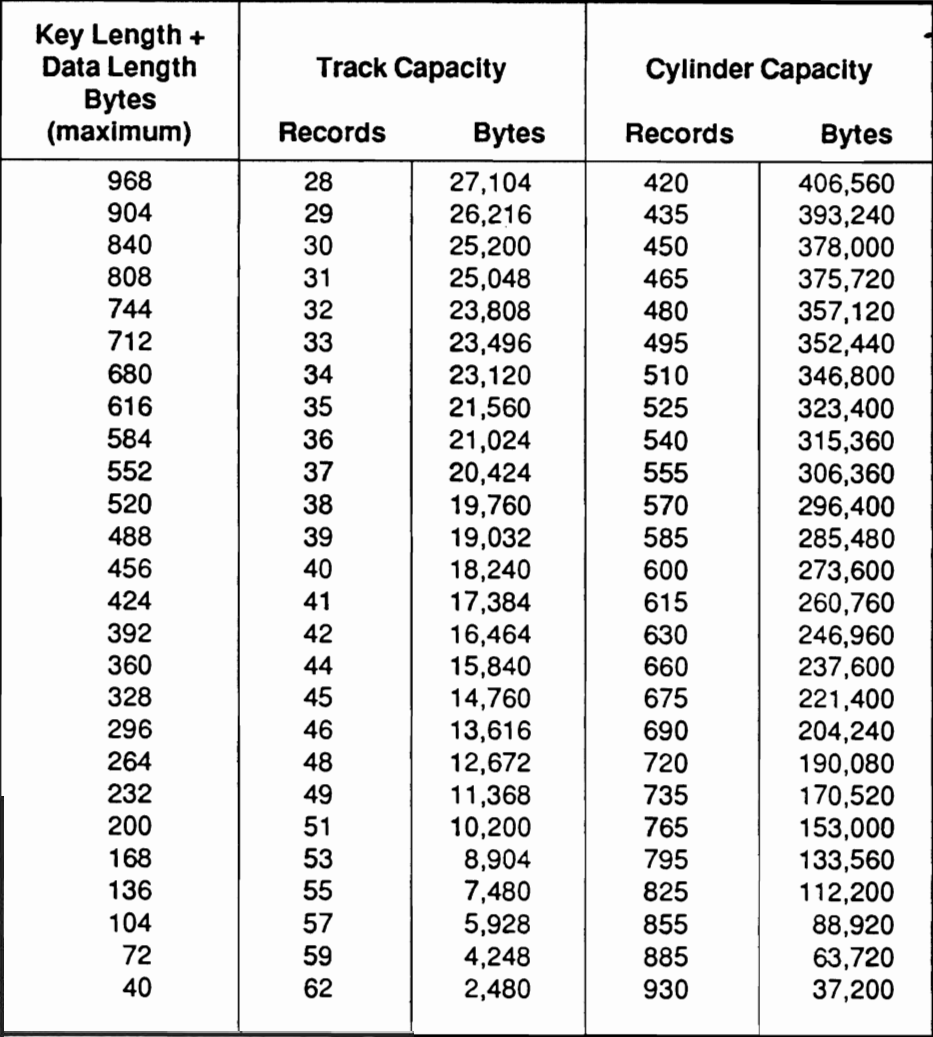

Table B-1. Equal Length Physical Records With Keys (continued)

Note: Key length and Data length are rounded to multiples of 32, minus 12.

3890-2.01-00 - 09/90

 $\big($ 

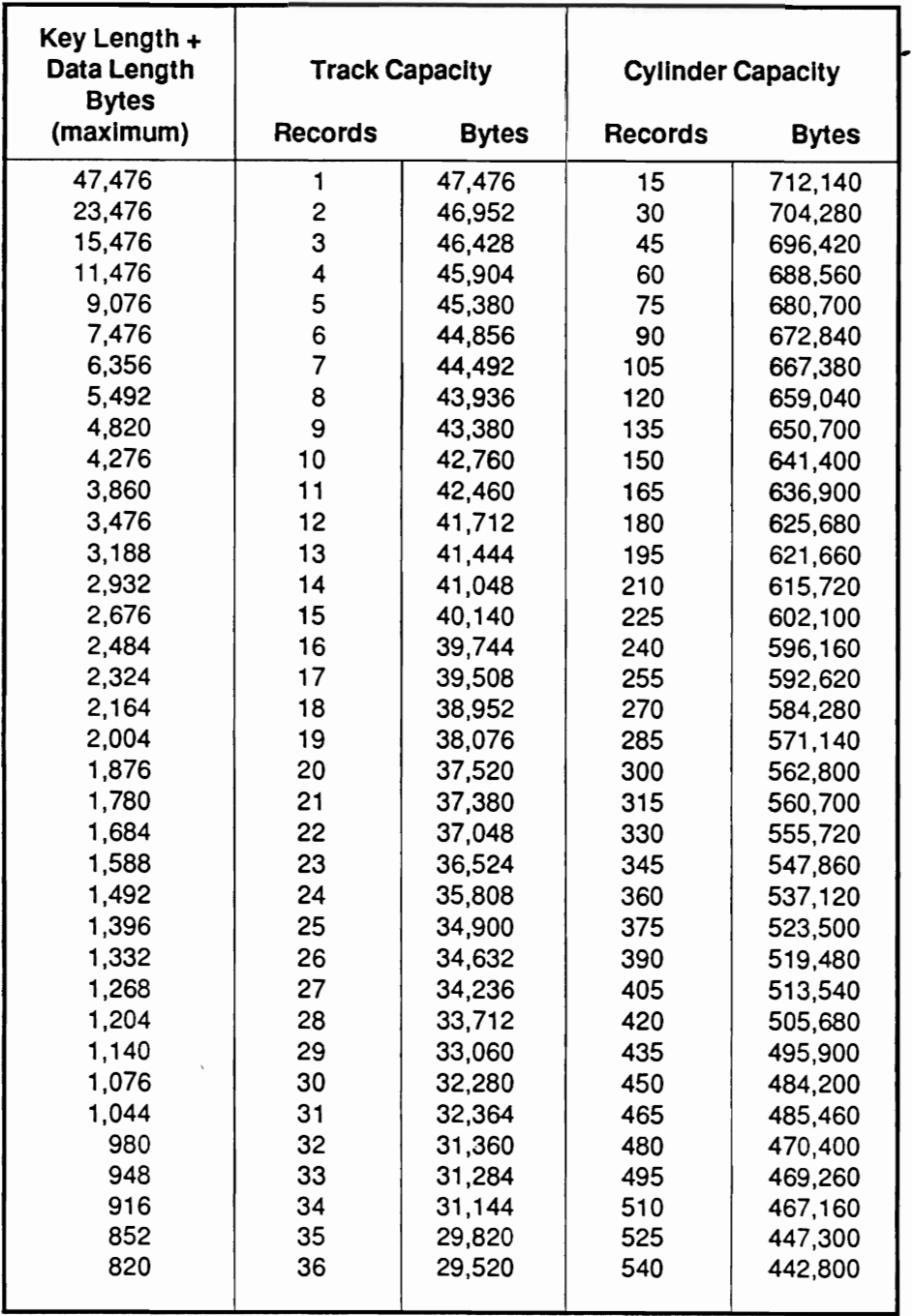

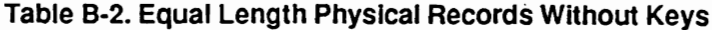

 $\ddot{\phantom{0}}$ 

continued

**READERS** 

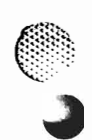

 $\begin{array}{c} \mathbb{C} \\ \downarrow \end{array}$ 

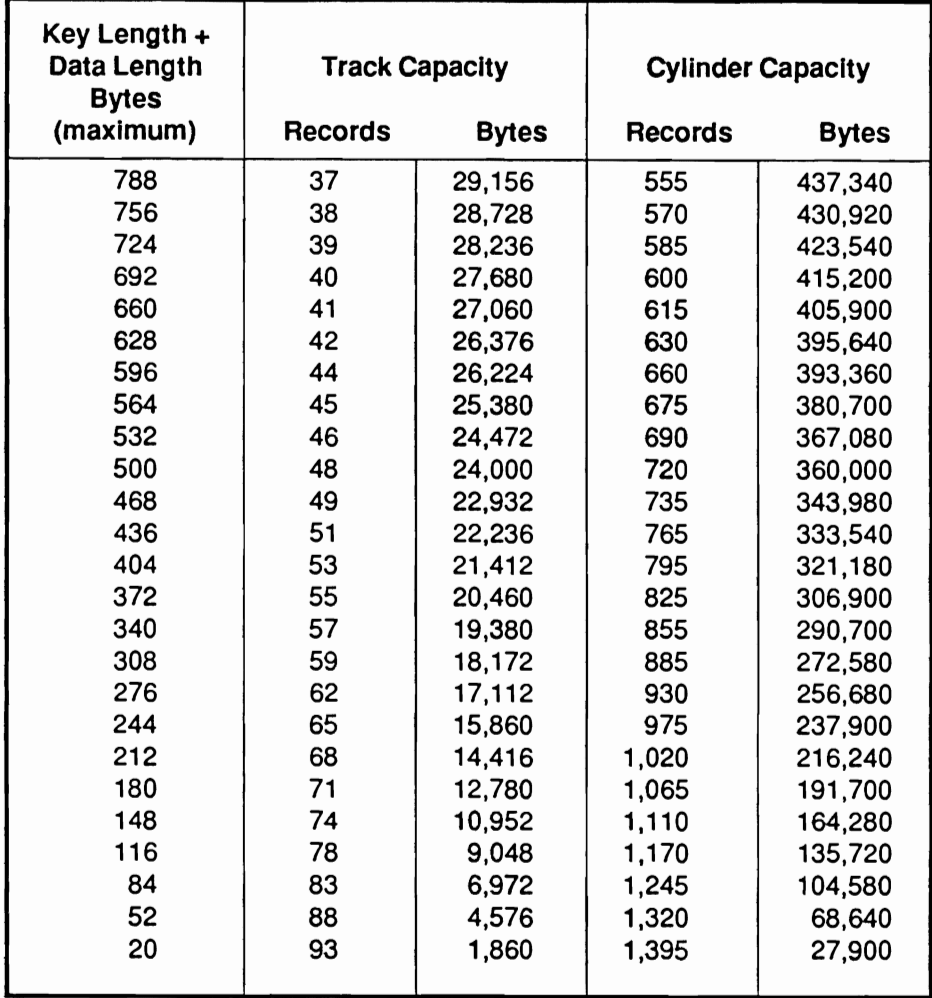

Table B-2. Equal Length Physical Records Without Keys (continued)

 $\leq \bar{k}_{\rm c}^{\rm c} \bar{k}_{\rm c}^{\rm c} \bar{k}_{\rm c}^$ 

.<br>That is the first the first that the first the first order the first that we have a first to find the

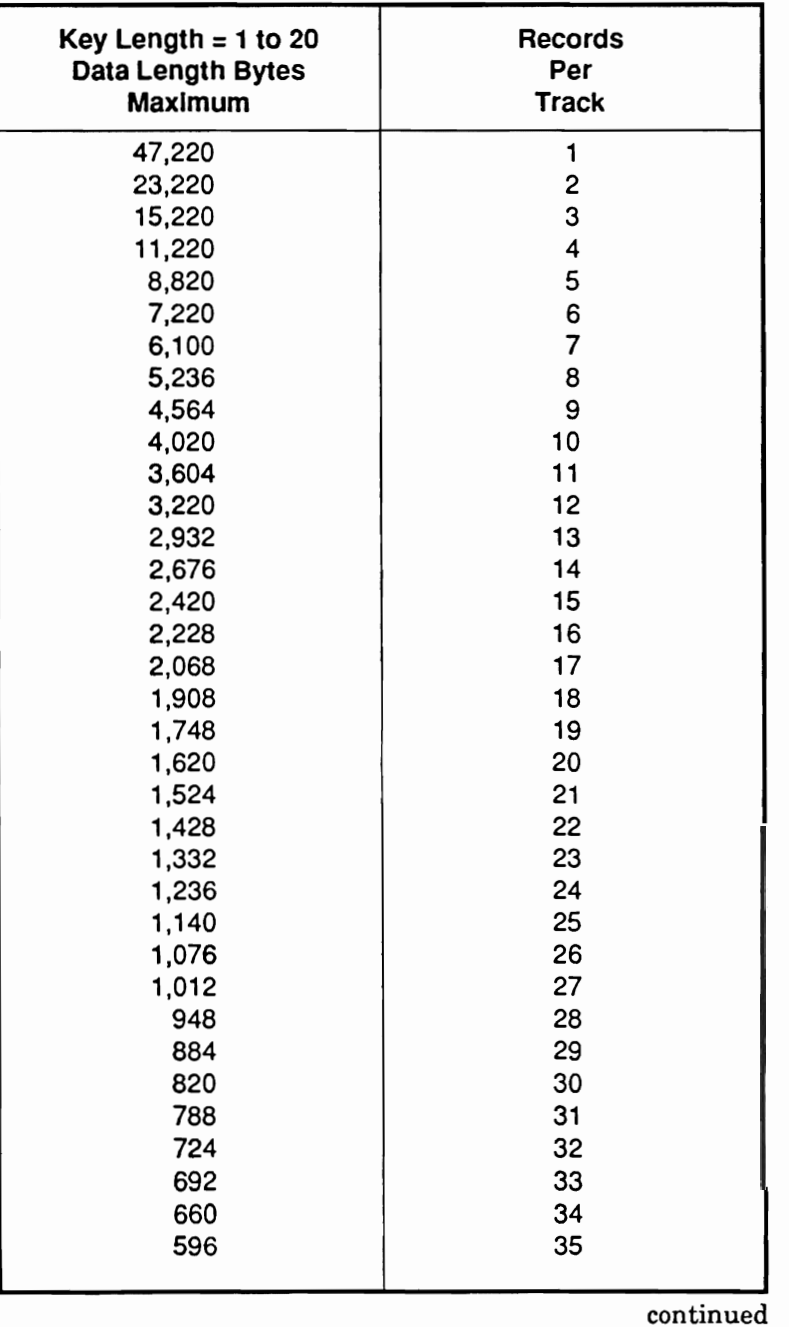

## **Table B-3. Ranges of Key Lengths**

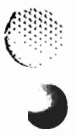

 $\mathcal{L}$ 

 $\mathbb{C}$ 

 $\mathbb{R}^2$ 

~<br>~

3890-2.01-00 - 09/90

**ASSESSMENT CONSTRUCTIONS** 

verrootstations meer monocommon van de maar opgeveer aan meer van meer van de meer van de monocommental (de mo<br>Suide ontwikkelijke van de monocommental van de monocommental van de monocommental van de monocommental (de mo

 $\overline{\phantom{a}}$ 

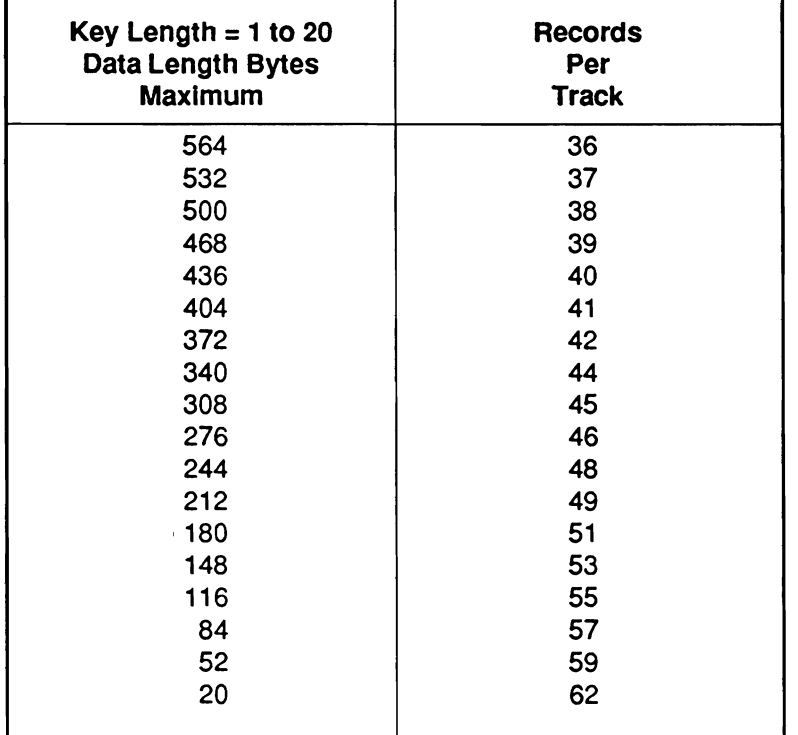

## Table B-3. Ranges of Key Lengths (continued)

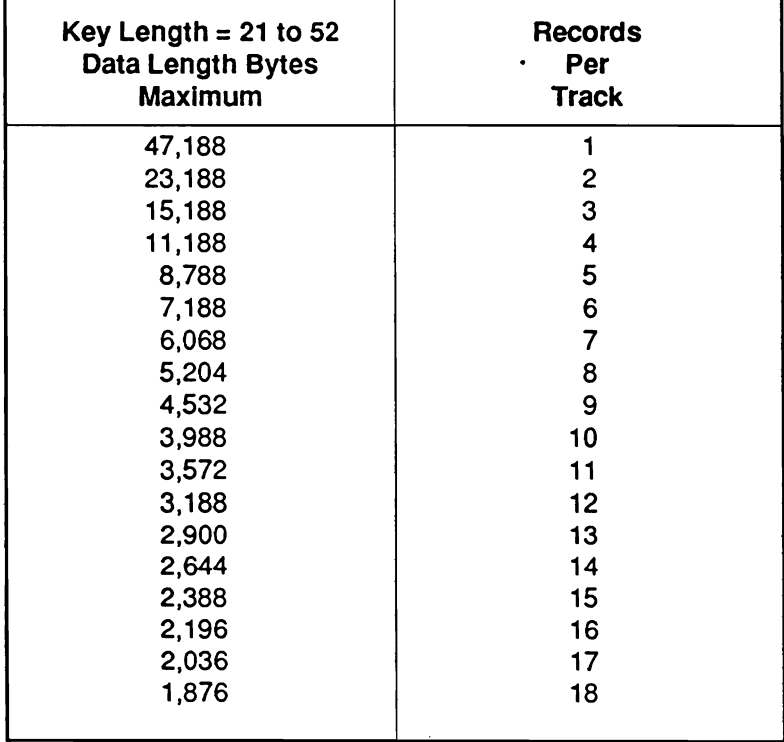

continued

 $\left(\right)$ 

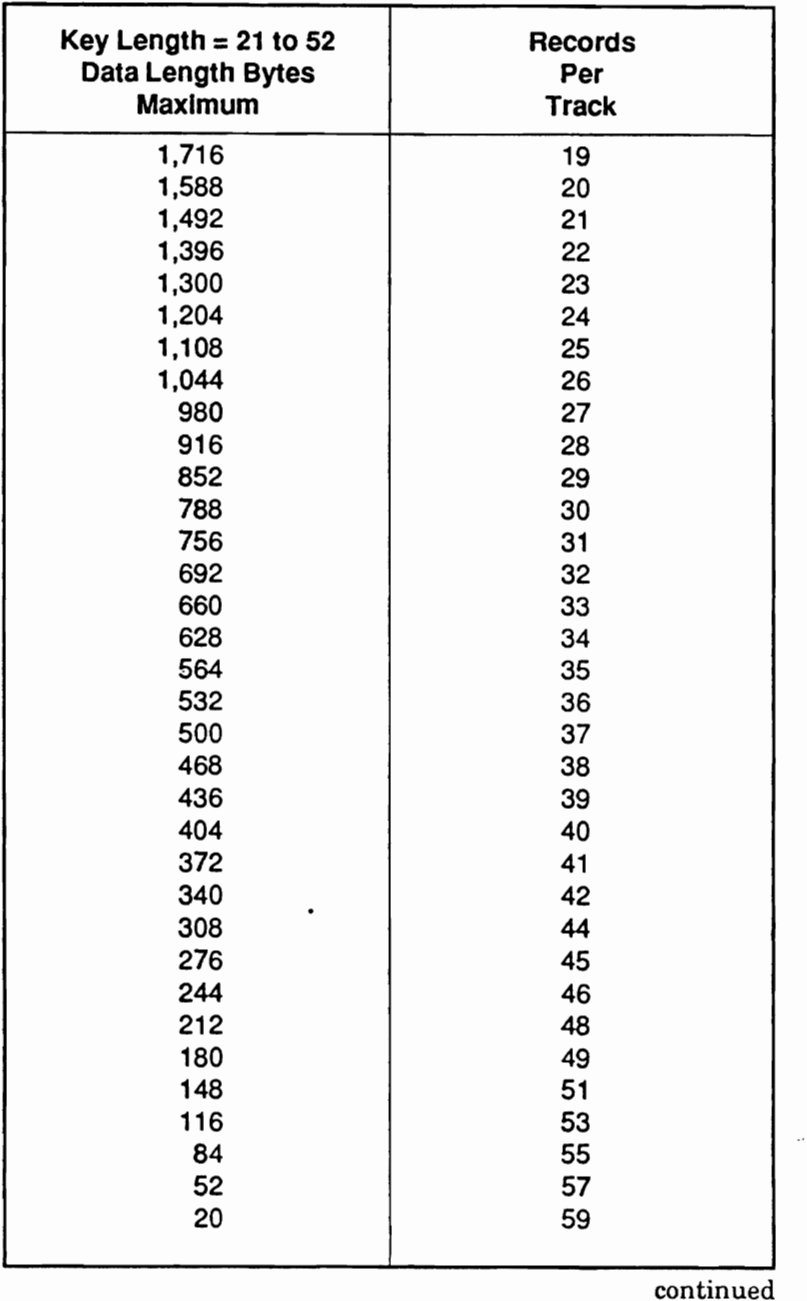

## Table B-3. Ranges of Key Lengths (continued)

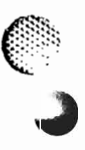

 $\bigcap$ 

 $\big($ 

F.

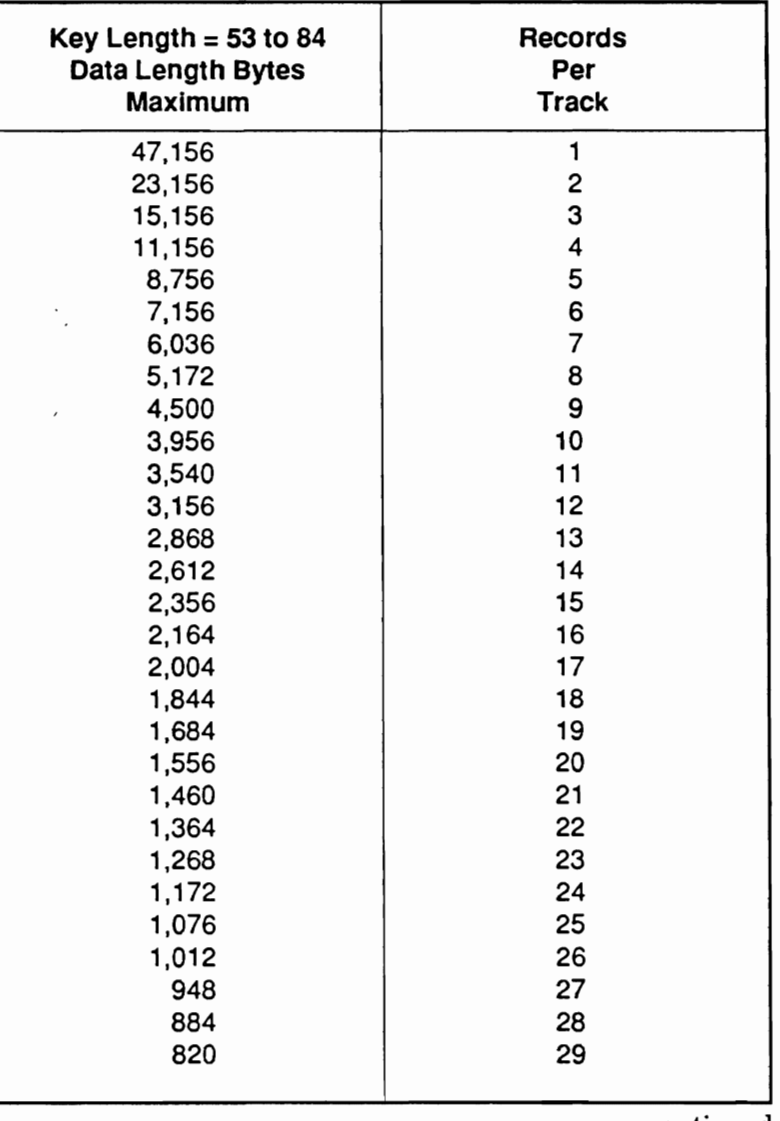

to construction and construction of the construction of the construction of the construction of the construction of the construction of the construction of the construction of the construction of the construction of the co

## Table B-3. Ranges of Key Lengths (continued)

continued

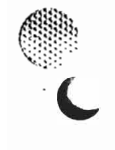

 $\epsilon$ 

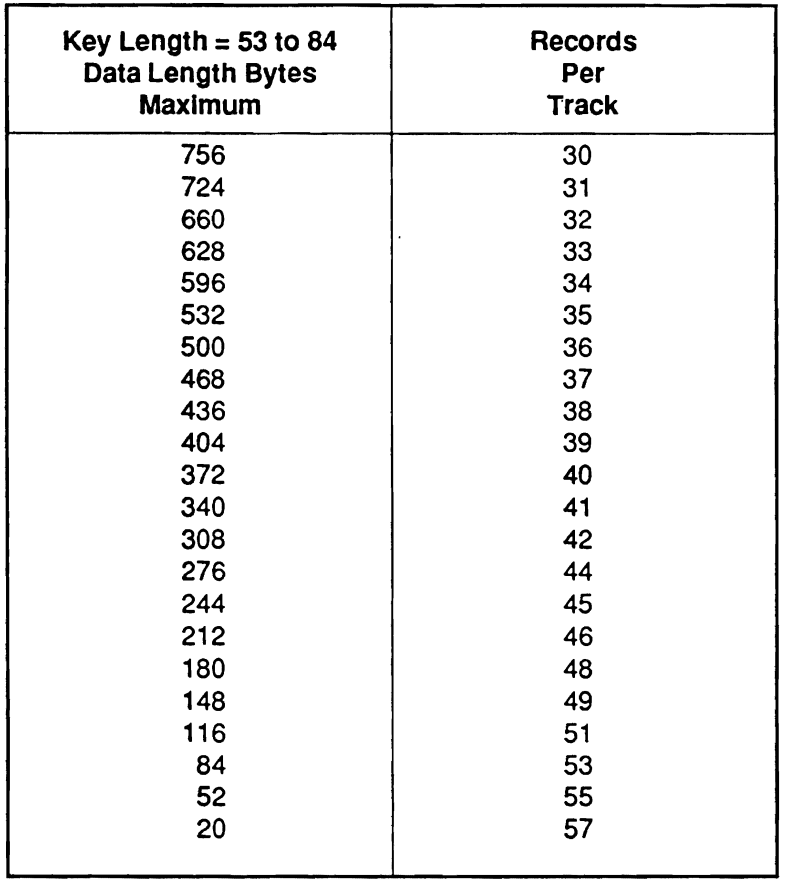

## Table B-3. Ranges of Key Lengths (continued)

 $\rm continued$ 

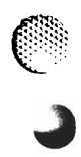

 $\left($ 

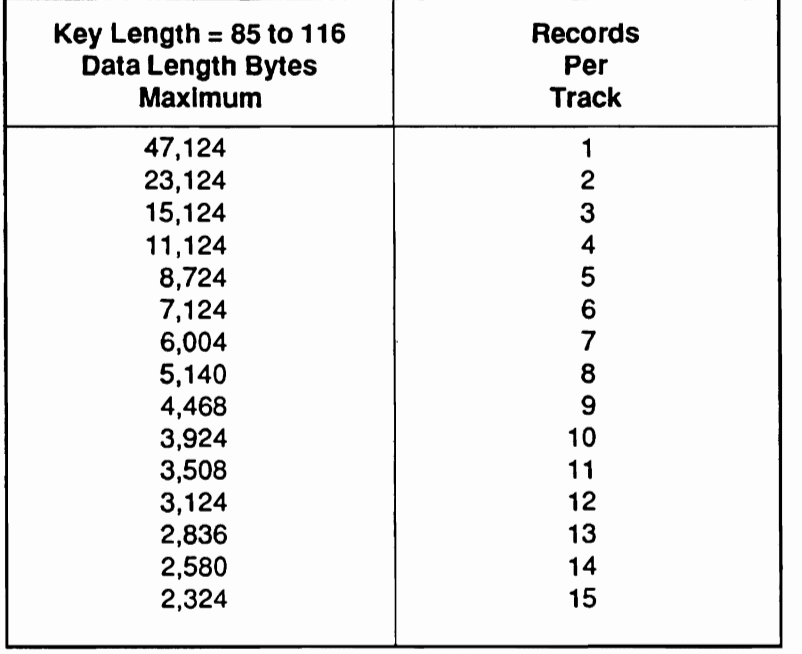

## Table B-3. Ranges of Key Lengths (continued)

continued

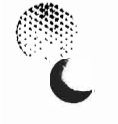

3890-2.01-00 - 09/90

<u> England de Breno de Conduction de Land (Land (Land de Land de Land) de la conduction de la conduction de Lan</u>

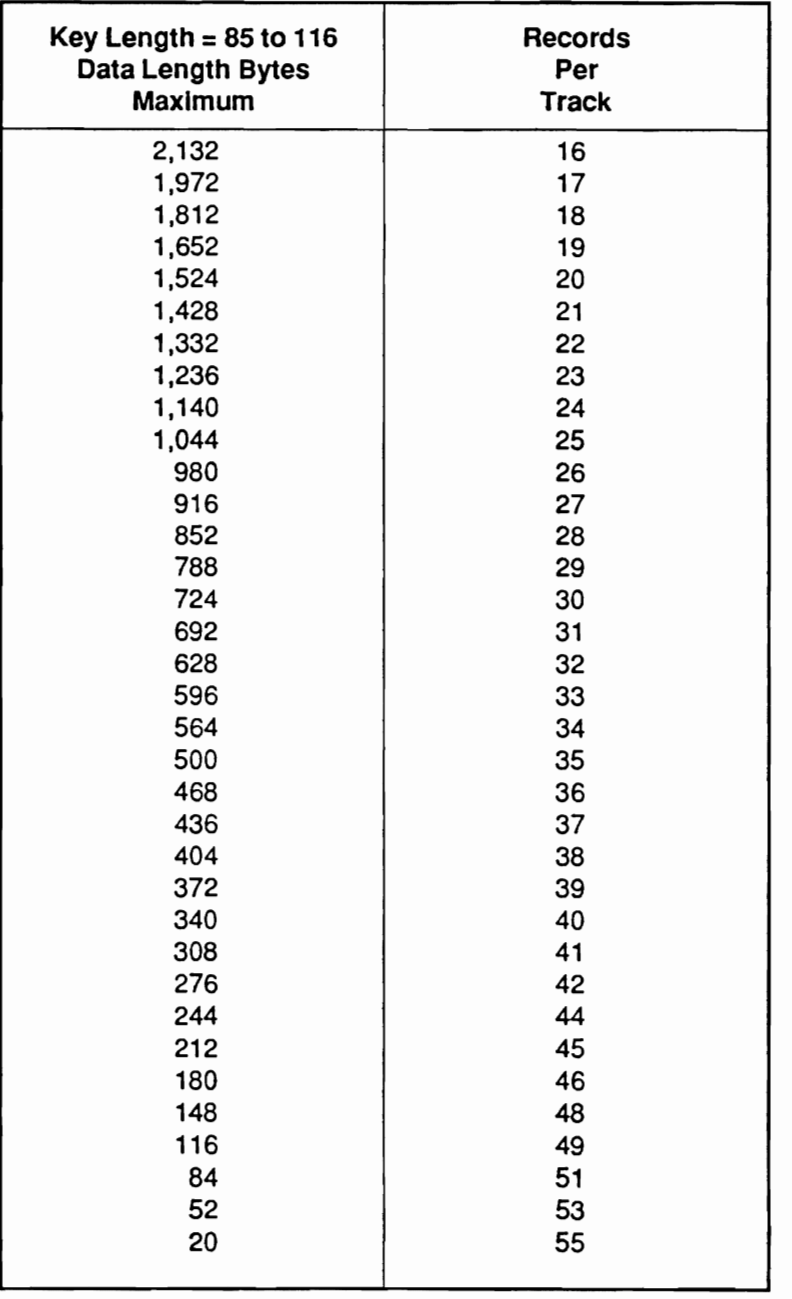

## Table B-3. Ranges of Key Lengths (continued)

continued

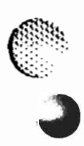

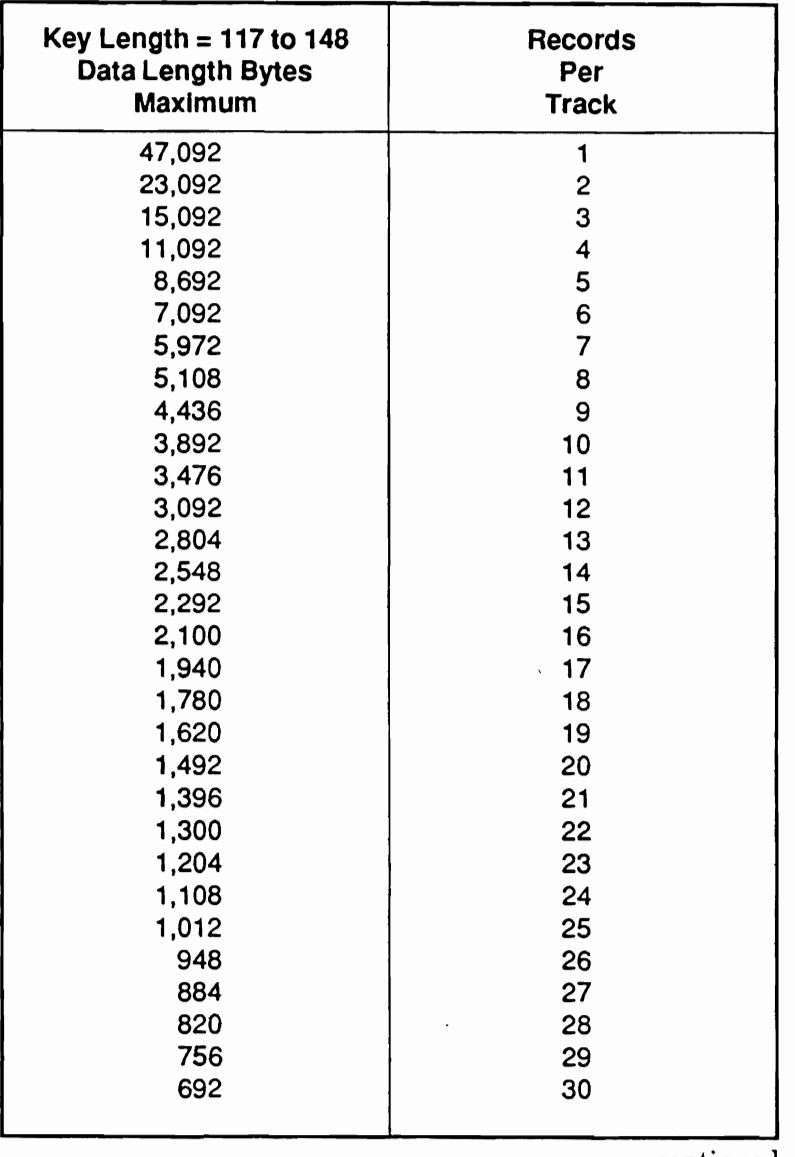

## Table B-3. Ranges of Key Lengths (continued)

continued

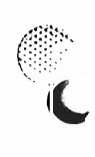

纂

 $\overline{\mathbf{C}}$ 

3890-2.01-00 - 09/90

.<br>TATADATADADA SELENGAS ASASAS ET ESTE SELECT

 $B-19$ 

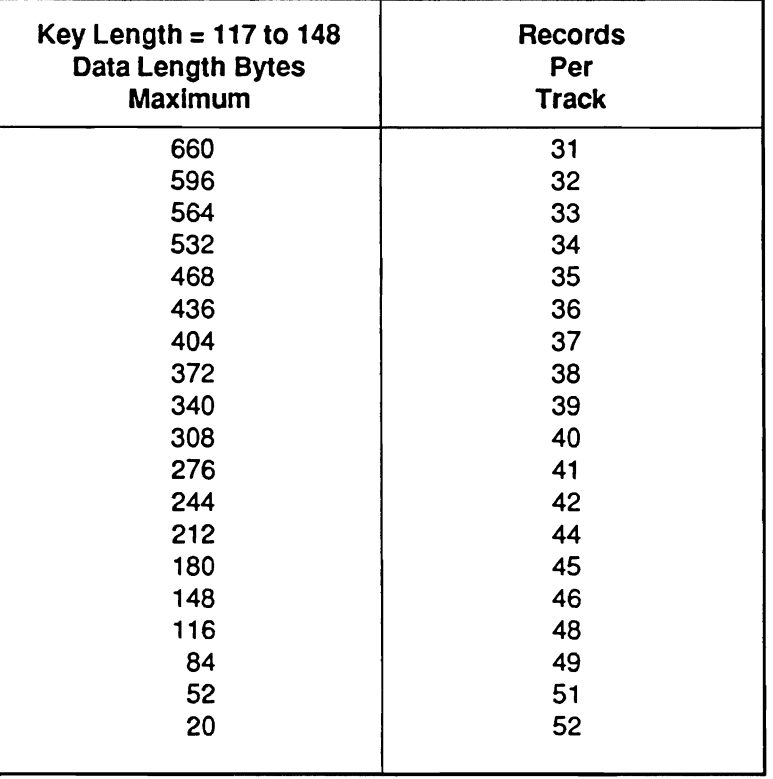

## Table B-3. Ranges of Key Lengths (continued)

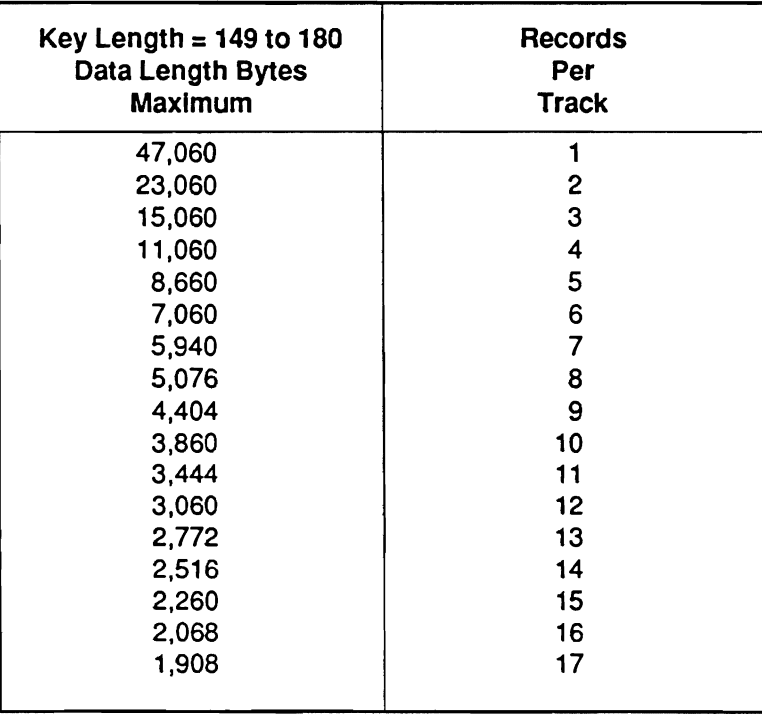

continued

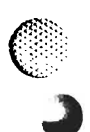

er

 $\mathcal{C}$ 

3890-2.01-00 - 09/90

HORILLA SENIGARI

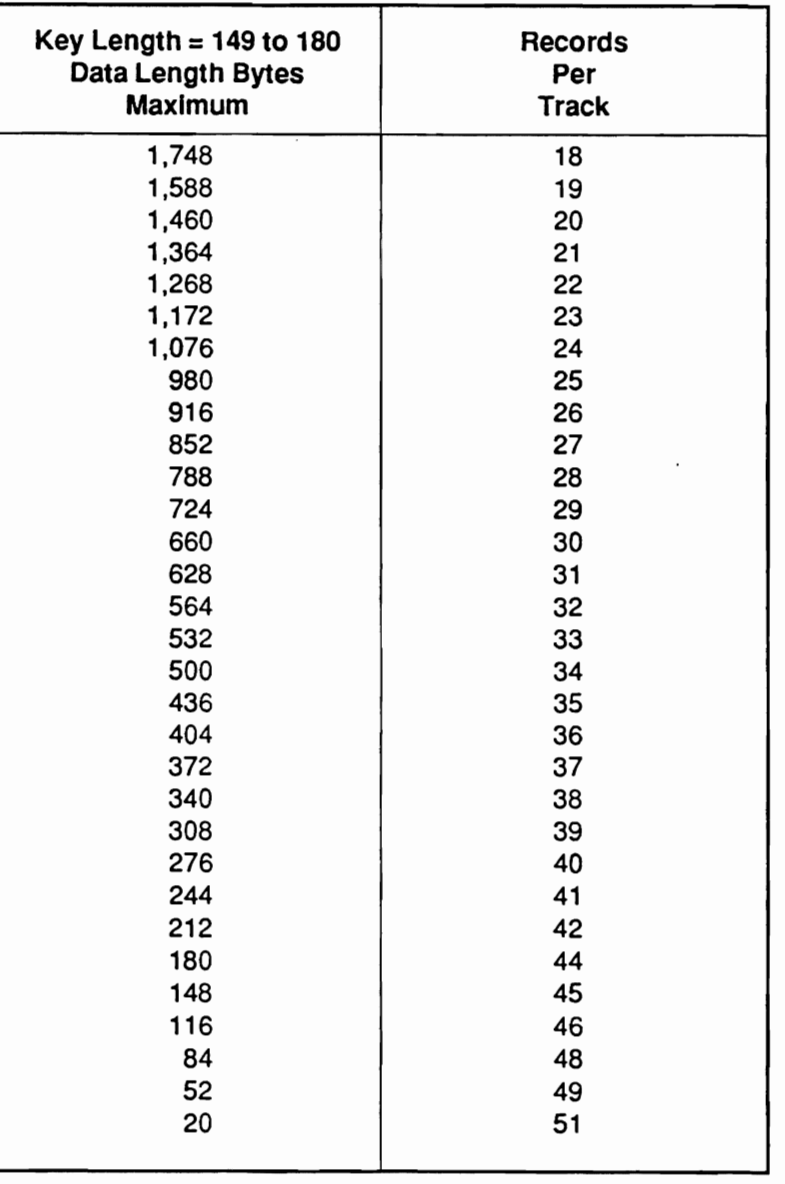

## Table B-3. Ranges of Key Lengths (continued)

continued

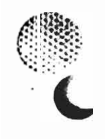

 $\mathcal{L}$ 

 $\binom{1}{1}$ 

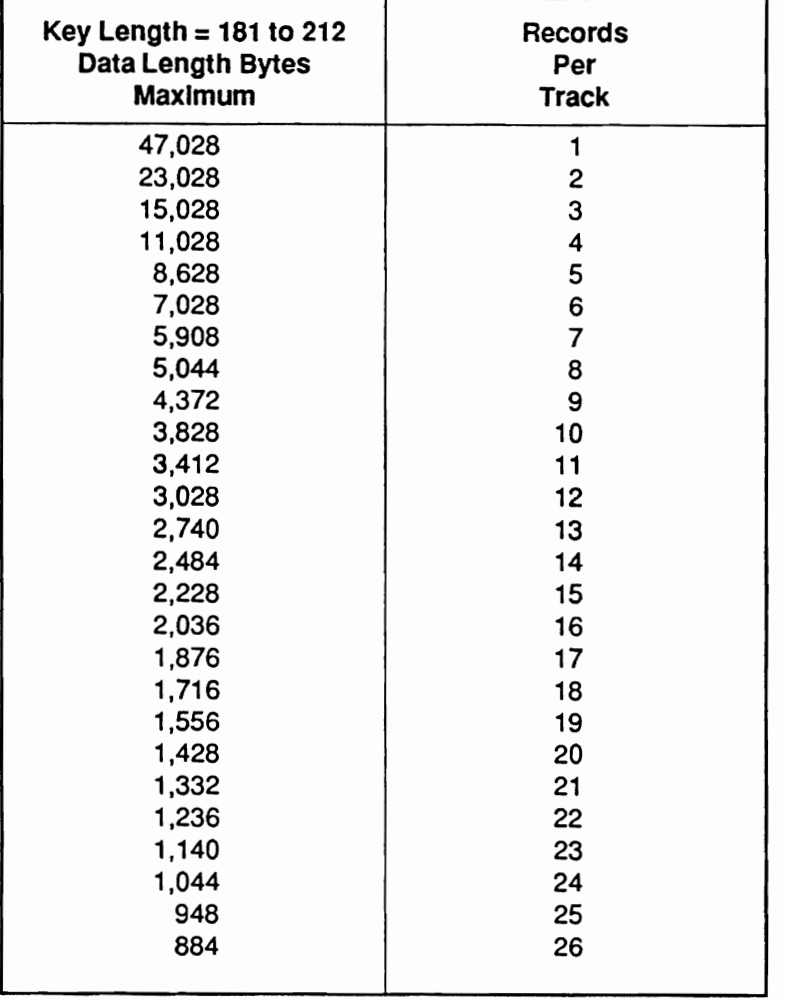

**MARINE AND ARRIVE AND ARRIVES** 

## Table B-3. Ranges of Key Lengths (continued)

continued

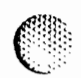

 $\Big(\begin{matrix} 1 & 1 \\ 1 & 1 \end{matrix}\Big)$ 

3890-2.01-00 - 09/90

کی این استفاده که با این استفاده که با این استفاده کرد که با این استفاده که با این استفاده کرد که با این استفا<br>این استفاده استفاده که با این استفاده که با این استفاده که با این استفاده که با این استفاده که با این استفاده<br>

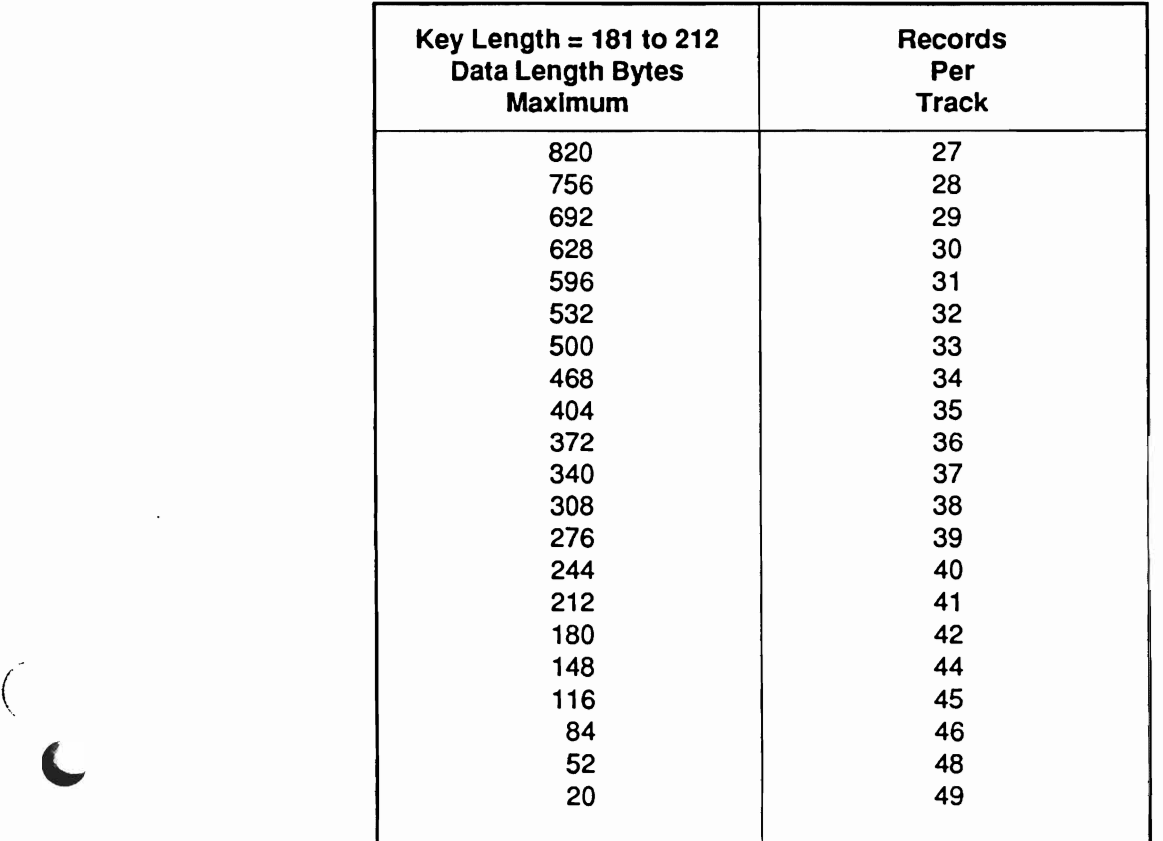

## Table B-3. Ranges of Key Lengths (continued)

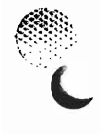

 $\begin{pmatrix} 1 & 1 \\ 1 & 1 \end{pmatrix}$ 

 $\blacksquare$ 

**TERRITA DE L'ORDINATIVO DE L'ORDINATO DE L'ORDINATO DE L'ORDINATIVO DE L'ORDINATO DE L'ORDINATO DE L'ORDINATO** 

oo waaraa xaan dhalka dhaqaa dhaqaan dhadhii qoqaayay xaay oo xaan iyaa ahay xaan ah ah ay xaan ah qoqaan wadha

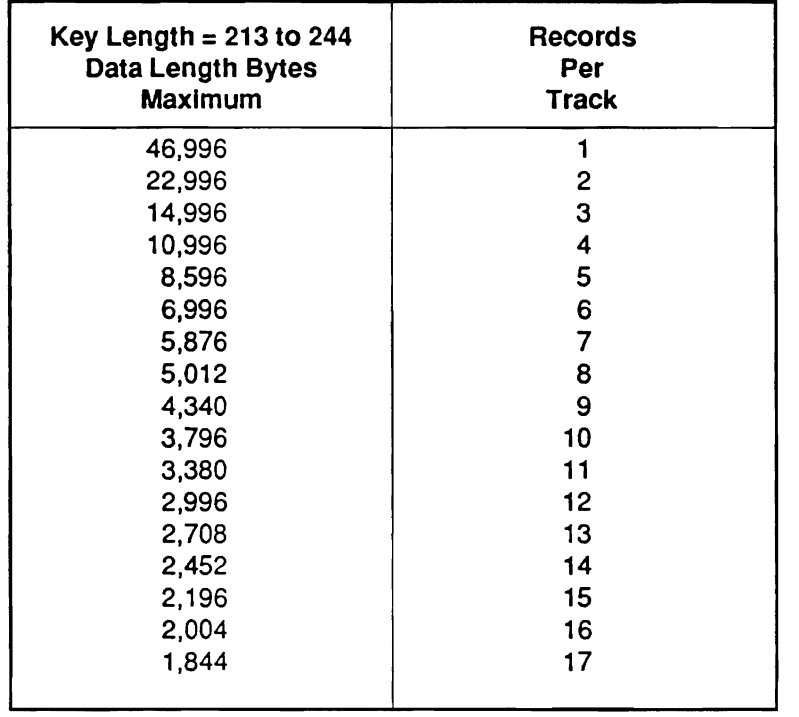

a series and the complete state of the complete state of the complete state of the complete state of the complete state of the complete state of the complete state of the complete state of the complete state of the complet

## Table B-3. Ranges of Key Lengths (continued)

continued

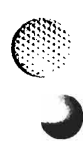

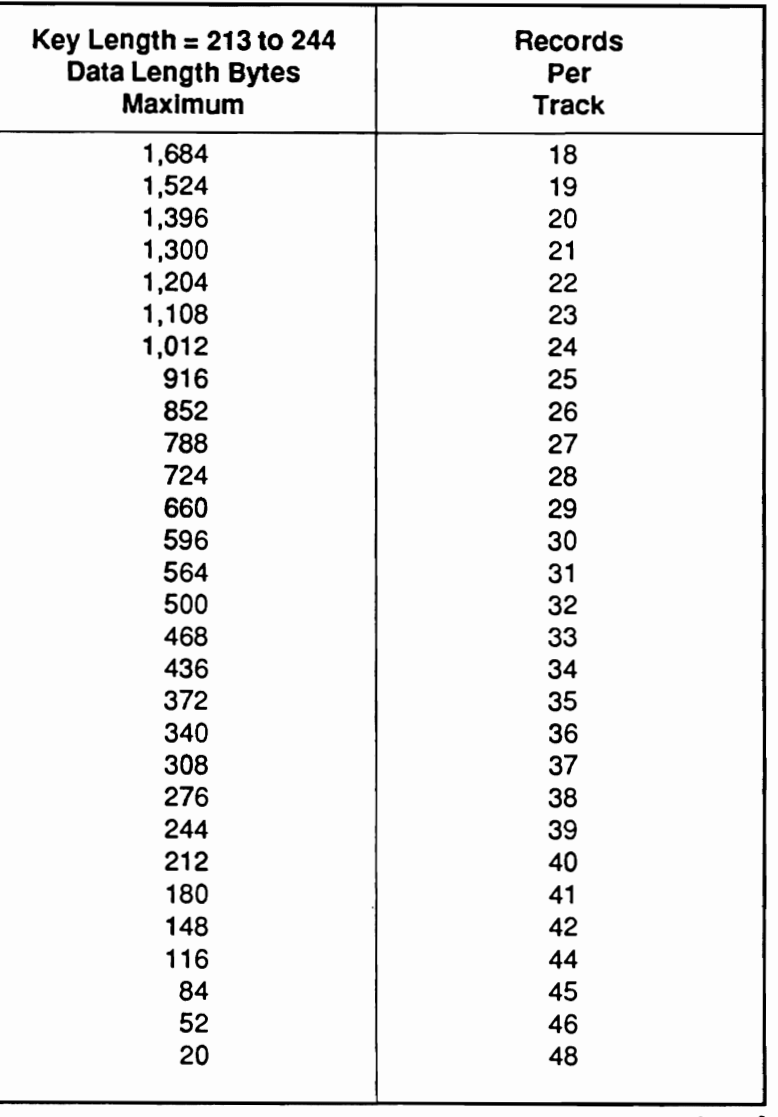

## Table B-3. Ranges of Key Lengths (continued)

continued

3890-2.01-00 - 09/90

ואת את התאראה את היה את הראה היא האת התעיקה בתיירה האת היה להיה היה לא היה האת הראה את את את התחת להן "את את את

 $\in$ 

המייחודים מיוחדים ב

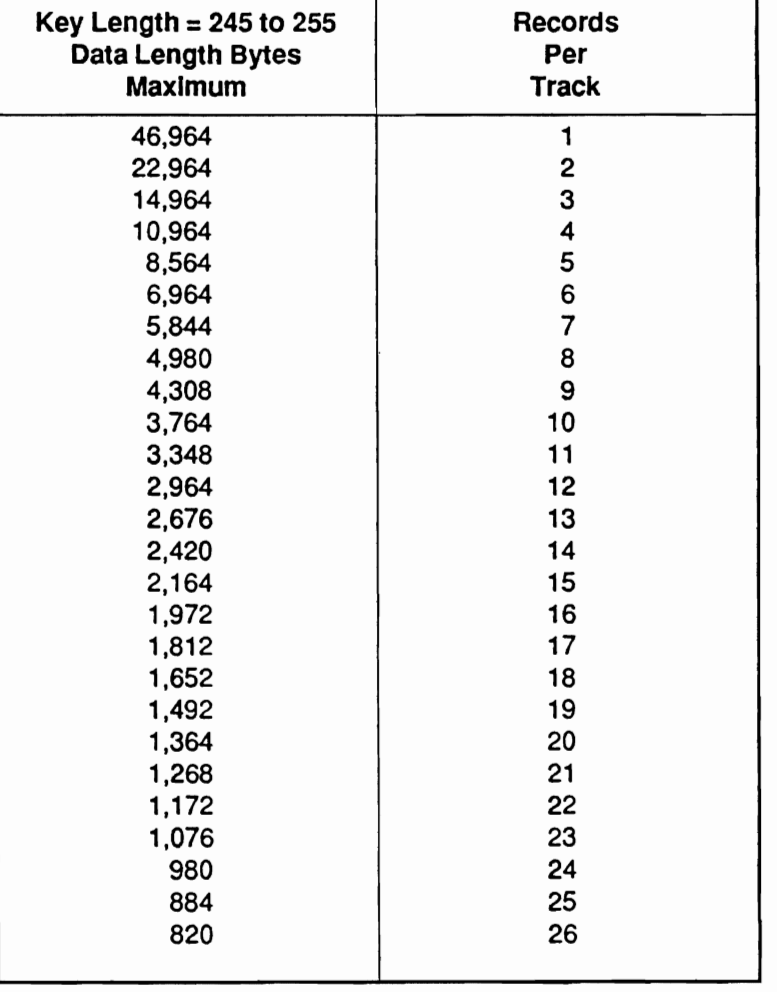

A PERSONAL PROTECTION CONTRACTOR CONTRACTOR CONTRACTOR CONTRACTOR CONTRACTOR CONTRACTOR COM CONTRACTOR COM DE

Table B-3. Ranges of Key Lengths (continued)

continued

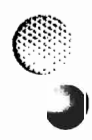

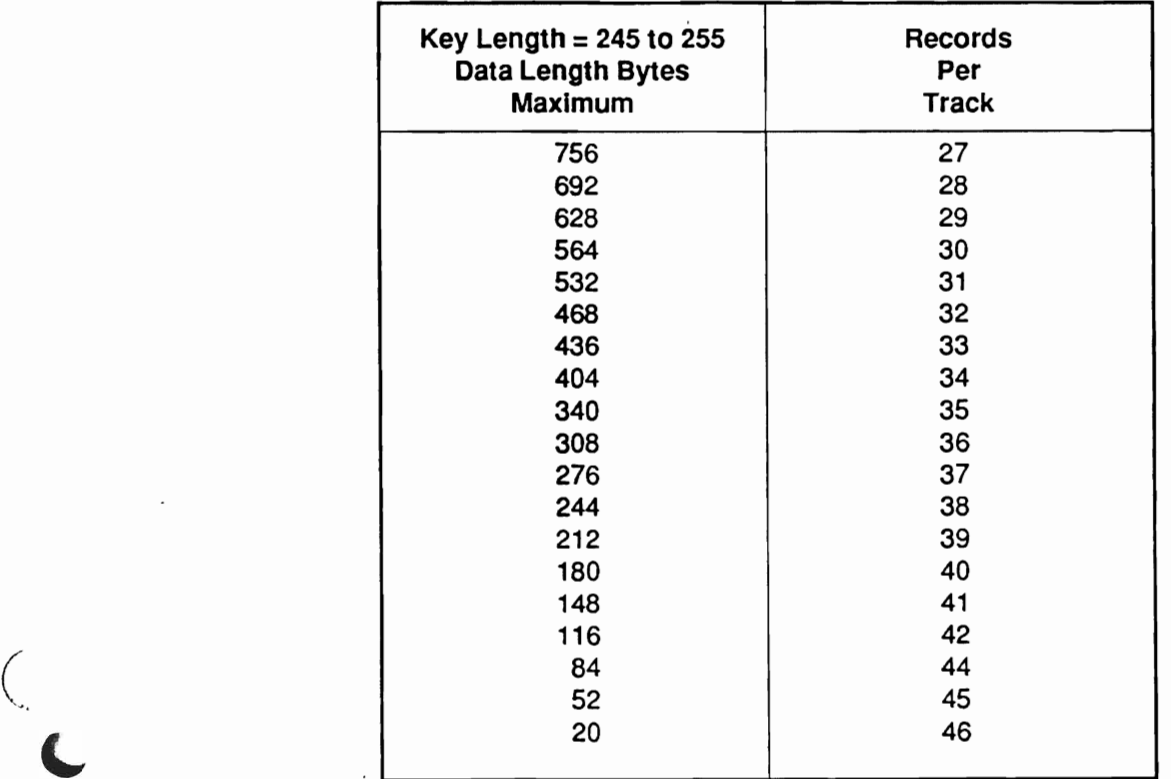

## Table B-3. Ranges of Key Lengths (continued)

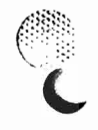

 $\overline{C}$ 

**BRIZINIST AND RESEARCH STATES AND A STATES AND DESCRIPTION OF A STATES AND MARKET STATES AND STATES AND STATES** 

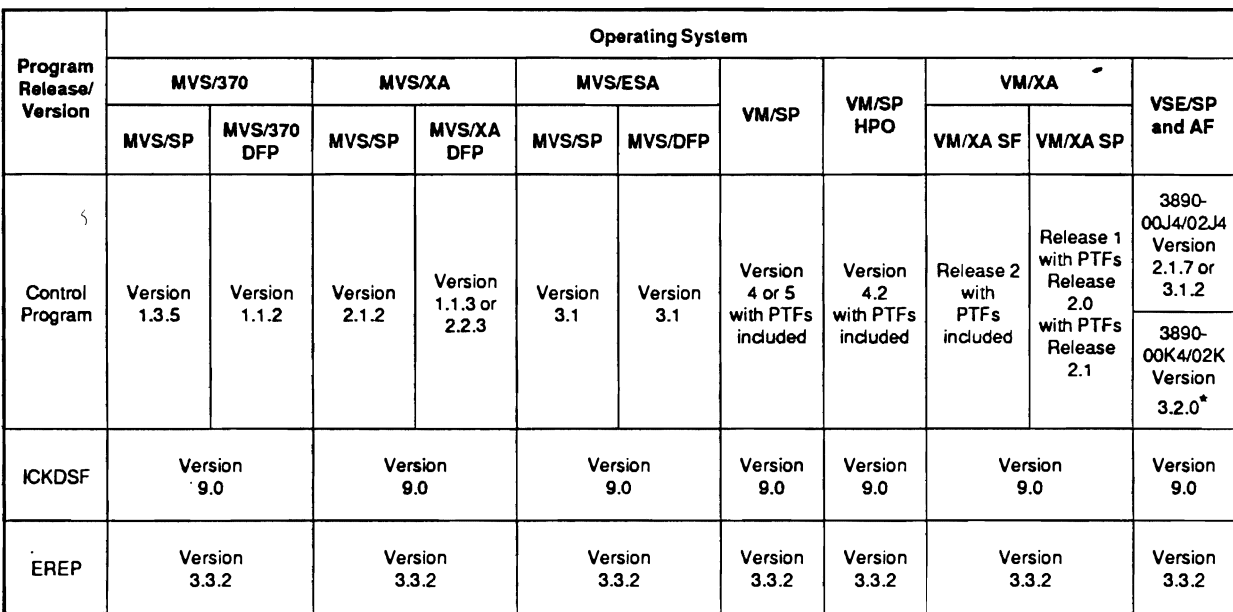

アバリンスを利用されていることで、このことを利用することですが、そのように、このことを実現することを利用することを、このことを、このことを、このことを、このことに、このことは、このことを、このことを、<br>この中国国内のことには、このことには、このことには、このことに、このことには、このことによることを、このことを、このことには、このことを、このことによることになることになることになることになって、このことになることになる

## Table B-4. Control and Support Program Requirements

Version 3.1.2 also supports 3890-00K4/02K4 via SPE.

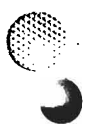

 $\left(\begin{array}{c} \mathbb{C}^n \end{array}\right)$ 

# **Index**

### A Abbreviation A-I

Abbreviation A-1 Access Authoriztion 3-6 Access Method B-7 Address byte 3-23 Address range 2-5 Addressable units 2-8 Allegiance 3-45 Alternate Track 4-2, B-3 Alternate tracks 4-1, B-4 Application Data 3-85<br>Application Identifier 3-85 Attention 3-4

Beginning Extent 3-9

### R BDAM B-7

 $BDM B-7$ Beginning Extent 3-9 Beginning of extent 3-5 BISAM B-7 Block B-1 Block multiplexers 1-1 Block size 3-5, 3-8, 3-16, B-1 - B-2, B-4 BPAM B-7<br>BSAM B-7 Busy  $3-4$ 

## C

 $\sim$  3-5-5-5 Cautions 1  $CCW<sub>3-5</sub>$  $CCWs$  3-1 Chaining requirements 3-1<br>Channel 2-6  $C$ hannel 2-b $C = \begin{bmatrix} 1 & 1 & 2 \\ 0 & 1 & 3 \end{bmatrix}$ Channel Bus Out Parity  $6-8$ Channel Command Words 3-1 Channel enabled/selected indicators 2-6 Channel enabled/selected switches  $2-6$ ,  $2-10$   $-2-11$  $\frac{2-11}{2}$ Channel End 3-4 Channel interface management 2-2<br>Channel path identifier 2-6 Channel Status Word 3-1

**INVESTIGATION CONTINUES IN A REPORT OF A STATE** 

Check 1 6-5 Channels 1-1  $Check 1 6-5$ Check  $26-5$  $Check-1$   $2-5$ CHPID 2-6 Circuit breakers 2-4, 2-11 Cluster Control Unit 1-1, 2-1 - 2-2, 5-1<br>CMS B-7  $\sum_{i=1}^{n}$  $\sum_{i=1}^{\infty}$  $\mathbb{C}$ ommand code 00 3-92 Command code 02 3-58 Command code 03 3-22 Command code 04 3-34 Command code 05 3-62 Command code 06 3-47 Command code 07 3-23 Command code 09 3-76 Command code 0A 3-79 Command code 0B 3-23 Command code 0D 3-63 Command code 0E 3-49 Command code 0F 3-25 Command code 11 3-67 Command code 12 3-55 Command code 13 3-27 Command code 14 3-41 Command code 15 3-65 Command code 16 3-54 Command code 17 3-27 Command code 19 3-66 Command code 1A 3-57 Command code 1B 3-23 Command code 1D 3-64 Command code  $1E$  3-51 Command code 1F 3-28 Command code 22 3-59 Command code 23 3-30 Command code 27 3-86 Command code 29 3-74 Command code 31 3-72 Command code 34 3-36 Command code 39 3-71 Command code 3E 3-90 Command code 44 3-45<br>Command code 49 3-75 Command code 51 3-73

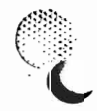

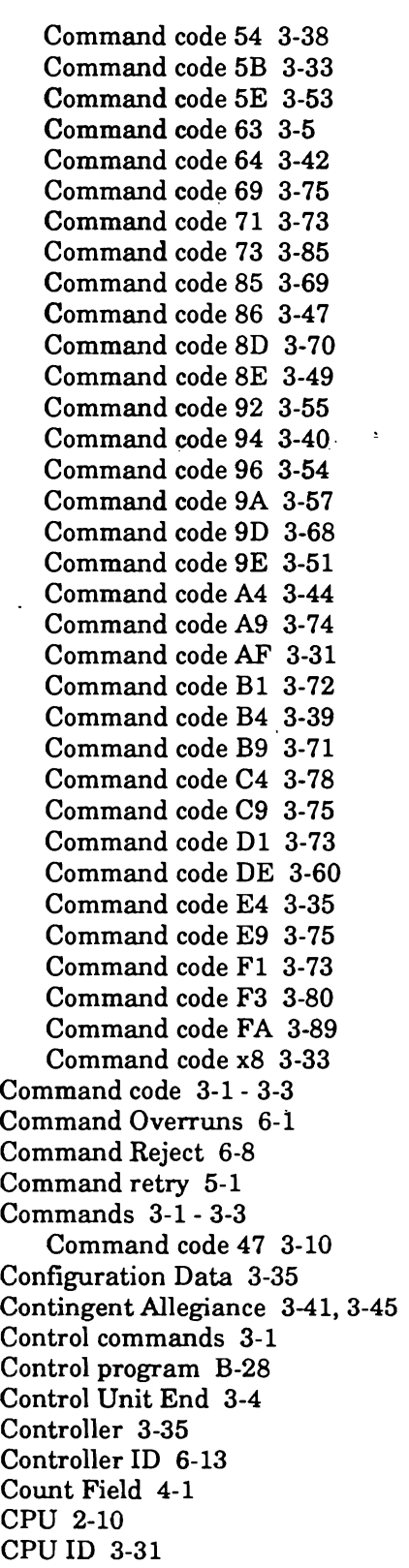

CSW 3-1, 3-4 Cylinder 6-14 - 6-15

#### D Data Check 6-9

a sa katika kacamatan ing kabupatèn Kabupatèn Bandaran Kabupatèn Kabupatèn Kabupatèn Kabupatèn Kabupatèn Kabup

Data conversion B-6 Data Check 6-9<br>-Data conversion B-6 Data Field 4-1 Data length  $B-8 - B-27$ Data Overruns 6-1 Defect Skip 3-76, 4-1 - 4-2 Defect skips B-3 - B-4 Define Extent 3-1, 3-5 Parameters 3-5 Define extent parameters 3-6 - 3-9 Device 2-2, 2-10, 3-35 Device address 2-5<br>Device characteristics 3-43 Device characteristics  $3-43$ ,  $2-7$ ,  $2-7$ ice er<br>. Device enabled/selected switches  $2-7$ ,  $2-10$  -<br>2-11 Device End 3-4 Device End  $3-4$ Device interface  $2 - i - 2 - 8$ Device Release 3-2, 3-40 Device Reserve 3-2, 3-39 Device Support Authorization 3-6 - 3-7 Device Support Facilities B-3<br>Device type 3-85 Device type  $3-33$ <br>Diagnostic communications of Diagnostic Authorization 3-7<br>Di Diagnostic commands 3-3 Diagnostic Control 3-3, 3-80 - 3-84 Diagnostic Control parameters 3-80 Diagnostic Read Home Address 3-3, 3-79 Diagnostic routines 2-10 Diagnostic Sense/Read 3-3, 3-78 Diagnostic Write 3-3, 3-85 Diagnostic Write Home Address 3-3,<br>3-76 - 3-77 Disable 2-6 Disabled 2-7  $D$ isabled 2-7<br>Disabled 2-7 Disk Module 1-1 - 1<br>Disk Module 1-1 - 1 Disk modules 2-2 Drive drawers 1-2<br>Drive Type 3-35 DIIVE 1908 - 3-33<br>Diive 1908 - 3-33 Drives 2-2, 2-4, 2<br>DOD D.O. D. 4 D. Dual colored 2-7

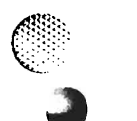

S HORE READY ROOM

## F

 $\overline{\phantom{0}}$ Emergency power 1-4,2-1,2-5  $ECKD$  3-5 Emergency power  $1-4$ ,  $2-1$ ,  $2-5$  $\frac{1}{2}$ Emergency <sub>l</sub> Emergency power-down 2-10 - 2-11 Enable  $2-4$  $\overline{a}$ Enable write  $3-80, 3-1$ Enabled  $2-6$  -  $2-7$ End of Cylinder 6-10 End of extent 3-5 Ending Extent 3-9 Environmental Data Present 6-12 Environmental Recording, Editing and Printing  $6-1$ <br>EPO 2-4  $E$ PU 2-4, $\frac{2}{3}$ Equipment Che Erase  $3-2, 3-67$ EREP  $6-1$ , B-7 Error Correction Code 5-1 Error Handling 5-1<br>Extend Architechture 3-31 Extended Count, Key, and Data 3-5

## F

 $\mathcal{L}^{\mathcal{L}}$ 

 $\blacksquare$ 

 $\overline{P}$  2.10 ran 2-10<br>Bernard 3-29 Fans 2-11<br>File Mask 3-29 File Mask (3-49)<br>File Dectected (C 11) rile Protected 6-11<br>Eine andertier 15 Fire protection 1-5 011 1-0<br>Decenii: 6-1 FIFST LOGGED EFFOR TO-12 Format  $6-6-7$ ,  $6-15$ <br>Format decode  $6-4-6-5$ Format Write 3-15 Format, sense byte 6-1 Four-channel switch 1-1 Function Order 3-86

## G

Gaps  $4-2$ Gigabytes  $1-1$ ,  $1-3$ Global attributes 3-5, 3-8 Grounding point 1-5

3890-2.01-00 - 09/90

## H

 $\mathbf{H}$  temperature  $\mathbf{H}$ Head Address 6-15<br>... High temp LED  $2-5$ High temp. indicator 2-5<br>High temperature 2-5 Home Address Field 4-1

## $\mathbf{I}$

 $\frac{1}{2}$ IG operations 3-1 Implicit Allegiance 3-45 Imprecise Ending  $6 - 11 - 6 - 13$ Indicators  $Z-Z$  $\frac{1}{2}$ Innibit write 3-80 - 3-81, 3-Initial Program Load B-3 Interface management 2-2<br>Intermixed 2-8 Intermixed  $2-8$ Intermixed module 1-2<br>Format Constant Constant Constant Constant Constant Constant Constant Constant Constant Constant Constant Cons Intervention Required 6-8<br>Invalid Track Format 6-10 ISAM B-7

## J

 $J$ -type  $3-35$ ,  $B-7$ J-type volume 3-23 J-type mo<br>L J-type volume 3-23<br>JCL B-1 Job Control Language B-1

## K

K-type 3-35, B-7 K-type module 1-2, 2-1, 2-8 - 2-9  $K_{\text{t}}$   $\sim$  1.000  $\mu$  $K = \frac{13}{4} + \frac{1}{4}$  $Key$  Field  $4-1$ <br> $Key$ -12  $4-1$ Key lengths  $B-12 - B-13$ 

## L

WE COMMANDED THE THE THE REPORT OF THE RESEARCH THE RELEASED OF THE COMMANDED THE THE TELL TO THE THE THE THE

 $L_{\rm E}$  pp  $\Omega_{\rm E}$  10 LCD  $2-3-2-1$ ,  $2-10$ LCDS 2-11<br>Local mode 14.91.94.910, 9.11 Locat mode 1-4, 2-1, 2-4, Locate Record 3-1, 3-10

 $\mathcal{L}$  operation  $\mathcal{L}$ Command processing 3-13 **Operation Codes 3-14** Search Operation 3-13 Locate Record Command Parameters 3-11 - 3-12. 3-15  $3-12, 3-15$ ate Kecord op<br>--Format Write 3-16 Orient 3-14  $Read 3-20$ Read Data 3-17 Read Track 3-19 Write Data 3-14 Write Track 3-18 Locate Record parameters 3-10 Auxiliary Byte 3-10 Orientation and Operation Byte 3-10 Search Argument 3-12<br>Sector Number 3-12 Seek Address 3-12 Logic gate gate fan 2-10 gate fan 2-10 gate fan 2-10 gate fan 2-10 gate fan 2-10 gate fan 2-10 gate fan 2-10 g<br>Logica gate fan 2-10 gate fan 2-10 gate fan 2-10 gate fan 2-10 gate fan 2-10 gate fan 2-10 gate fan 2-10 gate Louisier Lengui Logic gate fan  $2-10$ Logic gate fans 2-11<br>Logical Device 6-14 Logical Record B-1, B-4

## M

 $M_{\rm B}$  to be 3-7 - 3-7 - 3-7 - 3-7 - 3-7 - 3-7 - 3-7 - 3-7 - 3-7 - 3-7 - 3-7 - 3-7 - 3-7 - 3-7 - 3-7 - 3-7 - 3-7 - 3-7 - 3-7 - 3-7 - 3-7 - 3-7 - 3-7 - 3-7 - 3-7 - 3-7 - 3-7 - 3-7 - 3-7 - 3-7 - 3-7 - 3-7 - 3-7 - 3-7 - 3-Maintenance pa Mask byte 3-5 - 3-7<br>Megabytes 1-1 Message codes 6-15 Message coues Message w Oper<br>Ministrac D-1 Migration B-1<br>Mulitrack 3-75 Multitrack 0-10<br>Maltitude 3-47-3-40-3-51 Multitriack  $0.4$ ;  $0.42$ ,  $0.01$ ,  $0.04$ ,  $0.10$   $0.01$ Multitrack Read Count 3-2 Multitrack Read Count, Rey, and Da Multitrack Read Data 3-2<br>Multitrack Bood Herne Address, 2.0  $M_{\text{c}}$  and  $R_{\text{c}}$  and  $R_{\text{c}}$  and  $R_{\text{c}}$  and  $R_{\text{c}}$  and  $R_{\text{c}}$  and  $R_{\text{c}}$  and  $R_{\text{c}}$  and  $R_{\text{c}}$  and  $R_{\text{c}}$ Multitrack Read Key and Data 3-2<br>Multitrack Read Record Zero (R0) 3-2 Multitrack Search Home Address Equal 3-3 Multitrack Search ID Equal 3-3 Multitrack Search ID Equal or High 3-3 Multitrack Search ID High 3-3 Multitrack Search Key Equal 3-3 Multitrack Search Key Equal or High 3-3 Multitrack Search Key High 3-3 *MVS* 3-31, B-6 MVS/370 B-7, B-28

 $MVS/ESA$  B-7, B-28 MVS/XA B-7, B-28

## N

 $\sim$   $\sim$ No-Kecord Found-6-<br>.- $No-Op$  3-22 No-Operation 3-22<br>Non-Operation (No-Op) 3-1 Normal Authorization 3-6

## $\Omega$

 $\sim$   $\frac{1}{2}$ Jperating environments Operating modes 2-1 Operating system B-28 Operator control 2-10 Operator control panel 2-7 Operator control panels 2-1, 2-3 Operator panel 2-2 Orient 3-15<br>Overrun 6-9 Overtemperature 2-4

## P

Panel 2-10  $P_{\text{max}}$ , and primaries the  $2-5$ Fanel 2-10<br>Parameters 3-1, 3-5 for Partitioned data sets B-2 Partitioned data sets B-3 rartituolled data se<br>Path *massa* ID 2.3  $\text{Part}$  in the  $6.34$ , 3-39  $P_{\text{cell}}$  in USC 0-14<br> $P_{\text{total}}$  M<sub>ade</sub> 3-7-3-86  $\epsilon$  5  $P_{\text{e}}$  Permanent  $P_{\text{e}}$   $P_{\text{e}}$ Perform Subsystem Function 3-3, 3-86 - 3-88<br>Permanent Error 6-10 Physical drive 2-1 Physical Record B-1, B-4 - B-5 r nysical reculu rifysical records<br>Demografie do E Power 2-4 - 2-5<br>Power down 2-1 Power sequence complete indicator 2-4 Power sequence complete LED 2-10 - 2-11 rower sequence complete rower sequence switch  $2-4$ , Power sequencing 2-10<br>Power sequencing unit 2-4 Power supplies 2-11 Power supply 2-10 Power up 2-1

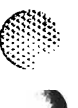

 $\overline{p}$   $\overline{q}$ Power-down 2-10<br>Data 3-86 Power-up 2-10 Prepare for Read Subsystem Data 3-86 Program Check 3-22<br>Program Controlled Interrupt Fetch Mode 3-7 PSU 2-4 - 2-5, 2-10 - 2-11

## Q

QSAM B-7 QSAM B-7

## R

(.

R0 3-54  $RU$  3-34 Read 3-15  $\sqrt{R}$ Read and Reset Buffered Log 3-2, 3 Read Commands 3-2 Read Configuration Data 3-3, 3-89 Read Count, 3-2, 3-55 - 3-56 Read Count CCW suffix 3-10 Read Count, Key, and Data 3-2, 3-51 - 3-52 Read Data 3-2, 3-15, 3-47 - 3-48 Read Device Characteristics 3-2, 3-42 - 3-43 Read Home Address 3-2, 3-57<br>Read IPL 3-2, 3-58 Read IPL 3-2, 3-58<br>Declare County County County County Read Multiple Count, Key, and Data 3-53 Read Multiple Count, Key and Data 3-2 Read Multiple Count, Key, and Data 3-53 Read Record Zero 3-54 Read Record Zero (R0) 3-2 Read Sector 3-2, 3-59 Read Special Home Address 3-79 Read Subsystem Data 3-3, 3-90 - 3-91 Read Track 3-2, 3-15, 3-60 - 3-61 Ready 3-4 Recalibrate 3-1, 3-27<br>Record B-9 Record format 4-1  $Record$  formal  $4-1$ ,<br> $D_{1,2}$ ,  $D_{2,1}$ ,  $D_{3,2}$ ,  $D_{4,0}$ ,  $D_{5,0}$ Records B-8, B-10 - B-27 Remote mode 2-1, 2-4 - 2-5, 2-10 - 2-11 Request Write Inhibit 6-12<br>Reset Allegiance 3-2, 3-45 - 3-46 Restore 3-1, 3-27

## S

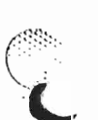

Safety precautions 1-4 SAM B-7

 $SCF_3 - 31$  $SCP$  ID  $3-31$ Search argument 3-15 Search Commands 3-3 Search Home Address Equal 3-3, 3-71 Search ID Equal 3-3, 3-72 - 3-73 Search ID Equal or High 3-3 Search ID High 3-3, 3-73 Search Key Equal 3-3, 3-74 - 3-75 Search Key Equal or High 3-3, 3-75 Search Key High 3-3, 3-75 Sector number 3-15, 3-30 Seek 3-1, 3-23 Seek Address 3-15, 3-23 - 3-24 Seek Cylinder 3-1, 3-23 Seek Head 3-1, 3-23 - 3-24 Select Subsystem Data 3-78, 3-80, 3-82 Select Trace 3-78, 3-80, 3-82 Sense 3-2, 3-34 Sense byte  $6-4 - 6-5$ Format decode 6-6 Message Code 6-6 - 6-7 Sense byte  $0 \, 6 -8 - 6 - 9$ Sense byte 1 6-10 - 6-11 Sense byte 2 6-12 Sense byte 3 6-13 Sense byte 4 6-14 Sense byte 6 6-15 Sense byte 7 6-14 - 6-15 Sense byte definitions 6-9 Sense byte, definitions  $6-8$ ,  $6-10 - 6-15$ Sense bytes  $6-1-6-3$ Sense commands 3-2 Sense data 6-1 Sense I/O 3-34<br>Sense ID 3-2, 3-35  $S$ ense ID-3-2, 3-33 $S_0$ 3-3898-396-398 Sense Path Group ID 3-2 Sense Subsystem Status 3-2, 3-38 Sequential data sets B-2<br>Set File Mask 3-1, **3**-28 Set File Mask 3-1, 3-20<br>Set Cusesstand Dath 3-30- 3-31- 3 Set Guaranteed Fath<br>Set Deth Curry ID 3 Set Path Group ID  $3-1$ ,  $3-31-3-32$ Set Sector 3-1, 3-30 Set Special Intercept Condition 3-86 - 3-87<br>SP 2-5 SP 2-0<br>SP de de la lineature SP CNECK INQICALOTS 2 SP check LED 2-10 SP management 2-2 SP pending indicators 2-5<br>SP power indicators 2-5  $SP$  power LEDs  $2-10-2-11$ 

 $\overline{S}$ 

in the control of the state of the control of the state of the control of the control of the control of the co en mangkapat di panggunan manggunakan di manggunakan di manggunakan di manggunakan di manggunakan di manggunak 

 $\overline{S}$  $SP$  power switches 2-5, 2-11 Space calculation  $B-1$ ,  $B-5$ Space count 3-1, 3-25 - 3-26<br>SPs 2-4  $SPS$  2-4 Start Application<br>Curriculum Statistical/error recording 6-1 Status byte 3-38 Status modifier 3-4 Storage capacities 1-3 Storage clusters 1-1 Storage paths  $2-2$ ,  $2-4$ ,  $2-7$ ,  $2-10$ Subsystem  $1-1$ ,  $2-10$ Subsystem ID 2-5 Subsystem identifier 2-5, 3-38 Subsystem management 2-2 Support program B-28 Surface analysis B-4 Suspend Multipath Reconnection 3-1, 3-33<br>Switches 2-2 SYS1.LOGREC 6-1 System Control Program 3-31

## $\mathbf T$

 $T<sub>1</sub>$  $Test UU_{3} - 3, 3 - 9Z$ TIC  $3-33$ <br>Track format  $4-1$ Transfer length factor 3-15 - 3-16 Transfer-in-Channel 3-1, 3-33

## $\cup$

 $\mathbf{U}$   $\mathbf{U}$   $\mathbf{U}$   $\mathbf{D}$   $\mathbf{S}$ Unconditional reserve 3-. Unfence 3-80, 3-82, 3-84 Uninsulated voltages 1-5 Unit Check 3-4<br>Unit Exception 3-4 Unit status 3-1, 3-4

## $\mathbf v$

 $\mathbf{v}$ VITUAL SUOTAGE ACCESS. VM/SP B-7, B-28 VM/SP HPO  $B-7$ ,  $B-28$ VM/XA B-7, B-28<br>Volume 2-5, 2-7, 2-10 volume  $2-0, 2-1, 2-10$ <br>V<sub>3</sub> Volume initializat Volumes 1-1, 2-2

 $\frac{1}{2}$ VSAM B-4, B-7 VTOC B-2 - B-4

## W

 $\mathbf{w}$  and  $\mathbf{w}$  and  $\mathbf{w}$ Warnings  $1-5$ Write Commands 3-2 Write Count, Key and Data 3-2 Write Count, Key and Data Next Track 3-2 Write Count, Key, and Data 3-64 Write Count, Key, and Data Next Track 3-68 Write Data 3-2, 3-15, 3-62 Write Home Address 3-2, 3-66<br>Write Inhibited 6-11 Write Innibited 6-11<br>\*\*\* \*\* \*\* \*\* \*\* 2000 300 write Key and Data  $3-2$ ,  $3-03$ Write Record Zero  $(R0)$  3-2, 3-65 Write Special Home Address 3-76<br>Write Track 3-15 Write Itack 3-15<br>White Data 3-699 September 2008 Write Updata Key and Data 3-70 Write Update Key and Data 3-2

## X

XA 3-31, 3-36

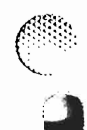

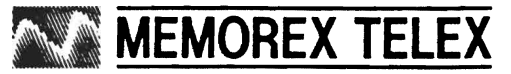

Malling **P** Prior oved Pr • III .. •

å

Requir

Service

Postal  $\overline{u}$  $\epsilon$ 

## **COMMENTS FORM**

Please send us your comments; they will help us produce better publications. For our reference,

 $\ddot{\phantom{a}}$ 

please include publication number, revision level, and page number. When applicable, reference Please send us your comments; they will help us produce better publications. For our reference, please include publication number, revision level, and page number. When applicable, reference specific paragraph numbers. Possible areas to comment on: accuracy, clarity, organization, audience suitability, and illustrations.

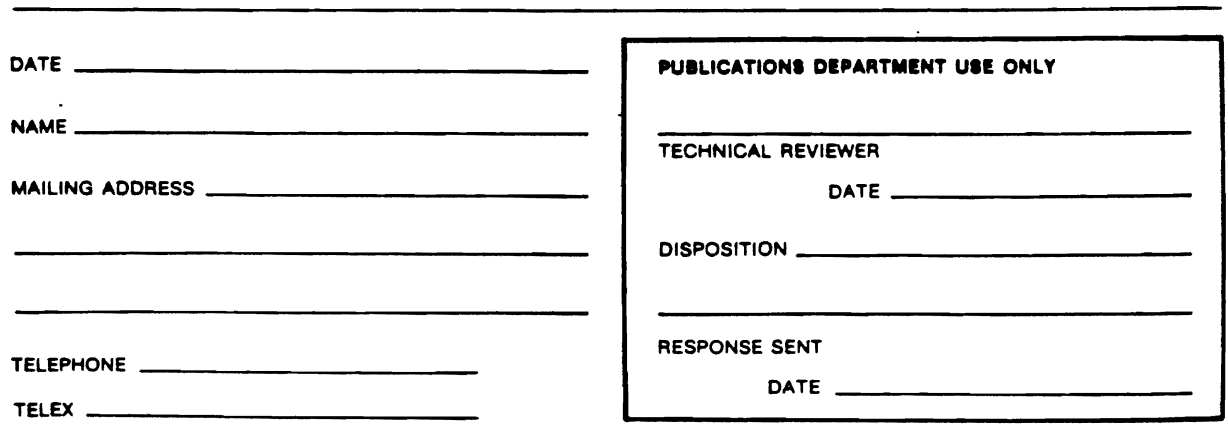

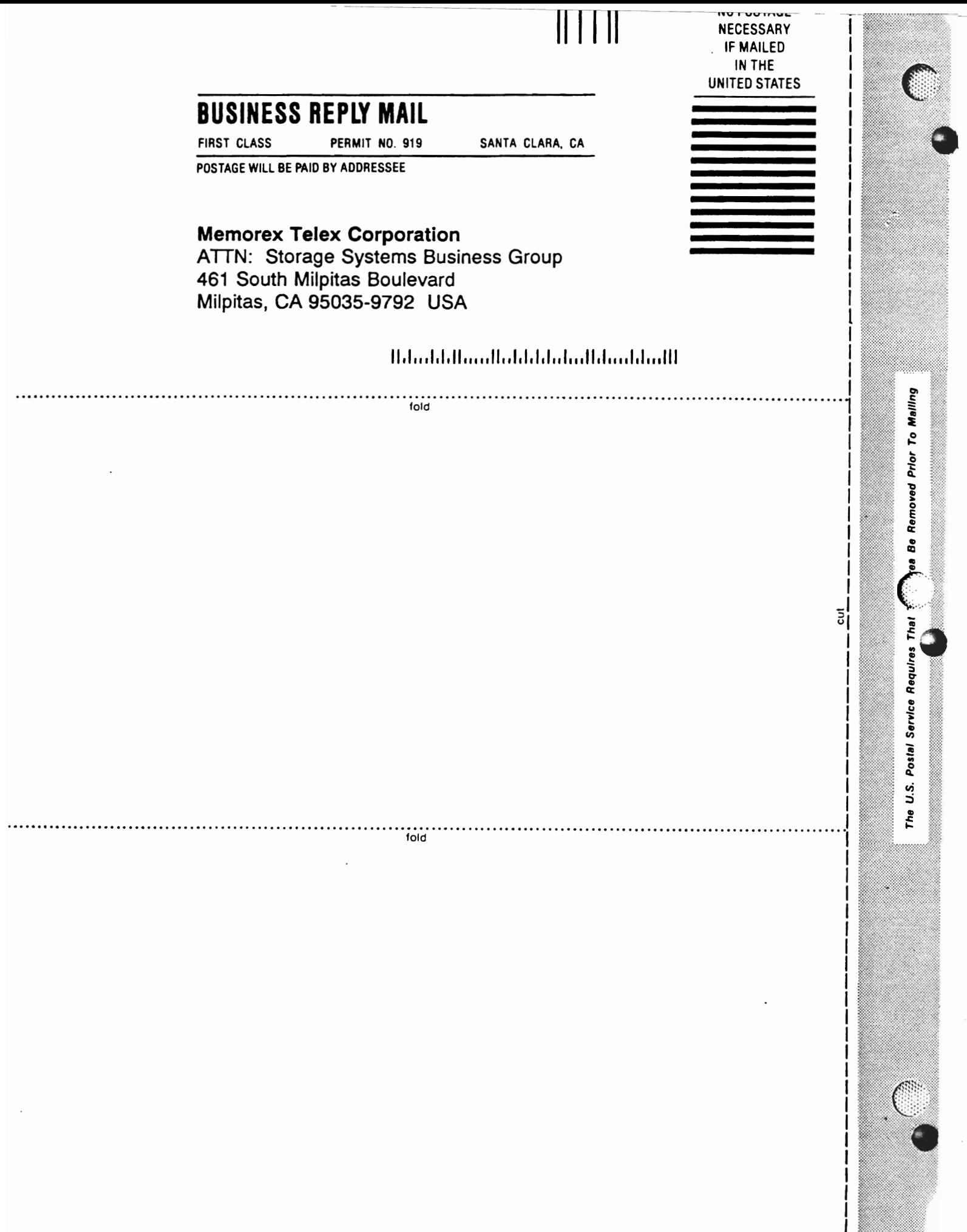